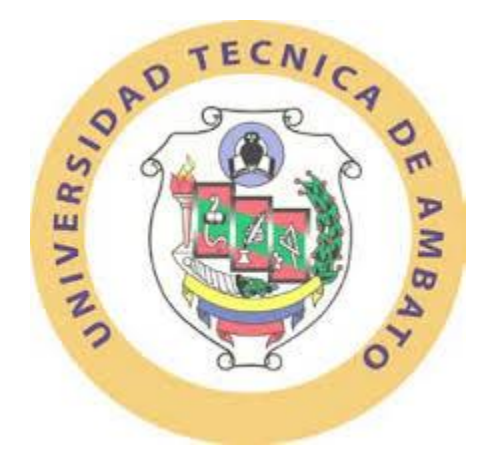

# **UNIVERSIDAD TÉCNICA DE AMBATO FACULTAD DE INGENIERÍA CIVIL Y MECÁNICA CARRERA: INGENIERÍA CIVIL**

**Proyecto Técnico, previo la obtención del título de Ingeniero Civil**

### **TEMA:**

"DISEÑO DEL CAMINO VECINAL LIBERTAD Km 25 VÍA A MACAS DEL CANTÓN PASTAZA EN LA PROVINCIA DE PASTAZA"

AUTOR: Walther Javier Quezada Tacuri TUTOR: Ing. Mg. Víctor Hugo Paredes

> Ambato – Ecuador 2016

### **CERTIFICACIÓN DEL TUTOR**

<span id="page-1-0"></span>En mi calidad de tutor del trabajo de graduación, certifico que el presente proyecto técnico realizado por el Sr. Walther Javier Quezada Tacuri, egresado de la Facultad de Ingeniería Civil y Mecánica, de la Universidad Técnica de Ambato, previo a la obtención del Título de Ingeniero Civil, se desarrolló bajo mi tutoría, es un trabajo personal e inédito, bajo el tema: **"DISEÑO DEL CAMINO VECINAL LIBERTAD Km 25 VÍA A MACAS DEL CANTÓN PASTAZA EN LA PROVINCIA DE PASTAZA"**, el cual se ha concluido de manera satisfactoria.

Es todo cuanto puedo certificar en honor a la verdad, y puede continuar con el trámite pertinente.

Ambato, Noviembre del 2016

Ing. Mg. Víctor Hugo Paredes TUTOR

\_\_\_\_\_\_\_\_\_\_\_\_\_\_\_\_\_\_\_\_\_\_\_\_\_\_\_\_\_\_\_

# **AUTORÍA DEL TRABAJO**

<span id="page-2-0"></span>El presente proyecto de investigación bajo el tema **"DISEÑO DEL CAMINO VECINAL LIBERTAD Km 25 VÍA A MACAS DEL CANTÓN PASTAZA EN LA PROVINCIA DE PASTAZA"**, fue realizado de manera responsable, considerando criterios de diseño, ideas y opiniones que son responsabilidad del autor, exceptuando las citas bibliográficas.

> Walther Javier Quezada Tacuri CI: 2100300322

\_\_\_\_\_\_\_\_\_\_\_\_\_\_\_\_\_\_\_\_\_\_\_\_\_\_\_\_\_

### **DERECHOS DE AUTOR**

<span id="page-3-0"></span>Autorizo a la Universidad Técnica de Ambato, para que haga de este Proyecto Técnico o parte de él, un documento para su lectura, consulta y procesos de investigación según las normas de la Institución.

Cedo los derechos en línea patrimoniales de mi Proyecto Técnico con fines de difusión pública, además apruebo la reproducción de este Documento dentro de las regulaciones de la Universidad, siempre y cuando esta reproducción no suponga una ganancia económica y se realice respetando mis derechos de autor.

Ambato, Noviembre 2016

Autor

Walther Javier Quezada Tacuri CI: 2100300322

\_\_\_\_\_\_\_\_\_\_\_\_\_\_\_\_\_\_\_\_\_\_\_\_\_\_\_\_\_

### **APROBACIÓN PROFESORES CALIFICADORES**

<span id="page-4-0"></span>Los profesores calificadores, una vez revisado, aprueban el informe de investigación, sobre el tema: **"DISEÑO DEL CAMINO VECINAL LIBERTAD Km 25 VÍA A MACAS DEL CANTÓN PASTAZA EN LA PROVINCIA DE PASTAZA"**, del egresado Walther Javier Quezada Tacuri, de la carrera de Ingeniería Civil, el mismo que guarda conformidad con las disposiciones reglamentarias emitidas por el Centro de Estudios de Pregrado de la Facultad de Ingeniería Civil y Mecánica de la Universidad Técnica de Ambato.

Para constancia Firman,

Ing. Mg. Alex López PROFESOR CALIFICADOR

Ing. Mg. Vinicio Almeida PROFESOR CALIFICADOR

#### **DEDICATORIA**

<span id="page-5-0"></span>*El presente trabajo de investigación lo dedico primeramente a Dios por brindarme el don de la vida, salud e inteligencia y haberme guiado por el camino del bien para llegar a cumplir mis metas.*

*A mi hijo Francisco Quezada que sin duda es el principal motivo para seguir y preservar en la vida, es por ti que hiciere hasta lo imposible para tenerte siempre conmigo, guiarte y cuidarte con todas mis fuerzas y ante cualquier obstáculo de la vida superarlo juntos, llegaste a mi vida para iluminarla y llenarme de mucha felicidad, Te amo hijo mío.*

*A mi padre Walter Quezada que siempre me ha inculcado todos los valores y principios para ser una gran persona, que nunca me desamparo pese a las adversidades de la vida y que siempre está apoyándome en todo momento, siempre estaré agradecido por todo el esfuerzo que ha hecho por mí.*

*A mi madre Dolores Tacuri que ha sido esa gran mujer que siempre me apoyo incondicionalmente y que siempre confió en mí en que podía lograr lo que me propusiera en la vida, me faltaría la vida para expresarte lo mucho que te quiero y lo muy agradecido que estoy contigo por toda la educación y cariño que me has dado todo este tiempo.*

*A mi amada esposa Jessica Castillo que ha sido esa persona tan especial que siempre estuvo conmigo en todo momento, gracias por llegar a mi vida para darme ánimos de seguir adelante y no rendirme ante ningún obstáculo que se nos presente.*

*A mí querida hermana Diana Quezada que siempre estuvo cuando más la necesite y pese a la distancia siempre está en mi mente, porque los recuerdos que pasamos juntos nunca se borraran de mi mente, gracias por los consejos que me has dado*

### **AGRADECIMIENTO**

<span id="page-6-0"></span>*A toda mi querida familia que siempre estuvo presente todo este tiempo y por brindarme esos ánimos y apoyo incondicional que siempre lo necesité.*

*A la UNIVERSIDAD TÉCNICA DE AMBATO por brindarme todos los conocimientos necesarios para alcanzar mis objetivos.*

*A mi tutor Ing. Mg. Víctor Hugo Paredes que me compartió sus conocimientos y sus orientaciones durante todo este tiempo que fue de gran ayuda para culminar el presente proyecto y por facilitar la información necesaria.*

*Al Honorable Gobierno Provincial de Pastaza por proporcionar el lugar para la ejecución del proyecto y por facilitar la información necesaria.*

*A todos mis amigos, compañeros y familiares que de una u otra manera me dieron la mano cuando más los necesite y por el apoyo incondicional.*

# <span id="page-7-0"></span>ÍNDICE GENERAL

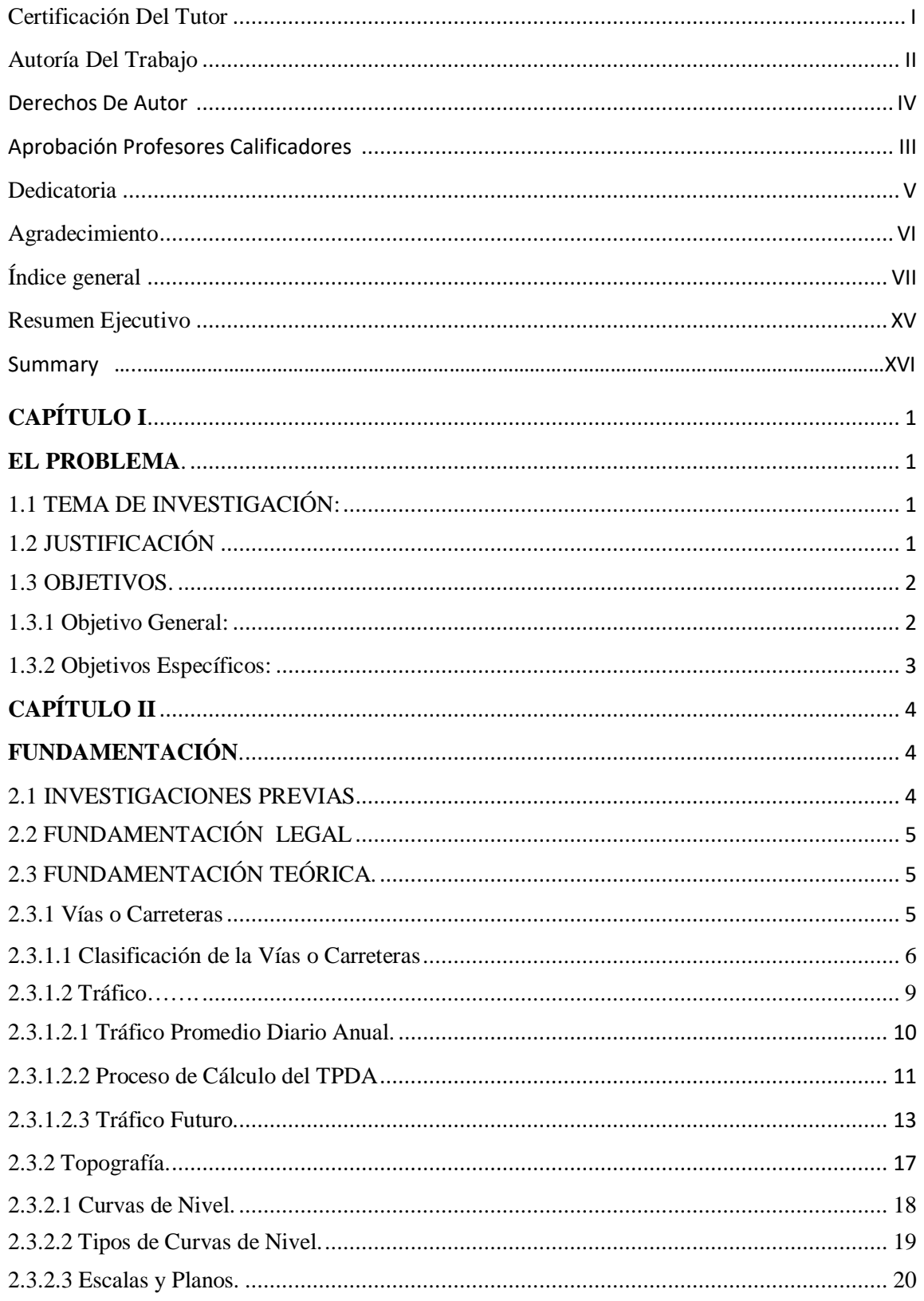

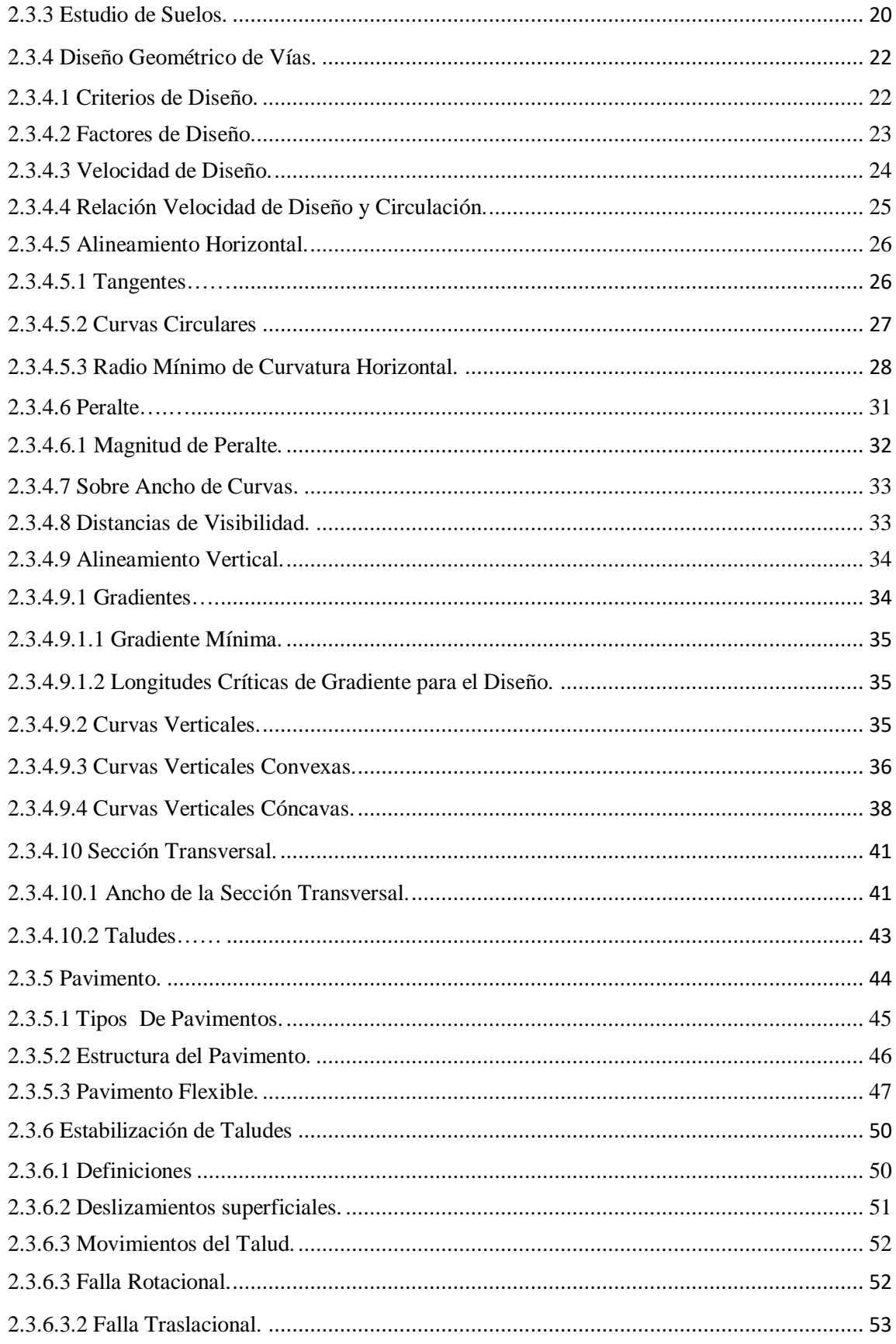

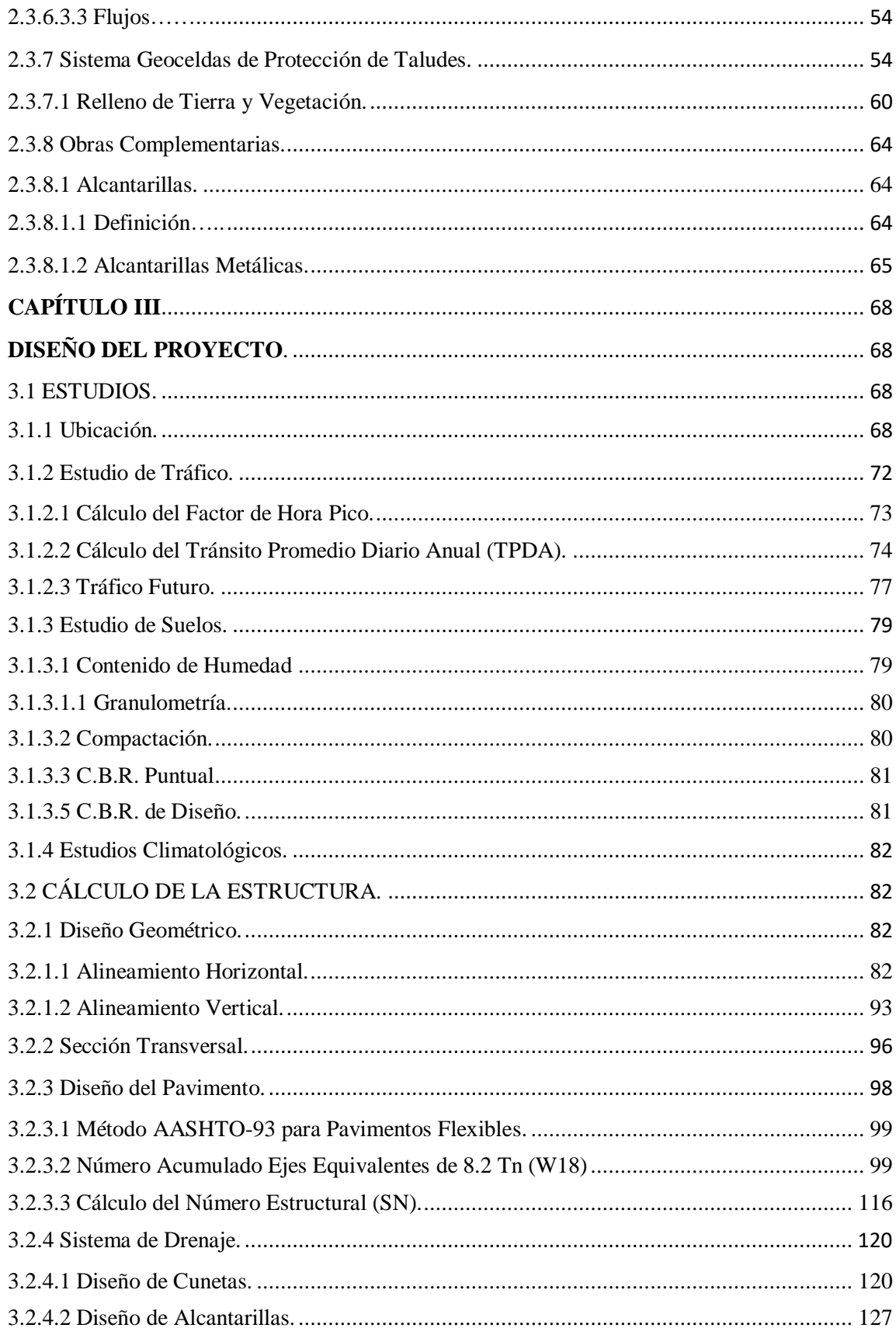

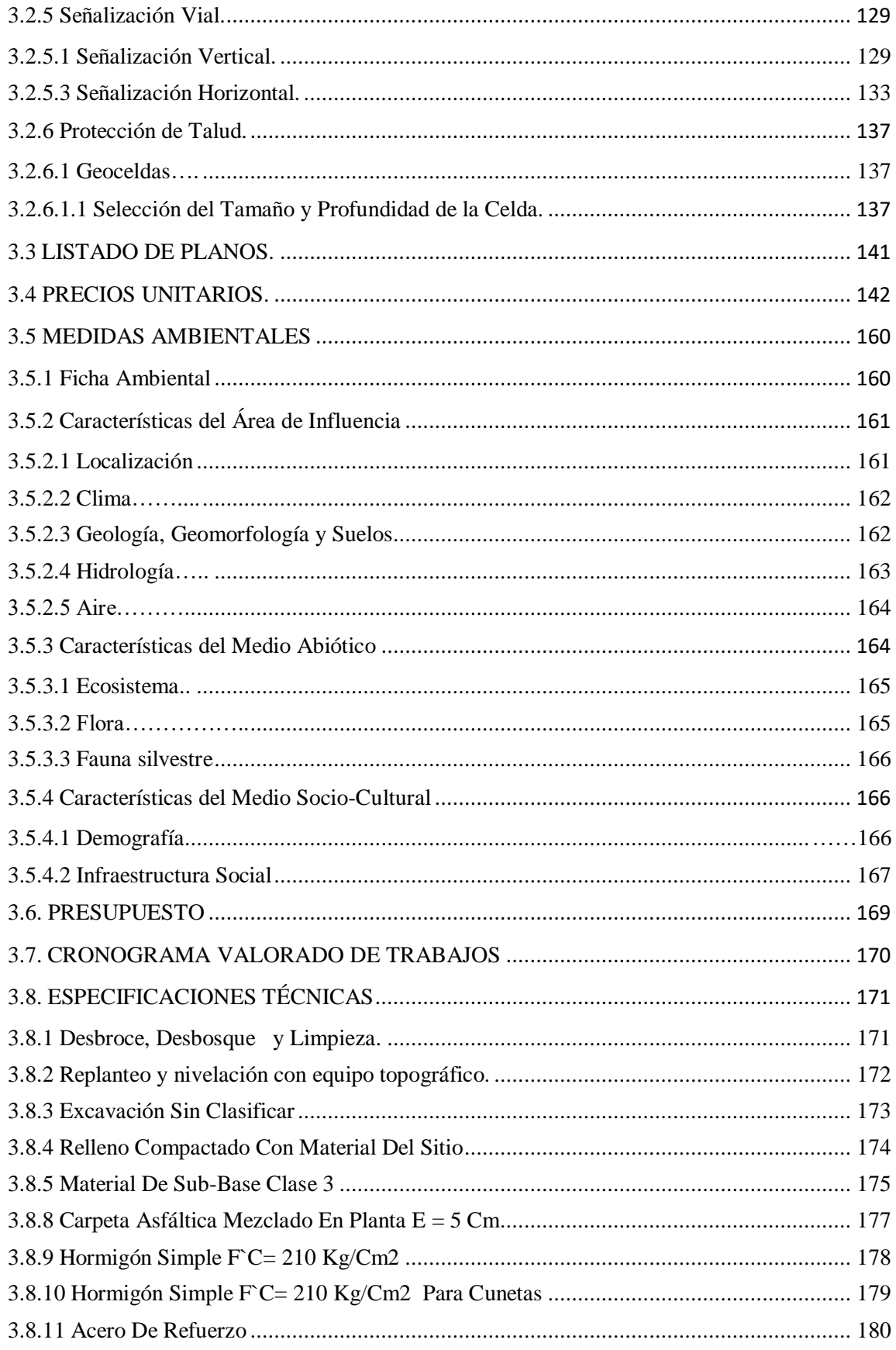

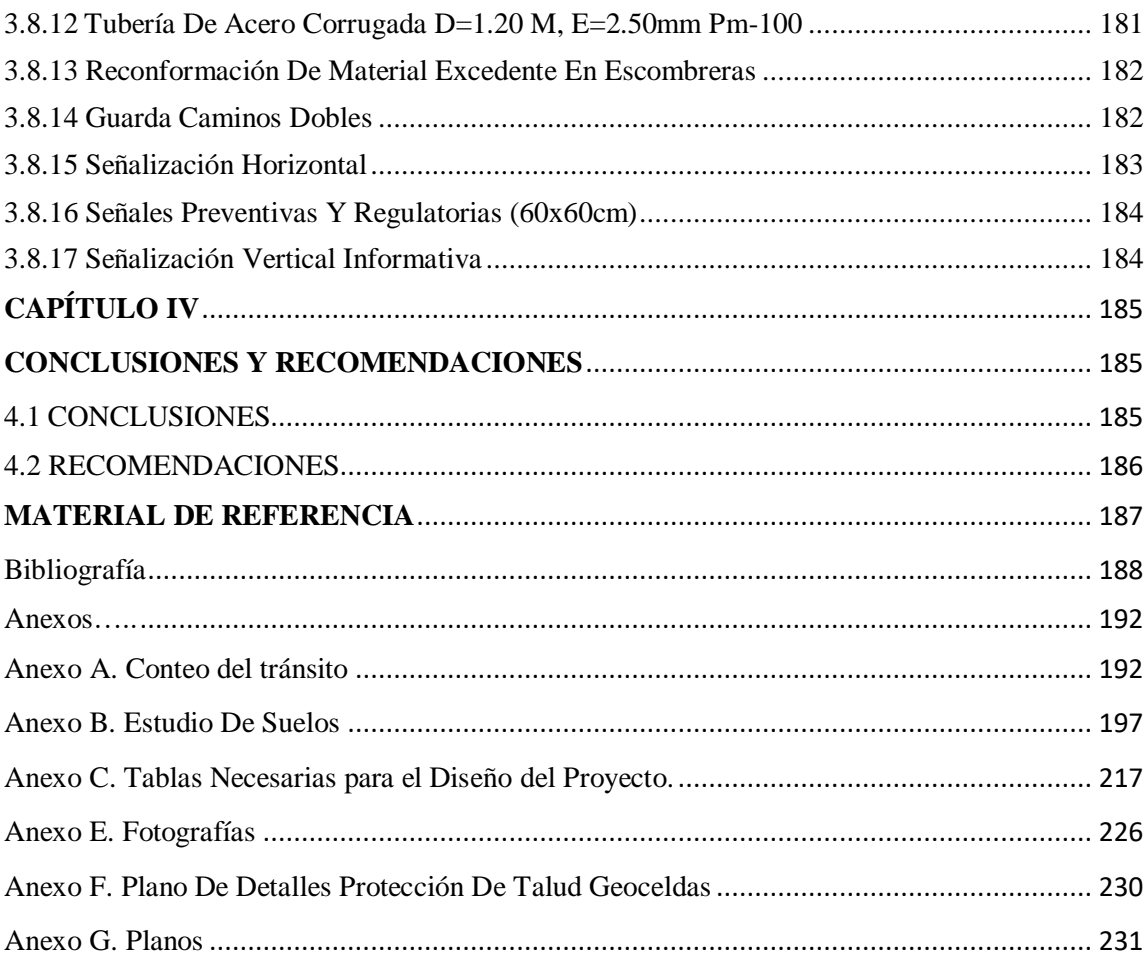

# **ÍNDICE DE TABLAS**

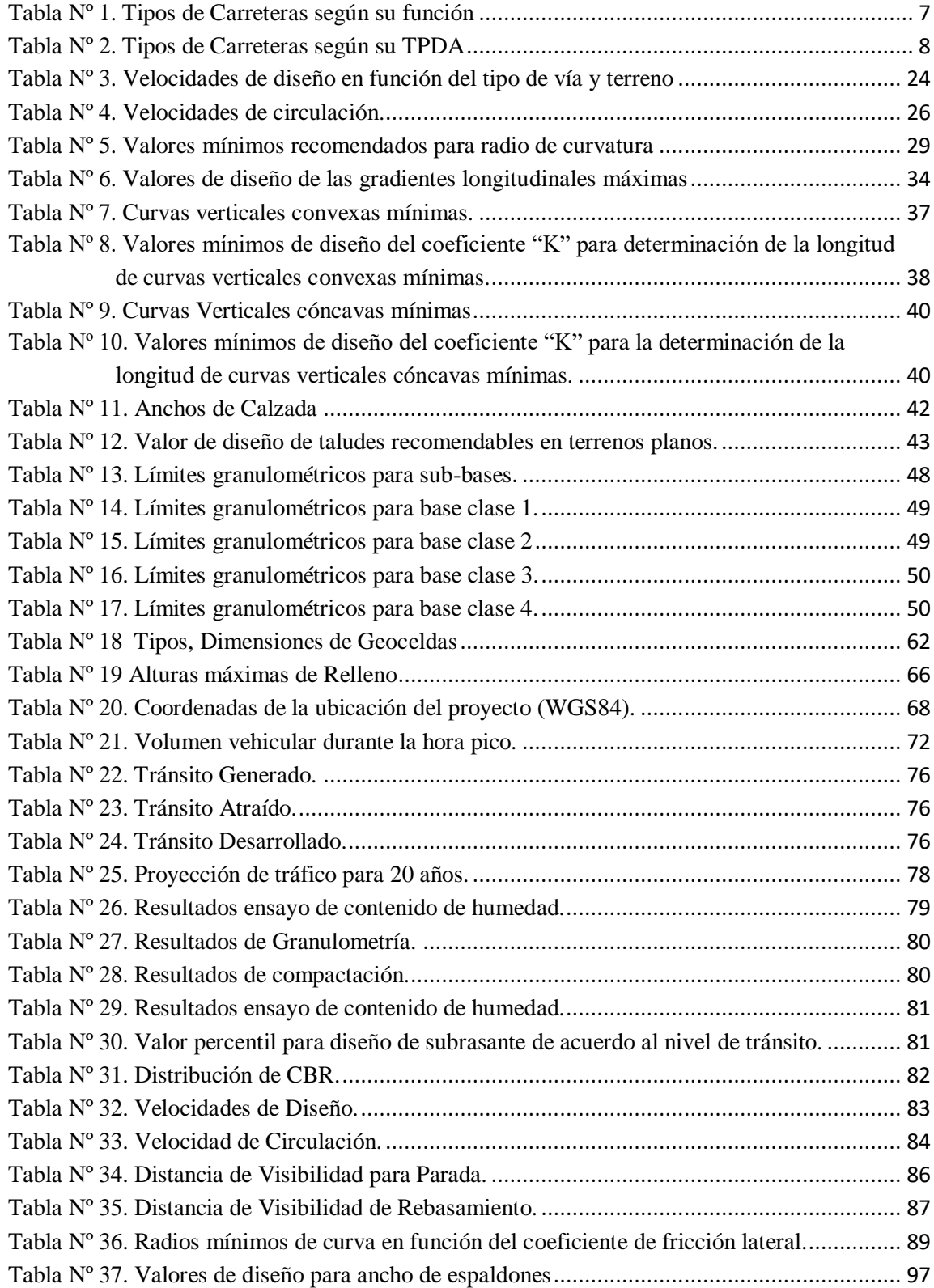

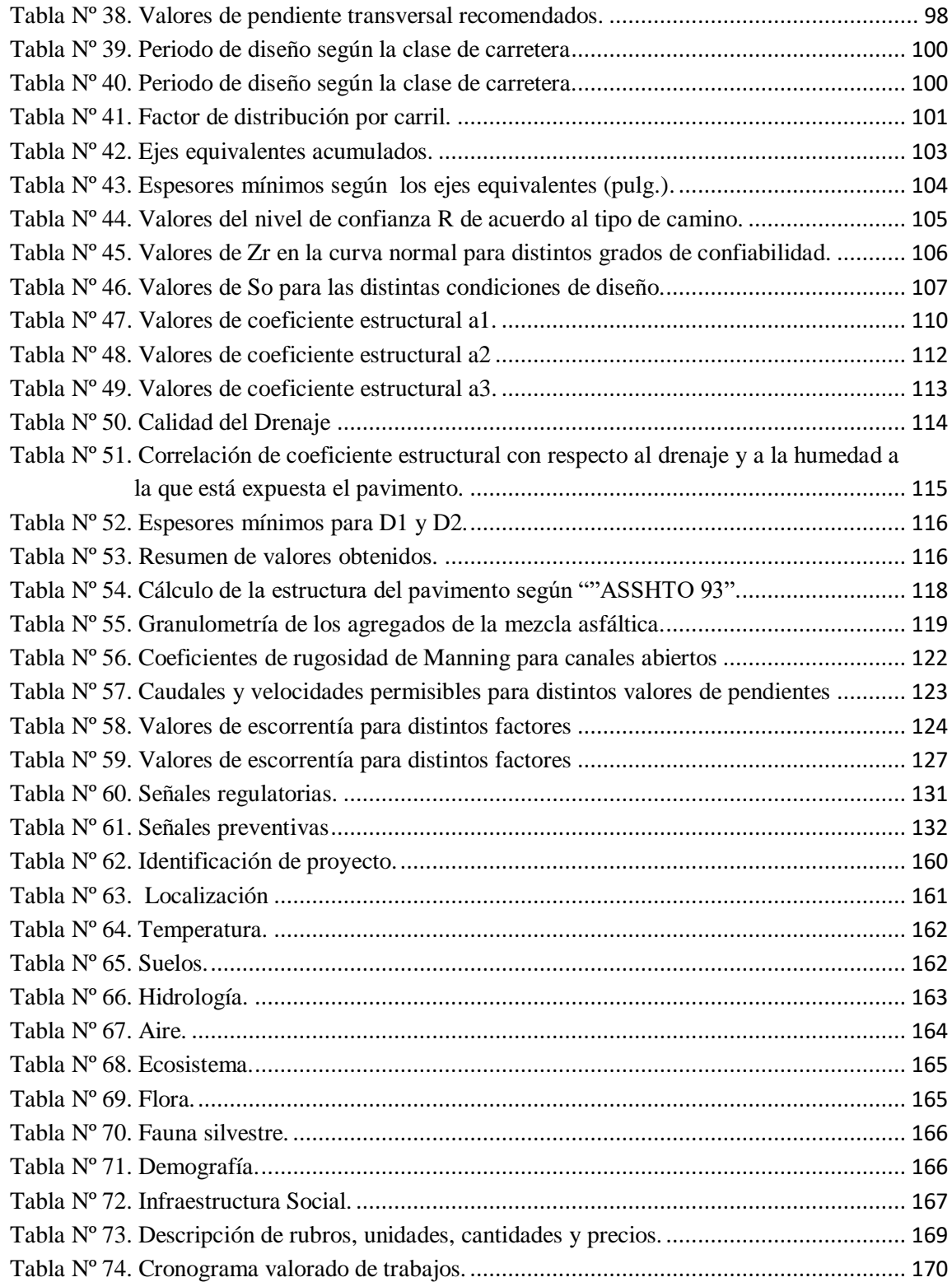

## **ÍNDICE DE GRÁFICOS**

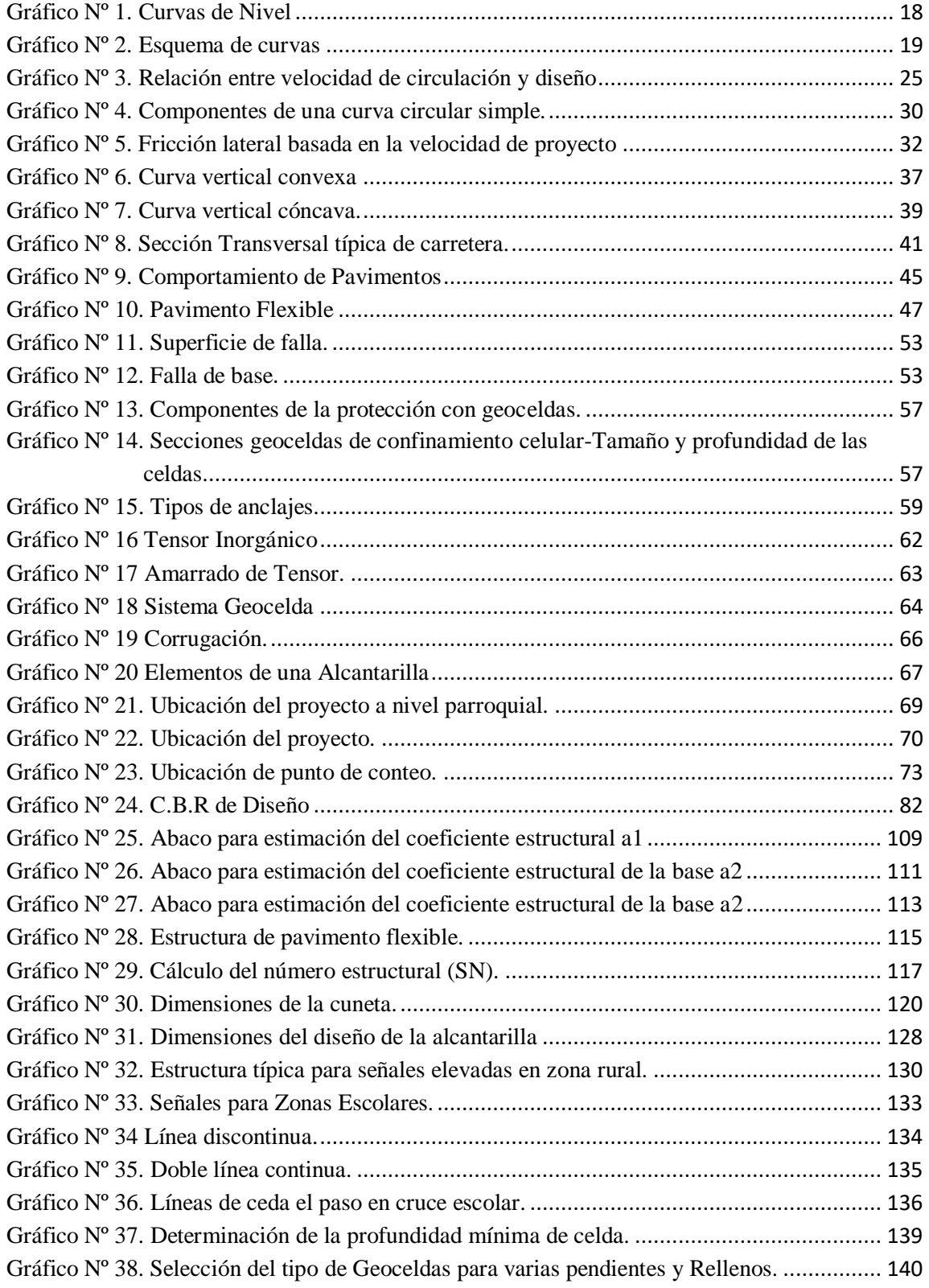

# **UNIVERSIDAD TÉCNICA DE AMBATO FACULTAD DE INGENIERÍA CIVIL Y MECÁNICA CARRERA DE INGENIERÍA CIVIL**

**TEMA:** "Diseño del camino vecinal Libertad km 25 vía a Macas del Cantón Pastaza en la Provincia de Pastaza"

**AUTOR:** Walther Javier Quezada Tacuri

<span id="page-15-0"></span>**TUTOR:** Ing. Mg. Víctor Hugo Paredes

### **RESUMEN EJECUTIVO**

El contenido del presente proyecto muestra los siguientes lineamientos: Datos informativos del lugar del proyecto como: ubicación, economía, estudios de tráfico, clima, características del suelo, y relieve.

También se realizó la Fundamentación Teórica tomando en cuenta las Normas de Diseño Geométrico del MTOP, Diseño de la estructura de pavimento mediante el programa AASHTO 93.

Además se ejecutó el estudio Topográfico, Cálculo y diseño geométrico horizontal y vertical, Precios Unitarios, Medidas Ambientales, Presupuesto, Cronograma de Trabajos, tomando como base sólida las normas del MTOP.

Finalmente se realizó las conclusiones y recomendaciones de acuerdo a los resultados obtenidos en el proyecto.

# **TECHNICAL UNIVERSITY OF AMBATO FACULTY OF CIVIL AND MECHANICAL ENGINEERING CAREER OF CIVIL ENGINEERING**

**THEME:** "Design of the neighborhood road Libertad km 25 heading to Macas of Canton Pastaza in the Province of Pastaza"

**AUTOR:** Walther Javier Quezada Tacuri

**TUTOR:** Ing. Mg. Víctor Hugo Paredes

### **SUMMARY**

The content of the present project shows the following guidelines: Information about the project site such as: location, economy, traffic studies, climate, soil characteristics, and relief.

The theoretical basis was also made taking into account the Standards of Geometric Design of the MTOP, Design of the pavement structure through the AASHTO 93 program.

In addition, the Topographic, Calculus and horizontal and vertical geometric design, Unit Prices, Environmental Measures, Budget, Work Schedule, and the MTOP standards were used.

Finally the conclusions and recommendations were made according to the results obtained in the project.

### **CAPÍTULO I**

#### <span id="page-17-1"></span><span id="page-17-0"></span>**EL PROBLEMA.**

### <span id="page-17-2"></span>**1.1 TEMA DE INVESTIGACIÓN:**

"DISEÑO DEL CAMINO VECINAL LIBERTAD Km 25 VÍA A MACAS DEL CANTÓN PASTAZA EN LA PROVINCIA DE PASTAZA"

### <span id="page-17-3"></span>**1.2 JUSTIFICACIÓN**

El principal medio de comunicación son las vías terrestres, las mismas que se emplean permanentemente y es necesaria para el desarrollo, la construcción de vías de comunicación en nuestro país es la manera más eficiente de conectar a las poblaciones aisladas. [1]

En el Ecuador el nuevo gobierno con las nuevas políticas en cuanto la distribución del dinero han dado gran prioridad al desarrollo vial a nivel nacional, las mismas que han sido de gran aceptación entre las personas que ven de manera muy favorable para el desarrollo en varios aspectos de la zonas beneficiarias. [2]

Actualmente el Ministerio de Finanzas mediante el "Justificativo proforma presupuestal general del estado 2015" nos manifiesta que el 10.1% del presupuesto está dirigido a las Obras Publicas en las cuales podemos hallar las obras viales. [3]

En la Provincia del Pastaza en los últimos 10 años de ha registrado un incremento importante de población, existiendo aun gran parte de población aislada, la importancia de realizar un diseño vial de excelentes condiciones tiene como fin alcanzar el desarrollo socio productivo de sus habitantes y de esta manera puedan tener la facilidad de movilizarse con sus productos y puedan comercializarlos, además logren desarrollar con mayor facilidad sus actividades agrícolas madereras y ganaderas que realizan. [4]

El interés de los habitantes del sector y su necesidad por mejorar su economía y que esta sea estable ayuda a generar fuentes de trabajo ya que dicho progreso se reflejará en la producción de calidad y cantidad en sus productos así también se podrá fomentar el turismo con lo que se atrae a pequeños; y grandes comerciantes, y a su vez la provincia podrá tener acceso hacia todos los sectores.

Debido a la necesidad de evacuar el flujo natural proveniente de cursos naturales o artificiales que interceptan las carreteras y dificultan la continuidad de las mismas viéndose afectado el desarrollo y la comunicación de poblaciones rurales es de vital importancia el diseño de alcantarillas las mismas que permitirán que el flujo hídrico pueda continuar con su paso y de esta manera no afectar el habitad de la zona. [5]

Debido a los cortes que se dan en el diseño geométrico de las carreteras se producen taludes de gran magnitud, que en la mayoría de los casos no se hace la respectiva estabilización, la cual brinda seguridad en el transporte. De esta manera es necesario realizar un estudio que permita determinar el método más eficiente para la protección de los taludes contra la erosión.

### <span id="page-18-0"></span>**1.3 OBJETIVOS.**

#### <span id="page-18-1"></span>**1.3.1 Objetivo General:**

 Realizar el estudio para la apertura del camino vecinal Libertad Km 25 vía a Macas del Cantón Pastaza en la Provincia de Pastaza

### <span id="page-19-0"></span>**1.3.2 Objetivos Específicos:**

- Determinar la ruta que mejor se ajuste en la zona utilizando la línea de ceros.
- Diseñar Geométricamente de acuerdo a las normas del MTOP.
- Desarrollar la estructura del pavimento.
- Obtener el presupuesto referencial.
- Proponer el método para la protección de taludes contra la erosión mediante Geoceldas.

### **CAPÍTULO II**

### <span id="page-20-1"></span><span id="page-20-0"></span>**FUNDAMENTACIÓN.**

#### <span id="page-20-2"></span>**2.1. INVESTIGACIONES PREVIAS.**

El presente proyecto se encuentra ubicado en la parroquia Pomona, Cantón Pastaza, Provincia de Pastaza, en la actualidad existe un tramo de aproximadamente 600m comprendido de una trocha la misma que se encuentra en muy malas condiciones, el resto del camino es de herradura haciendo muy dificultoso el tránsito de los moradores y por ende la comercialización de sus productos que son la principal fuente de economía.

La presente investigación se basa en trabajos de tesis de ingeniería civil de la Universidad Técnica de Ambato, facultad de Ingeniería Civil y Mecánica.

Según la tesis realizada por la señorita L. Kuasquer [1] concluye que por el estudio realizado podemos darnos cuenta de la gran importancia que constituye la planificación de nuevas vías, especialmente vías que se encuentran fuera de las zonas urbanas, las mismas que son fuente importante para mejorar la comunicación vial entre comunidades San Vicente y colonia San Francisco de Punin.

Según la tesis realizada por la señorita G. López [6] concluye que el presente proyecto genera grandes facilidades para sacar al mercado sus productos tanto agrícolas, ganaderos, etc., al contar con una vía en óptimas condiciones para el transporte.

Según la tesis realizada por el señor I. Jácome [7] concluye que por tratarse de un camino de penetración a hacia zonas rurales, este estudio tiene características de un camino vecinal, y se ha considerado que el tráfico vehicular que predomina serán los vehículos de carga ya que toda la región se dispone de gran cantidad de madera y productos agrícolas, los mismo que serán transportados al mercado precisamente en este tipo de vehículos.

### <span id="page-21-0"></span>**2.2. FUNDAMENTACIÓN LEGAL**

- Ley de caminos de la República del Ecuador
- Normas de Diseño Geométrico MTOP 2003 (Ministerio de Transporte y Obras Públicas).
- Normas AASHTO Y ASTM para ensayo de suelos
- Normas ACI 318-08
- Norma Ecuatoriana Vial NEVI  $12$
- Normas de Diseño para la estructura de Pavimento flexible método AASHTO-93

## <span id="page-21-1"></span>**2.3. FUNDAMENTACIÓN TEÓRICA.**

### <span id="page-21-2"></span>**2.3.1. Vías o Carreteras**

Una vía o carretera se considera a una estructura de uso público, principalmente construida para la circulación continua de vehículos automóviles, la misma que brinda comodidad y seguridad.

### <span id="page-22-0"></span>**CLASIFICACIÓN DE ACUERDO SU JURISDICCIÓN**

**Red Vial Estatal.-** Está conformada vías primarias y secundarias las mismas que son administradas por el Ministerio De Obras Publicas y Comunicaciones.

**Red Vial Provincial.-** Está conformada por las vías terciarias administradas por los Gobiernos Provinciales.

**Red Vial Cantonal.-** Está constituida por vías urbanas, vecinales, e interparroquiales las mismas que están administradas por los Gobiernos Municipales.

### **CLASIFICACIÓN DE ACUERDO AL TIPO DE SUELO**

**Terreno Plano.-** Este tipo de carreteras posee pendientes transversales al eje longitudinal de la vía menor de 5º, es decir tiene pendientes suaves y permite a los vehículos pesados conservar aproximadamente la misma velocidad que la de los vehículos livianos.

**Terreno Ondulado.-** Este tipo de carreteras posee pendientes transversales al eje longitudinal de la vía de 6º a 12º. Está conformado por alineamientos horizontales y verticales los mismos que obligan a reducir considerablemente la velocidad de los vehículos pesados con relación a la de los vehículos livianos.

**Terreno Montañoso.-** Está formado por elevaciones y depresiones de mayor importancia con pendientes transversales al eje longitudinal de la vía del 13º al 40º. Requieren grandes movimientos de tierra durante su construcción, razón por la cual presenta dificultades en el trazado, sus pendientes longitudinales se encuentran entre el 6 y 8 %.

**Terreno Escarpado.-** Este tipo de carreteras posee pendientes transversales al eje de la vía superior a 40º. Para su construcción es necesario un gran movimiento de tierras, los

alineamientos están definidos por divisiones de agua y por lo general sus pendientes longitudinales son superiores a 8%.

### **CLASIFICACIÓN DE ACUERDO A SU FUNCIÓN JERÁRQUICA**

**Corredores Arteriales.-** A estos corredores arteriales se los considera como vías de calzada dividida, estos corredores poseen un gran control de circulación y acceso debido a su gran importancia y demanda a que los mismos tienen alta jerarquía y pueden conectar al continente, por estas razones se encuentran en la clase I y II.

**Vías Colectoras.-** Están comprendidas por carreteras de clase I, II, III y IV de acuerdo a su importancia las mismas que están destinadas a recibir tráfico de caminos vecinales.

**Caminos Vecinales.-** Estos caminos vecinales están comprendidos en las carreteras de clase IV y V que incluye a todos los caminos rurales no incluidos en las denominaciones antes mencionadas.

<span id="page-23-0"></span>

|                | <b>CLASES DE</b>  | <b>TRÁFICO PROYECTADO</b> |
|----------------|-------------------|---------------------------|
| <b>FUNCIÓN</b> | <b>CARRETERAS</b> | (TPDA)                    |
| Corredor vial  | $R-I$ ó $R-II$    | Más de 8000 vehículos     |
|                | I                 | De 3000 a 8000 vehículos  |
|                | П                 | De 1000 a 3000 vehículos  |
| Arterial       | I                 | De 3000 a 8000 vehículos  |
| colectora      | П                 | De 1000 a 3000 vehículos  |
|                | Ш                 | De 300 a 1000 vehículos   |
|                | <b>IV</b>         | De 100 a 300 vehículos    |
| Vecinal        | IV                | De 100 a 300 vehículos    |
|                | V                 | Menos de 100 vehículos    |

**Tabla Nº 1. Tipos de Carreteras según su función**

**Fuente: Normas de Diseño Geométrico MTOP 2003.**

# **CLASIFICACIÓN DE ACUERDO AL ANCHO DE LA VÍA**

**Estrechas:** Se las considera vías estrechas a las cuales la sección de circulación tiene un ancho inferior a los 5 m.

**Medias:** Vías en las que los vehículos circulan por una sección con un ancho que va entre 5 y 6 m.

**Anchas:** Estas vías tienen dos o más carriles y cada uno de ellos tiene un ancho superior a 3.5 m.

### **CLASIFICACIÓN DE ACUERDO AL TRÁFICO (TPDA)**

Tomando como base a [8] se recomienda la clasificación en relación con el pronóstico de tráfico para un periodo comprendido de 15 a 20 años.

<span id="page-24-0"></span>

| <b>CLASES DE</b>                                                                                  | <b>TRÁFICO PROYECTADO (TPDA)</b> |  |
|---------------------------------------------------------------------------------------------------|----------------------------------|--|
| <b>CARRETERAS</b>                                                                                 |                                  |  |
| $R-I$ ó $R-II$                                                                                    | Más de 8000 vehículos            |  |
| Ι                                                                                                 | De 3000 a 8000 vehículos         |  |
| $\rm II$                                                                                          | De 1000 a 3000 vehículos         |  |
| I                                                                                                 | De 3000 a 8000 vehículos         |  |
| $\mathbf{I}$                                                                                      | De 1000 a 3000 vehículos         |  |
| Ш                                                                                                 | De 300 a 1000 vehículos          |  |
| IV                                                                                                | De 100 a 300 vehículos           |  |
| IV                                                                                                | De 100 a 300 vehículos           |  |
| V                                                                                                 | Menos de 100 vehículos           |  |
| El TPDA indicado es el volumen de tráfico promedio diario anual proyectado de 15 ó 20 años        |                                  |  |
| cuando el pronóstico del tráfico para el año diez sobrepasa los 7000 vehículos, debe investigarse |                                  |  |
| la posibilidad de construir una autopista para la determinación de la capacidad de una carretera, |                                  |  |

**Tabla Nº 2. Tipos de Carreteras según su TPDA**

la posibilidad de construir una autopista para la determinación de la capacidad de una carretera, cuando se efectúa el diseño definitivo, debe usarse tráfico en vehículo equivalente.

Fuente: Normas de Diseño Geométrico MTOP 2003.

# **CLASIFICACIÓN DE ACUERDO A LA SUPERFICIE DE RODAMIENTO**

**Pavimentos Flexibles.-** Están compuestas por una capa de rodadura que está formada por una mezcla bituminosa de asfalto que tiene una alta resistencia a los ácidos, álcalis y sales.

**Pavimentos Rígidos.**- Están compuesta por una capa de rodadura que está formada por una losa de concreto hidráulico (agua, cemento, arena y grava), dependiendo de su estructura pueden tener un refuerzo estructural y además está apoyada sobre la sub-rasante de material granular.

### <span id="page-25-0"></span>**2.3.1.2. Tráfico.**

El diseño de una carretera o de un tramo de la misma debe basarse entre otras informaciones en los datos sobre tráfico, con el objeto de compararlo con la capacidad o sea con el volumen máximo de vehículos que una carretera puede absorber. El tráfico, en consecuencia, afecta directamente a las características del diseño geométrico.

La información sobre tráfico debe comprender la determinación del tráfico actual (volúmenes y tipos de vehículos), en base a estudios de tráfico futuro utilizando pronósticos.

En los proyectos viales, cuando se trata de mejoramiento de carreteras existentes (rectificación de trazado, ensanchamiento, pavimentación, etc.) o de construcción de carreteras alternas entre puntos ya conectados por vías de comunicación, es relativamente fácil cuantificar el tráfico actual y pronosticar la demanda futura.

En cambio, cuando se trata de zonas menos desarrolladas o actualmente inexplotadas, la estimación del tráfico se hace difícil e incierta. Este caso se presenta con frecuencia en nuestro país, que cuenta con extensas regiones de su territorio total o parcialmente inexplotadas.

Cabe señalar además, la conveniencia de estimar no solo la demanda más probable sino indicar cifras de estimaciones máximas y mínimas, con el objeto de apreciar la influencia que podrían tener sobre el proyecto las situaciones extremas previsibles. [8]

### <span id="page-26-0"></span>**2.3.1.2.1. Tráfico Promedio Diario Anual.**

La unidad de medida en el tráfico de una carretera es el volumen del tráfico promedio diario anual cuya abreviación es el TPDA.

Para el cálculo del TPDA se debe tomar en cuenta lo siguiente:

- $\checkmark$  En vías de un solo sentido de circulación, el tráfico será el contado en ese sentido.
- $\checkmark$  En vías de dos sentidos de circulación, se tomará el volumen de tráfico en las dos direcciones. Normalmente para este tipo de vías, el número de vehículos al final del día es semejante en los dos sentidos de circulación.
- $\checkmark$  Para el caso de Autopistas, generalmente se calcula el TPDA para cada sentido de circulación, ya que en ellas interviene lo que se conoce como FLUJO DIRECCIONAL que es el % de vehículos en cada sentido de la vía: esto, determina composiciones y volúmenes de tráfico diferentes en un mismo período.

Cabe mencionar que puede realizarse el análisis del TPDA considerando el volumen de los dos sentidos de circulación debiendo quedar plenamente aclarado, para evitar errores en cálculos posteriores que se realicen con estos datos.

Para determinar el TPDA, lo ideal sería disponer de los datos de una estación de contaje permanente que permita conocer las variaciones diarias, semanales y estacionales.

Además convendría disponer del registro de datos de un período de varios años que proporcione una base confiable para pronosticar el crecimiento de tráfico que se puede esperar en el futuro. Como no es usual ni práctico tener estaciones permanentes en todas las rutas, se puede estimar en una primera semana el TPDA semanal, efectuando montajes por muestreo de 24 horas diarias, durante por lo menos 4 días por semana que incluyan sábado y domingo. [8]

En lo posible, las muestras semanales que se obtengan deberán corresponder a los meses y semanas más representativos del año, con el objeto de tomar en cuenta las variaciones estacionales máximas y mínimas.

Los resultados que se obtienen en las investigaciones de campo, son procesados con el objeto de conocer la relación que existe entre los volúmenes de tránsito de los días ordinarios respecto a los correspondientes a los fines de semana y realizar los ajustes respectivos para obtener el TPDA semanal. En la etapa final se puede ajustar el TPDA semanal en base a factores mensuales obtenidos de datos de las estaciones permanentes, cuando éstas están disponibles, o del consumo de gasolina u otro patrón de variación estacional como la periodicidad de las cosechas. [8]

### <span id="page-27-0"></span>**2.3.1.2.2. Proceso de Cálculo del TPDA**

#### **a. Objetivo**

Se determinará el tráfico promedio diario anual (T.P.D.A), a partir de observaciones puntuales del tráfico y de los factores de variación.

#### **b. Observaciones de Campo**

Es necesario realizar conteos vehiculares que nos permiten conocer el nivel de tráfico existente.

#### **c. Tipos de Conteo**

**Manuales:** Son irremplazables por proporcionarnos información sobre la composición del tráfico y los giros en intersecciones de las que mucho depende el diseño geométrico de la vía.

**Automáticos:** Permiten conocer el volumen total del tráfico. Siempre deben ir acompañados de conteos manuales para establecer la composición del tráfico.

Con los equipos de conteo automático debe tenerse mucho cuidado con su calibración, ya que cuentan pares de ejes (por cada dos impulsos percibidos registran un vehículo).

### **d. Período de Observación**

Para un estudio definitivo, se debe tener por lo menos un conteo manual de 7 días seguidos en una semana que no esté afectada por eventos especiales.

Adjunto a esta información, es importante tener datos de un conteo automático por lo menos durante un mes para cuantificar el volumen total de tráfico y correlacionar con la composición registrada en la semana.

### **e. Variaciones de Tráfico**

Como variaciones de tráfico se conoce a los factores que nos permiten establecer relaciones entre observaciones actuales y puntuales de tráfico de los datos estadísticos de lo ocurrido con anterioridad, llegando así a determinar el TPDA del año en el que se realice el estudio.

Esta relación se puede establecer considerando el hecho de que la población se mueve por hábitos y al no existir una variación en la estructura social de un país, prácticamente estas variaciones permanecerán constantes en períodos más o menos largos, por lo que el TPDA se puede llegar a calcular a base de muestreos. [8]

### **f. Cálculo de Variaciones (factores)**

Para llegar a obtener el TPDA a partir de una muestra, existen cuatro factores de variación que son:

- **Factor Horario (FH):** nos permite transformar el volumen de tráfico que se haya registrado en un determinado número de horas a VOLUMEN DIARIO PROMEDIO.
- **Factor Diario (FD):** transforma el volumen de tráfico diario promedio en VOLUMEN SEMANAL PROMEDIO.
- **Factor Semanal (FS):** transforma el volumen semanal promedio de tráfico en VOLUMEN MENSUAL PROMEDIO.
- **Factor Mensual (FM):** transforma el volumen mensual promedio de tráfico en TRÁFICO PROMEDIO DIARIO ANUAL (TPDA).
- **Tráfico Observado (T0)**

$$
TPDA = To * FH * FD * FS * FM
$$

### <span id="page-29-0"></span>**2.3.1.2.3. Tráfico Futuro.**

El pronóstico del volumen y composición del tráfico se basa en el tráfico actual. Los diseños se basan en una predicción del tráfico a 15 o 20 años y el crecimiento normal del tráfico, el tráfico generado y el crecimiento del tráfico por desarrollo.

Las proyecciones de tráfico se usan para la clasificación de las carreteras e influyen en la determinación de la velocidad de diseño y de los demás datos geométricos del proyecto.

En el Ecuador no se han efectuado estudios para determinar los volúmenes correspondientes a la 30ava hora, pero de las investigaciones realizadas por la composición de tráfico se puede indicar que el volumen horario máximo en relación al TPDA varía entre el 5 y 10 por ciento. [8]

### **a. Crecimiento normal del tráfico**

El tráfico actual es el número de vehículos que circulan sobre una carretera antes de ser mejorada o es aquel volumen que circularía, al presente, en una carretera nueva si ésta estuviera al servicio de los usuarios.

Para una carretera que va a ser mejorada el tráfico actual está compuesto por:

- **Tráfico Existente.-** Es aquel que se usa en la carretera antes del mejoramiento y que se obtiene a través de los estudios de tráfico.
- **Tráfico Desviado.** Es aquel atraído desde otras carreteras o medios de transporte, una vez que entre en servicio la vía mejorada, en razón de ahorros de tiempo, distancia o costo.

En caso de una carretera nueva, el tráfico actual estaría constituido por el tráfico desviado y eventualmente por el tráfico inicial que produciría el desarrollo del área de influencia de la carretera.

### **b. Criterios para determinar el tráfico futuro.**

Conviene realizar las proyecciones de tráfico relacionando el tráfico vehicular con otros factores como por ejemplo: la población, producción, etc.

### **c. Relación del tráfico vehicular con la población**

Con la información disponible del parque automotor y de la población en un período representativo, se procede a determinar la Tasa de motorización (número de vehículos por cada mil habitantes) para cada tipo de vehículo (liviano y pesado) y la ecuación de proyección con algún modelo que se ajuste al historial de la información existente.

Uno de los modelos a usarse es el NOBEL LOGIT, con el que se determina la ecuación de ajuste y de proyección para la tasa de motorización con posibles tasas de saturación.

$$
Tm = a + b * t
$$

Donde:

Tm: Tasa de amortización (No vehic. /1000hab.)

a,b= Coeficiente de ajuste.

t= Tiempo en años

#### **d. Relación de tráfico vehicular con la población**

El volumen de producción o tasa de crecimiento de la producción, permite determinar la proyección de vehículos pesados. Se puede determinar un parámetro similar a Tm, relacionando el número de vehículos pesados con el volumen de proyección y obtener la correspondiente curva de proyección. [8]

#### **e. Proyección en base a la tasa de crecimiento poblacional.**

En caso de no contar con la información estadística, las proyecciones se harán en base a la tasa de crecimiento poblacional o al consumo de combustible.

$$
Tf = Ta(1+i)^n
$$

Donde:

Tf: Tráfico futuro o proyectado

Ta: Tráfico actual.

I: Tasa de crecimiento del tráfico (en caso de no contar con datos, utilizar la tasa de crecimiento poblacional o de combustible).

n: Número de años proyectados.

### **f. Tráfico generado.**

El tráfico generado está constituido por aquel número de viajes que se efectuarían sólo si las mejoras propuestas ocurren, y lo constituyen:

- Viajes que no se efectuaron anteriormente.
- Viajes que se realizaron anteriormente a través de unidades de transporte público.
- Viajes que se efectuaron anteriormente hacia otros destinos y con las nuevas facilidades han sido atraídos hacia la carretera

Generalmente, el tráfico generado se produce dentro de los dos años siguientes a la terminación de las mejoras o construcción de una carretera.

En el país aún no se dispone de estudios respecto al comportamiento de tráfico generado, pero es conveniente disponer de un valor que relacione el grado de mejoramiento con el volumen de tráfico. [8]

### **g. Tráfico por desarrollo.**

Este tráfico se produce por incorporación de nuevas áreas a la explotación o por incremento de la producción de las tierras localizadas dentro del área de influencia de la carretera. Este componente del tráfico futuro, puede continuar incrementándose durante parte o todo el período de estudio. Generalmente se considera su efecto a partir de la incorporación de la carretera al servicio de los usuarios.

En cada proyecto, y en base a los datos que proporcionan los Contajes de Tráfico, así como las investigaciones de Origen y Destino se determinará cual será el factor de expansión del tráfico por desarrollo que debe emplearse para obtener el TPDA correspondiente. Este método podría utilizarse hasta que se desarrolle un procedimiento o modelo matemático más satisfactorio y práctico.

En general, no conviene proyectar los tráficos basándose únicamente en tendencias históricas, pues cualquier cambio brusco de las circunstancias (desarrollo de nuevas áreas, puesta en marcha de una nueva industria, promoción turística de una zona, etc.) puede alterar la tendencia histórica o cambiarla en el futuro previsible. Cuando sea posible convendrá realizar las previsiones en función de los planes de desarrollo, previsiones industriales, etc. de las zonas afectadas. [8]

#### <span id="page-33-0"></span>**2.3.2. Topografía.**

El instante en el que se procede a realizar los estudios para el diseño geométrico de una vía o carretera es de vital importancia la topografía del terreno, ya que este es un factor importante al momento de la elección de los diferentes parámetros de diseño, como el trazado horizontal, el referente a las alineaciones en curva y a la geometría de la sección transversal, además incide mucho en los costos de construcción ya que genera un gran movimiento de tierras en el caso de serlo.

Las características Topográficas, Geológicas, Hidrológicas, el drenaje y el uso de la tierra tienen el efecto determinante en la localización y en la elección del tipo de carretera y conjuntamente con los datos de tránsito, constituyen la información básica para el proyecto de estas obras. El proyectista debe contar con cartas topográficas y geológicas sobre las cuales se puedan ubicar esquemáticamente las diferentes rutas que pueden satisfacer el objetivo de comunicación deseada. [8]

El polígono fundamental se considera una línea poligonal exacta que sirve como referencia para la obtención de la planimetría y la información topográfica, además de datos pertenecientes a la faja de terreno en el que probablemente se localizara la carretera. Junto con las notas correspondientes a las secciones transversales, el polígono fundamental sirve para preparar un mapa con las curvas de nivel en donde se trazará el proyecto de la carretera, que se convertirá, con los probables ajustes, de menor importancia, realizados durante el proceso de replanteo, en el trazado definitivo.

En la actualidad, además de los métodos tradicionales, para la localización de una ruta, se emplean la fotografía aérea y la modelación digital del terreno las mismas que son procesadas en un escáner fotogramétrico con resoluciones de 14 um (micrones) con los datos específicos de la cámara en el cual se procede a la identificación de detalles planímetros, así como los modelos de elevaciones. En estos casos siempre es necesario un reconocimiento detallado previo, de lo contrario se requerirán grandes franjas con recubrimiento Aero fotográfico y extensos modelos.

#### <span id="page-34-0"></span>**2.3.2.1. Curvas de Nivel.**

Se considera curva de nivel a aquellas líneas que marcadas sobre el terreno desarrollan una trayectoria que es horizontal, estas están en las mismas condiciones de altura ya sea por encima a debajo del nivel del mar. Mediante lo expuesto se puede definir que las curvas de nivel representan la intersección de una superficie de nivel con el terreno. [9]

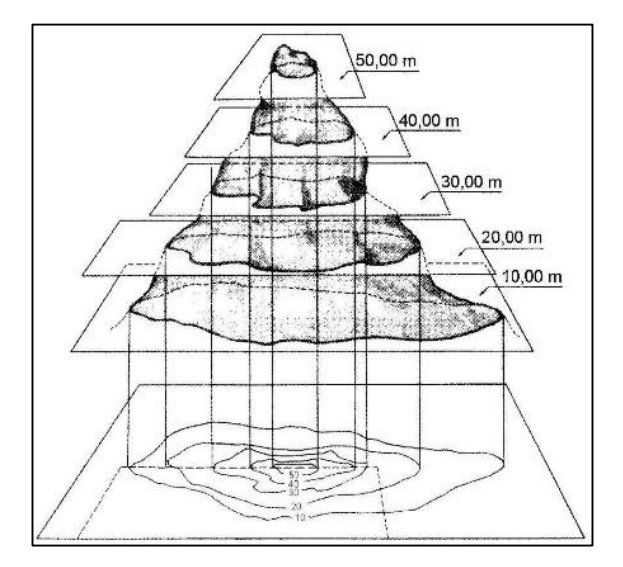

**Gráfico Nº 1. Curvas de Nivel**

**Fuente: Topografía ULA.**

### <span id="page-35-0"></span>**2.3.2.2. Tipos de Curvas de Nivel.**

**Curvas índices o maestras.-** Son las líneas de mayor grosor, las mismas que nos indican la altura en un número como guía válida para todos los puntos de esa curva. Por cada 5 curvas se traza una curva maestra mediante esto se facilita la lectura del plano.

**Curvas intermedias.-** Estas líneas son finas en las cuales no se lee la altura, pero que podemos determinar fácilmente tomando como referencia las líneas más gruesas teniendo en cuenta la equidistancia según la escala del plano.

**Curvas suplementarias.-** son líneas que se caracterizan por ser entrecortadas dentro del plano. Estas líneas no guardan equidistancia, por lo tanto tienen que ir acotadas. [9]

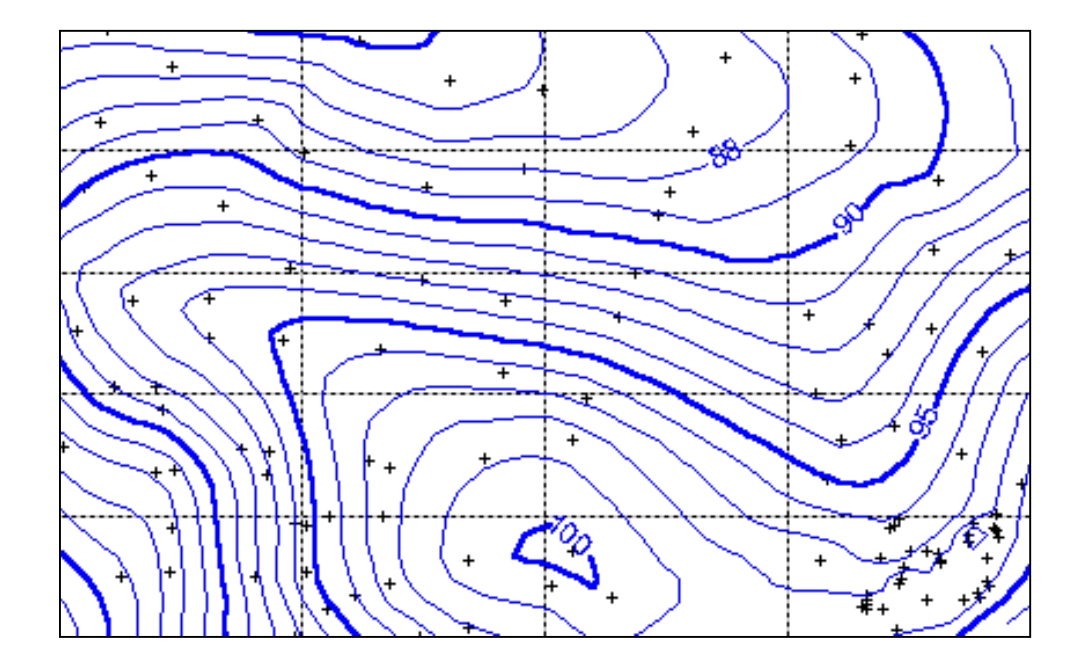

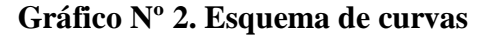

**Fuente: Slideshare**
#### **2.3.2.3. Escalas y Planos.**

De acuerdo con la importancia que tenga el estudio ya sea este vial o de otro tipo las escalas que se usas son las siguientes:

 $\checkmark$  Clases I-III planta 1:1000

Perfil longitudinal: horizontal 1:1000, vertical 1:100

 $\checkmark$  Clases IV y V planta 1:2000

Perfil longitudinal: horizontal 1:2000, vertical 1:200

## **2.3.3. Estudio de Suelos.**

La ejecución de un estudio de suelos nos permite determinar las propiedades del suelo tanto físicas como mecánicas; para este caso que es un proyecto vial nos permite determinar las propiedades y características de que posee la subrasante, es decir el terreno sobre el cual se asentara la carpeta asfáltica.

Para este estudio es de vital importancia la asesoría técnica por un profesional con experiencia en el campo de estudio de suelos, el cual brindara apoyo en las actividades a realizarse como son las siguientes:

- $\checkmark$  Reconocimiento del sitio en el cual está previsto el trazado geométrico de la vía.
- $\checkmark$  Determinar el sitio exacto en donde se efectuara las perforaciones que son necesarias para extraer las muestras.
- Organizar cada uno de las muestras extraídas con el fin de controlar en el laboratorio las mismas.
- Recoger las muestras que sean necesarias para cada uno de los ensayos que se procedan a realizar.
- $\checkmark$  Interpretar los resultados obtenidos de cada uno de los ensayos para así de esta manera proceder al cálculo y diseño del pavimento.

Para conocer he identificar las propiedades mecánicas del suelo de fundación o subrasante, en necesario realizar los siguientes ensayos de laboratorio.

- $\checkmark$  Límites Atterberg
- $\times$  CBR
- $\checkmark$  Granulometría
- $\checkmark$  Contenido de humedad
- $\checkmark$  Densidad máxima y humedad optima (Proctor)

Para realizar los ensayos antes mencionados se debe tomar muestras mediante calicatas entre 1.5 a 2 m de profundidad, estas muestras deberán ser tomadas cada 200 o 500 m, esto dependerá primordialmente del tipo de carretera que se construirá.

En los primeros 50cm se debe tomar alrededor de 50 kg de muestra alternada, que servirá para realizar los ensayos de:

- $\checkmark$  Clasificación del suelo
- Granulometría
- $\checkmark$  Humedad
- $\checkmark$  CBR
- $\checkmark$  Densidad máxima y humedad optima (Proctor)
- $\checkmark$  Límites de consistencia.

Además se debe recolectar una muestra inalterada con la que se pueda determinar la cohesión que posee el suelo de los taludes que son parte de la carretera, estos datos junto con los del ángulo de fricción interna, servirá para determinar la estabilidad que poseen los taludes.

### **2.3.4. Diseño Geométrico de Vías.**

Para lograr las características ideales y condiciones adecuadas necesarias para un correcto trazado geométrico de deben tomar en cuenta ciertos criterios como son la funcionalidad, comodidad, seguridad, economía y a la vez producir el menor impacto ambiental, de esta manera se lograra una carretera de calidad al momento que empiece su funcionalidad.

#### **2.3.4.1. Criterios de Diseño.**

**Funcionalidad.-** Para lograr que una vía sea funcional en su totalidad debe proporcionar velocidades de diseño adecuadas, con un flujo de tránsito permanente y sin congestiones.

**Comodidad.-** Un correcto diseño de curvas en la vía permite que los usuarios transiten a velocidades constantes si variar su aceleración, de esta manera se obtiene una carretera cómoda.

**Seguridad.-** Con una geometría eficaz de la vía se podrá lograr obtener una seguridad vial alta, de esta manera el usuario tendrá mayor confianza al circular por dicha vía.

**Economía.-** En todo proyecto se busca el menor costo posible y más aún en un proyecto vial, de esta manera se considera el costo como un limitante del proyecto.

**Entorno.-** Siempre se tratara de adaptar la vía a la topografía natural, de esta manera se producirá el menor impacto ambiental.

## **2.3.4.2. Factores de Diseño.**

Existen varios factores a los que está expuesto una carreta, los cuales son internos y externos.

Según Agudelo [10], los factores internos y externos son los siguientes:

## **Internos:**

- $\checkmark$  Las velocidades a tener en cuenta
- $\checkmark$  Las características de los vehículos
- $\checkmark$  Los efectos operacionales de la geometría
- Las características del tráfico
- $\checkmark$  Las capacidades de las vías
- $\checkmark$  Las aptitudes y comportamiento de los conductores
- $\checkmark$  Las resistencias a los accesos

## **Externos:**

- Las características físicas (Topografía, geología, climatología, hidrología).
- El volumen y características del tránsito actual y futuro.
- $\checkmark$  Los recursos económicos de que se pueda disponer para su estudio construcción y mantenimiento.
- $\checkmark$  Los aspectos ambientales
- $\checkmark$  Los desarrollos urbanísticos existentes y previstos en la zona de influencia.
- $\checkmark$  Los parámetros socioeconómicos del área de influencia (uso de la tierra, empleo, producción)
- $\checkmark$  La calidad de las estructuras existentes.
- $\checkmark$  Los peatones
- $\checkmark$  Tráfico de ciclistas
- $\checkmark$  La seguridad vial

#### **2.3.4.3. Velocidad de Diseño.**

Un factor muy importante para el usuario de la vía es la velocidad de diseño, ya que esta esta velocidad es la máxima con la que el vehículo puede circular por la carretera de manera segura y cómoda, siempre y cuando las condiciones climáticas lo favorezcan.

Las velocidades que puede adquirir el vehículo dependen mucho de las habilidades del conductor y las características del mismo, pero primordialmente depende del tipo y condiciones de carretera, tipo de terreno y el flujo vehicular.

| Tipo de carretera | <b>Valor Recomendable</b> |     |    | <b>Valor Absoluto</b> |                   |    |
|-------------------|---------------------------|-----|----|-----------------------|-------------------|----|
|                   | LL                        | O   | M  | LL                    | $\mathbf{\Omega}$ | M  |
| $R-I$ ó $R-II$    | 120                       | 110 | 90 | 110                   | 90                | 80 |
|                   | 110                       | 100 | 80 | 100                   | 80                | 70 |
| $\mathbf{I}$      | 110                       | 100 | 80 | 100                   | 80                | 60 |
| Ш                 | 100                       | 80  | 60 | 90                    | 70                | 50 |
| IV                | 90                        | 70  | 60 | 80                    | 60                | 40 |
| V                 | 70                        | 60  | 50 | 50                    | 40                | 40 |

**Tabla Nº 3. Velocidades de diseño en función del tipo de vía y terreno**

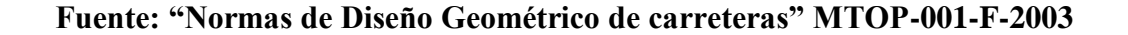

Con la velocidad de diseño que se seleccione se plantean los diferentes elementos geométricos de la carretera que se encuentra en relación con la operación de los vehículos.

#### **2.3.4.4. Relación Velocidad de Diseño y Circulación.**

Según [8], la velocidad de circulación se define como "*la velocidad real de un vehículo a lo largo de una sección específica de carretera, y es igual a la distancia recorrida dividida para el tiempo de circulación del vehículo*"

La velocidad que desarrollo un vehículo por una vis muestra el tipo y la calidad de servicio que presenta la misma, de esta manera es de vital importancia obtener el dato de la velocidad con la que se espera que los vehículos circulen con diferentes volúmenes de tránsito.

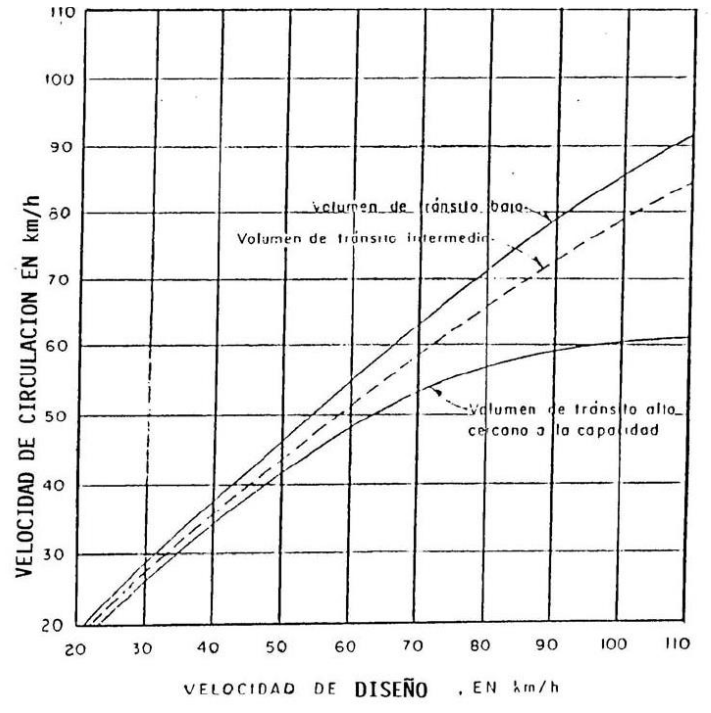

**Gráfico Nº 3. Relación entre velocidad de circulación y diseño**

**Fuente: "Normas de Diseño Geométrico de carreteras" MTOP-001-F-2003**

| Velocidad de  | Velocidad de Circulación (Km/h) |                     |               |  |
|---------------|---------------------------------|---------------------|---------------|--|
| Diseño $Km/h$ | Volumen de                      | Volumen de Tránsito | Volumen de    |  |
|               | Tránsito Bajo                   | Intermedio          | Tránsito Alto |  |
| 30            | 28                              | 27                  | 26            |  |
| 40            | 37                              | 35                  | 34            |  |
| 50            | 46                              | 44                  | 42            |  |
| 60            | 55                              | 51                  | 48            |  |
| 70            | 63                              | 59                  | 53            |  |
| 80            | 71                              | 66                  | 57            |  |
| 90            | 79                              | 73                  | 59            |  |
| 100           | 86                              | 79                  | 60            |  |
| 110           | 92                              | 85                  | 61            |  |
| 120           | 105                             | 95                  | 63            |  |

**Tabla Nº 4. Velocidades de circulación.**

**Fuente: "Normas de Diseño Geométrico de carreteras" MTOP-001-F-2003**

#### **2.3.4.5. Alineamiento Horizontal.**

El alineamiento horizontal consiste en la proyección del eje de la vía o camino sobre un plano horizontal, el cual se encuentra constituido por las tangentes y curvas de diferentes tipos, generalmente estas curvas son simples, de transición y espirales.

### **2.3.4.5.1. Tangentes.**

El principio fundamental de las tangentes es la unión de las curvas mediante la proyección de las rectas sobre un plano horizontal. El punto en que se unen las prolongaciones de dos tangentes se lo denomina PI y el ángulo de definición α (alfa).

Al producirse dichas tangentes, su unión se dan en curvas y la distancia que existe entre el final de la curva anterior y el inicio de la siguiente se la denomina tangente intermedia, dicha longitud se ve condicionada por en nivel se seguridad de la misma.

Las antes mencionadas tangentes intermedias, en el caso de que sean largas son causantes potenciales de accidentes debido a la somnolencia que produce al conductor mantener concentrada su atención en puntos fijos del camino durante tiempos prolongados o por que favorecen al encandilamiento durante la noche, de esta manera es conveniente limitar la longitud de las tangentes intermedias, diseñando en su lugar alineaciones onduladas con curvas de mayor radio.

#### **2.3.4.5.2. Curvas Circulares**

Según [8] las curvas circulares son" son los arcos de circulo que forman la proyección horizontal de las curvas empleadas para unir dos tangentes consecutivas y pueden ser simples o compuestas."

El máximo grado se curvatura sirve para que los usuarios puedan transitar por dicha curva con la mayor seguridad posible, este valor es de 20m.

Un componente primordial de estas curvas es el grado de curvatura el mismo que posee un radio el cual se lo identifica como R, y la fórmula está en función del grado de curvatura, dicha fórmula se la representa en la siguiente ecuación.

$$
Gc=\frac{1145.92}{R}
$$

### **Donde:**

Gc: Grado de curvatura

R: Radio de curvatura

## **2.3.4.5.3. Radio Mínimo de Curvatura Horizontal.**

Se define como el valor de curvatura que permite a los vehículos circular por la curva con mayor comodidad y ante todo seguridad, este radio depende primordialmente del peralte y de la fricción que posee la capa de rodadura.

El radio de curvatura se lo representa en la siguiente fórmula:

$$
R = \frac{V^2}{127(e+f)}
$$

Donde:

- R= Radio mínimo de curvatura
- V= Velocidad de diseño
- f= Coeficiente de fricción lateral

e= peralte de la curva

Loa criterios para adoptar los valores del radio mínimo son los siguientes:

- Cuando la topografía del terreno es montañoso escarpado
- En las aproximaciones a los cruces de accidentes orográficos e hidrográficos
- En intersección entre caminos entre si
- En vías urbanas

Según [8] nos recomienda valores mínimos de curvatura horizontal:

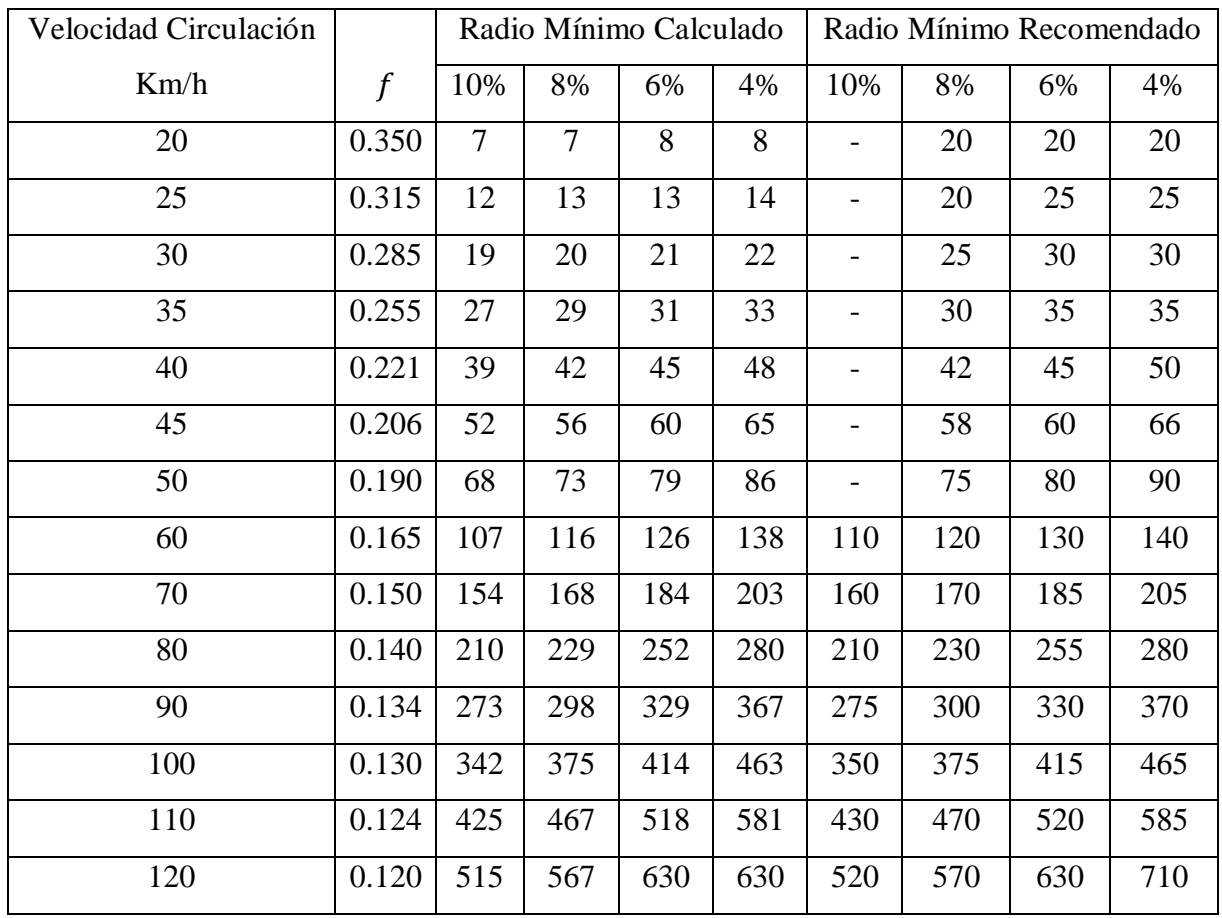

# **Tabla Nº 5. Valores mínimos recomendados para radio de curvatura**

# **Fuente: "Normas de Diseño Geométrico de carreteras" MTOP-001-F-2003**

A continuación una representación gráfica de los elementos de una curva circular simple.

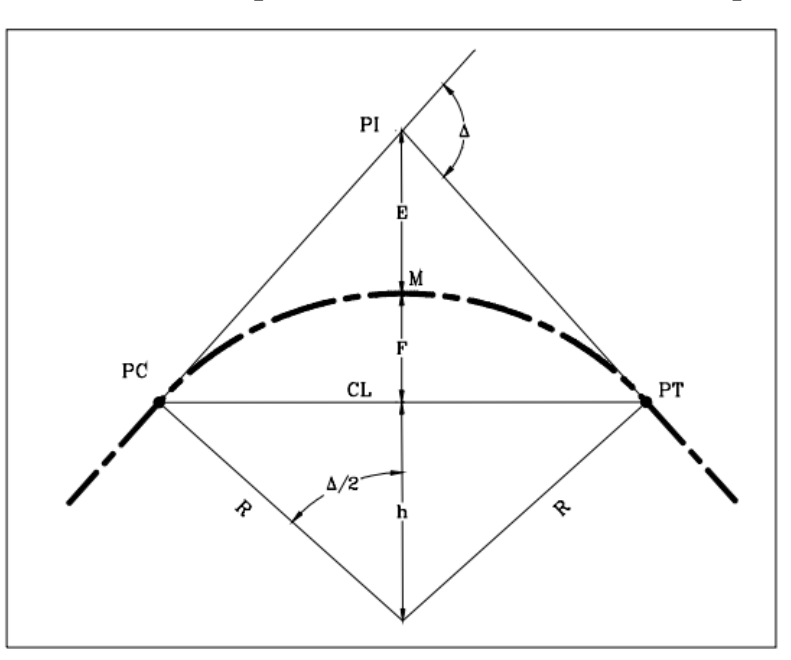

**Gráfico Nº 4. Componentes de una curva circular simple.**

**Fuente: "Elementos componentes de una curva"** [11]

Donde:

P: Es en punto donde se intersecan las recta infita y el inicio de curva.

PI: Es el punto donde se intersecan las proyecciones de las dos rectas a conectar con la curva circular.

PT: Es el punto donde la recta segunda se interseca con la curva circular.

- Δ: Es el ángulo de deflexión de las tangentes.
- R: Es el radio de la curva circular.
- E: Es la distancia desde el PI al punto medio de la curva.
- F: Ordenada media
- M: Es el centro geométrico de la curva circular

### **2.3.4.6. Peralte.**

Se puede definir al peralte como la pendiente que posee la carretera hacia el interior de la curva, de esta manera se tiene como fin contrarrestar la acción de la fuerza centrífuga que actúa sobre el vehículo, evitando así el deslizamiento o el volcamiento del vehículo, por lo tanto da mayor seguridad al usuario de la vía cuanto este transita por una curva.

Para el cálculo de la inclinación o también llamado pendiente del peralte, se ha establecido mediante la siguiente fórmula:

$$
e = \frac{V^2}{127x R} - f
$$

Donde:

e = Pendiente de la carretera

 $V =$  Velocidad de diseño

- $R =$ Radio mínimo de curvatura
- f = Coeficiente de fricción lateral

Para la obtención de del coeficiente de fricción lateral de la ecuación antes descrita es necesario basarse en la siguiente gráfica:

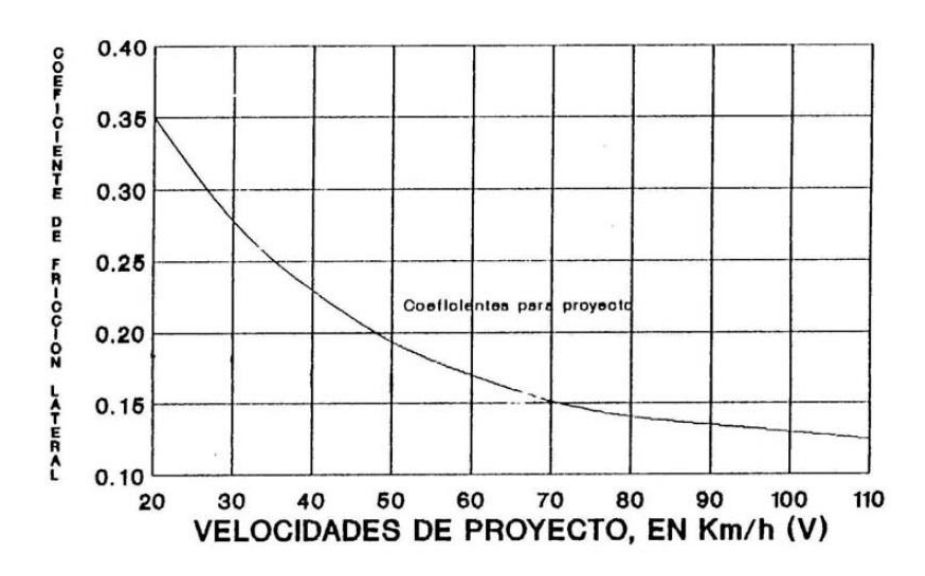

**Gráfico Nº 5. Fricción lateral basada en la velocidad de proyecto**

**Fuente: "Normas de Diseño Geométrico de carreteras" MTOP-001-F-2003**

#### **2.3.4.6.1. Magnitud de Peralte.**

Es de mucha importancia considerar que el peralte posee un valor máximo de inclinación, ya que si se sobre pasa el límite los vehículos pueden deslizarse hacia al interior de la curva cuando estos transiten a kuna velocidad baja.

Según investigaciones realizadas por [8] se ha adoptado el criterio de contrarrestar con el peralte aproximadamente el 55% de la fuerza centrífuga; el restante 45% lo absorbe la fricción lateral.

Es recomendable para las vías de dos carriles un peralte máximo del 10% con velocidades mayores a 50 km/h y del 8% para caminos vecinales ya sean de tipo 4, 5 y 6, los mismos que sean de capa granular con velocidades hasta 50 km/h.

#### **2.3.4.7. Sobre Ancho de Curvas.**

Los sobre anchos de las curvas son proporcionados con el fin de dar mayor comodidad y seguridad al usuario de la vía, ya que cuando este el usuario transita por la misma, ocupa mayor espacio ya que las ruedas traseras marcan una trayectoria ubicada en la parte interior de la descrita por la ruedas delanteras.

Otro de los factores muy importantes por los que se proporciona el sobre ancho es porque al conductor se le dificulta mantenerse en su carril debido a que no aprecia su posición cuando transita por una curva, esta dificultad aumenta va en aumento con la velocidad, pero disminuye a medida que los radios de las curvas son mayores.

Tomando en cuenta costos [8] manifiesta que el valor mínimo es de 30 cm para velocidades no mayores a 50 Km/h y de 40 cm para velocidades mayores.

#### **2.3.4.8. Distancias de Visibilidad.**

La visibilidad es muy importante en lo que concierne a la seguridad vial y eficiencia de la operación de los vehículos en una carretera, de esta manera la distancia de visibilidad se define como la longitud de la vía que el conductor ve continuamente delante de él.

Se toma en cuenta 2 aspectos para la distancia de visibilidad.

- La distancia requerida para la parada de un vehículo, sea por restricciones en la línea horizontal de visibilidad o en la línea vertical.
- La distancia necesaria para el reabastecimiento de un vehículo.

## **2.3.4.9. Alineamiento Vertical.**

Al igual que el alineamiento horizontal el vertical es de mucha importancia, el mismo que está en relación directa con la velocidad de diseño, las curvas horizontales y las distancias de visibilidad. De ninguna manera se debe sacrificar el perfil vertical con el fin de obtener buenos alineamientos horizontales.

El alineamiento vertical tiene los siguientes componentes:

#### **2.3.4.9.1. Gradientes.**

La topografía del terreno es uno de los principales elementos que influyen en la gradiente a adoptar la misma que debe tener valores bajos, la cual permite velocidades razonables de circulación y facilita la operación de los vehículos.

Con respecto a las velocidades de diseño que dependen del volumen de tráfico y de la naturaleza de la topografía, mediante la siguiente tabla se indica de manera general las gradientes medias máximas que pueden adoptarse.

|                   | Valor Recomendado |        |   | Valor Absoluto |   |             |
|-------------------|-------------------|--------|---|----------------|---|-------------|
| Tipo de carretera | LL                | $\cap$ | M | LL             |   | M           |
| R-I ó R-II        | $\mathcal{R}$     | 3      |   | 3              |   | 6           |
|                   | $\mathcal{R}$     |        | 6 | 3              | 5 |             |
| Н                 | $\mathcal{R}$     |        | ⇁ | 4              |   | 8           |
| Ш                 |                   | 6      |   | 6              |   | $\mathbf Q$ |
| IV                | 5                 | 6      | 8 | 6              | 8 | 12          |
|                   |                   | 6      | 8 | 6              | 8 | 14          |

**Tabla Nº 6. Valores de diseño de las gradientes longitudinales máximas**

**Fuente: "Normas de Diseño Geométrico de carreteras" MTOP-001-F-2003**

#### **2.3.4.9.1.1. Gradiente Mínima.**

Según [8] el valor mínimo de una gradiente longitudinal es del 0,5%. Es posible acoger un valor de 0% de gradiente siempre y cuando se lo haga en rellenos de 1 m de altura o más, así como también cuando el pavimento posea un bombeo adecuado para drenar el agua lluvia.

#### **2.3.4.9.1.2. Longitudes Críticas de Gradiente para el Diseño.**

Según manifiesta [8] este término se lo utiliza para indicar la longitud máxima de gradiente cuesta arriba, sobre la cual puede operar un camión representativo cargado, sin mayor reducción de su velocidad y, consecutivamente, sin producir interferencia mayores en el flujo de tráfico.

## **2.3.4.9.2. Curvas Verticales.**

Estas curvas nos permiten unir o dos pendientes consecutivas y de esta manera dan suavidad a su transición durante el paso de los vehículos.

La curva vertical que común mente se elige en el diseño del perfil de una carreta es la parábola simple la misma que se aproxima a una curva circular. Por otro lado, debido a que la medida de las longitudes en una carretera se hace sobre un plano horizontal y las gradientes son relativamente planas, prácticamente no hay error alguno al adoptar la parábola simple con su eje vertical centrado en el PIV. Las distancias ordenadas de la parábola a sus tangentes varían con el cuadro de la distancia horizontal a partir del punto del punto de la tangencia.

Mediante la siguiente fórmula se expresa lo antes mencionado.

$$
Y = \left[\frac{X}{\frac{L}{2}}\right]^2 * h = \left[\frac{2X}{L}\right]^2 * h
$$

Siendo h la ordenada máxima en el punto PIV y que se expresa por:

$$
h = \frac{AL}{800}
$$

Donde:

A: Longitud de la curva vertical convexa, en metros

X: Distancia horizontal medida desde el punto de tangencia hasta la ordenada, en metros

L: Longitud de la curva vertical, en metros [8]

## **2.3.4.9.3. Curvas Verticales Convexas.**

La longitud mínima de las curvas verticales se la determina en base a los requerimientos de la distancia de visibilidad para parada de un vehículo, considerando una altura del ojo del conductor de 1,15 metros y una altura del objeto que se divisa sobre la carretera igual a 0,15 metros. Esta longitud se expresa por la siguiente fórmula:

$$
L = \frac{AS^2}{426}
$$

Donde:

 $L =$ longitud de la curva vertical convexa, expresada en metros

A = diferencia algébrica de las gradientes, expresada en porcentaje.

S = distancia de visibilidad para la parada de un vehículo, expresada en metros. [8]

# **Gráfico Nº 6. Curva vertical convexa**

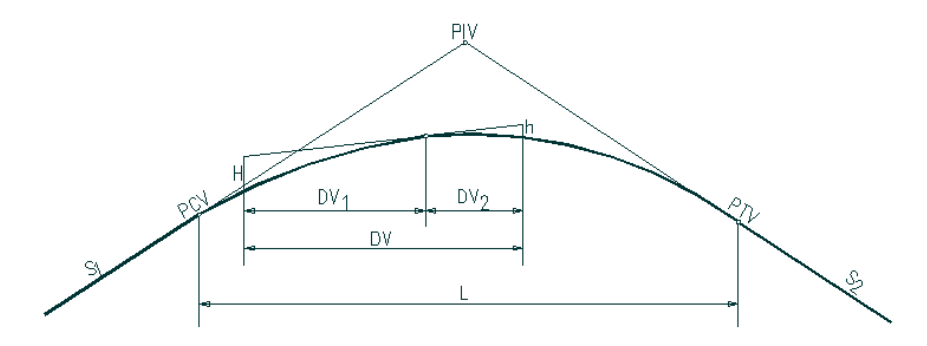

**Fuente:** Diseño Geométrico de carreteras [12]

| Velocidad de diseño | Distancia de visibilidad | Coeficiente K= $S^2/426$ |                |
|---------------------|--------------------------|--------------------------|----------------|
| kph                 | para parada-"s"          | Calculado                | Redondeado     |
|                     | (metros)                 |                          |                |
| 20                  | 20                       | 0.94                     | $\mathbf{1}$   |
| 25                  | 25                       | 1.47                     | $\overline{2}$ |
| 30                  | 30                       | 2.11                     | $\overline{2}$ |
| 35                  | 35                       | 2.88                     | $\overline{3}$ |
| 40                  | 40                       | 3.76                     | $\overline{4}$ |
| 45                  | 50                       | 5.87                     | 6              |
| 50                  | 55                       | 7.1                      | $\overline{7}$ |
| 60                  | 70                       | 11.5                     | 12             |
| 70                  | 90                       | 19.01                    | 19             |
| 80                  | 110                      | 28.4                     | 28             |
| 90                  | 135                      | 42.78                    | 43             |
| 100                 | 160                      | 60.09                    | 60             |
| 110                 | 180                      | 76.06                    | 80             |
| 120                 | 220                      | 113.62                   | 115            |

**Tabla Nº 7. Curvas verticales convexas mínimas.**

**Fuente: "Normas de Diseño Geométrico de carreteras" MTOP-001-F-2003**

| Clase de Carretera            | Valor recomendable |        | Valor Absoluto |    |     |                             |
|-------------------------------|--------------------|--------|----------------|----|-----|-----------------------------|
|                               |                    | $\cap$ | M              |    | ( ) | M                           |
| $R-I$ o $R-II > 8000$ TPDA    | 115                | 80     | 43             | 80 | 43  | 28                          |
| I 3000 a 8000 TPDA            | 80                 | 60     | 28             | 60 | 28  | 12                          |
| II 1000 a 3000 TPDA           | 60                 | 43     | 19             | 43 | 28  | 7                           |
| 300 a 1000 TPDA<br><b>III</b> | 43                 | 28     | 12             | 28 | 12  | 4                           |
| 300 TPDA<br>100a<br>TV.       | 28                 | 12     |                | 12 | 3   | $\overline{2}$              |
| Menos de 100 TPDA<br>V        | 12                 | 7      | $\overline{A}$ | 7  | 3   | $\mathcal{D}_{\mathcal{A}}$ |

**Tabla Nº 8. Valores mínimos de diseño del coeficiente "K" para determinación de la longitud de curvas verticales convexas mínimas.**

## **Fuente: "Normas de Diseño Geométrico de carreteras" MTOP-001-F-2003**

### **2.3.4.9.4. Curvas Verticales Cóncavas.**

Por motivos de seguridad, es necesario que las curvas verticales cóncavas sean lo suficientemente largas, de modo que la longitud de los rayos de luz de los faros de un vehículo sea aproximadamente igual a la distancia de visibilidad necesaria para la parada de un vehículo.

En la fórmula que tenemos a continuación indica la relación entre la longitud de la curva, la diferencia algebraica de gradientes y la distancia de visibilidad de parada.

$$
L = \frac{AS^2}{122 + 3.5 S}
$$

La fórmula de una longitud de una curva cóncava en su expresión más simple es:

$$
L = K A
$$

Donde:

L: Longitud de la curva vertical

K: Coeficientes para curvas cóncavas

A: Diferencias entre gradientes

Parra el cálculo de la longitud mínima de estas curvas se utiliza la siguiente fórmula:

$$
Lmin = 0.60*V
$$

Donde:

Lmin: Longitud mínima de la curva vertical

V: Velocidad de diseño.

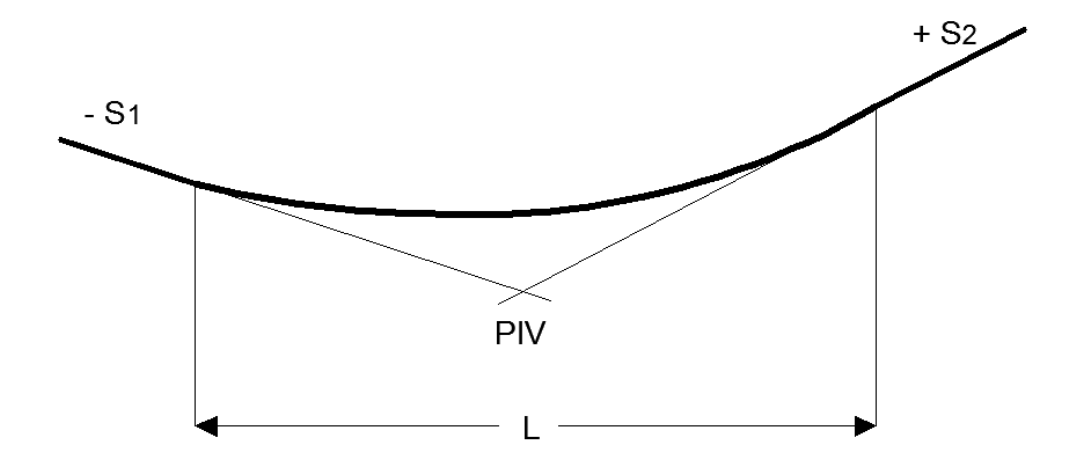

**Gráfico Nº 7. Curva vertical cóncava.**

**Fuente: Diseño Geométrico de vías** [13]

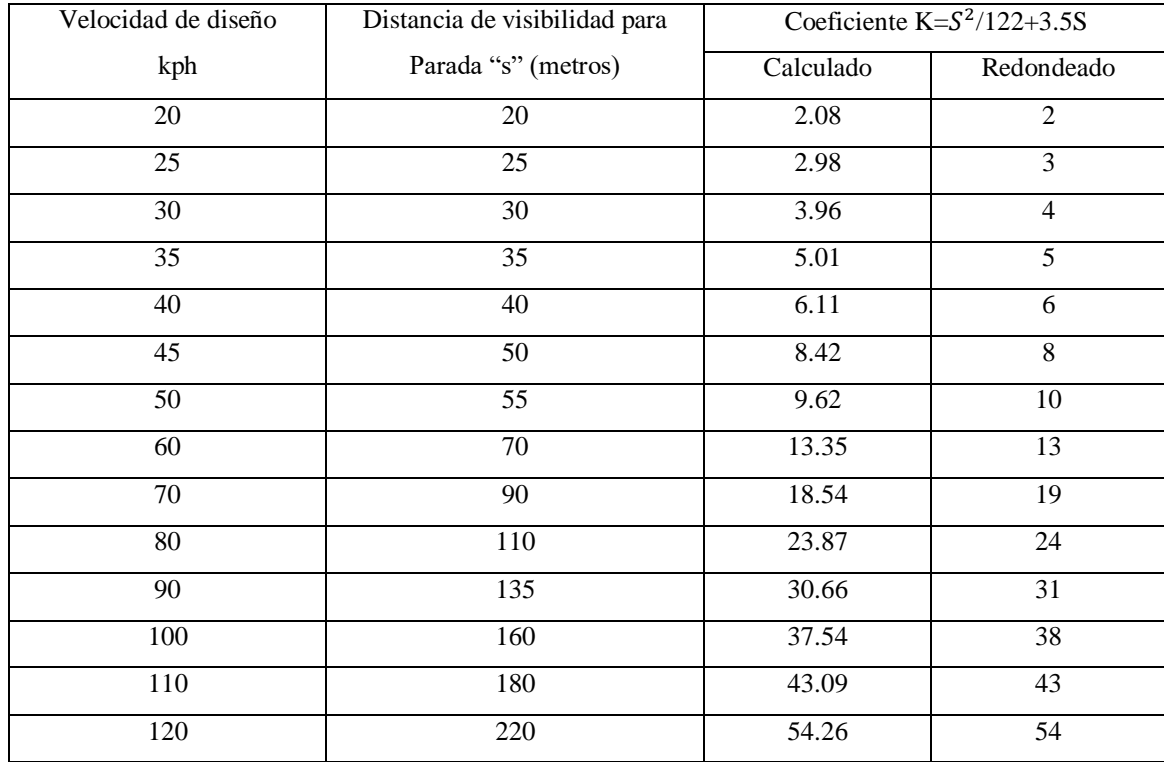

## **Tabla Nº 9. Curvas Verticales cóncavas mínimas**

**Fuente: "Normas de Diseño Geométrico de carreteras" MTOP-001-F-2003**

# **Tabla Nº 10. Valores mínimos de diseño del coeficiente "K" para la determinación de la longitud de curvas verticales cóncavas mínimas.**

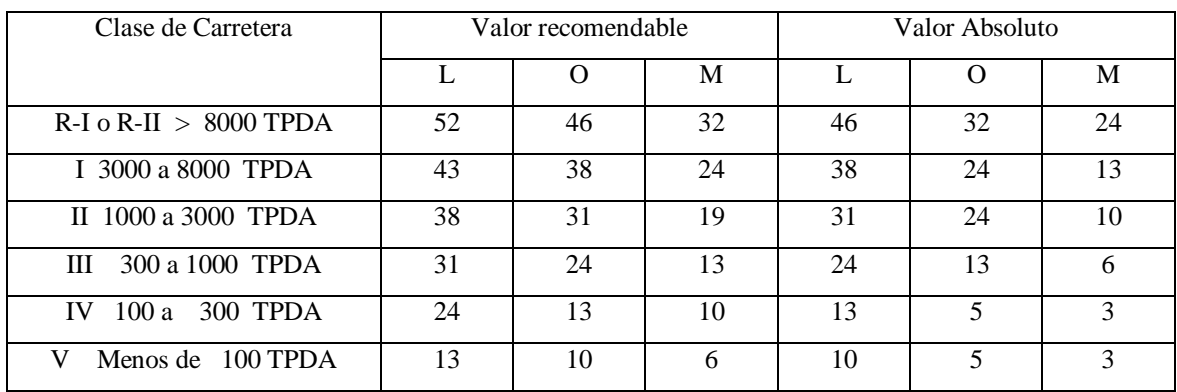

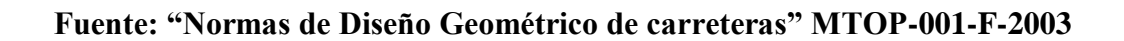

## **2.3.4.10. Sección Transversal.**

La sección transversal típica a adoptarse para una carretera depende casi exclusivamente del volumen de tráfico y del terreno y por consiguiente de la velocidad de diseño más apropiada para dicha carretera. En la selección de las secciones transversales deben tomarse en cuenta los beneficios a los usuarios, así como los costos de mantenimiento. Al determinar los varios elementos de la sección transversal, es imperativo el aspecto de seguridad para los usuarios de la carretera que se diseña. [8]

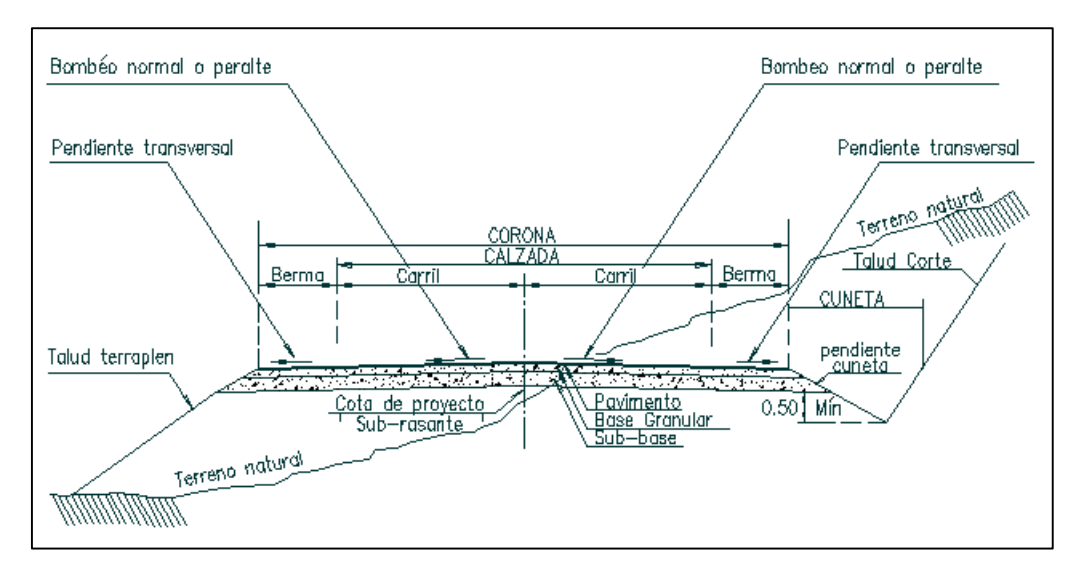

**Gráfico Nº 8. Sección Transversal típica de carretera.**

**Fuente: Diseño geométrico** [12]

## **2.3.4.10.1. Ancho de la Sección Transversal.**

El ancho de la sección transversal típica está constituido por el ancho de:

- Pavimento.
- Espaldones.
- Taludes interiores**.**
- Cunetas.

Extendiéndose hasta el límite de los taludes exteriores.

En vías con características topográficas de montaña se recomienda colocar la cuneta a 30 cm de profundidad con respecto a la rasante y no de la subrasante para esto habrá que necesariamente revestir la cuneta para proteger el pavimento del camino.

Con la cuneta así ubicada, la lateral del corte será menor y por ende, será menor el volumen del movimiento de tierras, lo que abarata los costos de construcción.

El ancho del pavimento se determina en función del volumen y composición del tráfico (dimensiones del vehículo de diseño) y de las características del terreno. Para un alto volumen de tráfico o para una alta velocidad de diseño, se impone la provisión del máximo ancho de pavimento económicamente factible. Para un volumen de tráfico bajo o para una velocidad de diseño baja, el ancho del pavimento debe ser el mínimo permisible.

En la siguiente tabla se indican los valores de diseño para el ancho del pavimento en función de los volúmenes de tráfico, para el Ecuador.

| Ancho de Calzada            |                          |          |  |  |
|-----------------------------|--------------------------|----------|--|--|
| Clases de carretera         | Anchos de la calzada (m) |          |  |  |
|                             | Recomendable             | Absoluto |  |  |
| $R-I$ o $R-II > 8000$ TPDA  | 7.30                     | 7.30     |  |  |
| I 3000 a 8000 TPDA          | 7.30                     | 7.30     |  |  |
| II 1000 a 3000 TPDA         | 7.30                     | 6.50     |  |  |
| III 300 a 1000 TPDA         | 6.70                     | 6.00     |  |  |
| 100 a 300 TPDA<br><b>IV</b> | 6.00                     | 6.00     |  |  |
| Menos de 100 TPDA<br>V      | 4.00                     | 4.00     |  |  |

**Tabla Nº 11. Anchos de Calzada**

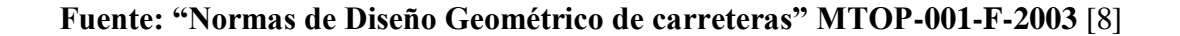

#### **2.3.4.10.2. Taludes.**

Los taludes en corte y en relleno son muy importantes en la seguridad y buena apariencia de una carretera, además de influir en su costo de mantenimiento. Aunque su diseño depende de las condiciones de los suelos y de las características geométricas de la vía, como regla general los taludes deben diseñarse con la menor pendiente económicamente permisible.

En terrenos ondulados y montañosos, en donde las condiciones de los suelos constituyen un factor determinante y el movimiento de tierras es el rubro mayor en la construcción, se recomienda dar especial consideración a los taludes en corte en las curvas horizontales, a fin de proveer una adecuada distancia de visibilidad a un costo razonable. En lo demás, la selección de taludes debe ser materia de un estudio particular en cada caso, tomando en cuenta la naturaleza del terreno y las condiciones geológicas existentes.

En terrenos planos, donde la excavación y el relleno constituyen relativamente un pequeño porcentaje dentro del costo de construcción, se recomiendan taludes para corte y para relleno, como se indica en la siguiente tabla [8]:

| Clases de carretera         | Talud        |             |  |
|-----------------------------|--------------|-------------|--|
|                             | Recomendable | Absoluto    |  |
| $R-I$ o $R-II > 8000$ TPDA  | 3:1          | 4:1         |  |
| I 3000 a 8000 TPDA          | 3:1          | 4:1         |  |
| II 1000 a 3000 TPDA         | 2:1          | 3:1         |  |
| 300 a 1000 TPDA<br>Ш        | 2:1          | 2:1         |  |
| 100 a 300 TPDA<br><b>IV</b> | $1.8 - 1:1$  | $1.5 - 2:1$ |  |
| Menos de 100 TPDA           | $1.8 - 1:1$  | $1.5 - 2:1$ |  |

**Tabla Nº 12. Valor de diseño de taludes recomendables en terrenos planos.**

#### **Fuente: "Normas de Diseño Geométrico de carreteras" MTOP-001-F-2003**

#### **2.3.5. Pavimento.**

El pavimento es una estructura de cimentación formada por una o más capas, sobre la que actúan cargas repetidas en su superficie y que debe ser capaz de transmitir durante su vida útil las tensiones provocadas por las cargas hacia la subrasante y hacia los materiales constituidos de sus capas, de tal forma que no se superen las tensiones y deformaciones específicas admisibles. [14]

Mediante información de [15] Capítulo 1- pág., 1 y 2; los pavimentos deben cumplir las características mencionadas a continuación:

- $\checkmark$  Poseer una resistencia adecuada a las cargas transmitidas por los vehículos
- $\checkmark$  Ser resistente a los diferentes agentes de la intemperie
- $\checkmark$  Poseer una textura y conformación adecuada de la capa de rodadura, apta para dar seguridad a la circulación de los vehículos con la velocidad que se diseña la vía
- $\checkmark$  Presentar pendientes transversales y sobretodo longitudinales aptas para la circulación cómoda de los vehículos
- $\checkmark$  Ser durable
- $\checkmark$  Tener obras de drenaje correctamente diseñadas
- $\checkmark$  Ser económicas

#### **2.3.5.1. TIPOS DE PAVIMENTOS.**

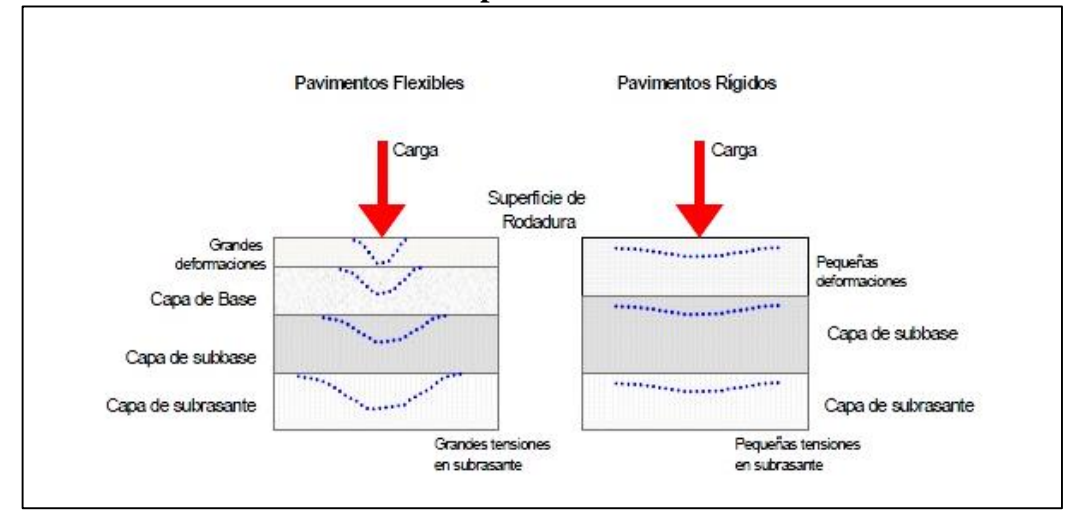

#### **Gráfico Nº 9. Comportamiento de Pavimentos**

#### **Fuente: Manual Centroamericano de Diseño de Pavimentos** [16]

**Pavimento Flexible.-** Se los puede definir como aquellos que se adaptan a las deformaciones del suelo sin que parezcan tensiones adicionales.

**Pavimentos semirrígidos.-** Tienen una semejanza al pavimento flexible, con la única diferencia que unas de sus capas esta rigidizada artificialmente con un aditivo el mismo que puede ser asfalto, emulsión, cemento, cal o químicos.

**Pavimentos rígidos.-** Estos pavimentos no se adaptan a las deformaciones del suelo y además resisten a las tensiones de tracción, dentro de este grupo se encuentran los pavimentos de hormigón de cemento portland.

**Pavimentos Articulados.-** Están compuestas en la capa de rodadura por bloques de concreto prefabricado, los mismos que pueden ser adoquines y también en empedrado.

### **2.3.5.2. Estructura del Pavimento.**

**Subrasante.-** O también llamado suelo de fundación, cumple la función de soportar las cargas que transmite el pavimento y darle sustentación, además de considerarse cimentación del pavimento después de haber terminado el movimiento de tierras, haber compactado y dadas las pendientes especificadas. Entre mejor calidad se tenga en esta capa, el espesor del pavimento será más reducido y habrá un ahorro en costos sin mermar la calidad.

**Sub-base.-** Es la capa de la estructura de pavimento distinta fundamentalmente a soportar, transmitir y distribuir con uniformidad las cargas aplicadas a la superficie de rodadura de pavimento, de tal manera que la capa de subrasante la pueda soportar absorbiendo las variaciones inherentes a dicho suelo que puedan afectar a la subbase.

**Base.-** Es la capa de pavimento que tiene como función primordial, distribuir y transmitir las cargas ocasionadas por el tránsito vehicular, a la subbase y a través de esta a la subrasante, y es la capa sobre la cual se coloca la capa de rodadura.

Las bases especificadas son las siguientes:

- $\checkmark$  Base granular
- $\checkmark$  Base estabilizada

**Superficie de Rodadura.-** Es la capa que se coloca sobre la base, su objetivo principal es proteger la estructura de pavimento, impermeabilizando la superficie, para evitar filtraciones de agua de lluvia que podrían saturar las capas inferiores.

Evita la desintegración de las capas subyacentes a causa del tránsito de vehículos.

Así mismo, la superficie de rodadura contribuye a aumentar la capacidad soporte del pavimento, absorbiendo cargas, si su espesor es apreciable (mayor de 4 centímetros), excepto el caso de riegos superficiales, ya que para estos se considera nula. [16]

## **2.3.5.3. Pavimento Flexible.**

Es soportar las cargas producidas por el tráfico y poder evitar deformaciones en el pavimento flexible.

La carretera se puede definir como la adaptación de una faja sobre la superficie terrestre que llene las condiciones de ancho, alineamiento y pendiente para permitir el rodamiento adecuado de los vehículos para los cuales ha sido acondicionada. [17]

El diseño de pavimento no está condicionado a un solo método, existiendo para el afecto una diversidad de los mismos, en cualquiera de los casos estos deberán estar fundamentos por los principios establecidos por la ASSHTO.

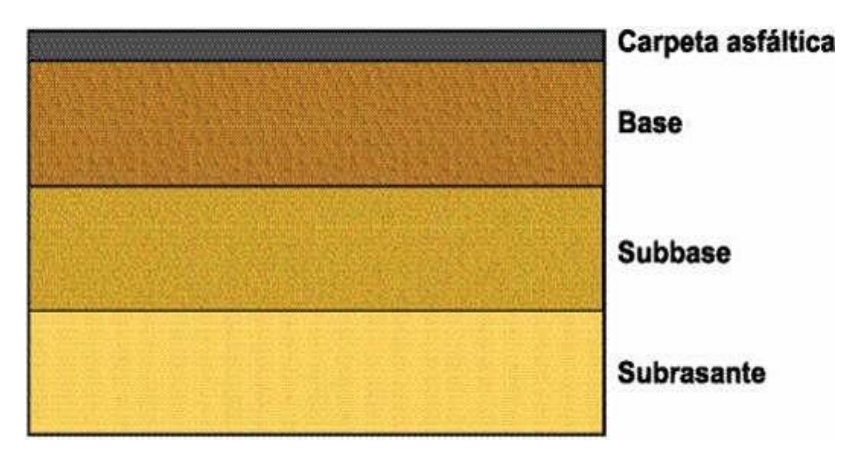

**Gráfico Nº 10. Pavimento Flexible**

### **Especificaciones técnicas para bases y sub-bases.**

Para una elección correcta de la base y sub-base se da las siguientes especificaciones.

- **Sub-bases**
	- a) **Clase 1.-** son elaborados con la trituración de piedra o gravas, graduadas de grueso a fino, son obtenidas mediante un proceso industrial, posee irregularidades por lo que tiene mayor resistencia.

**Fuente: Pavimentos Flexibles** [17]

- b) **Clase 2.-** son elaborados por cribado de piedras fragmentadas naturalmente o de grava.
- c) **Clase 3.-** son elaboradas por materiales obtenidos de la excavación para plataforma o minas, son de resistencia pobre.

|                           | Porcentaje en peso que pasa a través de los de los tamices de malla cuadrada |           |           |  |
|---------------------------|------------------------------------------------------------------------------|-----------|-----------|--|
| <b>Tamiz</b>              | Clase 1                                                                      | Clase 2   | Clase 3   |  |
| 3''(76.2mm)               |                                                                              |           | 100       |  |
| 2" (50.4mm)               |                                                                              | 100       |           |  |
| $11/2$ (38.1mm)           | 100                                                                          | 70-100    |           |  |
| N <sup>o</sup> 4 (4.75mm) | $30 - 70$                                                                    | $30 - 70$ | $30 - 70$ |  |
| $N^{\circ}40(0.425mm)$    | $10-35$                                                                      | $15-40$   |           |  |
| $N^{\circ}200(0.075mm)$   | $0 - 15$                                                                     | $0 - 20$  | $0 - 20$  |  |

**Tabla Nº 13. Límites granulométricos para sub-bases***.*

# **Fuente: Especificaciones generales para la construcción de caminos y puentes** [18]

- **Base.-** Este trabajo consistirá en la construcción de capas de base compuestas por agregados triturados total o parcialmente o cribados, estabilizados con agregado fino procedente de la trituración, o suelos finos seleccionados, o ambos. La capa de base se colocará sobre una sub-base terminada y aprobada, o en casos especiales sobre una subrasante previamente preparada y aprobada, y de acuerdo con los alineamientos, pendientes y sección transversal establecida en los planos o en las disposiciones especiales.
- a) **Clase 1.-** Elaborado con agregados gruesos y finos triturados en un 100% y obligatoriamente mezclados en sitio.
- b) **Clase 2.** Elaboradas con un 50% o más de agregados gruesos triturados y mezclados obligatoriamente en planta.
- c) **Clase 3.** Elaboradas por lo menos con un 25% o más de agregados gruesos triturados y mezclados obligatoriamente en planta.
- d) **Clase 4.** Constituidas con bases obtenidas por tamizados de piedras o gravas. [18]

Tamiz Porcentaje en peso que pasa a través de los de los tamices de malla cuadrada Tipo A Tipo B  $2" (50.4mm)$  100 --11/2 (38.1mm) 70-100 100 1" (25.4mm) 55-85 70-100  $3/4$ "(19.0mm) 50-80 60-90 3/8"(9.5mm) 35-60 45-75 N°4 (4.75mm) 25-50 30-60 N°10 (2.00mm) 20-40 20-50 N°40 (0.425mm) 10-25 10-25 N°200 (0.075mm) 2-12 2-12 2-12

**Tabla Nº 14. Límites granulométricos para base clase 1.**

# **Fuente: Especificaciones generales para la construcción de caminos y puentes** [18]

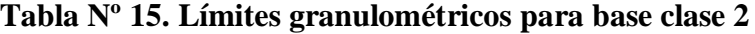

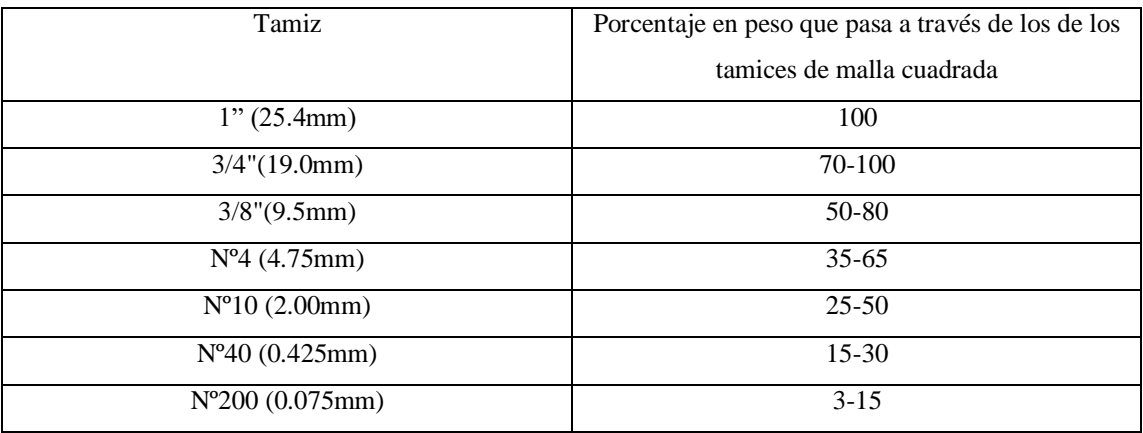

**Fuente: Especificaciones generales para la construcción de caminos y** 

**puentes** [18]

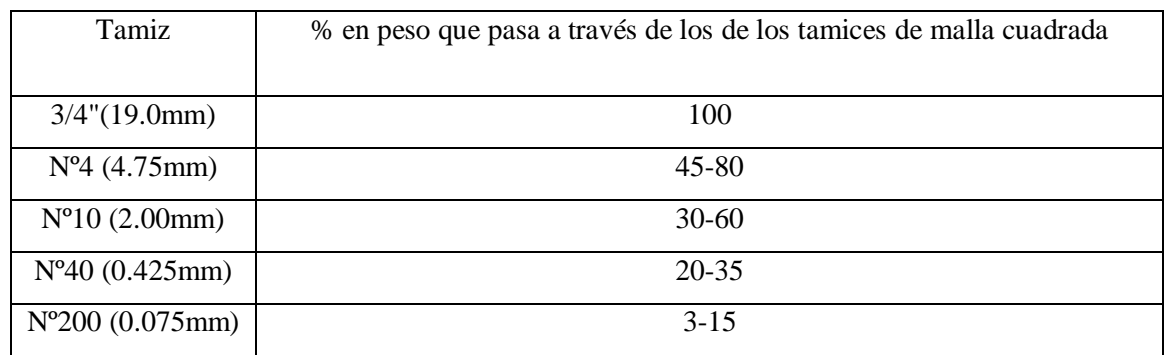

## **Tabla Nº 16. Límites granulométricos para base clase 3.**

## **Fuente: Especificaciones generales para la construcción de caminos y**

**puentes** [18]

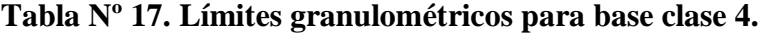

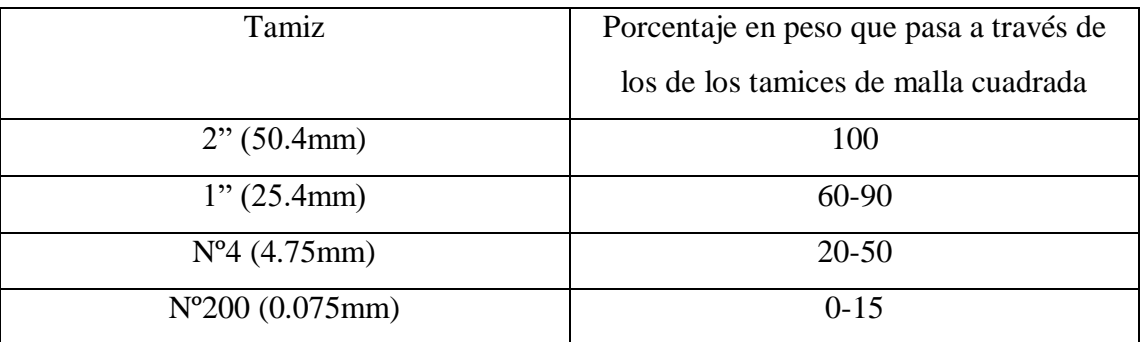

**Fuente: Especificaciones generales para la construcción de caminos y** 

**puentes** [18]

## **2.3.6. Estabilización de Taludes**

## **2.3.6.1. Definiciones**

**Talud.-** o también llamado pedrero es el término que se utiliza para designar a la acumulación de fragmentos de roca o tierra partida en la base de las paredes de roca, acantilados de montañas o cuencas de valles.

Estos depósitos típicamente poseen una forma cóncava hacia arriba, mientras que la máxima inclinación de tales depósitos corresponde al ángulo de reposo correspondiente al tamaño promedio de las rocas. [19]

**Estabilidad.-** se refiere al nivel de seguridad que posee la masa de la tierra que conforma el talud, ante un posible deslizamiento por diversos tipos de circunstancias.

**Deslizamientos.-** Se considera como deslizamiento al desprendimiento de la masa de tierra que se encuentra por debajo de la superficie del talud, que origina movimientos en el interior, provocando que la masa de tierra desprendida se dirija hacia el exterior y posteriormente se desplace por el talud. A continuación se presentan las fallas más comunes que se presentan en los taludes:

- Deslizamientos en la superficie del talud.
- Movimientos del cuerpo del talud.
- Flujos.

## **2.3.6.2. Deslizamientos superficiales.**

Este fenómeno se refiere a un deslizamiento lento y continuo que se produce en la superficie del talud, en la mayoría de los casos producido por factores externos a los cuales se encuentra expuesto; dichos factores hacen que las partículas que lo conforman presenten inestabilidad y empiecen a deslizarse hacia el pie del talud.

**Fotografía 1.- Deslizamiento por saturación del suelo**

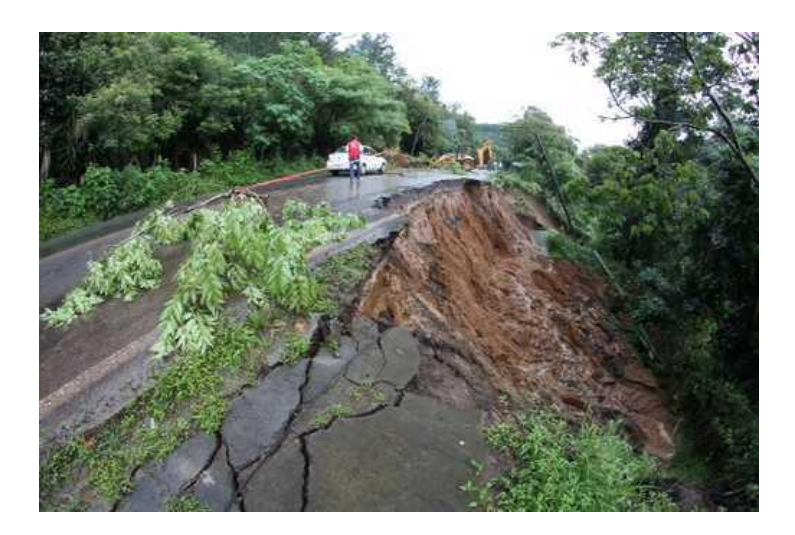

**Fuente: Deslizamientos en carreteras**

## **2.3.6.3. Movimientos del Talud.**

La superficie de falla en un movimiento del cuerpo del talud se presenta cuando la masa de tierra no posee una resistencia al cortante adecuada la misma que soporta los diferentes esfuerzos a los que está expuesto el talud, por consecuencia se produce la fractura del mismo y posterior a esto el deslizamiento de tierras. Dicho deslizamiento se los estudia desde dos puntos de vista que se presentan a continuación:

## **2.3.6.3.1. Falla Rotacional.**

Se la define a una superficie de falla curva a lo largo de la cual ocurre el movimiento del talud, la misma que puede ocurrir por diferentes situaciones como saturación del suelo o movimientos telúricos.

**Gráfico Nº 11. Superficie de falla.**

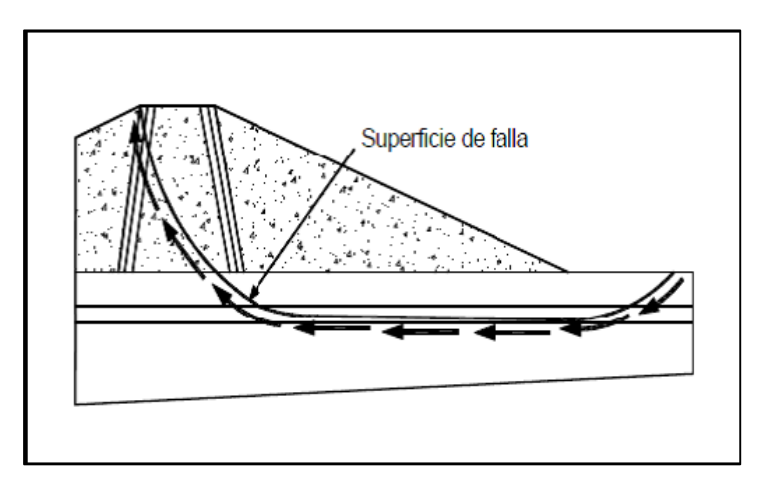

**Fuente: Estabilización de taludes.** [20]

# **2.3.6.3.2. Falla Traslacional.**

Estas fallas por lo general consisten en movimientos trasnacionales importantes del cuerpo del talud sobre superficie de falla, asociadas a la presencia de estratos poco resistentes localizadas a poca profundidad del talud.

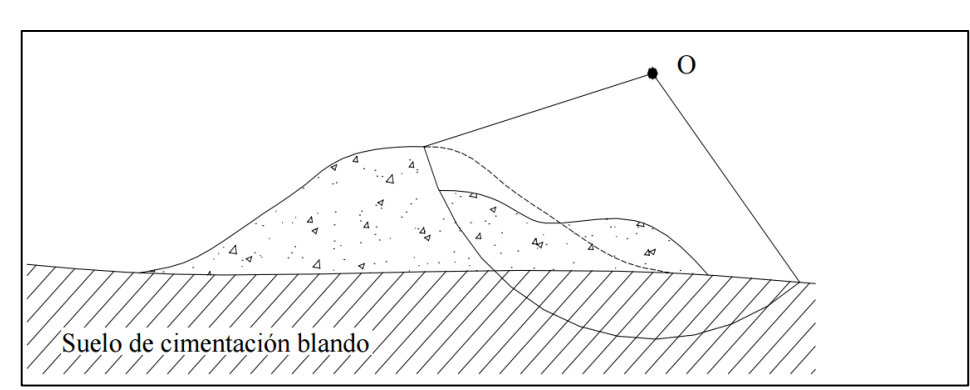

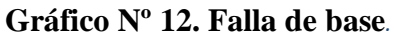

**Fuente: Estabilidad de Taludes** [21]

#### **2.3.6.3.3. Flujos.**

Se refiere este tipo de falla a movimientos más o menos rápidos de una parte de la ladera natural, de tal manera que el movimiento en sí y la distribución aparente de velocidades y desplazamientos se asemeja al comportamiento de un líquido viscoso.

La superficie de deslizamientos o no es distinguible o se desarrolla durante un lapso relativamente breve. Es también frecuente que la zona de contacto entre la parte móvil y las masas fijas de la ladera sea una zona de flujo plástico.

El material susceptible de fluir puede ser cualquier formación no consolidada, y así el fenómeno puede presentarse en fragmentos de roca, depósitos de talud, suelos granulares finos o arcillas francas; también son frecuentes los flujos en lodo. [20]

#### **2.3.7. Sistema Geoceldas de Protección de Taludes.**

### **Introducción**

El sistema geoceldas de confinamiento celular ofrece una amplia gama de tratamientos para la protección de la superficie de taludes sometidos a fuerzas erosivas. La flexibilidad característica del sistema, combinada con una serie de técnicas sencillas pero eficientes de anclaje, permite el revestimiento de los taludes empinados con materiales tanto duros como vegetales.

Al asegurar la estabilidad y eficiencia a largo plazo de los materiales de revestimiento de talud, se puede garantizar la estructura de los suelos subyacentes, cumpliendo a la vez con las normas de estética. Por otra parte, el sistema Geoceldas proporciona un método para recubrir completamente con vegetación taludes que en otra forma no permitirían el crecimiento de plantas. [23]

## **Ejemplos de estabilización de taludes con geoceldas**

- Taludes de terraplenes
- Taludes de corte revestimiento de riberas
- Diques de contención y ataguías
- Presas y vertederos
- Zona superior de terraplenes
- Protección de estribos
- Estructuras recubiertas con tierra

**Inestabilidad superficial – identificación de problemas y Determinación de sus causas.**

### **Problemas generales de erosión**

**Impacto de las lluvias y escorrentías.-** Separación de partículas del suelo y su traslado en suspensión al aumentar el flujo de escorrentía hacia abajo. Se forman grietas y surcos que se ensanchan a medida que aumenta la perdida de suelo. La rapidez y extensión de dicha erosión depende de la intensidad de lluvia, la racionabilidad del suelo, el grado de pendiente y el estado de cubierta vegetal. [23]

### **Problemas de inestabilidad superficial localizados.**

**Filtración de agua superficial.-** El drenaje del agua superficial del talud puede dar lugar a presiones de filtración elevadas que crean una especie de conductos circulares dentro del suelo al desaparecer las partículas de la capa que cubre el talud. Esta acción socava el material adyacente, lo que lleva a una degradación progresiva de la superficie del talud**.**

**Condiciones de hielo-deshielo.-** La formación cíclica de hielo y deshielo de los suelos del talud puede atrapar lentes de agua o de lodo entre materiales superficiales congelados y los suelos subyacentes, produciendo zonas de baja resistencia al corte. Esto puede
provocar un deslizamiento de sectores del material de revestimiento que en condiciones normales hubiera permanecido estable. [23]

**Impacto y aceleración del oleaje.-** El impacto hidrodinámico, combinado con el flujo de alta velocidad hacia arriba y hacia atrás, someten los materiales de revestimiento del talud a esfuerzos elevados. Las fuerzas hidráulicas cíclicas hacia arriba terminan de desestabilizar el revestimiento y provocan el desplazamiento y pérdida tanto de los suelos de refuerzo como de los suelos subyacentes.

**Acción del hielo.-** Los revestimientos de las riberas y de la parte frontal de las presas, pueden estar sometidos a severas fuerzas de abrasión y de levantamiento debido al movimiento de los campos de hielo adyacentes. El impacto provocado por el viento y la flotación de las formaciones de hielo adherido durante las fluctuaciones de nivel del agua pueden ser particularmente dañinos.

### **Problemas generales de inestabilidad del revestimiento de taludes.**

**Revestimiento de taludes con pendiente fuerte.-** La colocación de tierra vegetal con vegetación o de un revestimiento duro sobre taludes naturales o reforzados de fuerte pendiente requiere de métodos especiales de anclaje. Ejemplos de estas situaciones incluyen pendientes mayores que el ángulo de reposo natural del material de revestimiento y pendientes cuya inclinación excede el ángulo de fricción de la superficie de contacto entre el material de revestimiento y el subsuelo.

**Ausencia o pérdida de soporte en la base del talud.-** La estabilidad de una capa de revestimiento del talud puede depender del soporte proporcionado al pie del talud. Socavando en las partes inferiores del talud pueden desestabilizar toda la capa protectora. De manera similar, un anclaje de coronación en lugar de apoyo en la base del talud puede servir de protección de la parte superior de un extenso talud sumergido.

**Principales componentes.**

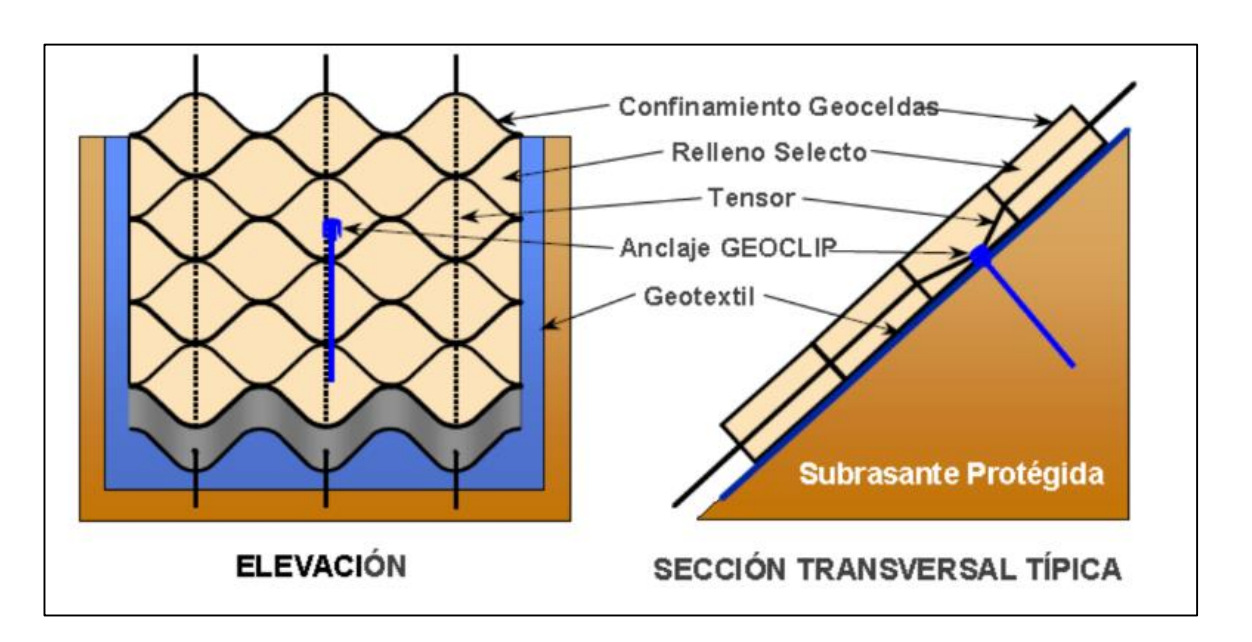

**Gráfico Nº 13. Componentes de la protección con geoceldas.**

**Fuente: Manual de diseño Geomaxx taludes** [23]

**Gráfico Nº 14. Secciones geoceldas de confinamiento celular-Tamaño y profundidad de las celdas.**

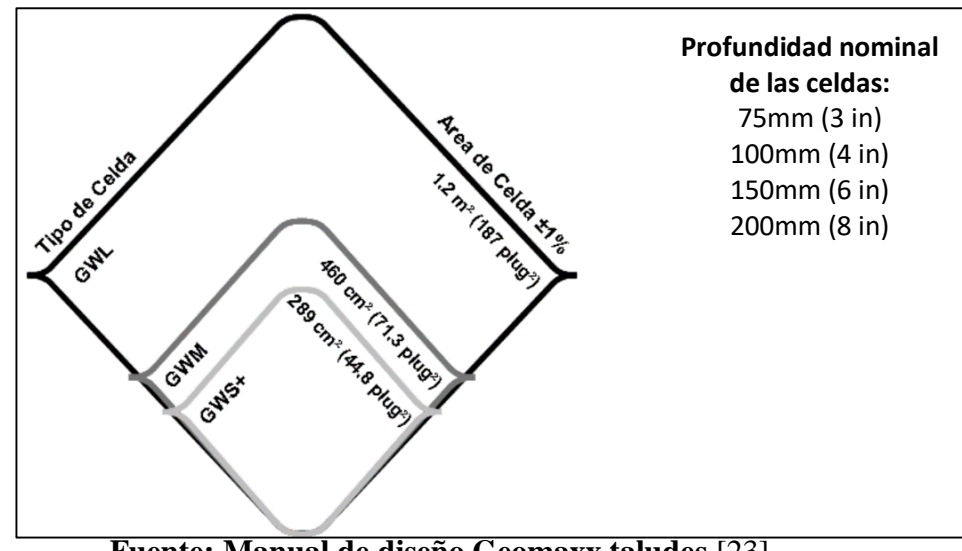

**Fuente: Manual de diseño Geomaxx taludes** [23]

### **Materiales de relleno selecto.**

Se requiere de una serie de materiales de relleno para dar solución específica a los problemas que se presenta. Estos materiales incluyen:

Tierra vegetal con varios tipos de vegetación.

Una vegetación bien establecida constituye un método efectivo y atractivo de protección de los taludes que están sujetos a erosión suave o moderada.

Agregados, incluyendo arena, grava y piedra.

La grava y piedra chancada pueden proporcionar una protección efectiva del talud siempre que el ángulo de la pendiente sea menor que el ángulo de reposo de los materiales de revestimiento.

Concreto de diversas resistencias y acabados.

Este material puede proporcionar una protección dura y duradera para los taludes expuestos a fuerzas hidrodinámicas y mecánicas importantes

 Combinación de los anteriores aplicables a condiciones especiales La combinación los materiales antes expuestos se aplicara cuando haya cambios de pendientes, suelo de fundación o por estética.

### **Tensores polímeros integrales**

Se dispone de una variedad de tensores estándar, con una diversidad de resistencias a tensión, para satisfacer necesidades específicas de anclaje. El número de tensores y el espaciamiento entre ellos dentro de cada sección de geoceldas se determina mediante métodos de análisis estático. [23]

Este anclaje actualmente no se encuentra en el país, pero la misma se puede reemplazar por cuerda de ½ plg. De material inorgánico, (soga o cabo).

#### **Anclaje a la tierra**

Los sistemas geoceldas de protección de taludes pueden fijarse con una serie de anclajes de superficie o con un sistema de anclaje de coronación, que se adapten a los requerimientos de diseño y a las condiciones se subrasante. En la figura a continuación muestran los tipos de anclaje más utilizados. Los detalles del anclaje se determinan mediante métodos de análisis estático.

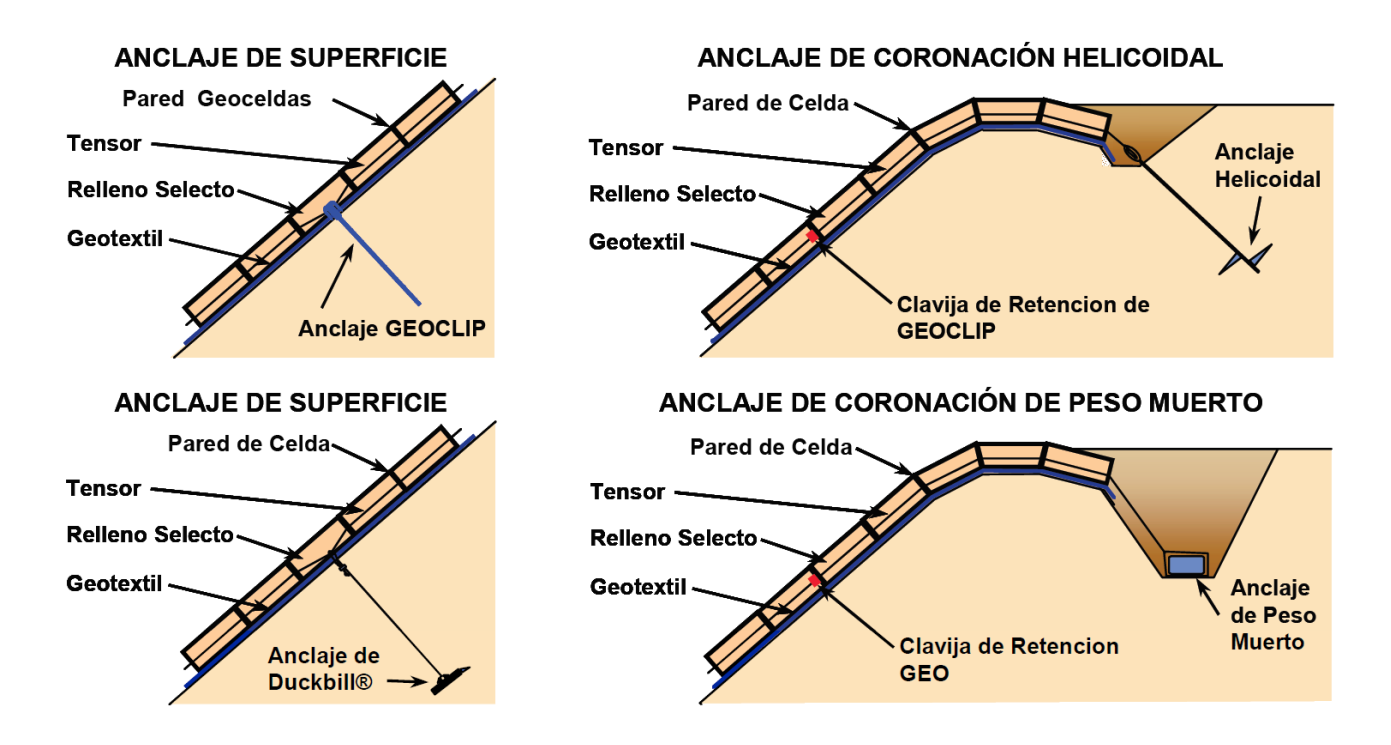

### **Gráfico Nº 15. Tipos de anclajes.**

**Fuente: Manual de diseño Geomaxx taludes** [23]**|**

#### **Subcapa de textil no tejido**

La colocación del geotextil apropiado debajo del sistema de confinamiento de Geoceldas es típica de los trabajos de protección de taludes. La subcapa de geotextil puede desempeñar una serie de funciones importantes, incluyendo:

- Drenaje laminar de las filtraciones de agua subterránea en la subrasante del talud.
- Confinamiento y filtración de las partículas de suelo de la subrasante.
- Refuerzo del conjunto de raíces en los rellenos con vegetación.
- Protección mecánica de las geomembranas subyacentes.
- Refuerzo tensor del sistema de protección del talud.

### **2.3.7.1. Relleno de Tierra y Vegetación.**

Los rellenos con tierra y vegetación se recomiendan en los casos en que las escorrentías superficiales son intermitentes, de intensidad moderada, y de duración relativamente corta (<24 horas). Pueden soportan velocidades máximas de 6 m/s por periodos cortos.

#### **Selección del tamaño de celda.**

Los factores más importantes en la selección del tamaño de celda son la pendiente del talud, la intensidad de la escorrentía superficial, y el ángulo de reposo mínimo previsto para el material de relleno.

Las recomendaciones para el tamaño de las celdas que se presentan a continuación asumen que se habrá desarrollado una cubierta vegetal completa antes de que el sistema se encuentre sometido a condiciones de escorrentía de diseño. Normalmente conviene utilizar la geocelda GWL para los rellenos de tierra con vegetación cuando la pendiente del talud es menor de 40º y se esperan escorrentías de intensidad moderada. Para pendientes mayores de 40º osea (1.75H:1V) o para áreas expuestas a flujos fuertes o concentrados, se recomienda geoceldas GWM. A continuación tenemos un detalle de las geoceldas.

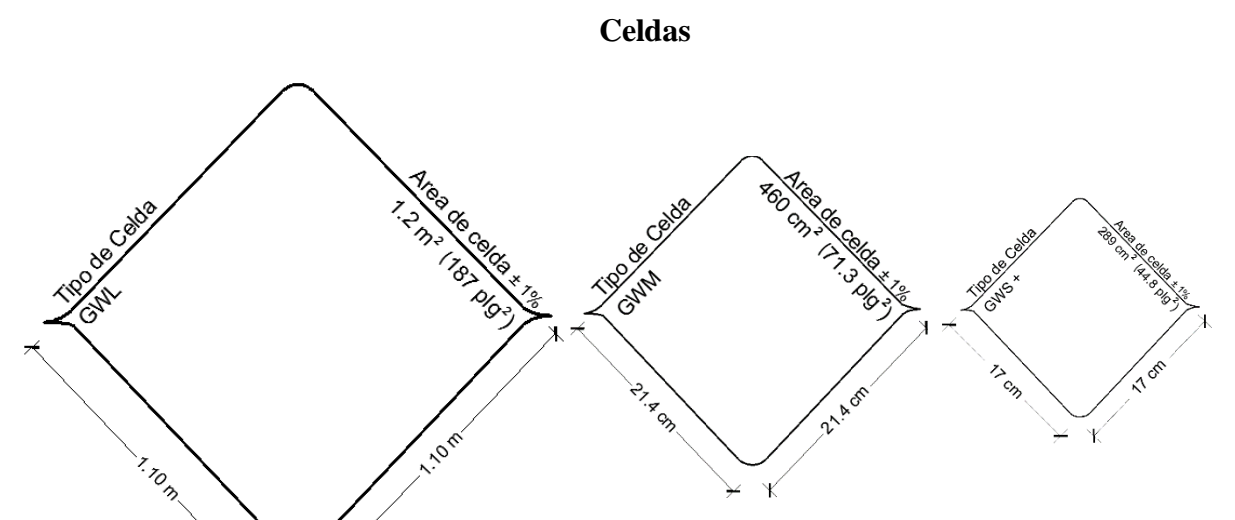

**Gráfico Nº 22.- Secciones geoceldas de confinamiento celular-Tamaño y tipo de** 

**Fuente: Manual de diseño Geomaxx taludes** [23]

La profundidad normal de celda para la protección de la vegetación es de 75mm (3plg.), siempre que el suelo permita el desarrollo de raíces y que la pendiente del talud sea menor de 30º. Para pendientes mayores de 30º se requiere de una profundidad de celda de por lo menos 100 mm (4plg). Entre las situaciones que podrían requerir mayor profundidad de celdas, se puede mencionar: la colocación de vegetación sobre taludes de roca, aplicaciones de suelos muy erosionables, y soporte de taludes cubiertos de vegetación en regiones áridas.

#### **Metodología de instalación.**

El Sistema de GEOCELDAS para protección de taludes es de fácil instalación.

Prepare el sitio quitando toda capa vegetal, residuos y cualquier forma inaceptable de los suelos del área donde será colocado el sistema. Sustituya cualquier suelo quitado por los materiales aceptables y termine todo el trabajo de movimiento de tierras, incluyendo la zanja de anclaje cuando esta sea requerida para la instalación.

Una vez listo el talud para la instalación se procede al tendido de la malla geocelda, el mismo que tiene un ancho de 2,40 m.

Posterior a esto, se coloca los tensores por medio de las aberturas.

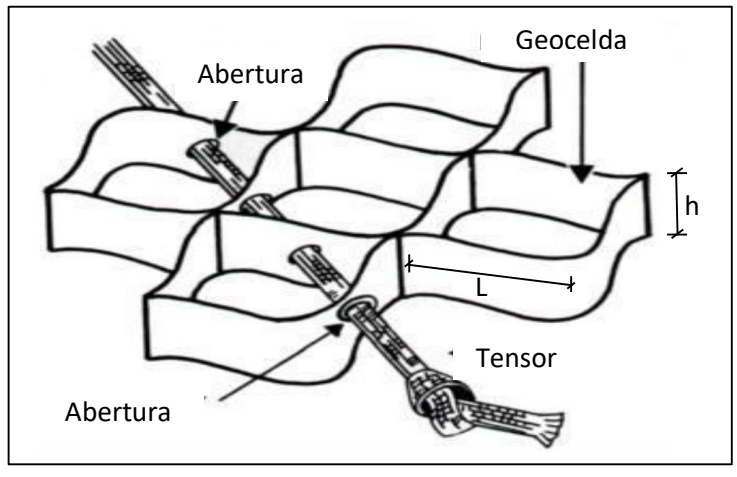

**Gráfico Nº 16 Tensor Inorgánico**

**Fuente: Autor**

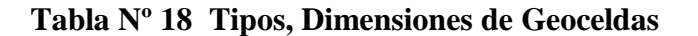

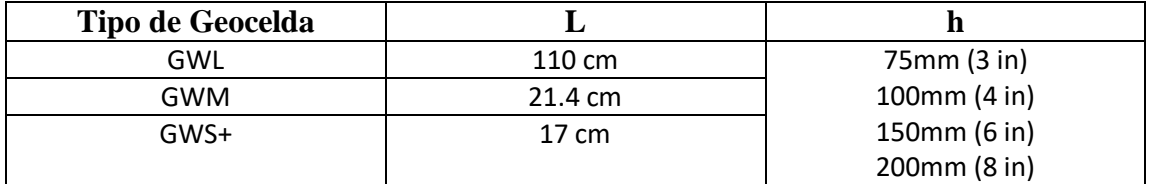

### **Fuente: Autor**

Para el anclaje de los tensores se lo realiza mediante los anclajes geoclip, el mismo que puede ser reemplazado por una varilla corrugada de θ 12 mm de 1.10 m de longitud, con un gancho en la parte superior, para este caso el amarre se lo realiza de la siguiente madera.

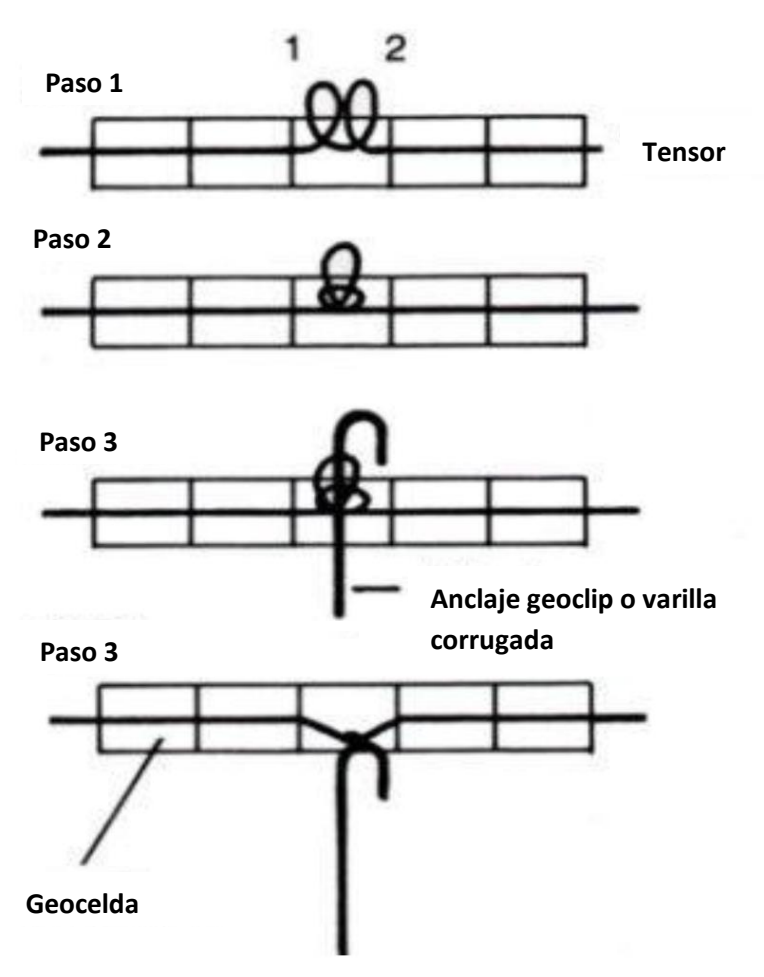

**Gráfico Nº 17 Amarrado de Tensor.**

**Fuente: Autor**

Cuando la malla se ha colocado correctamente en el lugar, el sistema debe ser llenado con los materiales especificado. Para prevenir el daño del sistema, limite la altura de descarga del material de relleno a no más de 1 metro por encima de sistema.

La colocación del material de relleno deberá hacerse desde la parte alta de la pendiente hacia la parte baja usando un cargador, una retroexcavadora, o una banda transportadora,

El exceso de material deberá de nivelarse y compactarse con rastrillos planos hasta el borde superior de las celdas.

Posterior a la instalación completa del material se puede sembrar vegetación para mayor protección.

# **Gráfico Nº 18 Sistema Geocelda**

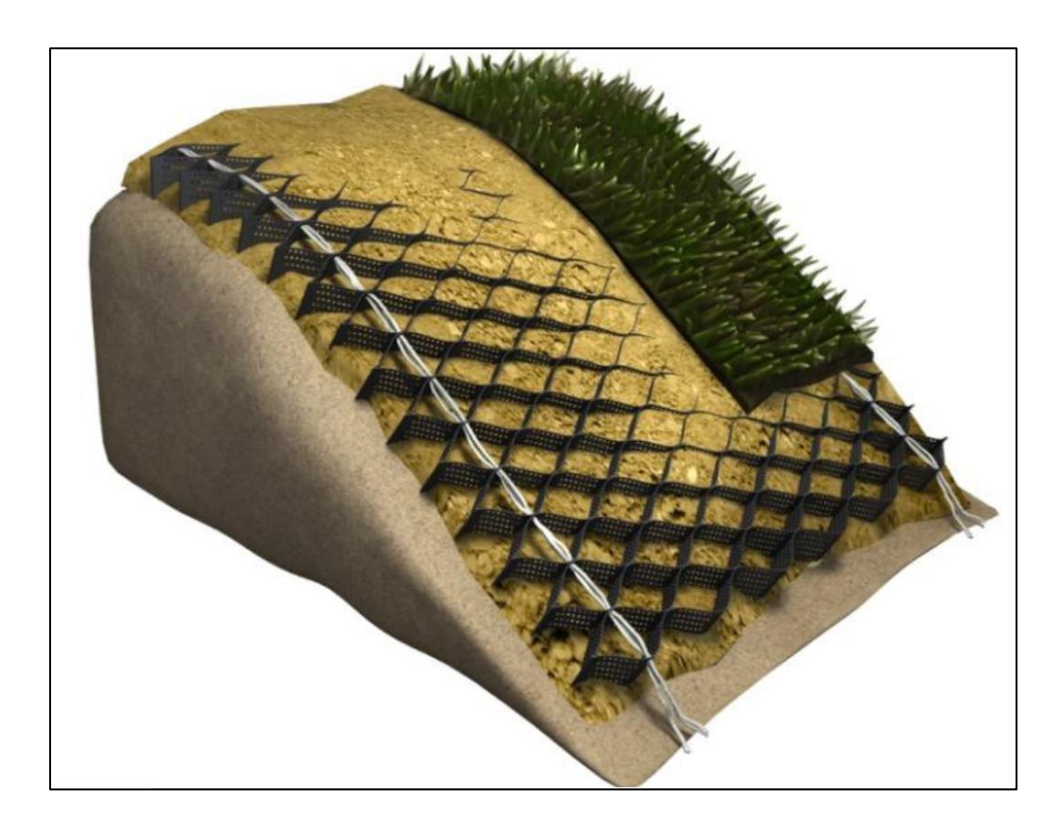

**Fuente: Autor**

### **2.3.8. Obras Complementarias.**

**2.3.8.1. Alcantarillas.**

## **2.3.8.1.1. Definición.**

Obras que sirven para el paso del tráfico sobre terraplenes bien conformados; por lo cual en la mayoría de los casos quedan enterradas. Para determinar la abertura de la alcantarilla es necesario conocer el caudal posible que la va a atravesar.

A continuación se muestra los principales tipos de alcantarillas.

### **2.3.8.1.2. Alcantarillas Metálicas.**

Las alcantarillas metálicas corrugadas **Armico,** están diseñadas, fabricadas y revestidas para solucionar los problemas de drenaje transversal en carreteras, vías férreas, aeropuertos, etc. tanto en terrenos planos como irregulares. Las placas de acero corrugado se unen con pernos de alta resistencia para formar tubos ó alcantarillas circulares.

Las alcantarillas metálicas son fabricadas con acero estructural y recubrimiento galvanizado bajo procesos de inmersión en caliente ó recubrimiento Dúplex (epóxico sobre galvanizado) de acuerdo a normas y especificaciones nacionales e internacionales para garantizar su durabilidad en las diferentes regiones del país. [23]

#### **Recubrimiento Galvanizado.**

Este recubrimiento metálico es el resultado de una protección catódica que recubre el acero base con zinc, mediante un proceso de inmersión a 450°C, en un espesor mínimo de 80 micras (610 gr/m2) en las dos caras, cumpliendo normas ASTM A-123, específicas de acuerdo al producto y protegiéndolo de la corrosión y abrasión causada por agentes físicos o químicos del medio ambiente.

### **Características Generales**

- Livianos
- Fáciles de transportar
- Son flexibles y se adaptan a las deformaciones del terreno
- Requieren de un mantenimiento mínimo

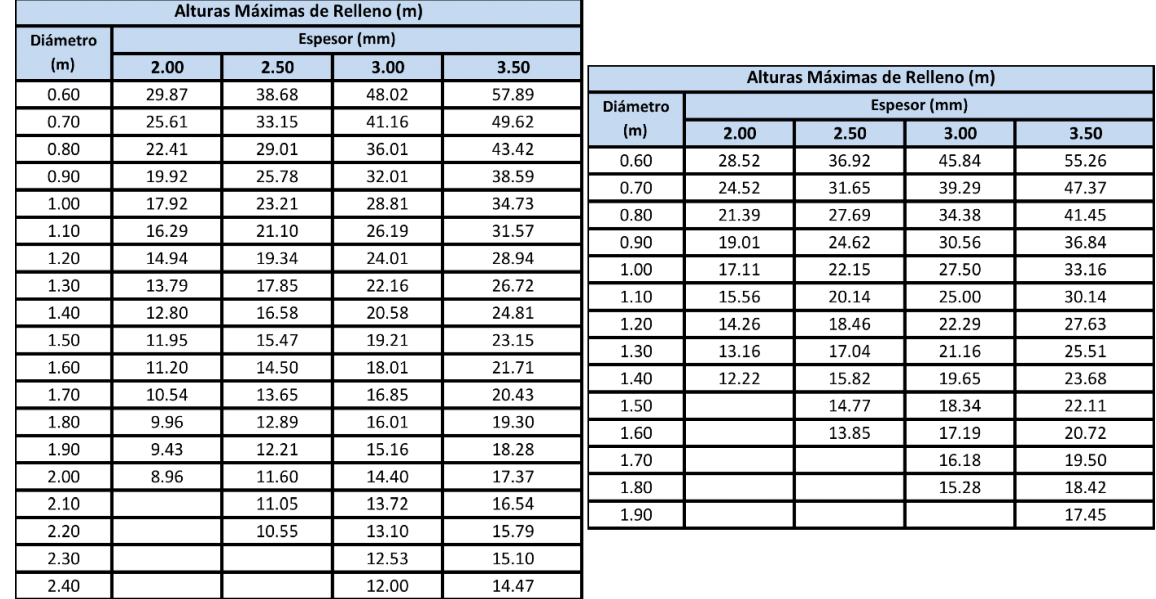

## **Tabla Nº 19 Alturas máximas de Relleno**

## **Fuente: NOVACERO**

# **Gráfico Nº 19 Corrugación.**

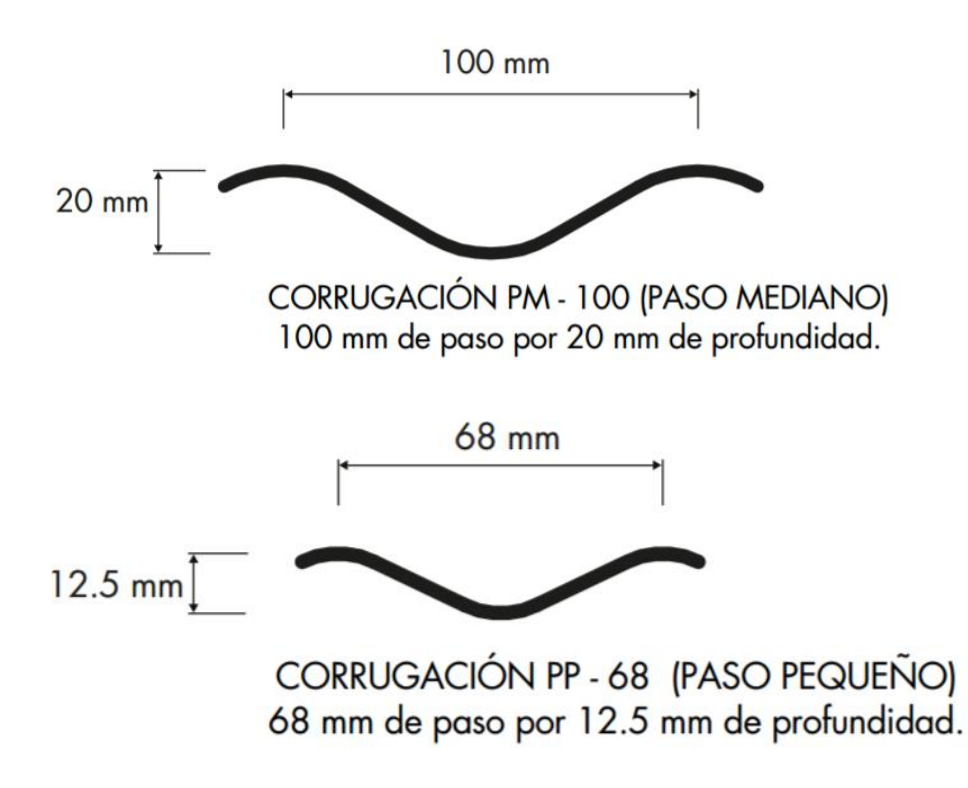

# **Fuente: NOVACERO**

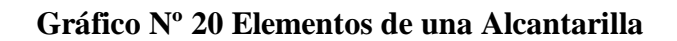

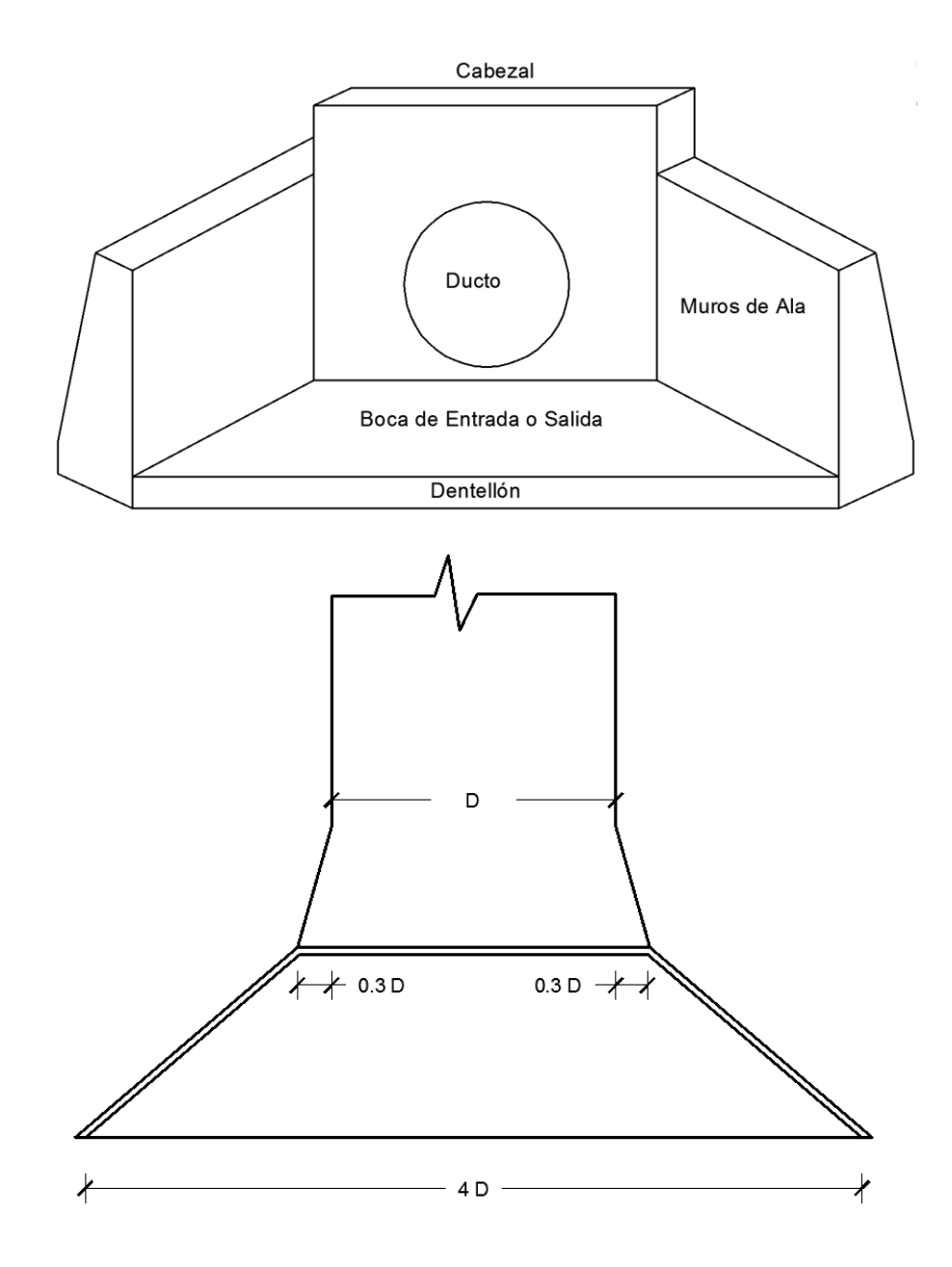

**Fuente: Normas de Diseño Geométrico MOP 2003**

# **CAPÍTULO III**

# **DISEÑO DEL PROYECTO.**

#### **3.1 ESTUDIOS.**

#### **3.1.1 Ubicación.**

El presente proyecto está ubicado en el kilómetro 25 de la vía Puyo – Macas, en la parroquia Simón Bolívar, Cantón Pastaza, Provincia de Pastaza, la misma que inicia en el km 25 vía a Macas y culmina en el sector de Libertad, lugar en el cual se realizarán todos los estudios e investigaciones para el diseño de la carretera, el proyecto tiene una longitud de 4.267 Km.

La Parroquia de Simón Bolívar cuenta con una superficie de 1024.67 Km2

| <b>Sector</b> | Abscisa    | Norte $(m)$ | Este(m)   | Cota       |
|---------------|------------|-------------|-----------|------------|
|               |            |             |           | (m.s.n.m.) |
| Inicio: Km 25 |            |             |           |            |
| vía Macas     | $Km 0+000$ | 9820803.35  | 183426.26 | 1035.90    |
| Fin: Sector   |            |             |           |            |
| Libertad      | $Km 4+267$ | 9820860.63  | 179980.51 | 1006.35    |

**Tabla Nº 20. Coordenadas de la ubicación del proyecto (WGS84).**

## **Fuente: Google Earth Pro.** [28]

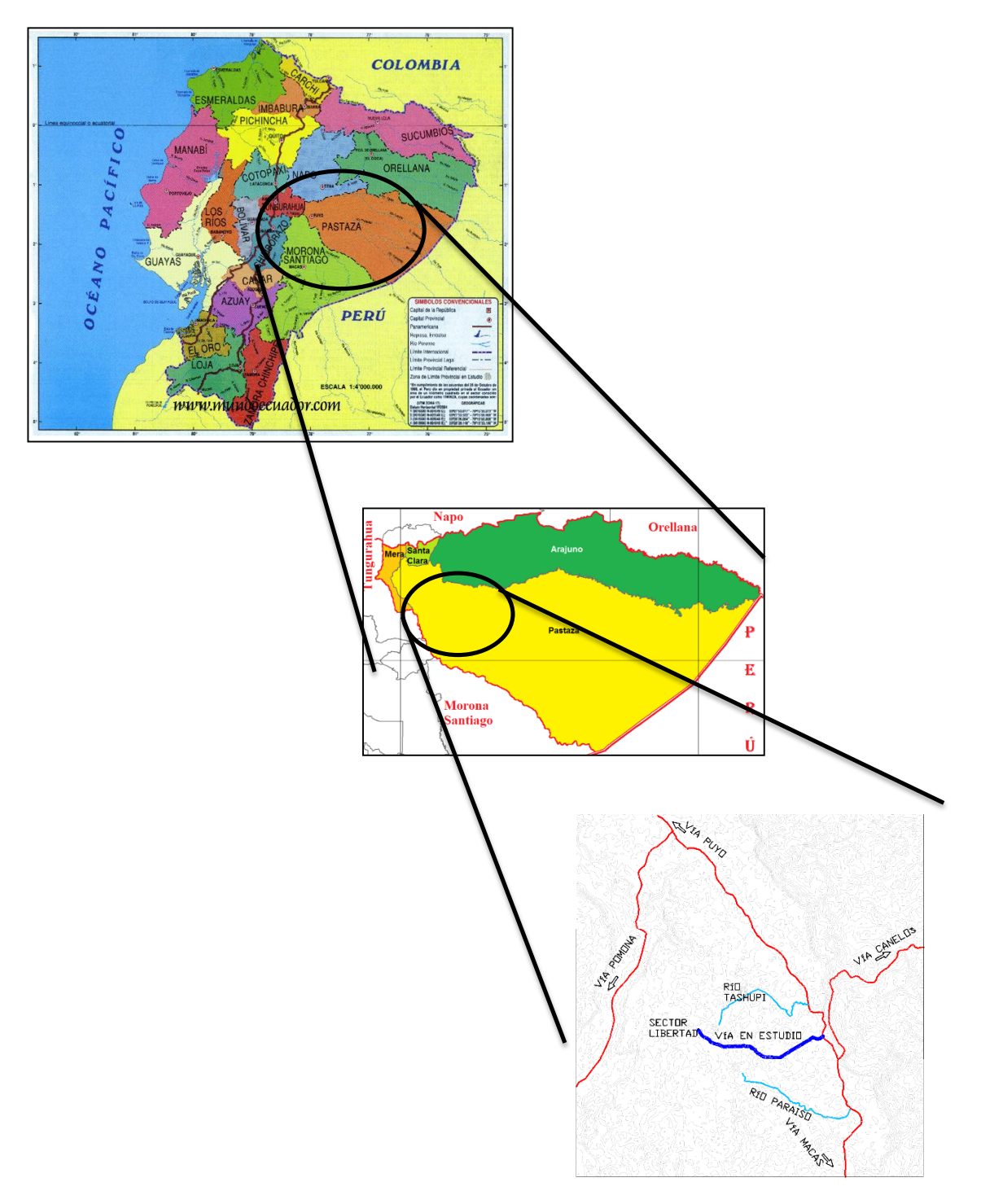

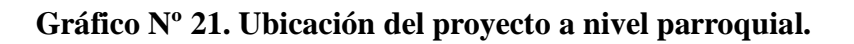

**Fuente: Autor**

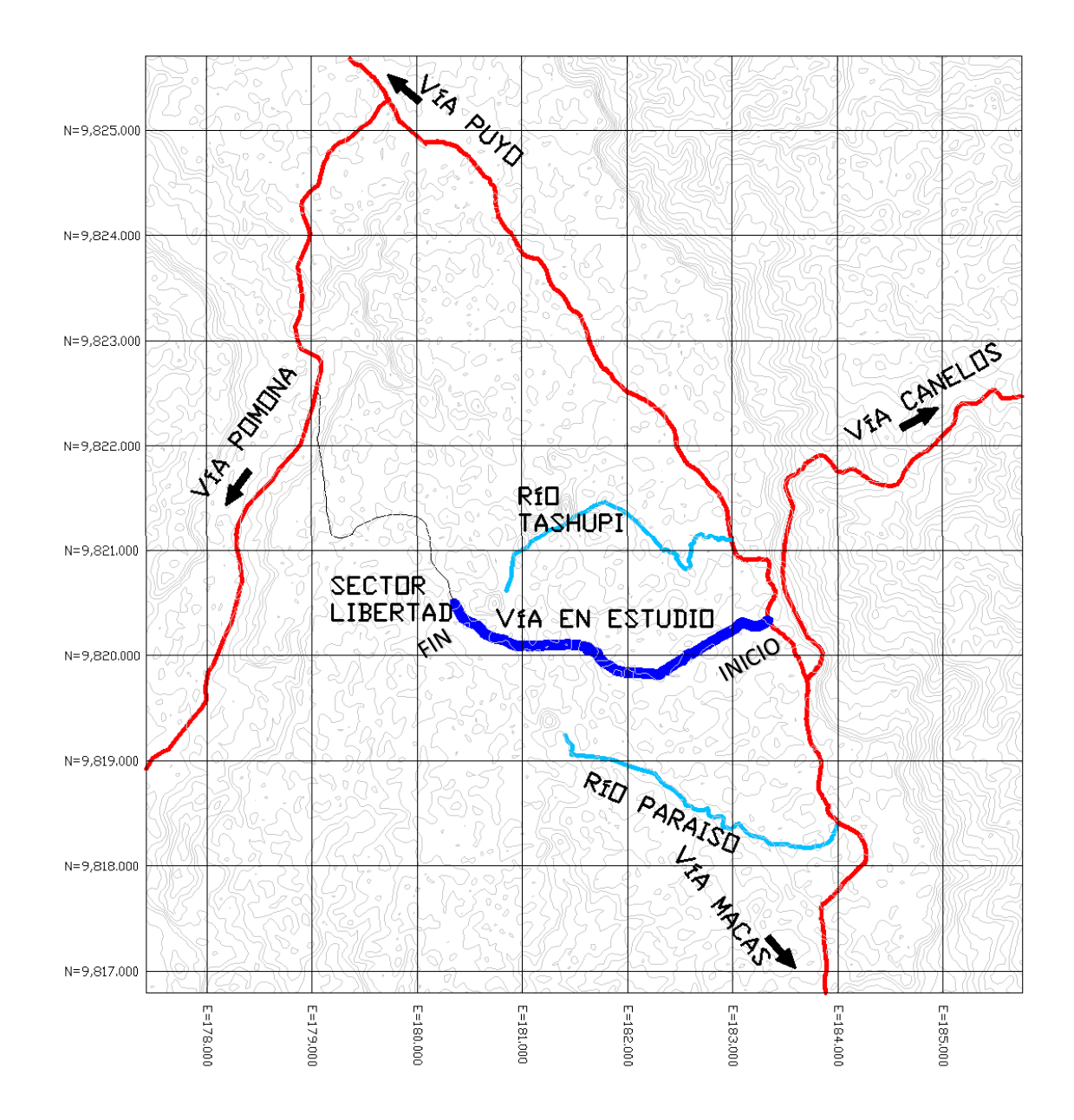

# **Gráfico Nº 22. Ubicación del proyecto.**

**Fuente: Autor.**

#### **Estudio Topográfico.**

Uno de los primeros pasos para llevar a cabo un proyecto de ingeniería civil es el levantamiento topográfico en el sitio, lugar en el cual se realizará la obra.

Siendo este un caso de apertura de una vía nueva es necesario realizar un reconocimiento previo del terreno y conocer las diferentes depresiones geográficas que pueden dar complicaciones en el proceso del levantamiento topográfico.

Una vez realizado el reconocimiento del terreno, se procederá a realizar el levantamiento, el mismo que dará como resultado la faja topográfica necesaria para realizar el trazado geométrico de la vía, tanto horizontal como vertical.

En primer lugar se realizó la línea de ceros mediante la colocación de balizas a cada 20 metros en la cual se trata de obtener tangentes de la mayor longitud posible de esta manera no se obtiene demasiadas curvas en toda el alineamiento.

El levantamiento topográfico se realizó con una estación Total TRIMBLE M3 Serie C610871, se inició en el km 25 de la vía a Macas (km 0+000) y se concluyó en el sector La Libertad (km 4+267) en la cual se tomó los puntos necesarios.

La faja topográfica se la realizó con un ancho de 30 m aproximadamente, tomando datos de cada cima y pie de talud, y detalles en el cuerpo de dicho talud; este procedimiento se lo realiza cada 12 m aproximadamente cuando no existe quiebres representativos en la conformación de los taludes; de ser el caso se toman datos con mayor detalle a menor distancia.

Los datos obtenidos con el equipo fueron ubicación, coordenadas y elevación, los cuales se exportó al programa Autocad Civil 3D 2014 obteniendo así la faja en la cual se procederá a realizar el trazado.

Así se procederá con respecto a todo lo concerniente al estudio Topográfico.

### **3.1.2 Estudio de Tráfico.**

Para realizar el diseño de una nueva carretera es necesario obtener una información aproximada del volumen de tránsito que atraerá dicha carretera una vez que entre en funcionamiento.

El conteo del tráfico se lo realizó manualmente en los dos sentidos de circulación, durante 5 días consecutivos desde las 6:00 am hasta las 6 pm. (12 horas), el conteo se lo realizó en un punto estratégico, el mismo que está ubicado en el km 25 vía a macas el mismo que es el punto con mayor tráfico.

Luego de realizado el conteo se determinó que el día con mayor tránsito es el Lunes, en la hora pico de 7:15 – 8:15 am.

| Hora          | Vehículo | <b>Buses</b>   | Camión         |                | <b>Total</b><br>Total/15min |    |
|---------------|----------|----------------|----------------|----------------|-----------------------------|----|
|               | Liviano  |                |                |                | <b>Camiones</b>             |    |
|               |          |                | 2E             | 3E             |                             |    |
|               |          |                |                |                |                             |    |
| $7:15 - 7:30$ | 16       | $\overline{2}$ | $\overline{0}$ |                |                             | 19 |
| $7:30-7:45$   | 9        | $\overline{2}$ | 1              | $\overline{0}$ | 1                           | 12 |
| $7:45-8:00$   | 17       | 3              | $\overline{0}$ | $\overline{0}$ | $\overline{0}$              | 20 |
| 8:00-8:15     | 10       | $\mathbf{1}$   | $\overline{2}$ | $\overline{0}$ | $\overline{2}$              | 13 |
| Sumatoria     | 52       | 8              | 3              | 1              | $\overline{4}$              | 64 |

**Tabla Nº 21. Volumen vehicular durante la hora pico.**

Como se puede ver en el cuadro antes descrito el mayor volumen de circulación es de 52 vehículos livianos, 8 buses, 3 camiones de 2 ejes y 1 de 3 ejes o más.

Así se obtiene un tráfico de 64 vehículos.

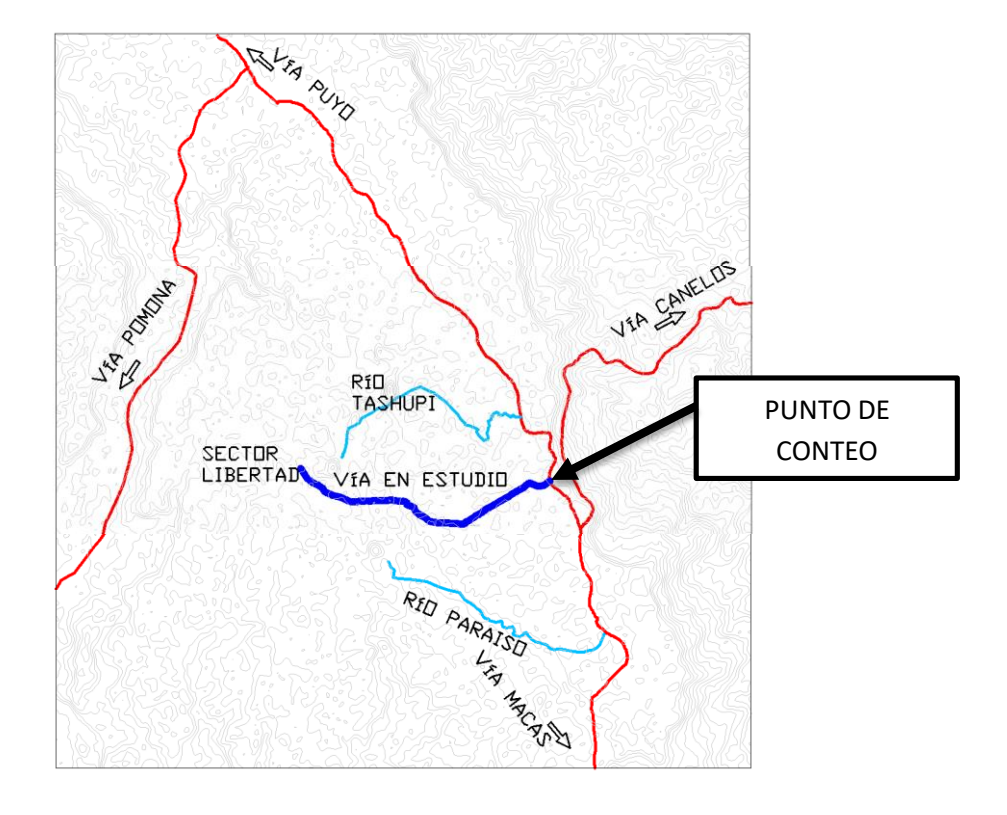

**Gráfico Nº 23. Ubicación de punto de conteo.**

**Fuente: Autor.**

### **3.1.2.1. Cálculo del Factor de Hora Pico.**

A continuación se debe calcular el factor de hora pico con la siguiente fórmula.

$$
FHP = \frac{Q}{4 * Q_{15 \, max}}
$$

Donde:

Q = Total de vehículos en la hora pico

 $Q_{15 \, max}$  = Vehículos de los 15 minutos con mayor tráfico de la hora pico.

$$
FHP = \frac{64}{4*20} = 0.8
$$

El factor de hora pico en la mayoría de los casos será menor que uno; cuando este es igual a la unidad nos indica que el flujo vehicular es constante a toda hora, y los valores menores a la unidad nos indican que la concentración de flujo máximo de vehículos se encuentra en intervalos cortos de tiempo dentro de la hora pico.

Para el proyecto se consideró un valor de FHP = 1 de esta manera se puede obtener un tráfico uniforme

### **3.1.2.2. Cálculo del Tránsito Promedio Diario Anual (TPDA)***.*

Se calculó el TPDA mediante el método de la 30va hora de diseño, la misma que se encuentra entre el 12% y 18% del TPDA que en el caso de carreteras rurales como es esta se tomó un promedio de 15% de TPDA.

Vías urbanas 8% - 12% (10% promedio) Vías Rurales 12% - 18% (15% promedio)

El cálculo se realizó con la hora pico determinada anteriormente.

$$
TPDA_{actual} = \frac{VHP * FHP}{K}
$$

Donde:

VHP= Volumen de vehículo durante la hora pico.

FHP= Factor de la hora pico.

K= Porcentaje de la 30va hora de diseño.

## o **Para Vehículos Livianos.**

$$
TPDAactual = \frac{52x1}{15\%}
$$

 $TPDAactual = 347$  vehiculos/dia

#### o **Para Buses.**

$$
TPDAactual = \frac{8x1}{15\%}
$$

 $TPDAactual = 54$  vehiculos/dia

### o **Para Camiones.**

 $TPDAactual =$  $4x1$ 15%

TPDAactual = 27 vehiculos/dia

# $T$ ráfico Actual =  $TPDA<sub>L</sub> + TPDA<sub>B</sub> + TPDA<sub>C</sub>$

Tráfico Actual = 347+54+27

Tráfico Actual= 428

Para obtener un dato aproximado de la cantidad de vehículos que van a circular por la carretera nueva es necesario tomar en cuenta tres tipos de tránsito, estas se muestras a continuación:

- o Tránsito Generado (Tg): Se asuma un 20% del TPDA actual.
- o Tránsito Atraído (Tat): Se asume un 10% del TPDA actual.
- o Tránsito Desarrollado (Td): Se asume un 5% del TPDA Actual.

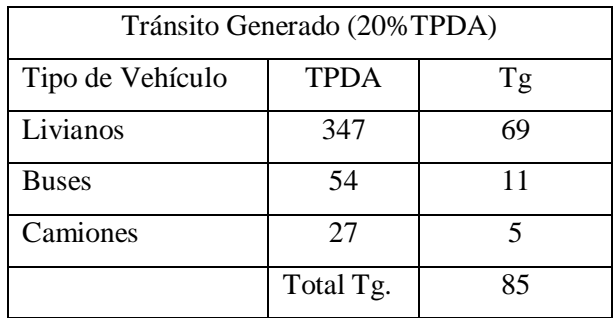

# **Tabla Nº 22. Tránsito Generado.**

# **Fuente: Autor**

# **Tabla Nº 23. Tránsito Atraído.**

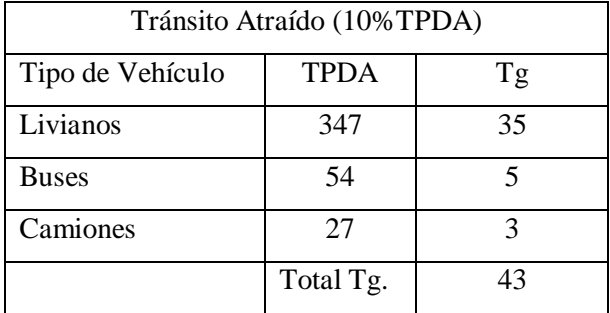

### **Fuente: Autor**

# **Tabla Nº 24. Tránsito Desarrollado.**

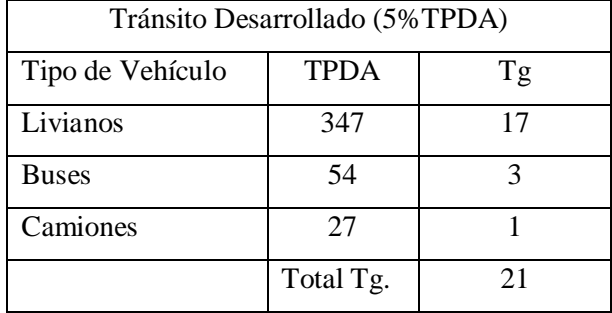

### **Fuente: Autor**

Para determinar el tránsito vehicular que existirá en la carretera nueva, se suma el tránsito generado, atraído y desarrollado.

No se toma en cuenta el TPDA actual ya que el mismo no existe.

$$
Ta = Tg + Tat + Td
$$

Ta (livianos) =  $19+35+17$ 

Ta (livianos) = 121 Vehículos/día

Ta (buses) =  $11 + 5 + 3$ 

Ta (buses) = 19 Vehículos/día

Ta (camiones) =  $5 + 3 + 1$ 

Ta (camiones) = 9 Vehículos/día

### **3.1.2.3 Tráfico Futuro.**

En la siguiente tabla se representa la proyección del tránsito vehicular para 20 años, es decir hasta el año 2036. Aplicando la siguiente fórmula.

$$
Tf=Ta*(1+i)^n
$$

Donde:

Tf: Tráfico Futuro

Ta: Tráfico Actual

i: Tasa de crecimiento

n: Número de años de proyección (20 años).

En la siguiente tabla se representa la proyección del tráfico vehicular futuro para 20 años.

|      |                | ÍNDICE DE CRECIMIENTO (i)% |              |          |                 | TPDA FUTURO = $Ta*(H)$ ^n |                 |              |
|------|----------------|----------------------------|--------------|----------|-----------------|---------------------------|-----------------|--------------|
| AÑO  | n              | <b>LIVIANOS</b>            | <b>BUSES</b> | CAMIONES | <b>LIVIANOS</b> | <b>BUSES</b>              | <b>CAMIONES</b> | <b>TOTAL</b> |
| 2016 | 0              | 3,97                       | 1,97         | 1,94     | 121             | 19                        | 9               | 149          |
| 2017 | $\mathbf{1}$   | 3,97                       | 1,97         | 1,94     | 126             | 19                        | 9               | 154          |
| 2018 | $\overline{2}$ | 3,97                       | 1,97         | 1,94     | 131             | 20                        | 9               | 160          |
| 2019 | 3              | 3,97                       | 1,97         | 1,94     | 136             | 20                        | 10              | 166          |
| 2020 | 4              | 3,97                       | 1,97         | 1,94     | 141             | 21                        | 10              | 172          |
| 2021 | 5              | 3,57                       | 1,78         | 1,74     | 144             | 21                        | 10              | 175          |
| 2022 | 6              | 3,57                       | 1,78         | 1,74     | 149             | 21                        | 10              | 180          |
| 2023 | 7              | 3,57                       | 1,78         | 1,74     | 155             | 21                        | 10              | 186          |
| 2024 | 8              | 3,57                       | 1,78         | 1,74     | 160             | 22                        | 10              | 192          |
| 2025 | 9              | 3,57                       | 1,78         | 1,74     | 166             | 22                        | 11              | 199          |
| 2026 | 10             | 3,25                       | 1,62         | 1,58     | 167             | 22                        | 11              | 199          |
| 2027 | 11             | 3,25                       | 1,62         | 1,58     | 172             | 23                        | 11              | 205          |
| 2028 | 12             | 3,25                       | 1,62         | 1,58     | 178             | 23                        | 11              | 212          |
| 2029 | 13             | 3,25                       | 1,62         | 1,58     | 183             | 23                        | 11              | 218          |
| 2030 | 14             | 3,25                       | 1,62         | 1,58     | 189             | 24                        | 11              | 224          |
| 2031 | 15             | 3,25                       | 1,62         | 1,58     | 195             | 24                        | 11              | 231          |
| 2032 | 16             | 3,25                       | 1,62         | 1,58     | 202             | 25                        | 12              | 238          |
| 2033 | 17             | 3,25                       | 1,62         | 1,58     | 208             | 25                        | 12              | 245          |
| 2034 | 18             | 3,25                       | 1,62         | 1,58     | 215             | 25                        | 12              | 252          |
| 2035 | 19             | 3,25                       | 1,62         | 1,58     | 222             | 26                        | 12              | 260          |
| 2036 | 20             | 3,25                       | 1,62         | 1,58     | 229             | 26                        | 12              | 268          |

**Tabla Nº 25. Proyección de tráfico para 20 años.**

## **Fuente: Autor**

Luego de calculado el tráfico proyectado se obtuvo como resultado que en el transcurso de 20 años el mismo será de 268 vehículos por día, según las normas del MOP 2003 la vía en estudio es una carretera de clase IV.

#### **3.1.3 Estudio de Suelos.**

El estudio de las propiedades del suelo es de gran importancia para un correcto diseño de la estructura del pavimento, ya que debido a los resultados que nos proporcione dicho estudio junto a otras variables, se obtendrá el resultado del número estructural, este dato es necesario para el cálculo de los diferentes espesores de las capas de pavimento.

Además de los datos antes mencionados, el estudio de suelos proporciona resultados para determinar la estabilidad que posees los taludes.

El proceso de toma de muestras se lo realizó mediante excavaciones de 1 metro de profundidad donde se obtuvo el suelo natural del terreno, este proceso se lo realizó cada kilómetro: 1+000, 2+000, 3+000, 4+000, las mismas que se tomó muestras de 50 Kg aproximadamente por cada calicata.

Una vez tomadas las muestras se procedió a transportarlas a los laboratorios de estudios de suelos donde se realizó los ensayos, los mismos que arrojaron los siguientes resultados:

### **3.1.3.1 Contenido de Humedad**

| <b>Abscisa</b> | W% Natural |
|----------------|------------|
| $Km 1+000$     | 61.2       |
| $Km 2+000$     | 81.5       |
| $Km 3+000$     | 321.0      |
| $Km 4+000$     | 63.9       |
| Promedio       | 131.9      |

**Tabla Nº 26. Resultados ensayo de contenido de humedad.**

## **3.1.3.1.1 Granulometría.**

Para determinar la granulometría y clasificación del suelo, se romo en cuenta el SUCS (Sistema Unificado de Clasificación de Suelos), el mismo que se muestra a continuación:

| Abscisa    | <b>Clasificación SUCS</b> | Descripción               |
|------------|---------------------------|---------------------------|
| $Km 1+000$ | MН                        | Limo alta plasticidad     |
| $Km 2+000$ | MН                        | Limo alta plasticidad     |
| $Km 3+000$ | ML                        | Orgánico baja plasticidad |
| $Km$ 4+000 | MН                        | Limo alta plasticidad     |

**Tabla Nº 27. Resultados de Granulometría.**

# **3.1.3.2 Compactación.**

| Abscisa    | <b>Ensayos</b>             |                                           |  |  |  |
|------------|----------------------------|-------------------------------------------|--|--|--|
|            | Humedad optima w<br>optima | Densidad máxima<br>$\gamma$ máx. (gr/cm3) |  |  |  |
| $Km 1+000$ | 40.8%                      | 1.197                                     |  |  |  |
| $Km 2+000$ | 53.5 %                     | 1.068                                     |  |  |  |
| $Km 3+000$ | 96.5 %                     | 0.632                                     |  |  |  |
| $Km$ 4+000 | 40.3 %                     | 1.240                                     |  |  |  |

**Tabla Nº 28. Resultados de compactación.**

### **3.1.3.3 C.B.R. Puntual**

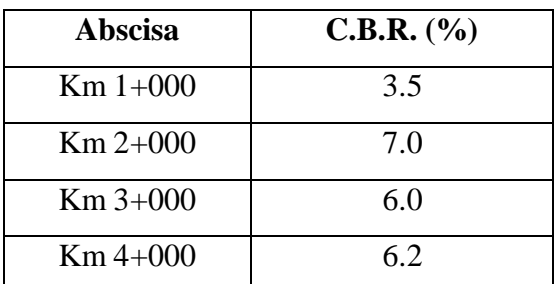

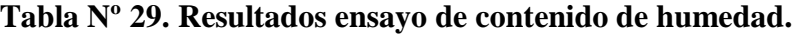

### **3.1.3.5 C.B.R. de Diseño.**

Una vez obtenidos los C.B.R puntuales de cada una de las muestras se procedió al cálculo del C.B.R. de diseño para este proyecto.

De acuerdo al instituto de asfalto recomienda tomar un valor de 60, 75, o el 87.5% de los valores individuales sean mayores o iguales al número de ejes equivalentes, como lo muestra en la siguiente tabla. [29]

| N° de ejes de 8.2 en el carril de | % a seleccionar para determinar la |
|-----------------------------------|------------------------------------|
| diseño                            | resistencia                        |
| < 10 <sup>4</sup>                 | 60                                 |
| $10^4 - 10^6$                     | 75                                 |
| 10 <sup>6</sup>                   | 87.5                               |

**Tabla Nº 30. Valor percentil para diseño de subrasante de acuerdo al nivel de tránsito.**

Para el presente proyecto se obtuvo como valor de ejes equivalentes en el carril de diseño igual a 284652, se tomó el valor de 75% como percentil para encontrar el valor de C.B.R. de diseño.

| Abscisa   | <b>Muestra</b> | <b>CBR</b> | Porcentaje $(\% )$ | <b>Observaciones</b>   |
|-----------|----------------|------------|--------------------|------------------------|
| $1+000$   | #1             | 3.5        | 100.0              | El percentil utilizado |
| $3+000$   | #3             | h          | 75.0               | es del $75%$           |
| $4 + 000$ | #4             | 6.2        | 50.0               |                        |
| $2+000$   | #2             |            | 25.0               |                        |

**Tabla Nº 31. Distribución de CBR.**

# **Gráfico Nº 24. C.B.R de Diseño**

# Determinación CBR Diseño

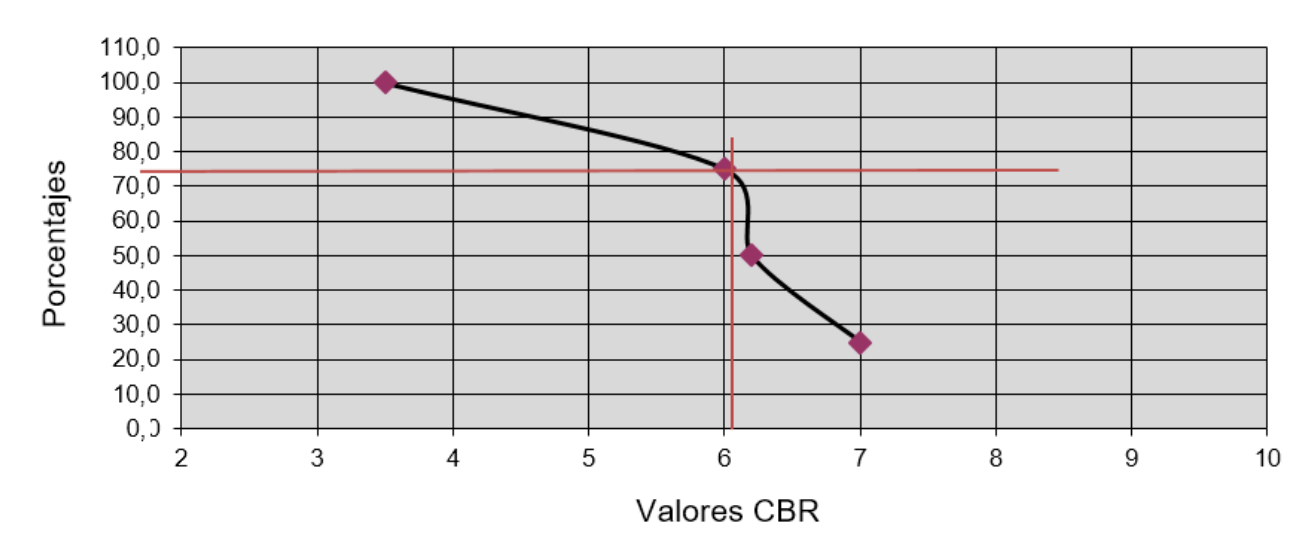

Una vez obtenido el C.B.R. de diseño que de acuerdo al 75% de percentil es de 6.1% lo cual según el Código NEVI es un terreno adecuado ya que es mayor al 5% [30].

#### **3.1.4 Estudios Climatológicos.**

La parroquia de Puyo tiene un clima cálido ya que su temperatura promedio es de 21 ºC.

Los datos climatológicos se los obtuvo de las estadísticas climatológicas de INAMHI, las mismas que se encuentran en el Anexo C. de este documento

# **3.2 CÁLCULO DE LA ESTRUCTURA.**

Primero se procede a los cálculos de los parámetros necesarios, los mismos que se muestran a continuación.

### **3.2.1 Diseño Geométrico.**

El diseño Geométrico de la vía se lo realizó bajo los lineamientos y especificaciones del manual de Diseño Geométrico del MOP 2003

#### **3.2.1.1 Alineamiento Horizontal.**

### **I. Velocidad de Diseño (Vd)**

Es la velocidad máxima a la cual los vehículos pueden circular con seguridad sobre un camino cuando las condiciones atmosféricas y de tránsito son favorables. La velocidad de diseño se elige en función de las condiciones topográficas

| Categoría de la         | <b>T.P.D.A.</b> | Velocidades de Diseño Km/h |                                                 |                                                                                                    |          |  |  |  |
|-------------------------|-----------------|----------------------------|-------------------------------------------------|----------------------------------------------------------------------------------------------------|----------|--|--|--|
| vía                     | <b>Esperado</b> |                            |                                                 | <b>Relieve Ondulado</b>                                                                                                   |          |  |  |  |
|                         |                 | del perfil longitudinal    | Para el cálculo de los<br>elementos del trazado | Utilizado para el cálculo de<br>elementos<br>de<br>los.<br>sección transversal y otros<br>dependientes<br>de<br>velocidad |          |  |  |  |
|                         |                 | Recomend.                  | Absoluta                                        | Recomend.                                                                                                    | Absoluta |  |  |  |
| $R-I$ o $R-II$ (Tipo)   | > 8000          | 110                        | 90<br>95                                        |                                                                                                    | 85       |  |  |  |
| I                       | 3000-8000       | 100                        | 80                                              | 80<br>80                                                                                                    |          |  |  |  |
| $\mathbf{I}$            | 1000-3000       | 90                         | 80                                              | 85                                                                                                    | 80       |  |  |  |
| Ш                       | 300-1000        | 80<br>60                   |                                                 | 80                                                                                                    | 60       |  |  |  |
| IV                      | 100-300         | 60                         | 35                                              | 60                                                                                                    | 35       |  |  |  |
| $\overline{\mathsf{V}}$ | ${}< 100$       | 50                         | 35                                              | 50                                                                                                    | 35       |  |  |  |

**Tabla Nº 32. Velocidades de Diseño.**

## **Fuente: Normas de Diseño Geométrico MOP 2003** [8]

La velocidad de diseño del presente proyecto de acuerdo al tipo de terreno obtenido, el mismo que es ondulado y según el TPDA obtenido nos proyecta una carretera de IV orden.

Mediante esto obtenemos los siguientes valores de:

- Velocidad recomendada: 60 Km/h
- $\triangleright$  Velocidad absoluta: 35 Km/h

De los datos obtenidos se consideró una velocidad de diseño de 50 Km/h.

# **II. Velocidad de Circulación (Vc)**

Se calculó para un TPDA menor a 1000 con la siguiente fórmula:

$$
Vc = 0.8 * V_d + 6.5
$$

Donde:

Vc= Velocidad de circulación (Km/h)

Vd= Velocidad de diseño (Km/h)

$$
Vc = 0.8 * 50 + 6.5
$$

$$
Vc = 46.5 \text{ Km/h} \sim 50 \text{ Km/h}
$$

| Velocidad de |               | <b>VELOCIDAD DE CIRCULACIÓN EN KM/h</b> |               |  |  |  |  |  |
|--------------|---------------|-----------------------------------------|---------------|--|--|--|--|--|
| Diseño en    | Volumen de    | Volumen de tránsito                     | Volumen de    |  |  |  |  |  |
| Km/h         | tránsito bajo | intermedio                              | tránsito alto |  |  |  |  |  |
| 25           | 24            | 23                                      | 22            |  |  |  |  |  |
| 30           | 28            | 27                                      | 26            |  |  |  |  |  |
| 40           | 37            | 35                                      | 34            |  |  |  |  |  |
| 50           | 46            | 44                                      | 42            |  |  |  |  |  |
| 60           | 55            | 51                                      | 48            |  |  |  |  |  |
| 70           | 63            | 59                                      | 53            |  |  |  |  |  |
| 80           | 71            | 66                                      | 57            |  |  |  |  |  |
| 90           | 79            | 73                                      | 59            |  |  |  |  |  |
| 100          | 86            | 79                                      | 60            |  |  |  |  |  |
| 110          | 92            | 85                                      | 61            |  |  |  |  |  |

**Tabla Nº 33. Velocidad de Circulación.**

## **Fuente: Normas de Diseño Geométrico MOP 2003** [8]

Según las Normas de Diseño Geométrico del MOP 2003 con la velocidad de diseño antes calculada, determina que para un volumen de tránsito bajo la velocidad de circulación es de 46 Km/h.

### **III. Distancia de Visibilidad:**

### **Distancia de visibilidad de parada**

Se la cálculo mediante la siguiente fórmula.

$$
d_p = d_1 + d_2
$$

Donde:

dp: Distancia de visibilidad de parada (m).

d1: Distancia recorrida durante el tiempo de percepción más reacción (m).

d2: Distancia de frenaje sobre la calzada a nivel (m).

$$
dl = 0.7 \text{ Vc} \qquad dl = 0.7 * 50 \qquad dl = 35 \text{ Km/h}
$$

 $f = \frac{1.15}{15.03}$  $\frac{1.15}{Vc^{0.2}}$   $f = \frac{1.15}{50^{0.3}}$  $\frac{1.13}{50^{0.3}}$   $f = 0.36$ 

 $d_2 = \frac{Vc^2}{254}$  $\frac{Vc^2}{254 f}$   $d_2 = \frac{50^2}{254 * 0}$  $rac{30}{254*0.36}$   $d_2 = 27.34$  Km/h

**Distancia de Visibilidad de parada:**

$$
d_p = 35 + 27.34
$$

$$
d_p = 62.34 \text{ m} \sim 65 \text{ m}
$$

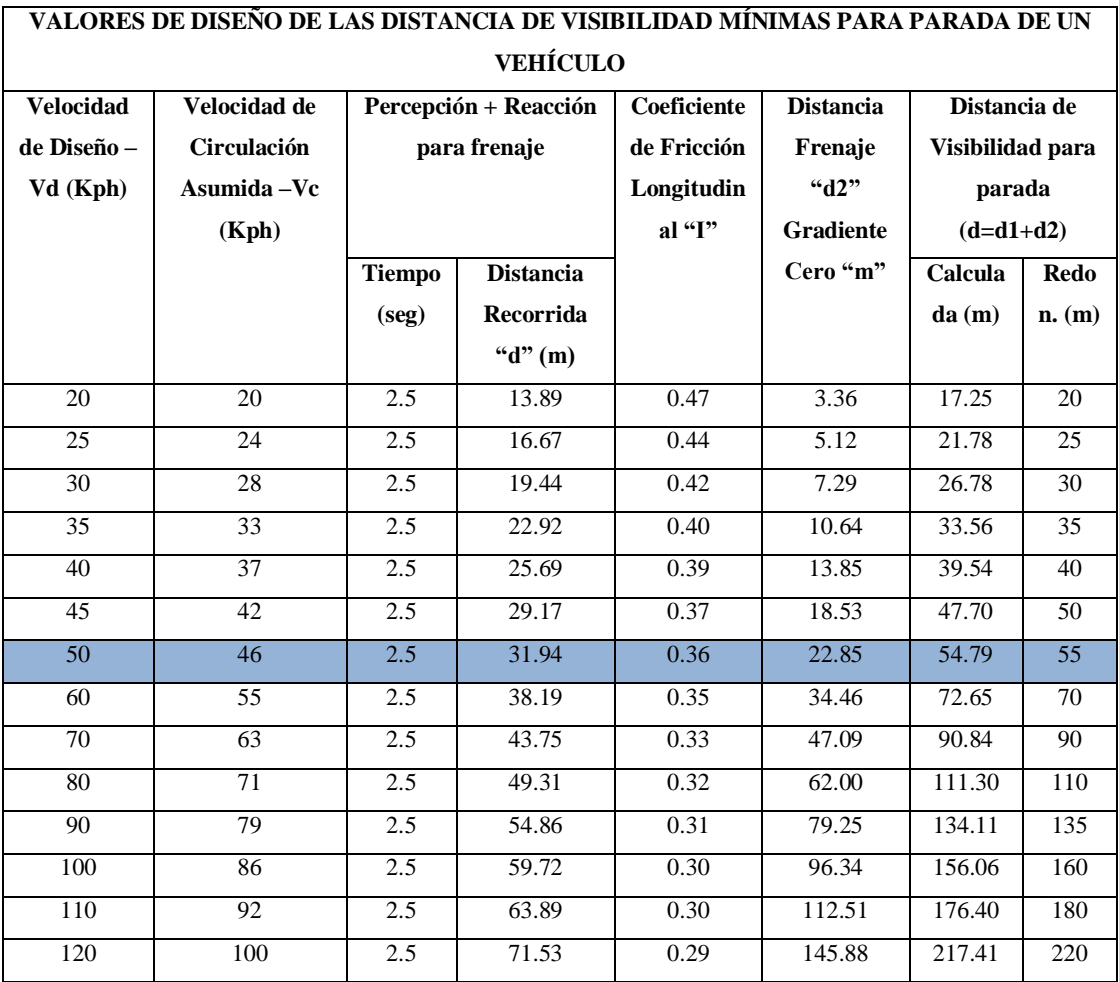

# **Tabla Nº 34. Distancia de Visibilidad para Parada.**

# **Fuente: Normas de Diseño Geométrico MOP 2003** [8]

De acuerdo con las Normas de Diseño Geométrico MOP 2003 la distancia de visibilidad de parada sugerida es de 55 m.

# **Distancia de visibilidad de rebasamiento**

Para el cálculo de la distancia de visibilidad de rebasamiento se utilizó la siguiente fórmula:

$$
d_r = 9.54V - 218
$$
 Cuando: 30 < V < 100

Donde:

dr = Distancia de visibilidad para rebasamiento expresada en metros

V= Velocidad promedio del vehículo rebasante, expresada en Kilómetros por hora.

| Vd, Km/h |                 | Velocidades de los vehículos,<br>Km/h | Distancia mínima de<br>rebasamiento, Metros |              |  |  |
|----------|-----------------|---------------------------------------|---------------------------------------------|--------------|--|--|
|          | <b>Rebasado</b> | <b>Rebasante</b>                      | Calculada                                   | Recomendada  |  |  |
| 25       | 24              | 40                                    |                                             | (80)         |  |  |
| 30       | 28              | 44                                    |                                             | (110)        |  |  |
| 35       | 33              | 49                                    |                                             | (130)        |  |  |
| 40       | 35              | 51                                    | 268                                         | 270<br>(150) |  |  |
| 45       | 39              | 55                                    | 307                                         | 310<br>(180) |  |  |
| 50       | 43              | 59                                    | 345                                         | 345<br>(210) |  |  |
| 60       | 50              | 66                                    | 412                                         | 415<br>(290) |  |  |
| 70       | 58              | 74                                    | 488                                         | (380)<br>490 |  |  |
| 80       | 66              | 82                                    | 563                                         | 565<br>(480) |  |  |
| 90       | 73              | 89                                    | 631                                         | 640          |  |  |
| 100      | 79              | 95                                    | 688                                         | 690          |  |  |
| 110      | 87              | 103                                   | 764                                         | 830          |  |  |
| 120      | 94              | 110                                   | 831                                         | 830          |  |  |

**Tabla Nº 35. Distancia de Visibilidad de Rebasamiento.**

**Fuente: Normas de Diseño Geométrico MOP 2003** [8]

La velocidad del vehículo rebasante es 59 Km/h de acuerdo a la tabla antes mencionada.

$$
d_r = 9.54 * (59Km/h) - 218
$$

$$
d_r=344.86\ m
$$

De acuerdo a la tabla, la distancia recomendada es de 345 m para carreteras clase IV.

### **Peralte**

De acuerdo a la tabla del Anexo C2 para la carretera en estudio de clasificación IV y con una velocidad de diseño de 50 Km/h, se pudo obtener el valor de peralte máximo igual a 10% para V > 50 Km/h.

### **IV. Radio mínimo de curvas horizontales**

Este Componente se lo cálculo mediante la siguiente fórmula especificada en el MOP 2003:

$$
R = \frac{Vd^2}{127\left(e+f\right)}
$$

Donde:

 $R =$  Radio mínimo de una curva horizontal,  $(m)$ 

Vd = Velocidad de diseño Km/h

 $f =$ Coeficiente de fricción lateral

e = Peralte de la curva, m/m (metro por metro ancho de calzada)

El coeficiente de fricción lateral se lo determina en la siguiente tabla:

| Velocidad | "f"    |        | Radio mínimo calculado |        |        |      | Radio mínimo recomendado |      |      |
|-----------|--------|--------|------------------------|--------|--------|------|--------------------------|------|------|
| de diseño | máxima | 0.10   | 0.08                   | 0.06   | 0.04   | 0.10 | 0.08                     | 0.06 | 0.04 |
| Km/h      |        |        |                        |        |        |      |                          |      |      |
| 20        | 0.350  |        | 7.32                   | 7.68   | 8.08   |      | 18                       | 20   | 20   |
| 25        | 0.315  |        | 12.46                  | 13.12  | 13.86  |      | 20                       | 25   | 25   |
| 30        | 0.284  |        | 19.47                  | 20.60  | 21.87  |      | 25                       | 30   | 30   |
| 35        | 0.255  |        | 28.79                  | 30.62  | 32.70  |      | 30                       | 35   | 35   |
| 40        | 0.211  |        | 41.86                  | 44.83  | 48.27  |      | 42                       | 45   | 50   |
| 45        | 0.206  |        | 55.75                  | 59.94  | 64.82  |      | 58                       | 60   | 66   |
| 50        | 0.190  |        | 72.91                  | 78.74  | 85.59  |      | 75                       | 80   | 90   |
| 60        | 0.165  | 106.97 | 115.70                 | 125.98 | 138.28 | 110  | 120                      | 130  | 140  |
| 70        | 0.150  | 154.33 | 167.75                 | 183.73 | 203.07 | 160  | 170                      | 185  | 205  |
| 80        | 0.140  | 209.97 | 229.06                 | 251.97 | 279.97 | 210  | 230                      | 255  | 280  |
| 90        | 0.134  | 272.56 | 298.04                 | 328.76 | 366.55 | 275  | 300                      | 330  | 370  |
| 100       | 0.130  | 342.35 | 374.95                 | 414.42 | 463.18 | 350  | 375                      | 415  | 465  |
| 110       | 0.124  | 425.34 | 467.04                 | 517.80 | 580.95 | 430  | 470                      | 520  | 585  |
| 120       | 0.120  | 515.39 | 566.92                 | 629.92 | 708.66 | 520  | 570                      | 630  | 710  |

**Tabla Nº 36. Radios mínimos de curva en función del coeficiente de fricción lateral.**

# **Fuente: Normas de Diseño Geométrico MOP 2003** [8]

Nota: Se podrá utilizar un radio mínimo de 15 m siempre y cuando se trate de:

- o Aprovechar la infraestructura existente
- o Relieve difícil
- o Cominos de bajo costo

$$
R = \frac{50^2}{127 (0.10 + 0.190)}
$$

$$
R=67.88\ m\sim 68m
$$

 $R_{min} = 68$  m

### **V. Elementos de la curva horizontal**

Según el diseño, se tomó la curva horizontal Nº 5 para el cálculo típico:

Datos obtenidos mediante el programa Autocad Civil 3d

 $\Delta = 9^{\circ}57'7.36"$  $R = 200$  m  $PC = 0 + 495.26$  m

Procedimiento:

• Grado de Curvatura  $(G_c)$ 

$$
\frac{G_c}{20} = \frac{360}{2\pi R}
$$

$$
G_c = \frac{20 * 180}{\pi (200)}
$$

$$
G_c = 5.73^\circ = 5^\circ 43' 46.48''
$$

• Longitud de la curva  $(L_c)$ 

$$
\frac{L_c}{2\pi R} = \frac{\Delta}{360}
$$

$$
L_c = \frac{\pi(200) * (9^{\circ}57'7.36'')}{(180)}
$$

$$
L_c = 34.739 \text{ m}
$$
Tangente de la curva o subtangente (T)

$$
T = R * \tan\left(\frac{\Delta}{2}\right)
$$

$$
T = 200 * \tan\left(\frac{9^{\circ}57'7.36''}{2}\right)
$$

$$
T = 17.41 m
$$

 $\bullet$  External (E)

$$
E = R * \left[ \sec \frac{\Delta}{2} - 1 \right]
$$

$$
E = 200 * \left[ \sec \frac{9^{\circ} 57' 7.36''}{2} - 1 \right]
$$

$$
E = 0.76 \,\mathrm{m}
$$

 Flecha u ordenada media (M) 28 19 21.48

$$
M = R * \left[1 - \cos \frac{\Delta}{2}\right]
$$

$$
M = 200 * \left[1 - \cos \frac{9^{\circ}57'7.36''}{2}\right]
$$

$$
M=0.75\ m
$$

• Cuerda larga (Cl)

$$
Cl = 2 * R * sen\left(\frac{\Delta}{2}\right)
$$

$$
Cl = 2 * 200 * sen\left(\frac{9°57'7.36''}{2}\right)
$$

$$
Cl = 34.70 m
$$

Luego de calculado los elementos procedemos a determinar el respectivo abscisado se los principales puntos de la dicha curva.

Tenemos:

 $PC = PI + T$ 

 $PI = PC + T$ 

Donde:

PC= Punto de comienzo de la curva

PI= Punto de intersección de la curva

PT= Punto final donde termina la curva

$$
PC= 0+495.26
$$
  
+T = 17.41  
PI= 0+512.67

 $PT = PC + LC$ 

$$
PC= 0+495.26
$$
  
+ LC = 34.739  
PT= 0+59.999

Para los valores faltantes de cada una de las curvas horizontales, se detallan en los respectivos planos.

## **VI. Sobreancho en las curvas horizontales.**

Por razones de costo las Normas de Diseño Geométrico del MOP establece que el valor mínimo de diseño del Sobreancho igual a 30 cm para velocidades de hasta 50 Km/h y de 40 cm para velocidades mayores.

En este caso se utilizó un sobreancho de mayor 1 m.

### **3.2.1.2 Alineamiento Vertical.**

# **I. Gradiente máxima.**

Para determinar las gradientes máximas admisibles en el presente proyecto es de suma importancia revisar la tabla Nº 6 del Capítulo 2 del mismo, en el cual se indica un valor del 8 % para una carretera tipo IV y de terreno ondulado.

|                   |    | Valor Recomendado |                         |    | Valor Absoluto |    |
|-------------------|----|-------------------|-------------------------|----|----------------|----|
| Tipo de carretera | LL | ( )               | M                       | LL |                | M  |
| R-I ó R-II        | 3  | 3                 |                         | 3  |                | 6  |
|                   | 3  | 4                 | 6                       | 3  | 5              |    |
| Н                 | 3  |                   |                         |    | 6              | 8  |
| Ш                 |    | 6                 |                         | 6  |                | 9  |
| IV                | 5  | 6                 | $\mathsf{\overline{R}}$ | 6  | 8              | 12 |
| 77                | 5  | 6                 | 8                       | 6  | 8              | 14 |

**Tabla Nº 6.- Valores de diseño de las gradientes longitudinales máximas.**

**Fuente: "Normas de Diseño Geométrico de carreteras" MTOP-001-F-2003**

Además se tomó en cuenta las siguientes consideraciones para los tramos de pendiente longitudinal considerables:

- $\bullet$  8 10 % Longitud máxima = 1000 m
- $\bullet$  10 12 % Longitud máxima = 500 m
- $\bullet$  12 14 % Longitud máxima = 250 m

# **II. Gradiente Mínima.**

La gradiente mínima que recomienda y está especificado en las normas del MOP es del 0.5 %.

# **III. Curvas Verticales.**

Los datos de la curva se los tomó del programa AutoCAD civil:

Datos de la Curva Nº 3

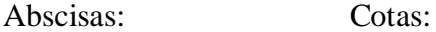

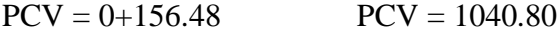

 $PIV = 0 + 176.48$   $PIV = 1040.11$ 

 $PTV = 0+196.48$   $PTV = 1040.31$ 

Donde:

PCV = Punto de comienzo de la curva vertical

PIV = Punto de intersección de la curva vertical

PTV = Punto final de la curva vertical

Longitud de la curva Lcv

$$
PTV = 0+196.48
$$
  
-PCV = 0+156.48  
Lev = 40 m

- Longitud de entrada ${\cal L}_1$ y longitud de salida ${\cal L}_2$ 

En este caso se tomó una curva simétrica.

$$
L_1 = L_2 = \frac{Lcv}{2} = \frac{40}{2} = 20 \, m
$$

Abscisa del punto de intersección de tangentes PIV

$$
PIV = PCV = \frac{Lcv}{2}
$$

$$
PCV = 0+156.48
$$

$$
+\frac{Lcv}{2} = 20m
$$

$$
PIV = 0+176.48 m
$$

• Gradiente de entrada  $g_1$  y gradiente de salida  $g_2$ 

$$
g_1 = \frac{Cotas (PIV - PCV)}{Abscisas (PIV - PCV)} * 100 \rightarrow = \frac{1040.31 - 1040.80}{176.48 - 156.48} * 100 = -2.45\%
$$
  

$$
g_2 = \frac{Cotas (PTV - PIV)}{Abscisas (PTV - PIV)} * 100 \rightarrow = \frac{1040.31 - 1040.11}{196.48 - 176.48} * 100 = 1.00\%
$$

# **IV. Coeficiente "K"**

La longitud de una curva vertical cóncava y convexa se la expresa con la siguiente ecuación:

$$
L = K \ast A
$$

Donde:

L = Longitud de la curva

 $K = Coeficiente$ 

A = Diferencia algebraica de gradientes

De acuerdo con las tablas  $N^{\circ}$  8 y  $N^{\circ}$  10 los coeficientes recomendados para determinación de la longitud de las curvas verticales son:

- Curvas Verticales convexas:  $K = 3 m$
- Curvas verticales cóncavas:  $K = 5$  m

Para determinar la longitud mínima absoluta de las curvas verticales cóncavas y convexas, se emplea la siguiente fórmula:

$$
L_{min} = 0.6 * V_d
$$
  

$$
L_{min} = 0.6 * 50
$$
  

$$
L_{min} = 30m
$$

### **3.2.2 Sección Transversal.**

Las secciones transversales describen y regulan la construcción de una carretera por lo que se debe presentar en forma clara que es lo que se va a construir, además de esto un factor importante que interviene en el diseño de la misma es el tráfico que va a circular, el terreno y la velocidad de diseño.

La sección transversal típica está conformada por los elementos que se muestran a continuación:

- Ancho de la calzada
- Espaldones
- Gradiente Transversal
- **I. Ancho de la calzada.**

Para determinar el ancho de la calzada que tendrá la vía en estudio es necesario tomar en cuenta la tabla Nº 11 del Capítulo 2 del presente proyecto, el mismo que nos proporciona un valor mínimo de 6 m para carreteras tipo IV.

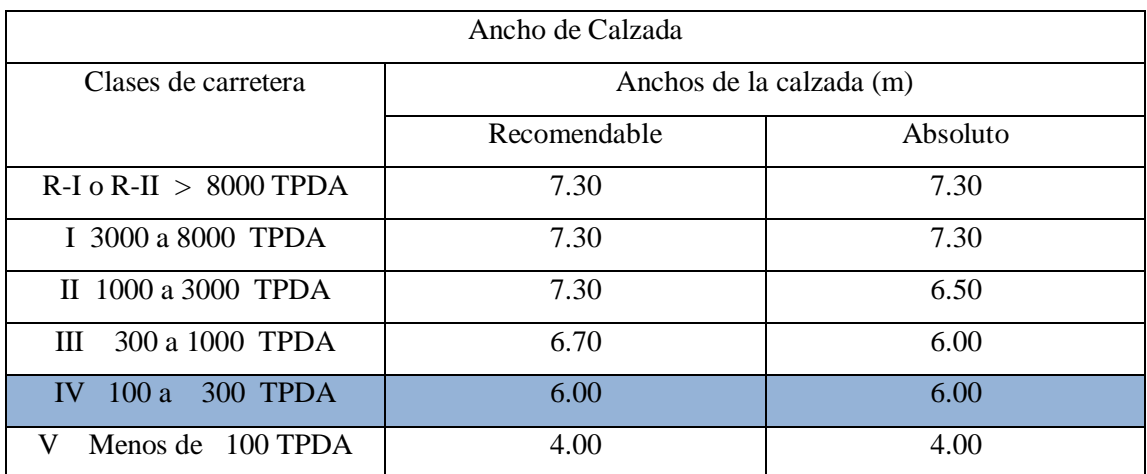

# **Tabla Nº11.- Anchos de Calzada**

# **Fuente: "Normas de Diseño Geométrico de carreteras" MTOP-001-F-2003** [8]

# **II. Espaldones**

Por tratarse de un camino de clase IV, se consideraron espaldones de 0.60 m a cada lado de la vía, esto para proporcionar seguridad, facilidad de operación y capacidad transversal al momento de circular dos vehículos en sentido contrario de manera simultánea.

|                   |                                                   | Valor Recomendado |      |                                       | Valor Absoluto |      |
|-------------------|---------------------------------------------------|-------------------|------|---------------------------------------|----------------|------|
| Tipo de carretera | LL                                                | O                 | M    | LL                                    | $\Omega$       | M    |
| $R-I$ ó $R-II$    | 3                                                 | 3                 | 2.50 | 3.00                                  | 3.00           | 2.00 |
| T                 | 2.50                                              | 2.50              | 2.00 | 2.50                                  | 2.00           | 1.50 |
| Н                 | 2.50                                              | 2.50              | 1.50 | 2.50                                  | 2.00           | 1.50 |
| Ш                 | 2.00                                              | 1.50              | 1.00 | 1.50                                  | 1.00           | 0.50 |
| IV                | 0.60                                              | 0.60              | 0.60 | 0.60                                  | 0.60           | 0.60 |
| V                 | Una parte del soporte lateral está incorporado en |                   |      |                                       |                |      |
|                   |                                                   |                   |      | el ancho de la superficie de rodadura |                |      |

**Tabla Nº 37. Valores de diseño para ancho de espaldones**

**Fuente: Normas de Diseño Geométrico MOP 2003** [8]

### **III. Gradiente Transversal**

Según lo que se muestra la tabla a continuación, para este caso se utilizó una pendiente transversal del 2.5 a 4 %, ya que la carretera en estudio es de clase IV.

| Clases de carretera        | Pendiente                   |
|----------------------------|-----------------------------|
| $R-I$ o $R-II > 8000$ TPDA | 1.50a2                      |
| I 3000 a 8000 TPDA         | 1.5a2                       |
| II 1000 a 3000 TPDA        |                             |
| III 300 a 1000 TPDA        | $\mathcal{D}_{\mathcal{A}}$ |
| IV 100 a 300 TPDA          | 2.5a4                       |
| Menos de 100 TPDA          |                             |

**Tabla Nº 38. Valores de pendiente transversal recomendados.**

### **Fuente: Normas de Diseño Geométrico MOP 2003** [8]

# **3.2.3 Diseño del Pavimento.**

Para determinar la estructura de pavimento, es necesario determinar un número estructural, el cual nos permite reconocer cuales son los diferentes espesores para cada capa del pavimento.

La metodología más utilizada en la actualidad es la guía para el diseño de estructuras de pavimentos AASHTO-93 (Asociación Americana de Carreteras Estatales y Transportes Oficiales), este método es semi-empírico.

#### **3.2.3.1 Método AASHTO-93 para Pavimentos Flexibles.**

El método que se empleo es el más utilizado para el diseño de pavimentos flexibles, ya que para el diseño de la estructura considera las características físicas, la resistencia del suelo de fundación, la frecuencia o intensidad del tráfico vehicular y otras características**.**

La fórmula para el diseño del pavimento flexible es la siguiente:

$$
Log_{10}W_{18} = Z_rS_0 + 9.36Log_{10}(SN + 1) - 0.20 + \frac{Log_{10} \left[\frac{\Delta PSI}{4.2 - 1.5}\right]}{0.40 + 1094} + 2.32Log_{10}M_r - 8.07
$$
  

$$
\frac{OS_{10} \left[\frac{\Delta PSI}{4.2 - 1.5}\right]}{(SN + 1)^{5.19}}
$$

Donde:

**W18:** Número de cargas de ejes simples equivalentes de 80KN, calculadas respecto a la circulación de los vehículos.

**Zr:** Área que se encuentra bajo una curva de distribución que está relacionada con la curva estandarizada para la confiabilidad R.

**So:** Desviación estándar de todas las variables

**APSI**: Perdida de la serviciabilidad

**Mr:** Módulo de reliencia de la subrasante

**SN:** Número estructural

#### **3.2.3.2 Número Acumulado Ejes Equivalentes de 8.2 Tn (W18)**

Es de vital importancia determinar un periodo de diseño para la vía que se construirá de acuerdo al tipo de carretera. La determinación de los años de vida útil del pavimento flexible permitirá realizar un diseño en el cual se tome en cuenta gran parte la economía del proyecto.

A continuación se muestra los diferentes tipos de periodos de diseño según el tipo de vía.

| Clases de carretera                      | Periodo de análisis (Años) |
|------------------------------------------|----------------------------|
|                                          |                            |
| Urbana de alto volumen                   | 30 a 50                    |
| Rural de alto volumen                    | 20 a 50                    |
| Pavimentada de bajo volumen              | 15 a 25                    |
| Tratada superficialmente de bajo volumen | 10a20                      |

**Tabla Nº 39. Periodo de diseño según la clase de carretera***.*

**Fuente: Normas de Diseño Geométrico MOP 2003** [8]

Para el presente caso se tomó el periodo que esta entre 15 a 20 años, al considerar una carretera que va a ser pavimentada y va a tener bajo volumen de tránsito.

# **I. Factor de Daño (FD)**

A continuación se presenta los factores de daño en función de los tipos de vehículos y las cargas útiles permisibles de pesos, medidas y peaje.

| <b>Tipo</b>                                     | <b>Simple</b>  |      |    | <b>Simple Doble</b> |    | <b>Tandem</b> |    | <b>Tridem</b> | <b>Factor Daño</b> |
|-------------------------------------------------|----------------|------|----|---------------------|----|---------------|----|---------------|--------------------|
| <b>BUS</b>                                      | $\overline{4}$ | 0.13 | 8  |                     |    |               |    |               | 1.04               |
| $C-2-P$                                         | 2.5            | 0.02 |    |                     |    |               |    |               | 1.29               |
|                                                 | 7              | 1.27 |    |                     |    |               |    |               |                    |
| $C-2-G$                                         | 6              | 0.68 | 11 | 3.24                |    |               |    |               | 3.92               |
| $C-3$                                           | 6              | 0.68 |    |                     | 18 | 2.07          |    |               | 2.76               |
| $C-4$                                           | 6              | 0.68 |    |                     |    |               | 25 | 1.40          | 2.08               |
| $C-5$                                           | 6              | 0.68 |    |                     | 18 | 4.15          |    |               | 4.83               |
| $C-6$                                           | 6              | 0.68 |    |                     | 18 | 2.07          | 25 | 1.40          | 4.15               |
| C <sub>2</sub> -R <sub>3</sub> S <sub>T</sub> 3 | 6              | 0.68 | 11 | 6.48                | 18 | 2.07          |    |               | 9.23               |

**Tabla Nº 40. Periodo de diseño según la clase de carretera.**

**Fuente: Normas de Diseño Geométrico de Carreteras MOP 2003**

En el presente caso únicamente es necesario tomar en cuenta los buses y los camiones de 2 ejes, por lo que los valores a utilizar son 1.04 y 1.29 respectivamente.

### **II. Factor de distribución por carril (DC)**

En la siguiente tabla se presenta la distribución de la carga de los vehículos según el número de carriles.

| Número de carriles en una dirección | % de W18 en el carril de diseño |
|-------------------------------------|---------------------------------|
|                                     |                                 |
|                                     | 100                             |
|                                     | 80 a 100                        |
|                                     | 60 a 80                         |
|                                     | 50 a 75                         |

**Tabla Nº 41. Factor de distribución por carril.**

# **Fuente: Guía para el diseño de la estructura del pavimento**

### **III. Cálculo de W18 acumulado.**

Al ser una vía de un solo carril por sentido, se tomara en cuenta el 100% de la carga de los vehículos para realizar el diseño de la estructura del pavimento.

Para realizar el cálculo del número total de ejes equivalentes es necesario aplicar la siguiente fórmula:

$$
W18\text{total} = 365 * TPDA \text{ final} * F
$$

Donde:

W18: Número de ejes equivalentes acumulados (hasta el periodo de diseño)

TPDAfinal: Tránsito promedio diario anual (Proyectado a 20 años)

Entonces:

 $W18 = (365 * TPDAfinal(bus) * FD) + (365 * TPDAfinal(camion) * FD)$  $W_{18} = (365 * 26 * 1.04) + (365 * 12 * 1.29)$  $W18$  parcial =  $15520$ 

W<sub>18</sub> acumulado =  $15520 + 269122$ 

 $W18$  acumulado =  $284642$ 

W18 por dirección = 284642 ∗ 0.5

W<sub>18</sub> por dirección =  $142321$ 

En la siguiente tabla se presenta el número de ejes equivalentes acumulados hasta el periodo de diseño definido.

|      |    | <b>INDICE DE CRECIMIENTO (i)%</b> |              |                 |                 | TPDA FUTURO = Ta*( $ +i$ )^n |                 |              | W18                | <b>W18 POR</b>  | <b>W18 DE</b>    |               |
|------|----|-----------------------------------|--------------|-----------------|-----------------|------------------------------|-----------------|--------------|--------------------|-----------------|------------------|---------------|
| AÑO  | n  | <b>LIVIANOS</b>                   | <b>BUSES</b> | <b>CAMIONES</b> | <b>LIVIANOS</b> | <b>BUSES</b>                 | <b>CAMIONES</b> | <b>TOTAL</b> | <b>W18 Parcial</b> | <b>ACUMULAD</b> | <b>DIRECCION</b> | <b>DISEÑO</b> |
| 2016 | 0  | 3,97                              | 1,97         | 1,94            | 121             | 19                           | 9               | 149          | 11450              | 11450           | 5725             | 5725          |
| 2017 | 1  | 3,97                              | 1,97         | 1,94            | 126             | 19                           | 9               | 154          | 11450              | 22900           | 11450            | 11450         |
| 2018 | 2  | 3,97                              | 1,97         | 1,94            | 131             | 20                           | 9               | 160          | 11830              | 34730           | 17365            | 17365         |
| 2019 | 3  | 3,97                              | 1,97         | 1,94            | 136             | 20                           | 10              | 166          | 12301              | 47030           | 23515            | 23515         |
| 2020 | 4  | 3,97                              | 1,97         | 1,94            | 141             | 21                           | 10              | 172          | 12680              | 59710           | 29855            | 29855         |
| 2021 | 5  | 3,57                              | 1.78         | 1,74            | 144             | 21                           | 10              | 175          | 12680              | 72390           | 36195            | 36195         |
| 2022 | 6  | 3,57                              | 1,78         | 1,74            | 149             | 21                           | 10              | 180          | 12680              | 85071           | 42535            | 42535         |
| 2023 | 7  | 3,57                              | 1,78         | 1,74            | 155             | 21                           | 10              | 186          | 12680              | 97751           | 48875            | 48875         |
| 2024 | 8  | 3,57                              | 1.78         | 1,74            | 160             | 22                           | 10              | 192          | 13060              | 110810          | 55405            | 55405         |
| 2025 | 9  | 3,57                              | 1,78         | 1,74            | 166             | 22                           | 11              | 199          | 13531              | 124341          | 62170            | 62170         |
| 2026 | 10 | 3,25                              | 1,62         | 1,58            | 167             | 22                           | 11              | 200          | 13531              | 137871          | 68936            | 68936         |
| 2027 | 11 | 3,25                              | 1,62         | 1,58            | 172             | 23                           | 11              | 206          | 13910              | 151782          | 75891            | 75891         |
| 2028 | 12 | 3,25                              | 1,62         | 1,58            | 178             | 23                           | 11              | 212          | 13910              | 165692          | 82846            | 82846         |
| 2029 | 13 | 3,25                              | 1,62         | 1,58            | 183             | 23                           | 11              | 217          | 13910              | 179602          | 89801            | 89801         |
| 2030 | 14 | 3,25                              | 1,62         | 1,58            | 189             | 24                           | 11              | 224          | 14290              | 193892          | 96946            | 96946         |
| 2031 | 15 | 3,25                              | 1,62         | 1,58            | 195             | 24                           | 11              | 230          | 14290              | 208181          | 104091           | 104091        |
| 2032 | 16 | 3,25                              | 1,62         | 1,58            | 202             | 25                           | 12              | 239          | 15140              | 223322          | 111661           | 111661        |
| 2033 | 17 | 3,25                              | 1,62         | 1,58            | 208             | 25                           | 12              | 245          | 15140              | 238462          | 119231           | 119231        |
| 2034 | 18 | 3,25                              | 1,62         | 1,58            | 215             | 25                           | 12              | 252          | 15140              | 253602          | 126801           | 126801        |
| 2035 | 19 | 3,25                              | 1,62         | 1,58            | 222             | 26                           | 12              | 260          | 15520              | 269122          | 134561           | 134561        |
| 2036 | 20 | 3,25                              | 1,62         | 1,58            | 229             | 26                           | 12              | 267          | 15520              | 284642          | 142321           | 142321        |

**Tabla Nº 42. Ejes equivalentes acumulados.**

**Fuente: Autor.**

En la tabla presentada anteriormente nos da un valor total de ejes equivalentes hasta el año 2036 igual a 142321

En la siguiente tabla se muestra los espesores mínimos de las capas del pavimento flexible en pulgadas, en base al número de ejes equivalentes totales para el periodo de diseño requerido.

| Tránsito          | Concreto Asfáltico       | Base granular |
|-------------------|--------------------------|---------------|
|                   |                          |               |
| Menos de 5000     | 1.0 o Tandem Superficial | 4.0           |
| 50001 a 150000    | 2.0                      | 4.0           |
| 150001 a 500000   | 2.5                      | 4.0           |
| 500001 a 2000000  | 3.0                      | 6.0           |
| 2000001 a 7000000 | 3.5                      | 6.0           |
| Mayor a 7000000   | 4.0                      | 6.0           |

**Tabla Nº 43. Espesores mínimos según los ejes equivalentes (pulg.).**

#### **Fuente: Guía para el diseño de la estructura del pavimento**

El valor calculado de W18 anteriormente está dentro del rango de 50001 a 150000 por ende nos da como resultado lo siguiente:

- Concreto asfaltico o capa de rodadura  $D1 = 2.0$  Plg = 5.08cm o 5.cm
- Base granular  $D2 = 4.0$  plg = 10.16cm = 10.16cm o 10 cm

Estos valores nos sirven como referencia para realizar el cálculo de los espesores de las capas que conforman el pavimento manteniéndose en los valores mínimos recomendados por la norma.

### **IV. Confiabilidad "R"**

Es necesario definir una confiabilidad la cual permite dar la probabilidad de que la estructura funcione igual o mejor de lo previsto dentro del periodo de diseño previamente definido.

Esta confiabilidad está en función del tipo de carretera y de la zona.

| Tipo de camino             | Zonas urbanas | <b>Zonas rurales</b> |
|----------------------------|---------------|----------------------|
| Autopistas                 | $85 - 99.9$   | $85 - 99.9$          |
| Carreteras de primer orden | $80 - 99$     | $75 - 95$            |
| Carreteras de secundarias  | $80 - 95$     | $75 - 95$            |
| Caminos vecinales          | $50 - 80$     | $50 - 80$            |

**Tabla Nº 44. Valores del nivel de confianza R de acuerdo al tipo de camino.**

# **Fuente: Guía para el diseño de la estructura del pavimento**

Para el presente proyecto como se trata de un camino vecinal y está en una zona rural, se utilizó una confiabilidad "R" promedio de 70%

# **V. Desviación Estándar Normal (Zr)**

A continuación se muestra el valor de la Desviación Estándar Normal de acuerdo con el factor de confiabilidad.

| <b>Confiabilidad R</b> | Desviación estándar |
|------------------------|---------------------|
| $(\%)$                 | normal Zr           |
| 50                     | $-0.000$            |
| 60                     | $-0.253$            |
| 70                     | $-0.524$            |
| 75                     | $-0.674$            |
| 80                     | $-0.841$            |
| 85                     | $-1.037$            |
| 90                     | $-1.282$            |
| 91                     | $-1.340$            |
| 92                     | $-1.405$            |
| 93                     | $-1.467$            |
| 94                     | $-1.555$            |
| 95                     | $-1.645$            |
| 96                     | $-1.751$            |
| 97                     | $-1.881$            |
| 98                     | $-2.054$            |
| 99                     | $-2.327$            |
| 99.90                  | $-3.090$            |
| 99.99                  | $-3.750$            |
|                        |                     |

**Tabla Nº 45. Valores de Zr en la curva normal para distintos grados de confiabilidad.**

# **Fuente: Guía de diseño AASHTO-93**

# **VI. Desviación Estándar Global (So)**

A continuación se muestra el valor que se eligió de desviación estándar.

# **Tabla Nº 46. Valores de So para las distintas condiciones de diseño.**

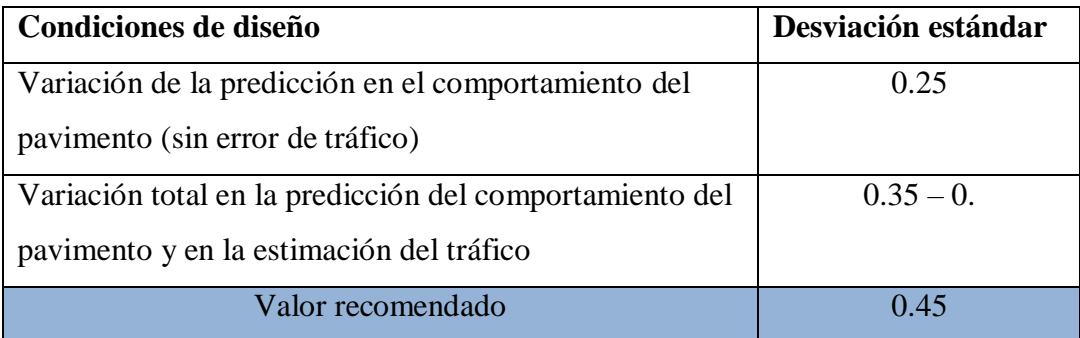

### **Fuente: Guía de diseño AASHTO-93** [32]

Para pavimentos flexibles la desviación estándar global se encuentra entre los valores de 0.40 y 0.50, por lo tanto en este caso se consideró el valor recomendado el cual es de 0.45.

### **VII. Módulo de Reliencia (Mr)**

De acuerdo con la norma para diseño de pavimentos AASHTO -93 la ecuación de correlación recomendada para materiales de sub-rasante con CBR menor a 10 %:

CBR de diseño =  $6.1$  %

 $Mr(psi) = 1500 * CBR$ 

 $Mr(psi) = 1500 * 6.1$ 

 $Mr(psi) = 9150 psi$ 

$$
Mr(psi)=9.15 Ksi
$$

### **VIII. Índice de Serviciabilidad (PSI)**

El índice de Serviciabilidad de un pavimento se lo ha definido como su capacidad de servir al tipo de tráfico que utiliza la facilidad vial.

Se lo determina mediante la siguiente fórmula.

$$
\Delta PSI = PSI_{INICIAL} - PSI_{FINAL}
$$

El índice de servicio inicial es igual a 4.2 en este caso por tratarse de pavimentos flexible. Para el índice de servicio terminal se recomienda valores entre 2.5 0 3.0 para caminos principales y 2.0 para secundarios.

Reemplazando lo expuesto nos da lo siguiente:

$$
\Delta PSI = 4.2 - 2.0
$$

$$
\Delta PSI = 2.2
$$

#### **IX. Determinación de espesores por capa**

Para determinar los espesores de cada capa es necesario aplicar la siguiente fórmula del número estructural SN para la carpeta o rodamiento, de la base y de la sub-base:

$$
SN = a_1D_1 + a_2D_1m_2 + a_3D_3m_3
$$

Donde:

a1, a2 y a3 = coeficiente estructural de la carpeta, base y sub-base respectivamente.

D1, D2 y D3 = espesor de la carpeta, base y sub-base respectivamente.

m1, m2 y m3 = coeficiente de drenaje para base y sub-base respectivamente.

#### o **Coeficiente de la carpeta asfáltica (a1)**

Para el cálculo del coeficiente de la carpeta asfáltica se utilizó un Abaco que nos indica la norma AASHTO 93, la estabilidad Marshall de la mezcla asfáltica del proyecto se consideró un valor de 1800 lbs.

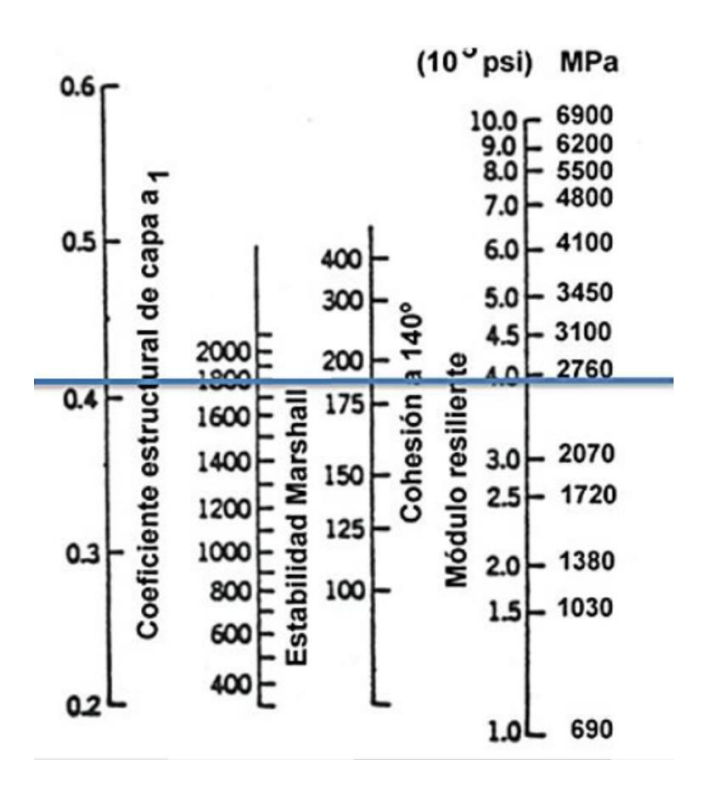

**Gráfico Nº 25. Abaco para estimación del coeficiente estructural a1**

#### **Fuente: Guía de diseño AASHTO-93** [32]

Según la lectura del ábaco se determinó que:

**-** Módulo de la carpeta asfáltica = 3.99 \* 10<sup>5</sup> psi = 399 Ksi

Se considera un error de apreciación al momento de tomar la lectura en el ábaco, por ende se utiliza la siguiente tabla:

| <b>Módulos Elásticos</b> |            | Valores de a1 |
|--------------------------|------------|---------------|
| Psi                      | <b>MPa</b> |               |
| 125000                   | 875        | 0.220         |
| 150000                   | 1050       | 0.250         |
| 175000                   | 1225       | 0.280         |
| 200000                   | 1400       | 0.295         |
| 225000                   | 1575       | 0.320         |
| 250000                   | 1750       | 0.330         |
| 275000                   | 1925       | 0.350         |
| 300000                   | 2100       | 0.360         |
| 325000                   | 2275       | 0.375         |
| 350000                   | 2450       | 0.850         |
| 375000                   | 2625       | 0.405         |
| 400000                   | 2800       | 0.420         |
| 425000                   | 2975       | 0.435         |
| 450000                   | 3150       | 0.440         |

**Tabla Nº 47. Valores de coeficiente estructural a1.**

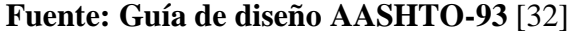

# **Por consiguiente tenemos los valores de**

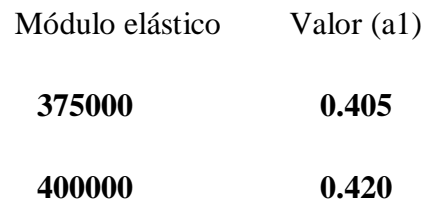

Diferencia

Módulo elástico: 400000-375000 = 25000

Valores de a1: 0.405-0.420 = 0.015

Entonces:

 $X = (5000*0.015)/25000$ 

 $X = 0.003$ 

 $a1 = 0.42 - 0.003$ 

### **a1= 0.417 Módulo de elasticidad de la mezcla asfáltica = 395000**

#### o **Coeficiente estructural de la base (a2)**

Se determina según las normas del MOP, las mismas indican que la base deberá tener un valor de soporte de CBR igual o mayor al 80%

En el siguiente ábaco colócalos el valor de CBR de 80% para obtener el módulo de elasticidad de la base.

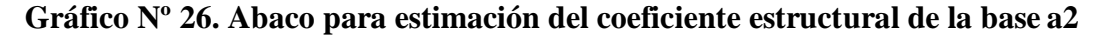

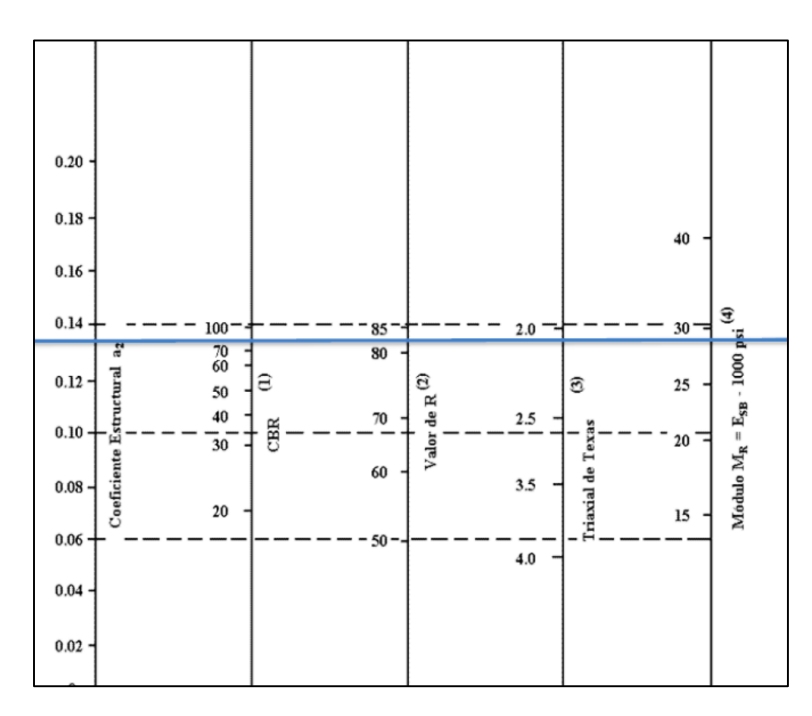

**Fuente: Guía de diseño AASHTO-93** [32]

En la tabla a continuación se muestra los valores de a2 con respecto al CBR, ya que de la misma forma que a1 es difícil una apreciación visual clara.

| CBR % | Valores de a2 |
|-------|---------------|
| 20    | 0.070         |
| 25    | 0.085         |
| 30    | 0.095         |
| 35    | 0.100         |
| 40    | 0.105         |
| 45    | 0.112         |
| 50    | 0.115         |
| 55    | 0.120         |
| 60    | 0.125         |
| 70    | 0.130         |
| 80    | 0.133         |
| 90    | 0.137         |
| 100   | 0.140         |

**Tabla Nº 48. Valores de coeficiente estructural a2**

# **Fuente: Guía de diseño AASHTO-93** [32]

Mediante la tabla expuesta se determinó que de acuerdo al CBR de 80% se obtuvo un coeficiente estructural a2 de 0.133 y un valor de módulo de elasticidad igual a 28 ksi.

 $a2=0.133$ 

### o **Coeficiente estructural de la sub-base (a3)**

Se determinó el coeficiente a3 mediante un ábaco tomando en cuenta las especificaciones de AASHTO, en la cual indica un CBR que sea igual o mayor al 30%.

De esta manera se trazó una línea horizontal en el ábaco.

**Gráfico Nº 27. Abaco para estimación del coeficiente estructural de la base a2**

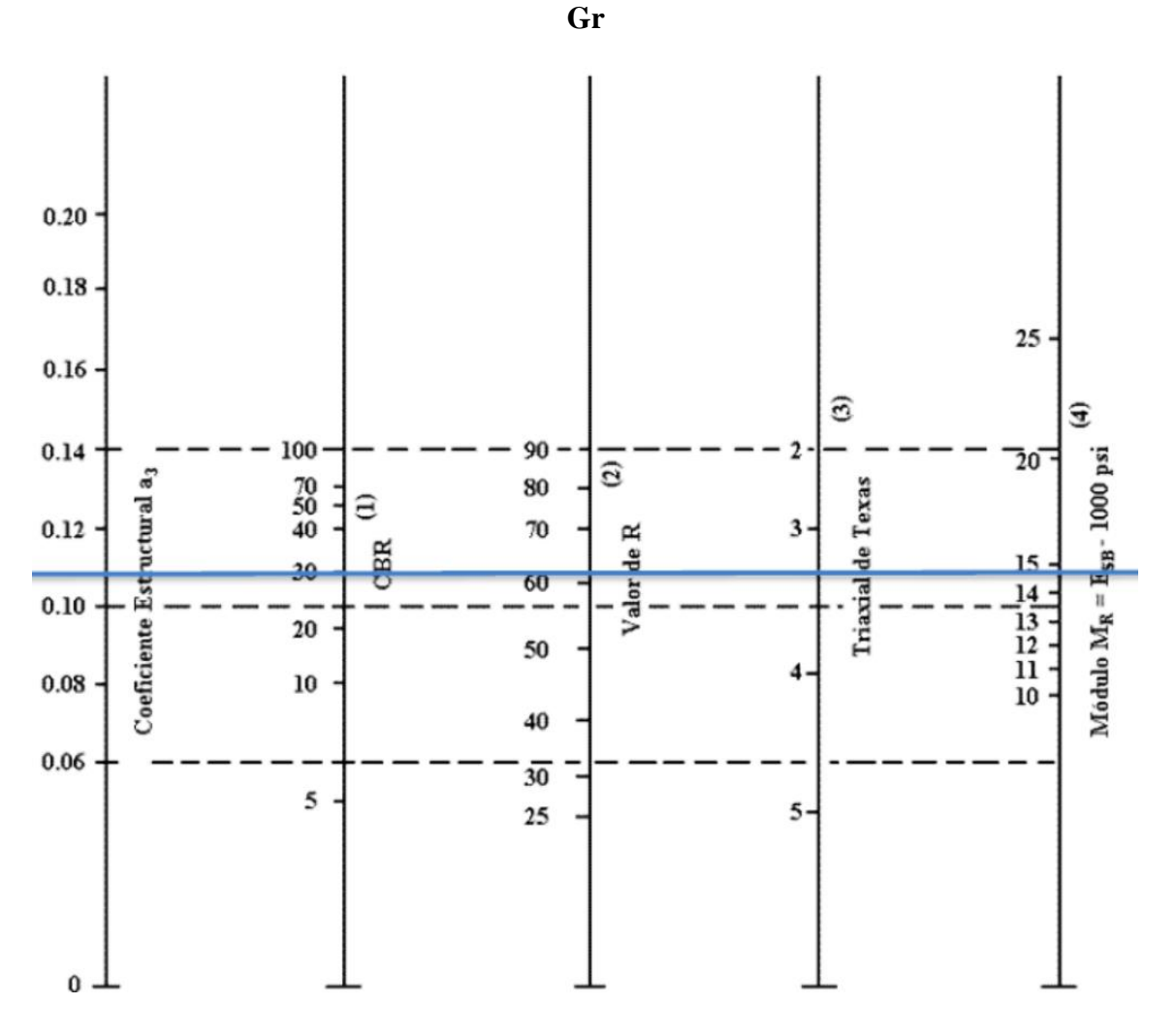

**Fuente: Guía de diseño AASHTO-93** [32]

De igual manera el valor no es exacto debido a la apreciación visual, así tenemos la siguiente tabla que nos indica el valor de a3.

| <b>SUB-BASE GRANULAR</b> |       |  |  |
|--------------------------|-------|--|--|
| <b>CBR</b>               | a2    |  |  |
| 10                       | 0.080 |  |  |
| 15                       | 0.090 |  |  |
| 20                       | 0.093 |  |  |

**Tabla Nº 49. Valores de coeficiente estructural a3.**

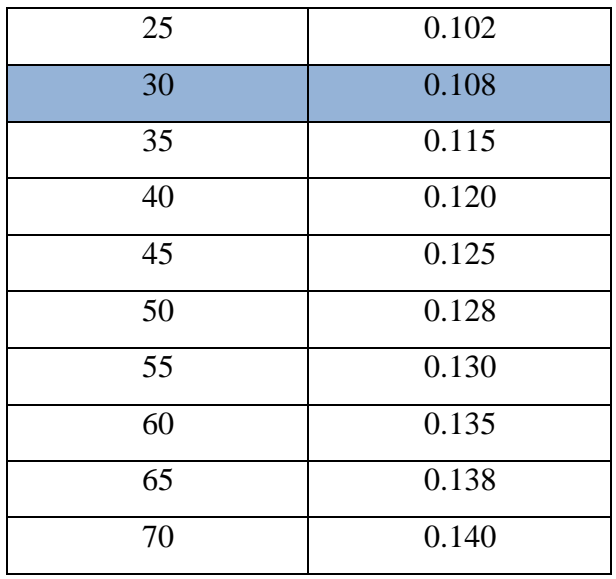

# **Fuente: Guía de diseño AASHTO-93** [32]

De esta manera con un CBR del 30% obtener un valor a3 igual a 0.108 y según el ábaco un módulo de elasticidad de la sub-base igual a 15 ksi.

# o **Coeficiente de drenaje (m2 y m3)**

Para conocer la calidad de drenaje que posee el pavimento se necesita realizar su diseño, para esto la siguiente tabla nos muestra los tiempos de drenaje.

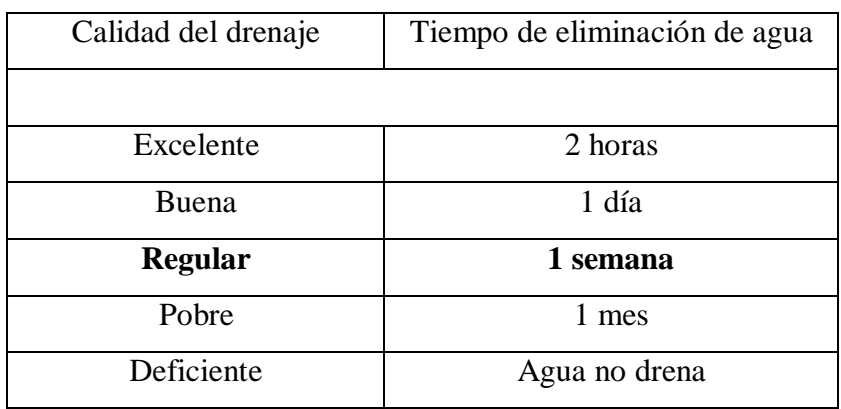

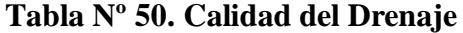

#### **Fuente: Guía para el diseño de la estructura del pavimento AASHTO 93**

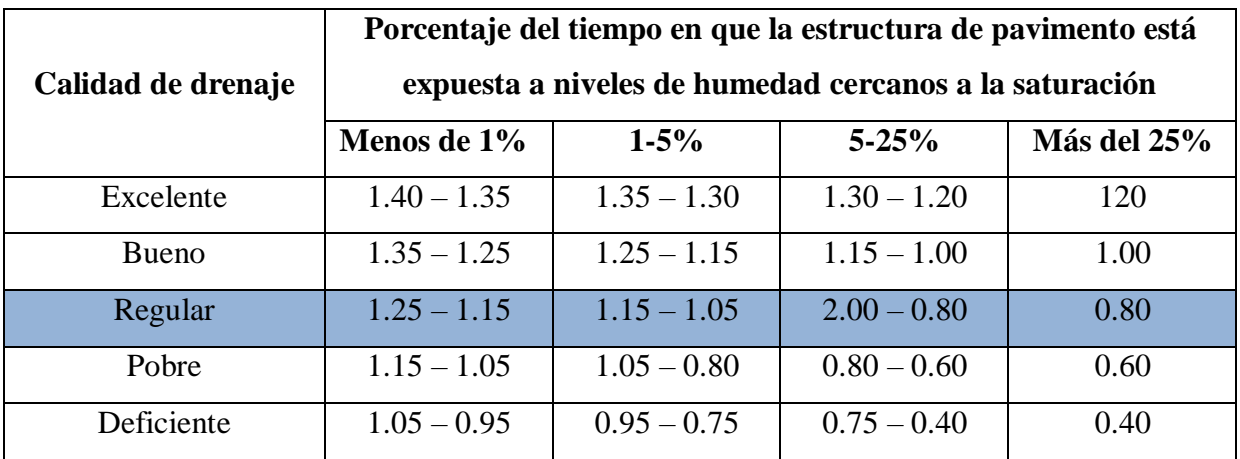

# **Tabla Nº 51. Correlación de coeficiente estructural con respecto al drenaje y a la humedad a la que está expuesta el pavimento.**

# **Fuente: Guía para el diseño de la estructura del pavimento AASHTO 93**

Mediante la lectura de la tabla expuesta anteriormente se considera los coeficientes de drenaje m2= 0.80 y m3= 0.80 para el diseño.

# o **Determinación de espesores (D1,D2,D3)**

La determinación de los espesores mínimos de D1 y D2 está en función del tráfico en ejes equivalentes acumulados, en este caso no dio un W18 de 142321

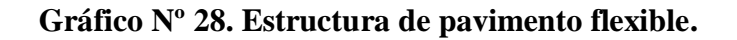

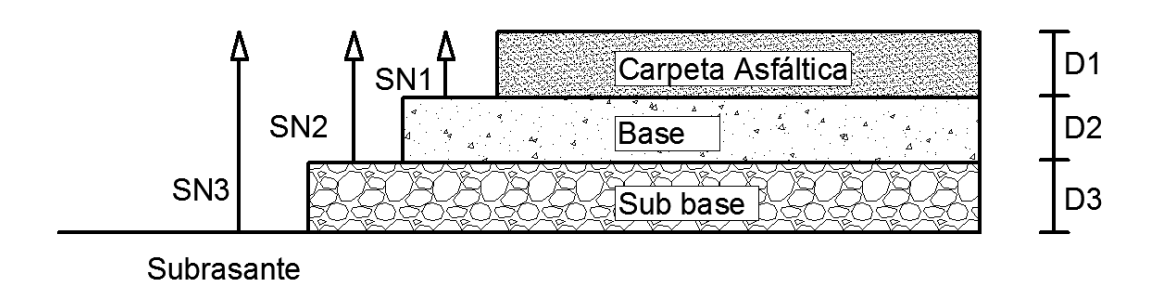

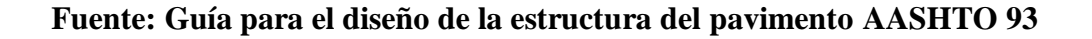

| <b>Tráfico W18</b> | Concreto asfaltico D1 (cm)  | Capa base D2 (cm) |  |
|--------------------|-----------------------------|-------------------|--|
| < 50000            | 2.5 tratamiento superficial | 10.0              |  |
| 50001 a 150000     | 5.0                         | 10.0              |  |
| 150001 a 500000    | 6.25                        | 10.0              |  |
| 500001 a 2000000   | 7.5                         | 15.0              |  |
| 2000001 a 7000000  | 8.75                        | 15.0              |  |
| 7000000            | 10.0                        | 15.0              |  |

**Tabla Nº 52. Espesores mínimos para D1 y D2.**

# **Fuente: Guía para el diseño de la estructura del pavimento AASHTO 93**

Mediante la tabla anterior se determinó como carpeta asfáltica D1=5cm y un espesor de base D2=10.0 cm.

# **3.2.3.3 Cálculo del Número Estructural (SN).**

El cálculo del número estructural SN se lo realiza mediante el programa propuesto por la AASHTO-93, en el cual se deben ingresar los valores calculados anteriormente, por ello se muestra a continuación la tabla con el resumen de los valores obtenidos.

| DATOS OBTENIDOS PARA EL CÁLCULO DE "SN" |                 |  |  |
|-----------------------------------------|-----------------|--|--|
| Tipo de pavimento                       | Flexible        |  |  |
| TPDA para 2036                          | 268             |  |  |
| Periodo de diseño                       | 20 años         |  |  |
| Ejes equivalentes W18                   | 142321          |  |  |
| Clasificación de la vía                 | <b>IV</b> Orden |  |  |
| Serviciabilidad inicial                 | 4.2             |  |  |
| Serviciabilidad final                   | 2.0             |  |  |
| CBR de la subrasante                    | 6.1             |  |  |

**Tabla Nº 53. Resumen de valores obtenidos.**

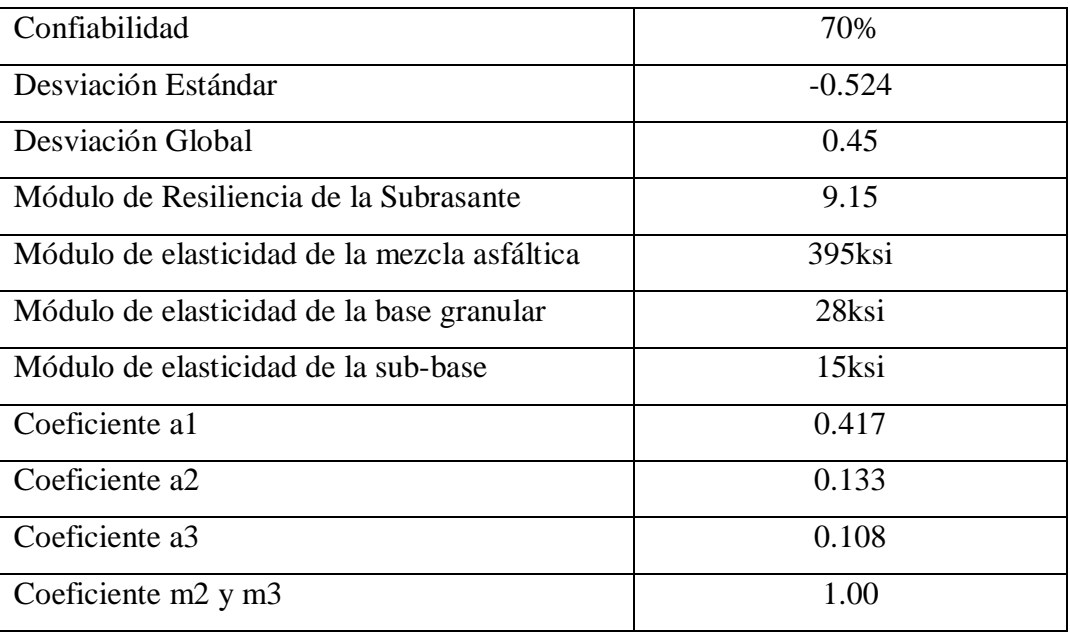

**Fuente: Autor**

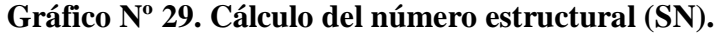

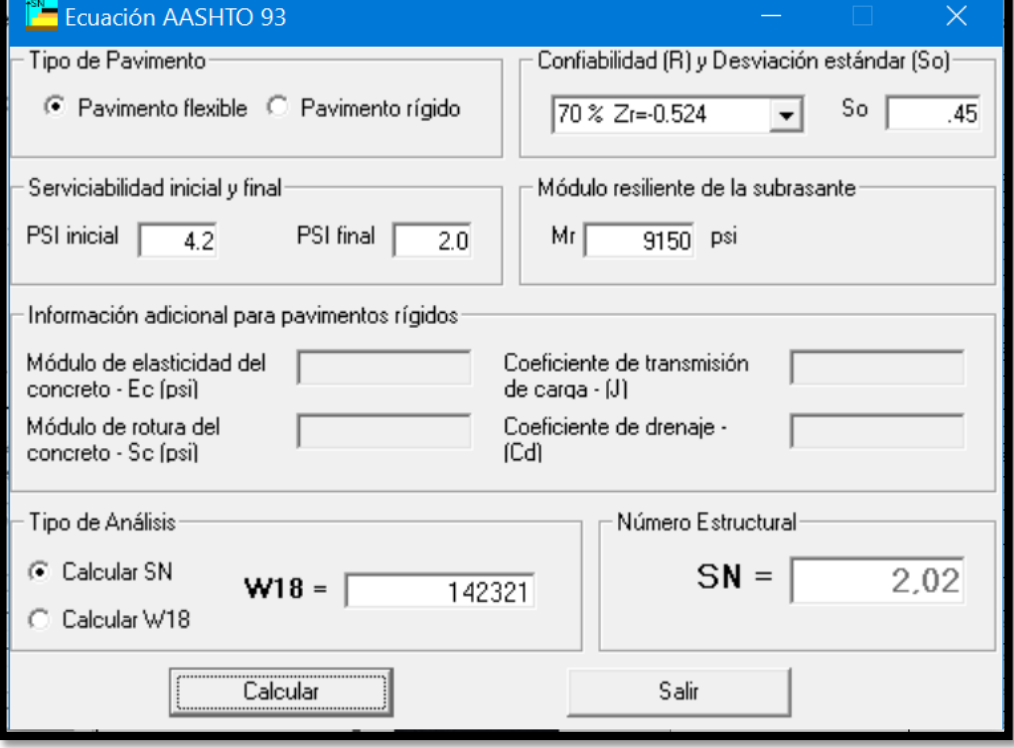

# **Tabla Nº 54. Cálculo de la estructura del pavimento según ""ASSHTO 93".**

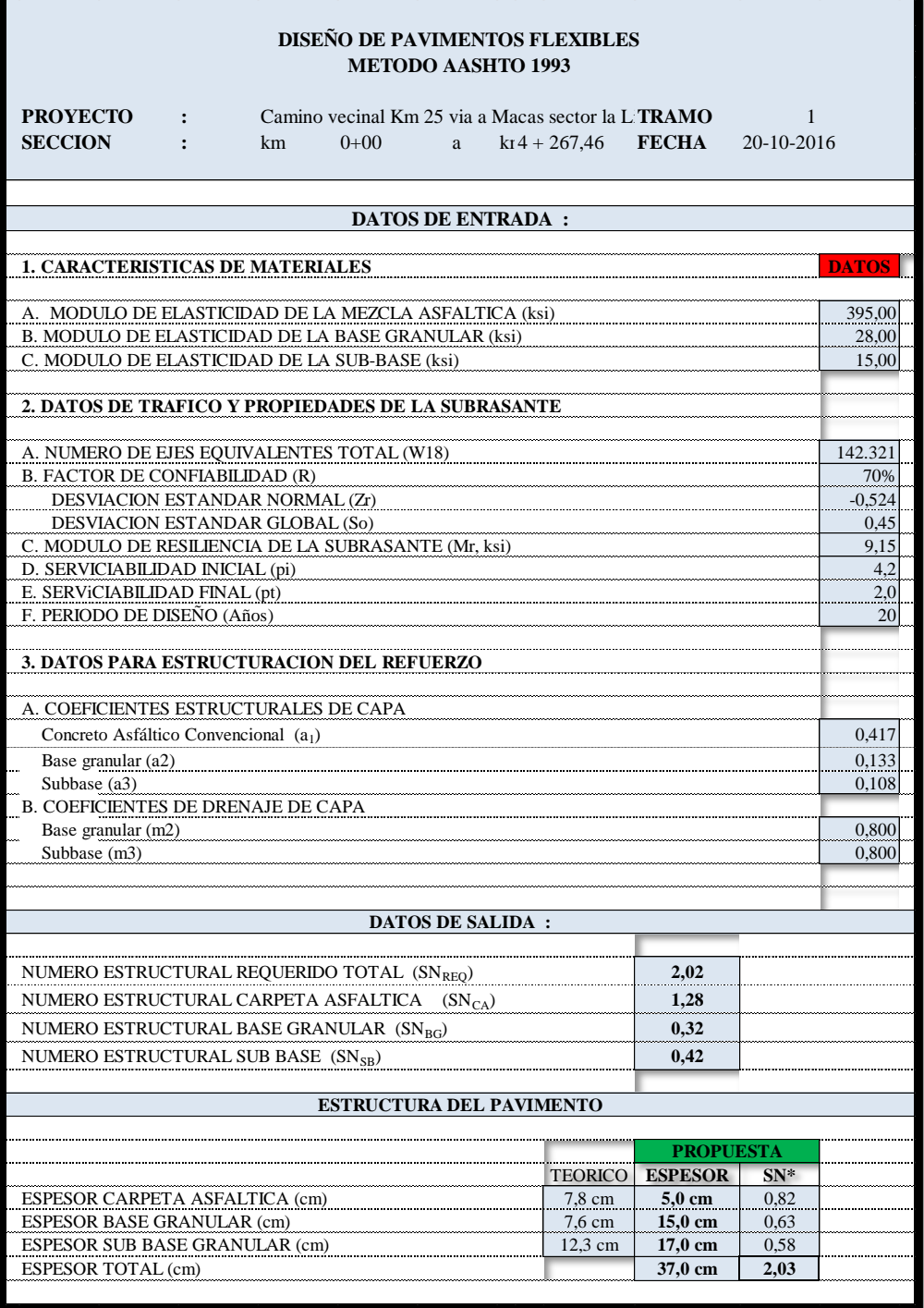

# **Fuente: Autor**

De acuerdo con la tabla anterior las especificaciones cumple al poseer un número estructural requerido menor que l propuesto; es decir SN requerido< SN propuesto.

SN requerido< SN propuesto

$$
2.02 < 2.03 \quad ok
$$

De esta manera se obtienen los siguientes espesores para cada capa, los mismos que cumples con los requerimientos mínimos.

- Carpeta asfáltica  $= 5.0$  cm
- $\bullet$  Base granular = 15.0 cm
- Sub-base granular  $= 17.0$  cm

### **Propiedades de los materiales a utilizarse en el pavimento flexible.**

- De acuerdo a la tabla Nº 13 se utilizó una sub-base clase 3.

- De acuerdo a la tabla Nº 15 se utilizó una base clase 2.

- La capa de rodadura de los pavimentos flexibles está conformada por hormigón asfaltico, el cual está compuesto mediante una mezcla de cemento asfaltico y agregados, los cuales tendrán la siguiente granulometría.

|                                   | Porcentaje en peso que pasa a través de los tamices de malla cuadrada |            |               |               |
|-----------------------------------|-----------------------------------------------------------------------|------------|---------------|---------------|
| <b>Tamiz</b>                      | $^{3}/_{4}$ "                                                         | $1/2$ "    | $^{3}/_{8}$ " | $N^{\circ}$ 4 |
| $1''(25.4 \text{ mm})$            | 100                                                                   | ----       | ----          | ----          |
| $\frac{3}{4}$ " (19.0 mm)         | 90-100                                                                | <b>100</b> | ----          |               |
| $\frac{1}{2}$ (12.7 mm)           | ----                                                                  | 90-100     | 100           | ----          |
| $\frac{3}{8}$ (9.5 mm)            | 56-80                                                                 | ----       | 90-100        | 100           |
| No 4" (4.75 mm)                   | $35 - 65$                                                             | 44-74      | 55-85         | 80-100        |
| No 8" (2.36 mm)                   | 23-49                                                                 | 28-58      | $32 - 67$     | 65-100        |
| No 16" (1.18 mm)                  | ----                                                                  | ----       | ----          | 40-80         |
| No $30''(0.60 \text{ mm})$        | ----                                                                  | ----       | ----          | $25 - 65$     |
| No 50" (0.30 mm)                  | $5-19$                                                                | $5 - 21$   | $7-23$        | $7-40$        |
| No 100" (0.15 mm)                 | ----                                                                  | ----       | ----          | $3-20$        |
| $\overline{No\ 200" (0.075\ mm)}$ | $2 - 10$                                                              | $2 - 10$   | $2 - 10$      | $10-15$       |

**Tabla Nº 55. Granulometría de los agregados de la mezcla asfáltica.**

**Fuente: Especificaciones generales MOP**

Además los agregados deben cumplir con las siguientes características:

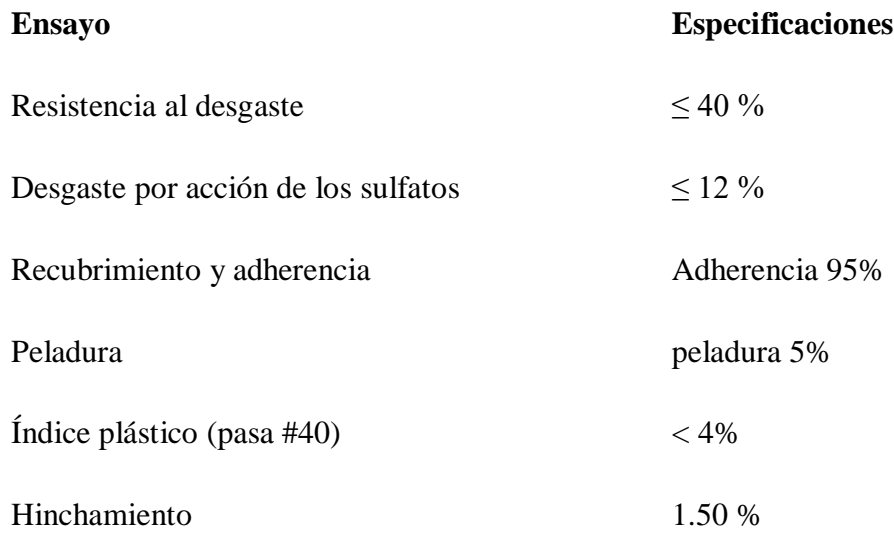

# **3.2.4 Sistema de Drenaje.**

## **3.2.4.1 Diseño de Cunetas.**

Las cunetas cumplen la función de recoger el agua que cae por los taludes, el agua que escurre la capeta asfáltica debido a su pendiente transversal.

Para el diseño se tomó en cuenta la cuneta de sección triangular propuesta por las nomas del MTOP, mas mismas que tiene un ancho de 0.90 m, una profundidad del vértice a la cuneta de 0.30 m y un espesor de 0.10 m, la misma que esta revestida de hormigón con un f'c= 180 Kg/cm².

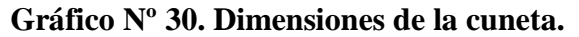

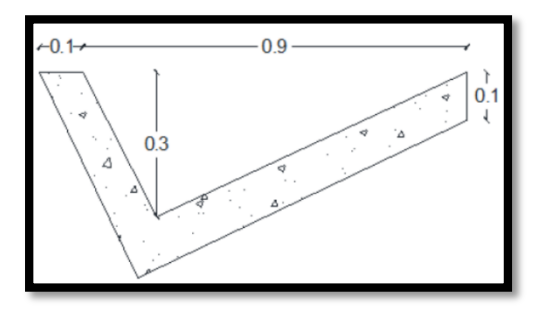

**Fuente: Autor**

**- Área Mojada**

$$
Am = \frac{b * h}{2}
$$

$$
Am = \frac{0.9 * 0.3}{2}
$$

$$
Am = 0.135 m2
$$

**- Perímetro mojado**

$$
Pm = \sqrt{0.05^2 + 0.30^2} + \sqrt{0.85^2 + 0.30^2}
$$

$$
Pm = \sqrt{0.0925} + \sqrt{0.8125}
$$

$$
Pm = 1.205 m^2
$$

**- Radio hidráulico**

$$
R_{hidr} = \frac{Am}{Pm}
$$

$$
R_{hidr} = \frac{0.135m^2}{1.205 m^2}
$$

$$
R_{hidr} = 0.112 m
$$

En este caso se utilizó la fórmula de Manning y la ecuación de la continuidad como se indica a continuación:

$$
V = \frac{1}{n} * R^{\frac{2}{3}} * J^{\frac{1}{2}}
$$

$$
Q = A * V
$$

Donde:

V = velocidad media del agua (m/seg)

n = coeficiente de rugosidad de Manning

- R = radio hidráulico (m)
- $J =$  Pendiente en m/m
- $Q =$  caudal (m<sup>3</sup>/seg)
- $A = \text{área mojada de la sección (m}^2)$

# **Coeficiente de rugosidad de Manning (n)**

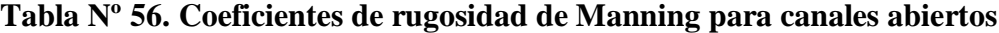

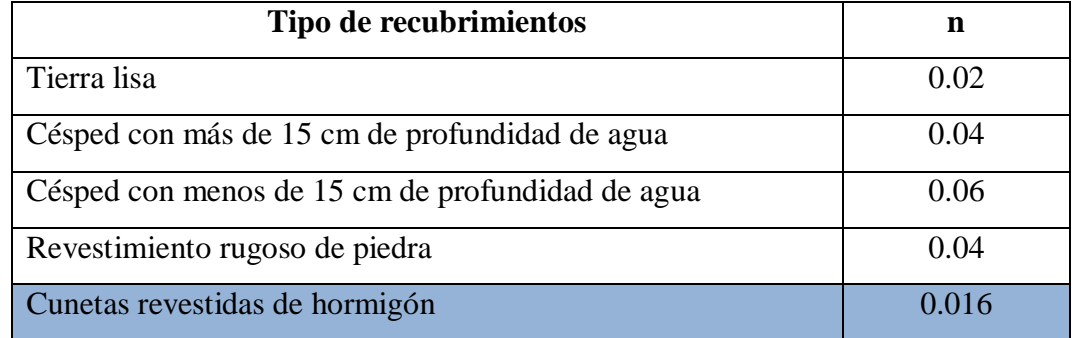

# **Fuente: Hidrojing** [33]

$$
V = \frac{1}{0.016} * 0.112^{\frac{2}{3}} * J^{\frac{1}{2}}
$$

$$
V = 14.522 * J^{\frac{1}{2}}
$$

La ecuación nos queda en función de J, la misma qué remplazamos en la ecuación de la continuidad:

$$
Q = 0.135 * 14.522 * J^{\frac{1}{2}}
$$

| $J\%$            | ${\bf J}$ | $Q(m^3/\text{seg})$ | V(m/seg) |
|------------------|-----------|---------------------|----------|
| 0.50             | 0.05      | 1.03                | 0.139    |
| 1.00             | 0.01      | 1.45                | 1.96     |
| 1.50             | 0.015     | 1.78                | 0.240    |
| 2.00             | 0.2       | 2.05                | 0.277    |
| 2.50             | 0.025     | 2.30                | 0.310    |
| 3.00             | 0.3       | 2.52                | 0.339    |
| 3.50             | 0.035     | 2.72                | 0.367    |
| 4.0              | 0.04      | .90                 | 0.392    |
| 4.5              | 0.045     | 3.08                | 0.416    |
| 5.0              | 0.05      | 3.25                | 0.438    |
| 5.5              | 0.055     | 3.41                | 0.460    |
| 6.0              | 0.06      | 3.56                | 0.480    |
| 6.5              | 0.065     | 3.70                | 0.500    |
| $\overline{7.0}$ | 0.07      | 3.84                | 0.519    |
| $7.5$            | 0.075     | 3.98                | 0.537    |
| 8.0              | 0.08      | 4.11                | 0.554    |
| 8.5              | 0.085     | 4.23                | 0.571    |
| $\overline{9.0}$ | 0.9       | 4.36                | 0.588    |
| 9.5              | 0.095     | 4.48                | 0.604    |
| 10.0             | 0.1       | 4.59                | 0.620    |
| 10.5             | 0.105     | 4.71                | 0.635    |
| 11.0             | 0.11      | 4.82                | 0.650    |
| 11.5             | 0.115     | 4.92                | 0.655    |
| 12.0             | 0.12      | 5.03                | 0.679    |
| 12.5             | 0.125     | 5.13                | 0.693    |
| 13.0             | 0.13      | 5.24                | 0.707    |

**Tabla Nº 57. Caudales y velocidades permisibles para distintos valores de pendientes**

$$
Q_{adm} = 0.135 * 14.522 * (0.13)^{\frac{1}{2}}
$$

$$
Q_{adm} = 0.707 \, m^3 / seg
$$

# **- Caudal a ser desalojado**

Se lo calcula mediante la siguiente fórmula.

$$
Q = \frac{C \cdot I \cdot A}{360}
$$

Donde:

 $Q =$  Caudal máximo esperado en  $(m<sup>3</sup>/seg)$ 

C = Coeficiente de escurrimiento

I = Intensidad de precipitación pluvial (mm/h)

A = área de drenaje en Ha

# **Tabla Nº 58. Valores de escorrentía para distintos factores**

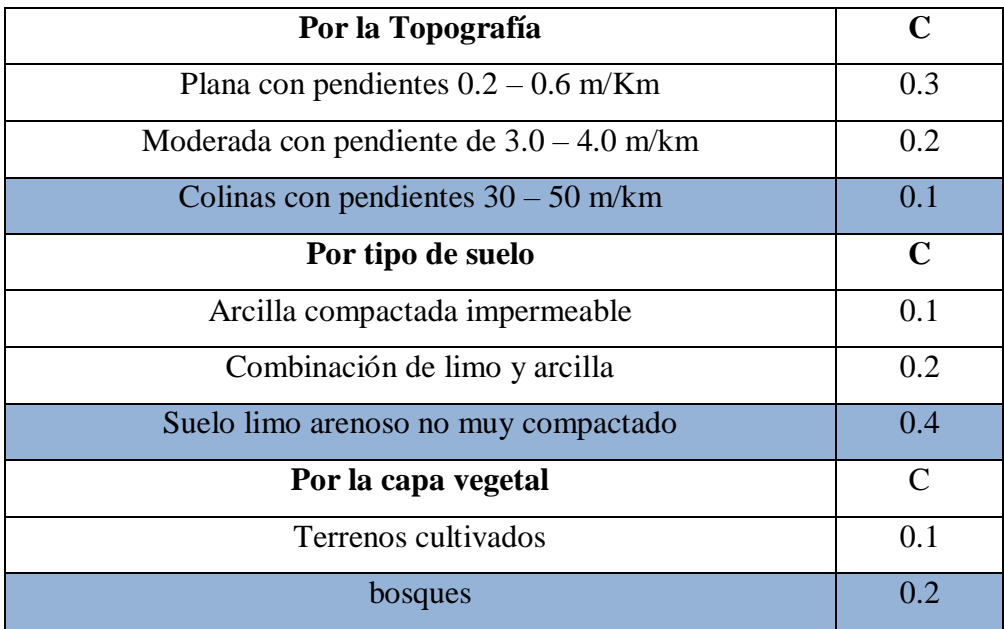

Fuente: Normas de Diseño Geométrico de Carreteras MOP 2003 [8]

$$
C1 - C'
$$
  
\n
$$
C = 1 - (Ct + Cs + Cvg)
$$
  
\n
$$
C = 1 - (0.1 + 0.4 + 0.2)
$$
  
\n
$$
C = 0.3
$$

Para el cálculo de la intensidad de lluvia se utilizó las ecuaciones pluviométricas del INAMHI, las mis que es la siguiente:

$$
I_{TR} = \frac{K * Id_{TR}}{t^n}
$$

Donde:

 $I_{TR}$  = Intensidad de precipitación (mm/h)

T = periodo de retorno en años (10 años)

 $Id_{TR}$  = intensidad diaria

 $t =$  tiempo de duración de la lluvia (min)

K y n = constantes de reajuste para cada localidad

Para el cálculo del tiempo de concentración se utilizó la fórmula continuación:

$$
tc = 0.0195 \left(\frac{L^3}{H}\right)^{0.385}
$$

Donde:

L = longitud del área de drenaje (m) recomendada 500 m

 $H =$  desnivel entre el inicio de la cuneta y el punto de descarga  $(m)$ 

$$
tc = 0.0195 \left(\frac{500^3}{20}\right)^{0.385}
$$

 $tc = 8.06$  min

De acuerdo al gráfico Nº 25 el nivel de precipitación durante las 24 horas registrado por la estación es de 80.8 mm.

$$
Id_{TR} = \frac{Pmax}{24h}
$$

$$
Id_{TR} = \frac{80.8}{24h}
$$

$$
Id_{TR} = 3.37 \text{ mm/h}
$$

La intensidad se la cálculo con la siguiente fórmula:

$$
I_{TR} = 170.39 * \frac{1}{tc^{0.5052}} * Id_{TR}
$$

$$
I_{TR} = 170.39 * \frac{1}{8.06^{0.5052}} * 3.37
$$

$$
I_{TR} = 200.07 \text{ min/h}
$$

Área de drenaje de la cuneta es igual a:

Ancho del carril =  $3m$ 

Ancho de la cuneta = 1m

$$
A = 1*a
$$
  
\n
$$
A = 500*4
$$
  
\n
$$
A = 2000 \text{ m}^2
$$
  
\n
$$
A = 2000/10000
$$
  
\n
$$
A = 0.2 \text{ Ha}
$$

**Caudal Máximo Q**

$$
Q=\frac{C*I*A}{360}
$$
$$
Q = \frac{0.30 * 200.07 * 0.2}{360}
$$

$$
Q = 0.033 \text{ m}^3/\text{seg}
$$

$$
Q_{adm} > Q_{max}
$$

$$
0.707 \text{ m}^3/\text{seg} > 0.033 \text{ m}^3/\text{seg} \quad \text{OK}
$$

El caudal admisible es mayor que el caudal máximo esperado por la cuneta, mediante esta demostración se puede decir que el diseño es el adecuado.

### **3.2.4.2 Diseño de Alcantarillas.**

Para el diseño de alcantarillas el MTOP recomienda la fórmula de Talbot modificado, la misma que es la siguiente:

$$
A = 0.183 * c * Ha^{\frac{3}{4}} * \frac{I}{100}
$$

Donde:

A= área hidráulica que deberá tener la alcantarilla (m²)

H= área que se desea drenar (Ha)

I=intensidad de la precipitación pluvial (mm/h)

Para el presente proyecto se utilizó un bombeo de 2%

Área de drenaje utilizado en el proyecto fue de 2.01 Ha

**Tabla Nº 59. Valores de escorrentía para distintos factores**

| Tipo de terreno y topografía | Valores de C |
|------------------------------|--------------|
| Montañoso y Escarpado        | 1.00         |
| Con mucho lomerío            | 0.80         |
| Con lomerío                  | 0.60         |
| Muy ondulado                 | 0.50         |
| Poco ondulado                | 0.40         |
| Casi plana                   | 0.30         |
| plana                        | 0.20         |

# **Fuente: Método empírico de Talbot**

$$
A = 0.183 * 0.60 * 2.01^{\frac{3}{4}} * \frac{200.07}{100}
$$

$$
A = 0.37 m^2
$$

$$
A = \frac{\pi * D^2}{4}
$$

Despejando queda

$$
D = \sqrt{\frac{D*4}{\pi}}
$$

$$
D = \sqrt{\frac{0.37*4}{\pi}}
$$

$$
D=0.69m=0.70m
$$

Debido al mantenimiento y limpieza de la alcantarilla es recomendable utilizar una dimensión mínima de pasos de agua de 1.20 m y la construcción de muros de ala.

**Gráfico Nº 31. Dimensiones del diseño de la alcantarilla**

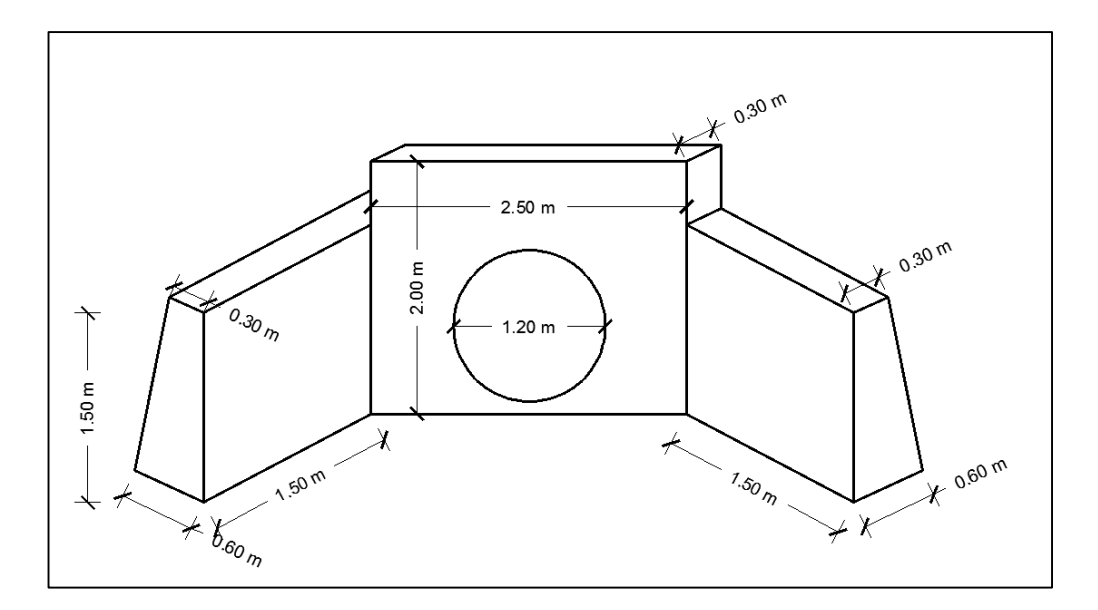

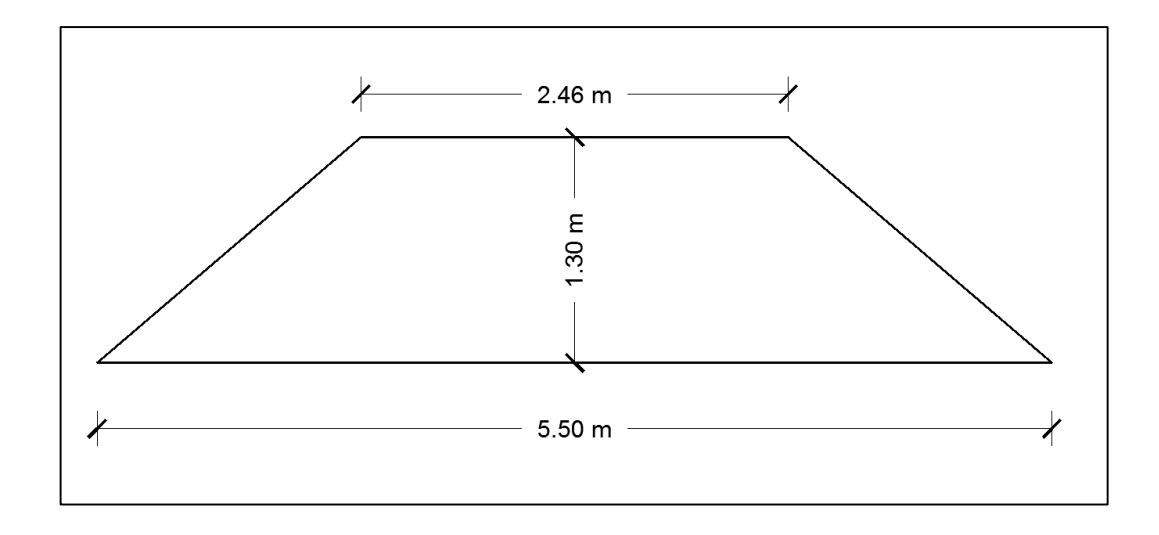

## **3.2.5 Señalización Vial.**

Las señales de tránsito se utilizan para ayudar al movimiento seguro y ordenado de los peatones y vehículos. Contienen instrucciones que deben ser obedecidas por los usuarios se la vía, previenen de peligro que pueden no ser muy evidentes, informas acerca de rutas, direcciones acerca de rutas, direcciones, destinos y puntos de interés. [34]

## **3.2.5.1 Señalización Vertical.**

Conforman el conjunto de señales preventivas, regulatorias, informativas, delineadoras, trabajos en la vía, escolares y de riesgo, son esenciales en lugar donde existen regulaciones especiales y en sitios donde los peligros no son tan evidentes, estas señales deben combinar el mensaje con la forma y el color de la señalética; además deben ser retroeflectivas para mejorar la visualización en la noche. [35]

### **Colocación y Altura**

En zonas rurales las señales deben ser instaladas al margen de la carretera o zona rural, con una altura aproximada de por lo menos 1.50m, desde la superficie del pavimento hasta la parte inferior de la señal, a una distancia libre de por lo menos 600 mm del borde exterior. La separación respecto al borde de la calzada no debe ser mayor de 2m ni mayor de 5m. [35]

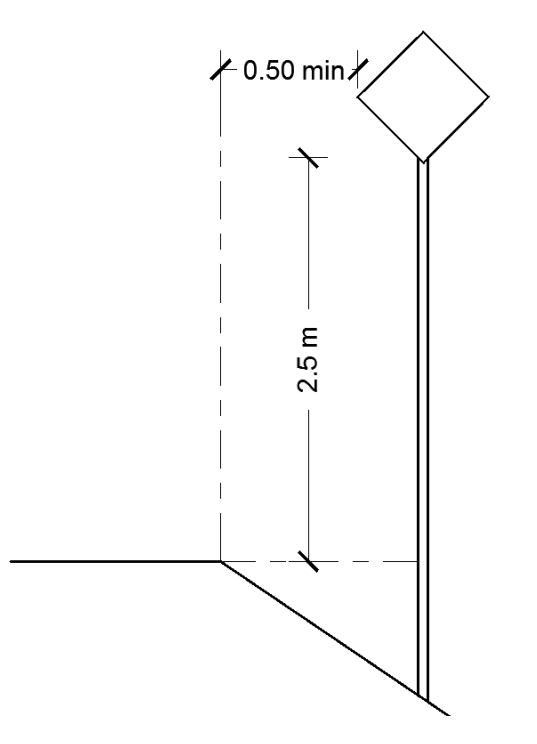

**Gráfico Nº 32. Estructura típica para señales elevadas en zona rural.**

**Fuente: Reglamento Técnico Ecuatoriano de Señalización Vial, 2005**

### **Señales Regulatorias**

Estas señales se encargan de regular el movimiento del tránsito y la falta de cumplimiento de sus instrucciones, constituyen una infracción, deberán colocarse en el inicio del tramo donde apliquen la orden que se imparte en la zona, las que indiquen limitaciones de velocidad deberán situarse con alguna anticipación que permita efectuar reducciones de velocidad y efectuarse la acción de percepción-reacción de una manera adecuada. [35]

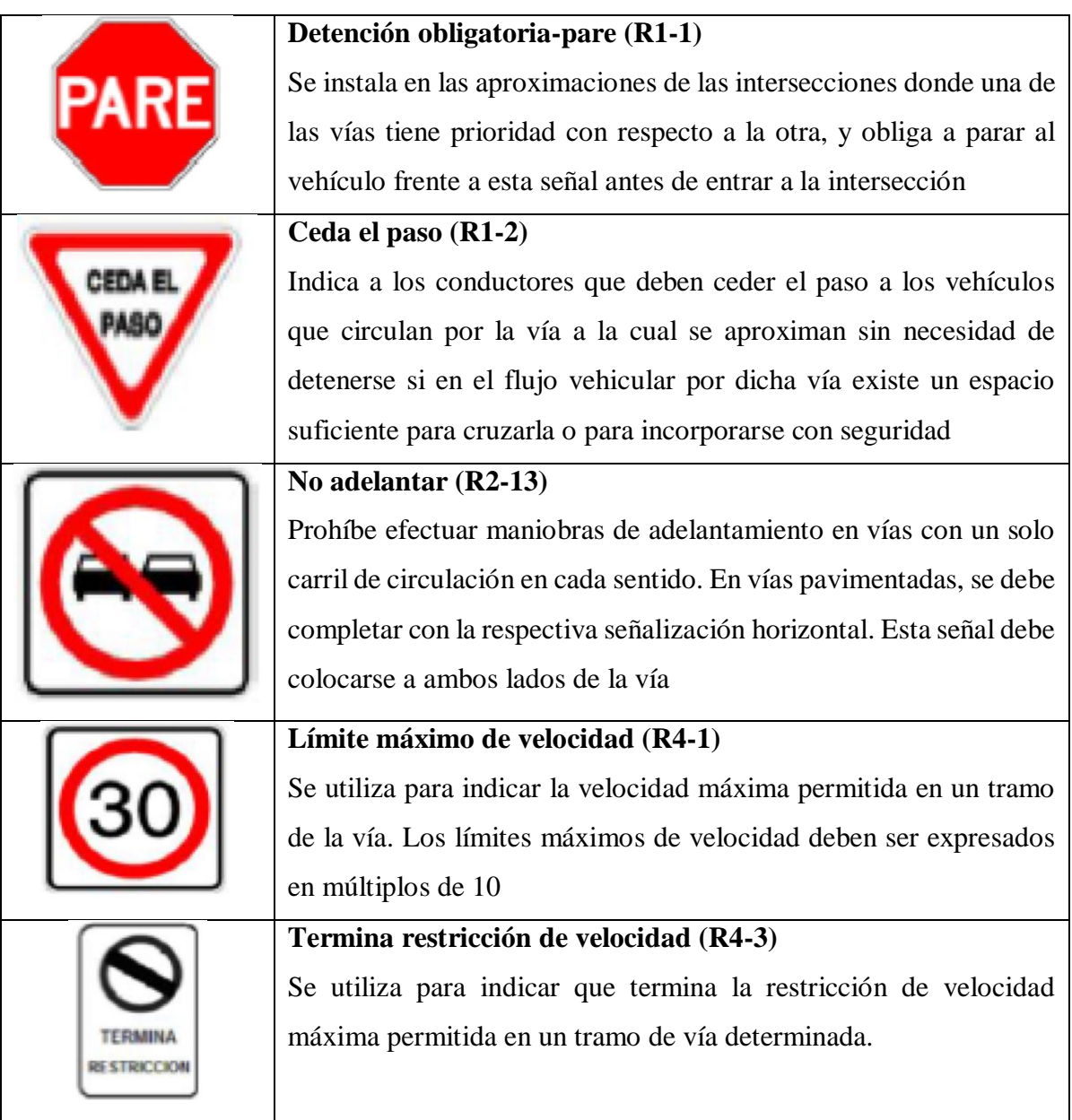

# **Tabla Nº 60. Señales regulatorias.**

# **Fuente: Manual Básico de Señalización Vial**

# **Señales Preventivas**

Advierten a los usuarios de las vías sobre las condiciones de estas o del terreno adyacente que pueden ser inesperadas o peligrosas para tomar precauciones especiales y requieren reducción de velocidad o de realizar alguna maniobra. Por lo general se colocan al lado derecho del carril, en circunstancias especiales al lado izquierdo de la calzada. [35]

# **Tabla Nº 61. Señales preventivas**

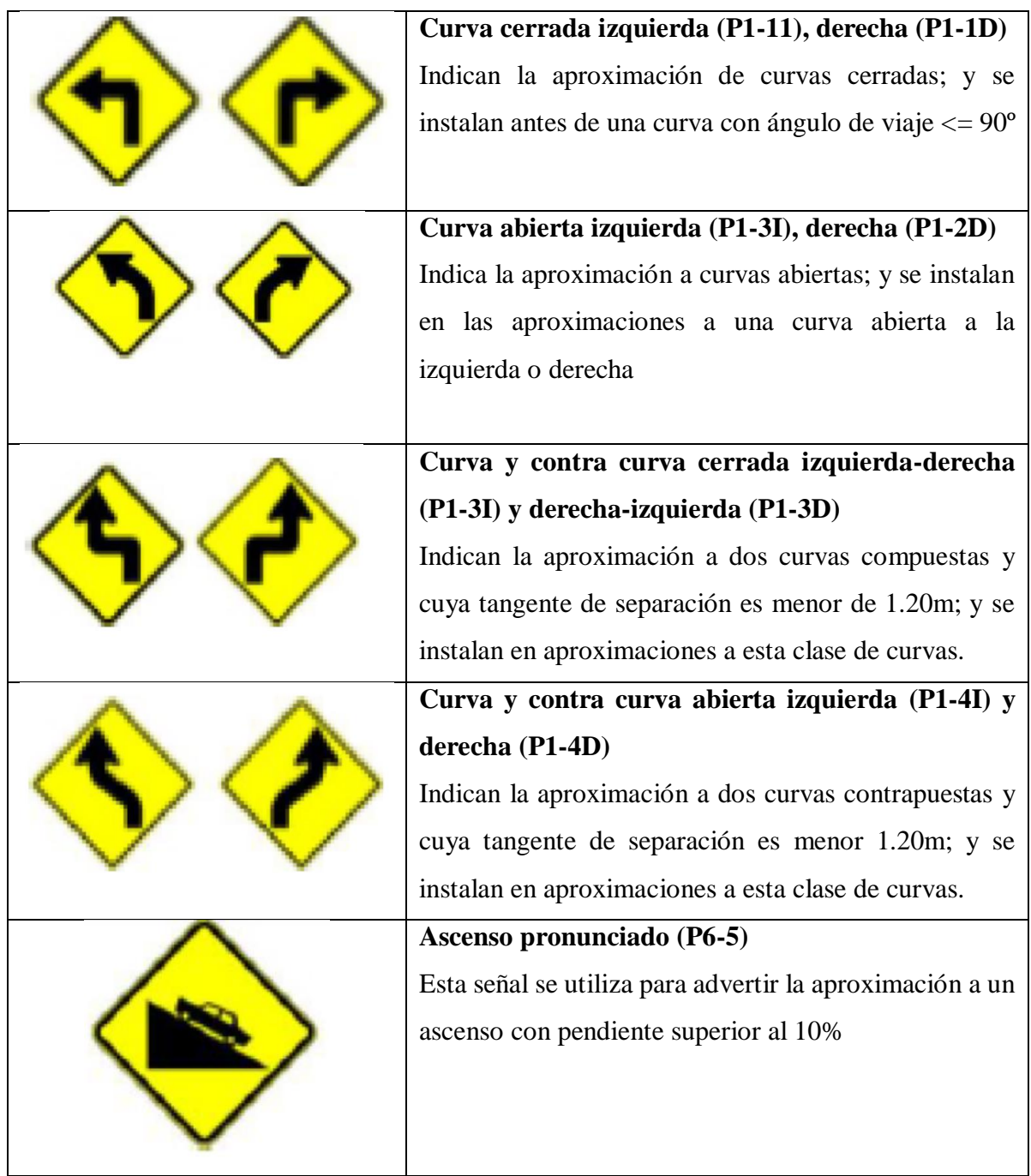

# **Fuente: Manual Básico de Señalización Vial**

# **Señales de Información Vial**

Tiene como propósito orientar y guiar a los usuarios viales, proporcionándoles la información necesaria para que puedan llegar a sus destinos de forma simple, asegura y directa. [35]

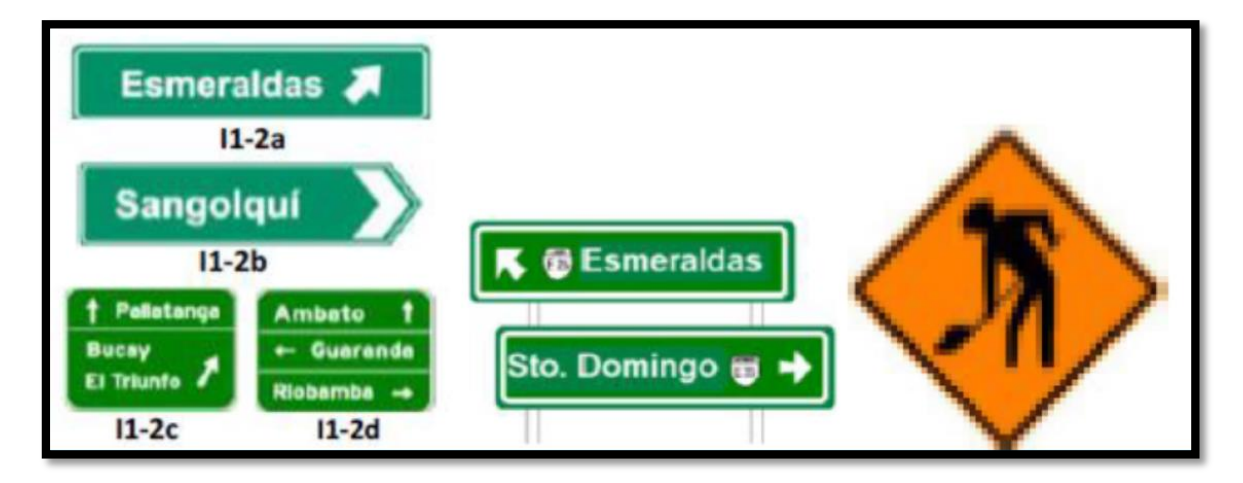

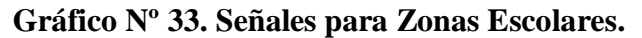

**Fuente: Manual Básico de Señalización Vial**

# **3.2.5.3 Señalización Horizontal.**

Son señales o marcas efectuadas sobre la superficie de la vía, tales como líneas, símbolos, leyendas, palabras, números u otras indicaciones conocidas como señalización horizontal, pueden ser de color blanco o amarillo. [35]

Según la forma que tengas estas señales horizontales pueden ser:

# **Líneas longitudinales**

 **Línea continua:** restringe la circulación vehicular de tal manera que ningún vehículo puede cruzar esta línea, o circular sobre ella para rebasar o adelantar.

 **Línea discontinua o segmentada:** permite rebasar o adelantar sobre estas líneas, siempre y cuando exista seguridad para hacerlo [34]

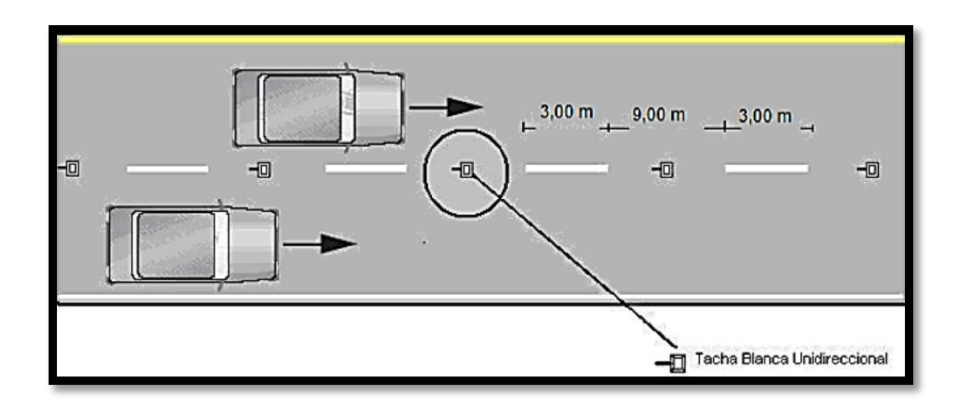

**Gráfico Nº 34 Línea discontinua.**

## **Fuente: Manual Básico de Señalización Vial**

- **Líneas de borde:** estas líneas señalan los límites de la calzada, en las vías rurales sirven para orientar al conductor en la noche o cuando exista escasa visibilidad; pueden ser segmentadas o continuas [34]
- **Doble línea continua:** líneas de separación de carriles de circulación opuestas continuas dobles consisten en dos líneas paralelas, de un ancho de 100 a 150 mm con tachas a los costados, separadas por un espacio de 100 mm [34]

Se emplean en calzadas con doble sentido de tránsito, en donde la visibilidad en la vía se ve reducida por curvas, pendientes u otros, impidiendo efectuar rebasamientos. [34]

**Gráfico Nº 35. Doble línea continua.**

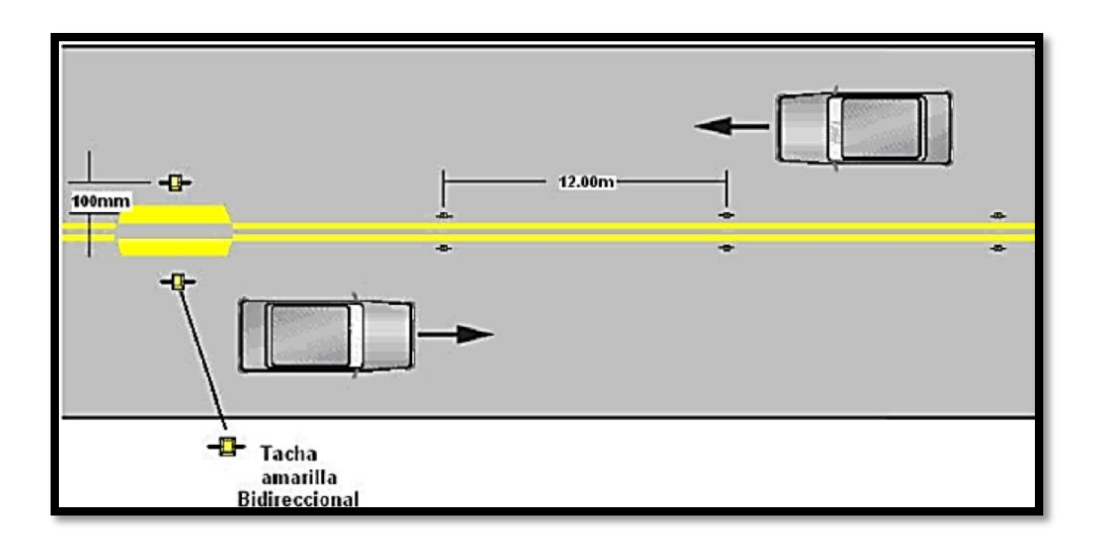

# **Fuente: Manual Básico de Señalización Vial**

# **Líneas Transversales**

Se utilizan en cruces para indicar el lugar antes del cual los vehículos deben detenerse, ceder el paso o disminuir su velocidad según el caso y para señalar sendas destinadas al cruce peatonales o bicicletas. [34]

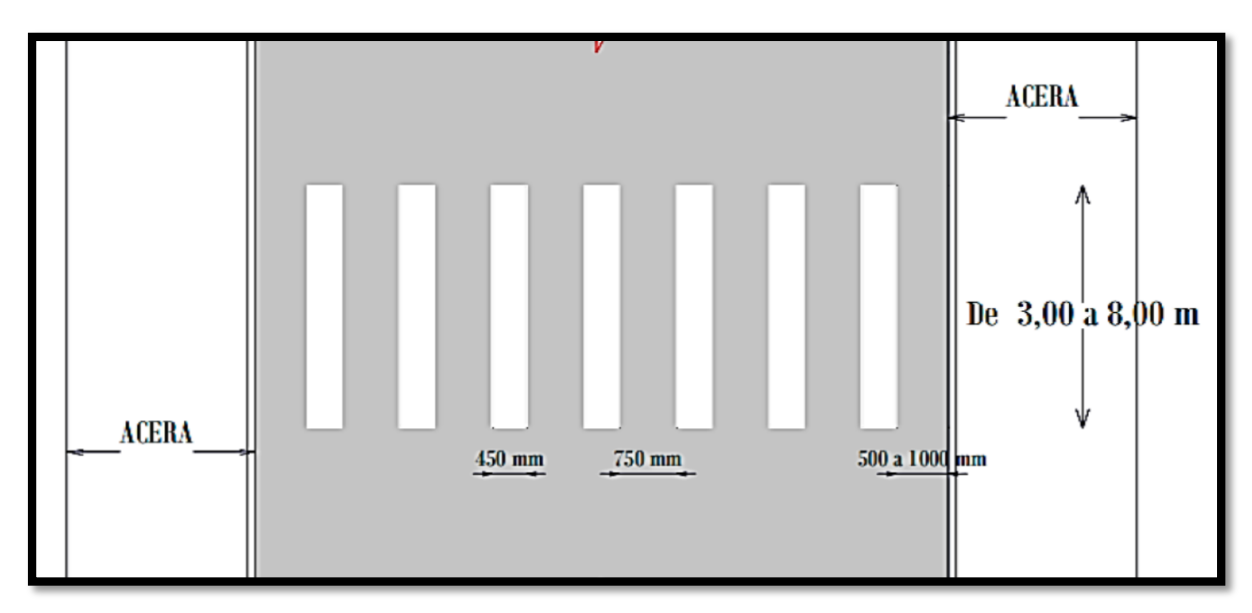

**Gráfico Nº 36. Líneas de ceda el paso en cruce escolar.**

**Fuente: Manual Básico de Señalización Vial**

- Las líneas cruce peatonal tipo cebra: delimita una zona de la calzada donde el peatón tiene derecho de paso de forma irrestricta.
- Está constituida por bandas paralelas al eje de la calzada de color blanco con una longitud de 3 a 8m con un ancho de 450 mm y de separación de bandas de 750 mm.
- Se deben iniciar la señalización a partir del bordillo o borde de la calzada a una distancia entre 500 mm y 1000 mm tendiendo a lo máximo posible. Esta distancia se utiliza para ajustar al ancho de la calzada. [35]

# **Símbolos y leyendas.**

Se emplean para regular la circulación, guiar y advertir al usuario. Se incluyen flechas, triángulos ceda el paso y leyendas tales como pares, bus, carril exclusivo, parada de bus, entre otras. [35]

### **Retro reflexión en Señales Horizontales.**

Deben ser visibles en cualquier periodo del día y bajo condiciones climáticas, por ello se constituirán de materiales apropiados, como micro-esferas de vidrio, y deben someterse a procedimientos que aseguren su retro reflexión. [35]

## **Color en Señales Horizontales**

Los colores de las señalizaciones del pavimento deben ser conforme a los siguientes conceptos básicos:

- **Las líneas amarillas:** estas son líneas para la separación de tráfico viajando en direcciones opuestas, restricciones, borde izquierdo de la vía (esto en caso de no tener parterre).
- **Las líneas blancas:** para separación de flujo de tráfico en la misma dirección, borde derecho de la vía (berma), zonas de estacionamiento, proximidad a un cruce cebra.
- **Líneas azules:** para zonas tarifadas de estacionamiento con límite de tiempo [35].

# **3.2.6 Protección de Talud.**

# **3.2.6.1 Geoceldas.**

# **3.2.6.1.1 Selección del Tamaño y Profundidad de la Celda.**

Los factores más relevantes para la selección del tamaño de la celda son; pendiente del talud, la intensidad de la escorrentía superficial y el ángulo de reposo mínimo previsto por el material.

En este caso se asume que se habrá desarrollado una cubierta vegetal completa antes de que el sistema se encuentre sometido a las condiciones de diseño.

Normalmente conviene utilizar el Geoceldas GWL para rellenos de tierra con vegetación cuando la pendiente del talud es menos a 40º y se esperan escorrentías de intensidad moderada. Para pendientes mayores a 40º o para áreas expuestas a flujos fuertes o concentrados, se recomienda Geoceldas GWM. Las dimensiones de estas se muestran en el Cap.II de este proyecto.

**Gráfico Nº 22.- Secciones geoceldas de confinamiento celular-Tamaño y profundidad de las celdas**

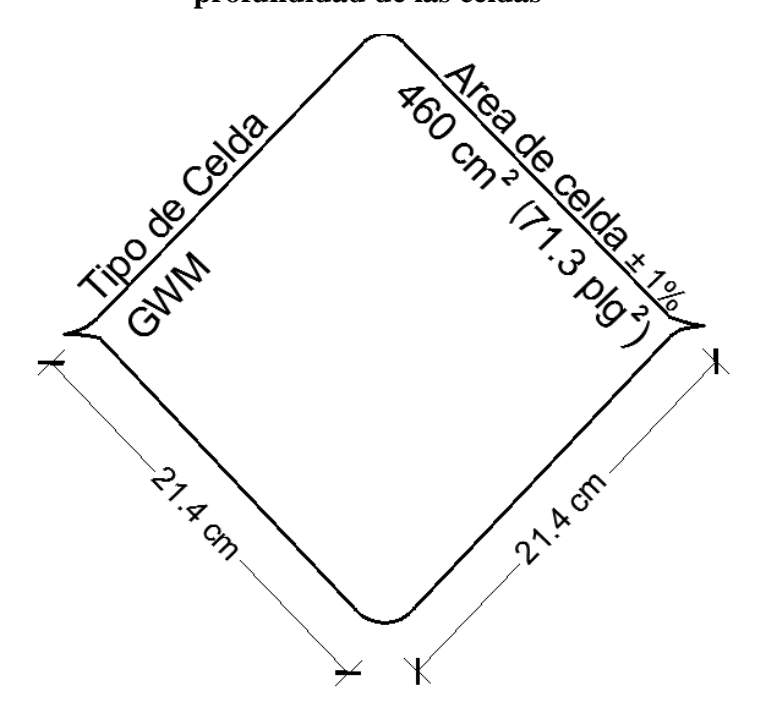

### **Fuente: Manual de diseño Geomaxx taludes** [23]

La profundidad normal de la celda para la protección de la vegetación es de 75 mm (3pgl), siempre que el suelo permita el desarrollo de raíces y que la pendiente del talud sea menor a 30º.

Para pendientes mayores a 30º se requiere de una profundidad de celda de por lo menos 100 mm (4 plg).

Entre selección del tamaño de la celda se la puede hacer mediante la relación que hay entre las variables geométricas, las mismas que pueden expresarse de la siguiente manera:

$$
\varphi = \beta - \arctan\left(\begin{array}{c} \frac{\mathsf{d}-\mathsf{d}_\varrho}{\mathsf{L}} \end{array}\right) \hspace{2cm} \mathsf{d} \frac{}{\overline{\sigma}} \mathsf{L} \; \mathsf{tan}\left(\begin{array}{c} \beta - \varphi \end{array}\right)
$$

Donde:

 $\phi$  = ángulo mínimo o de reposo del material de relleno

 $β =$ ángulo de la pendiente

- $d =$  profundidad de la celda (mm)
- $L =$ longitud de la celda (mm)
- $d_e$  = espesor mínimo aceptable (mm) del material de relleno

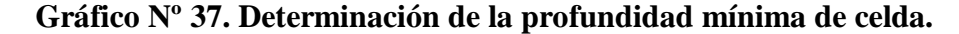

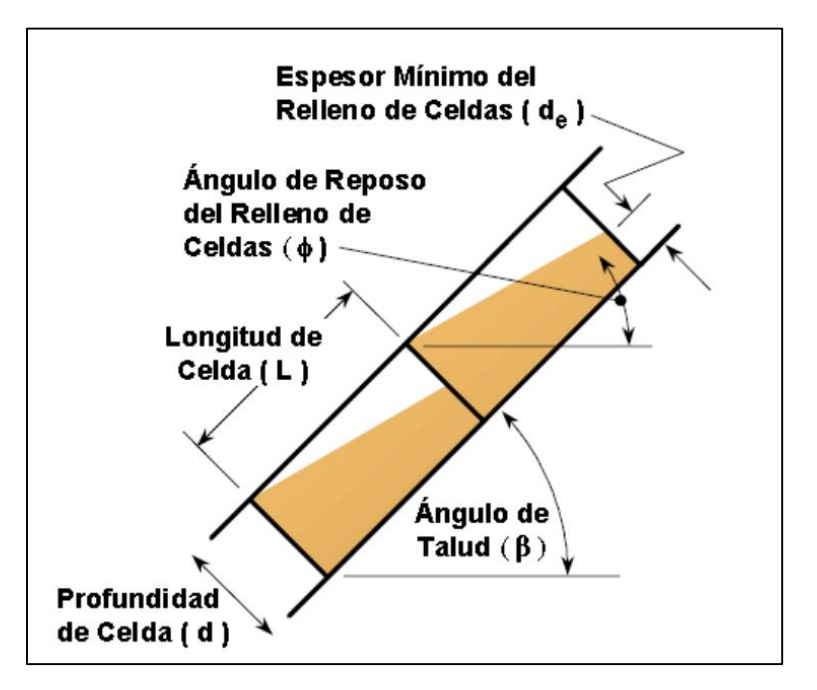

**Fuente: Manual de diseño Geomaxx taludes** [23]

El espesor mínimo  $d_e$  recomendado es de  $^{1}\!/_{2}$   $d$  .

El tamaño apropiado de la geoceldas y su profundidad basada en un espesor mínimo del material de relleno de  $^{1}\!/ _{2}$ d pueden determinarse mediante la siguiente figura.

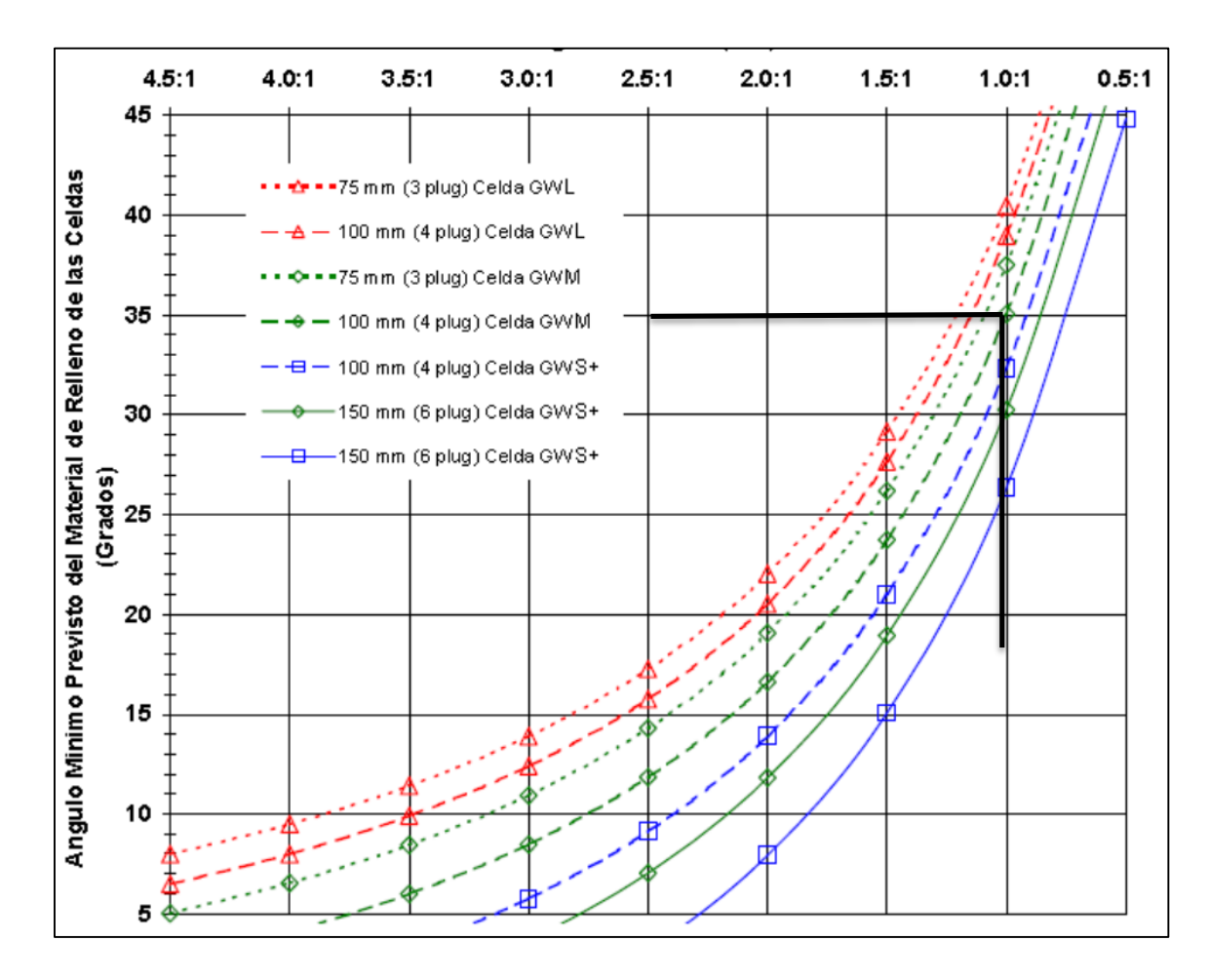

**Gráfico Nº 38. Selección del tipo de Geoceldas para varias pendientes y Rellenos.**

**Fuente: Manual de diseño Geomaxx taludes** [23]

Tomando en cuenta que el ángulo del talud en estudio es de 45º y el ángulo de reposo del material de relleno es de 35º y bajo las consideración antes presentadas, se considera que para este caso se necesita una Geocelda **100mm (4 plg) Celda GWM**.

# **- Anclaje de superficie.**

Las anclajes típicos de superficie para el sembrado de vegetación en los taludes de tierra incluyen 3 o 5 tensores por cada sección de Geocelda de 2.44 m (8 pies) de ancho, a lo largo de la pendiente del talud, con anclajes geoclip, que en este caso se utilizara varillas de acero corrugadas de 460 mm a intervalos de 0.9 m a lo largo del tensor. Los detalles completos se los demostraran más adelante en el proceso de instalación **Anexo F.**

# **3.3 LISTADO DE PLANOS.**

- Lámina Nº1: Diseño geométrico horizontal y diseño geométrico vertical. Km 0+000.00 – Km 1+000.00
- Lámina Nº2: Diseño geométrico horizontal y diseño geométrico vertical. Km 1+000.00 – Km 2+000.00
- Lámina Nº3: Diseño geométrico horizontal y diseño geométrico vertical. Km 2+000.00 – Km 3+000.00
- Lámina Nº4: Diseño geométrico horizontal y diseño geométrico vertical. Km 3+000.00 – Km 4+000.00
- Lámina N°5: Diseño geométrico horizontal y diseño geométrico vertical. Km  $4+000.00 -$ Km  $4+267.46$
- $\bullet$  Lámina N°6: Sección transversal. Km 0+000.00 Km 1+520.00
- Lámina N°7: Sección transversal. Km  $2+540.00 -$ Km  $2+580.00$
- $\bullet$  Lámina N°8: Sección transversal. Km 4+240.00 Km 4+460.00

Nota: Los planos se encuentran adjuntos al final del presente documento.

# **3.4 PRECIOS UNITARIOS.**

### **ANÁLISIS DE PRECIOS UNITARIOS**

RUBRO: 1 UNIDAD :

DETALLE: DESBROCE, DESBOSQUE Y LIMPIEZA HA

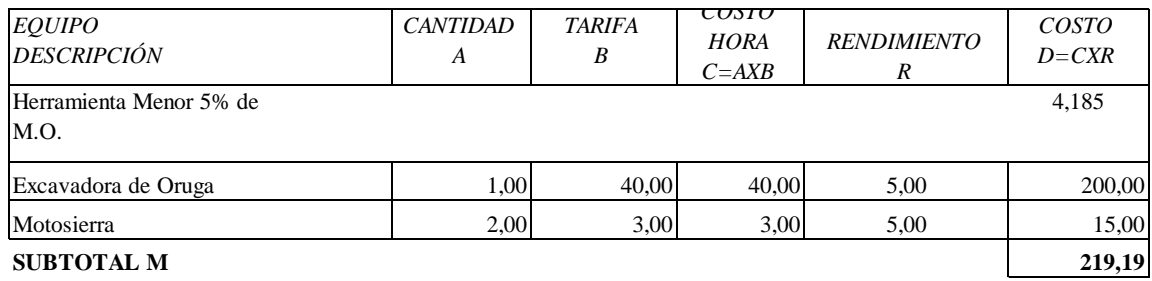

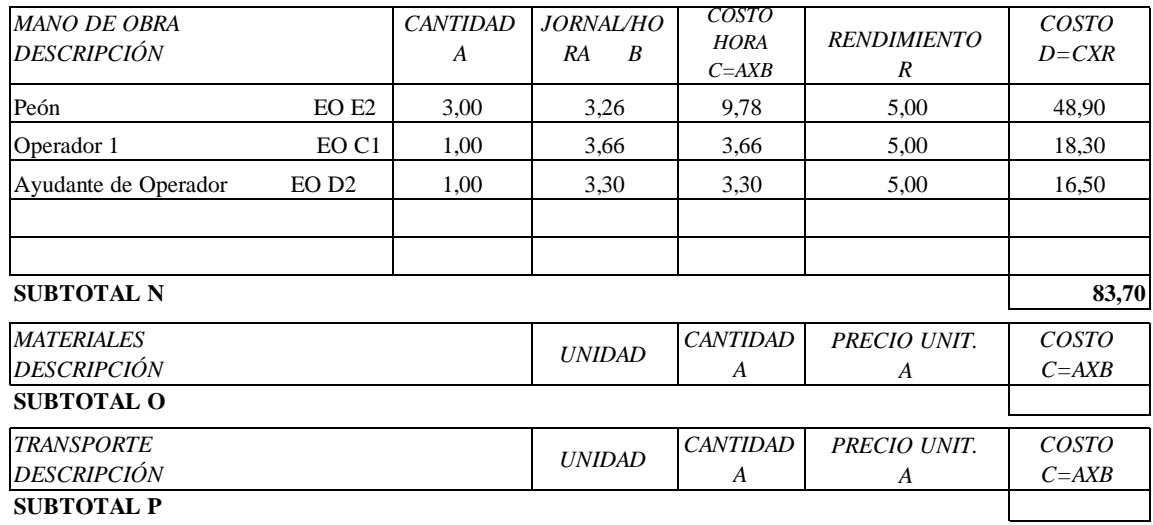

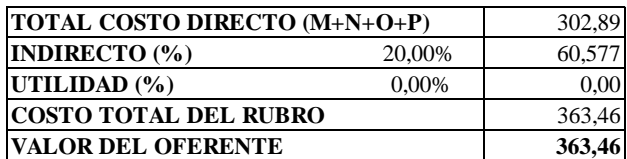

**SON:** TRECIENTOS SESENTA Y TRES DÓLARES CON CUARENTA Y SEIS CENTAVOS

### RUBRO: 2 UNIDAD : DETALLE: REPLANTEO Y NIVELACIÓN DE LA VÍA CON EQUIPO TOPOGRÁFICO KM

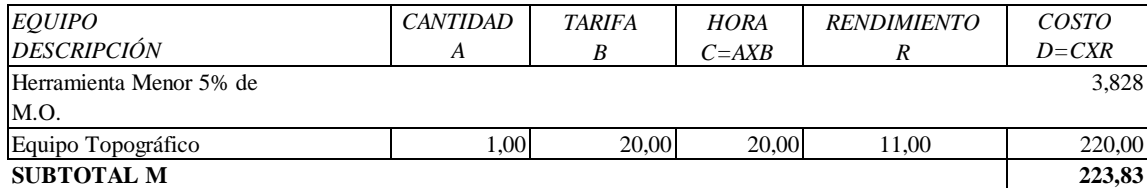

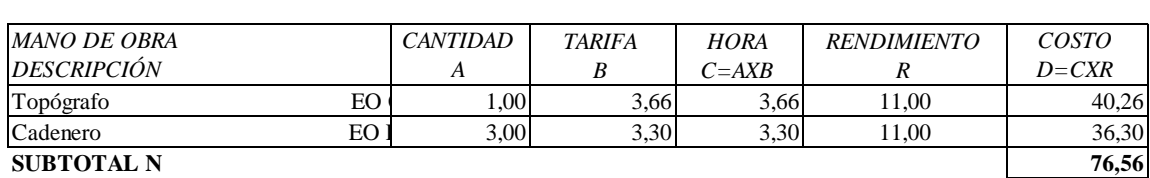

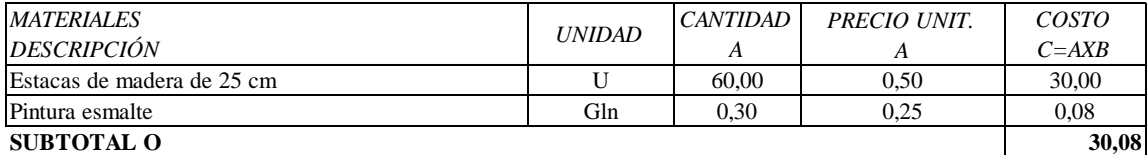

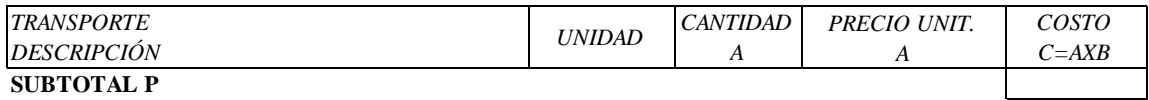

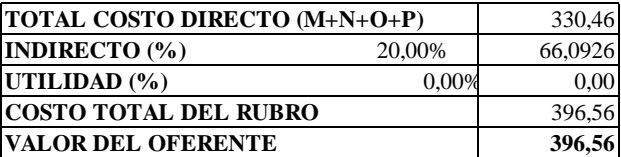

**SON:** TRESCIENTOS NOVENTA Y SEIS DÓLARES CON CINCUENTA Y SEIS CENTAVOS

### RUBRO: 3 UNIDAD : DETALLE: EXCAVACIÓN SIN CLASIFICAR INC. DESALOJO M3

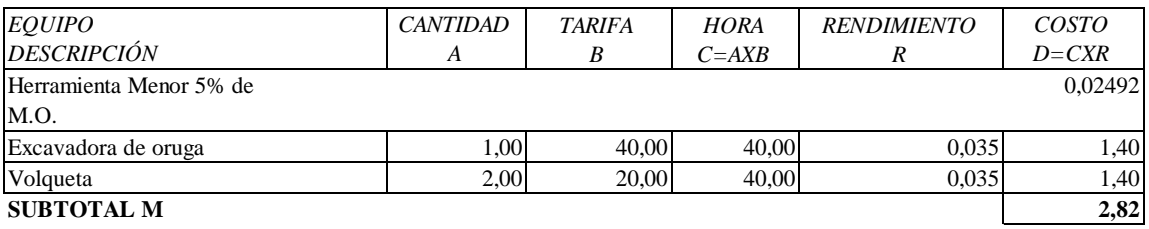

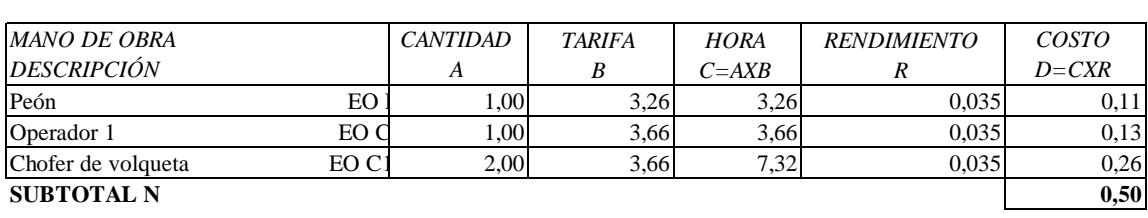

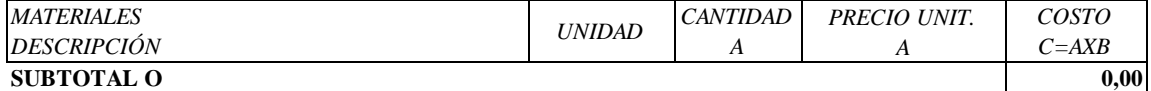

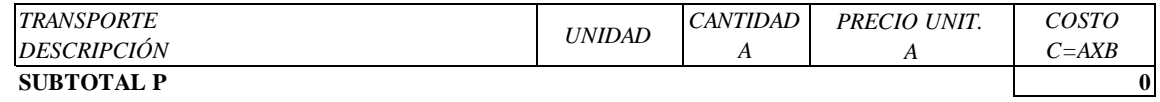

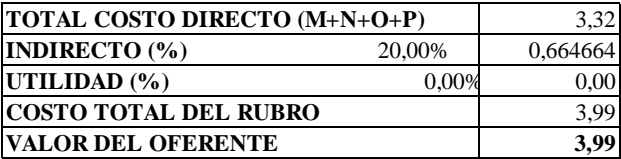

**SON:** TRES DÓLARES CON NOVENTA Y NUEVE

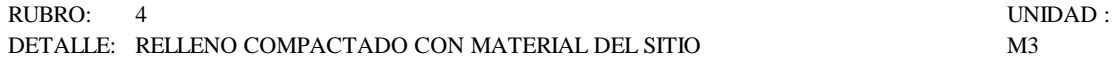

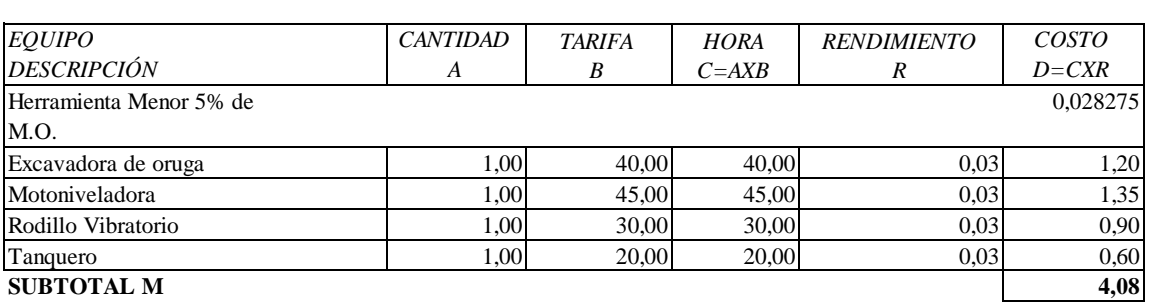

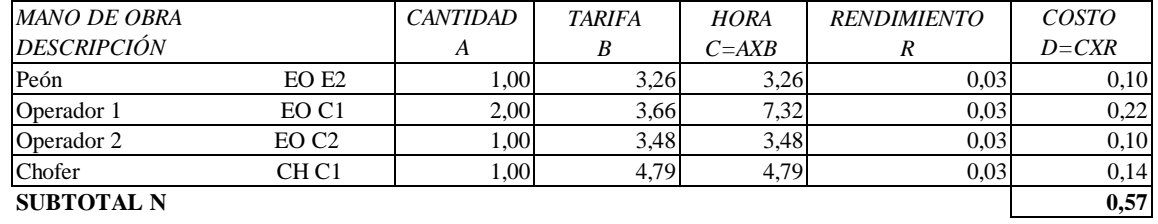

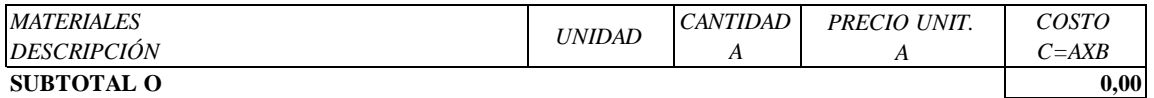

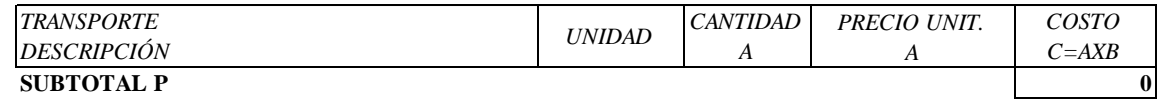

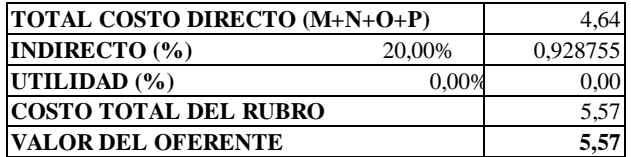

**SON:** CINCO DÓLARES CON CINCUENTA Y SIETE CENTAVOS

### DETALLE: SUB-BASE CLASE 3 TENDIDO Y COMPACTADO (INC. TRANSPORTE) M3

RUBRO: 5 UNIDAD :

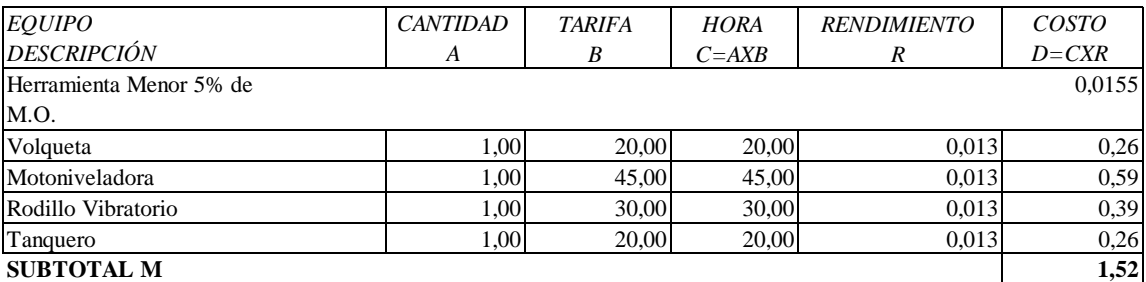

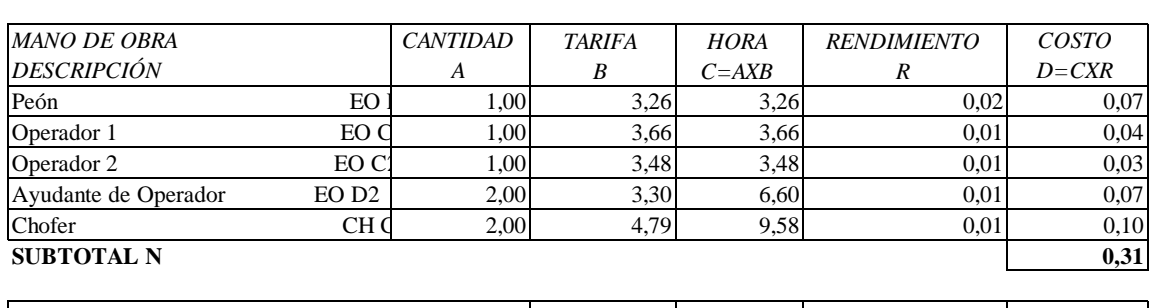

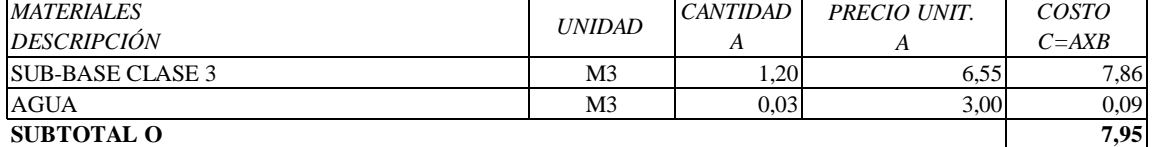

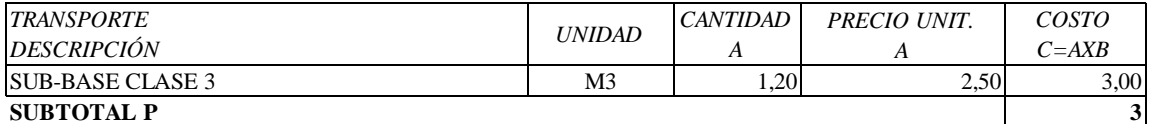

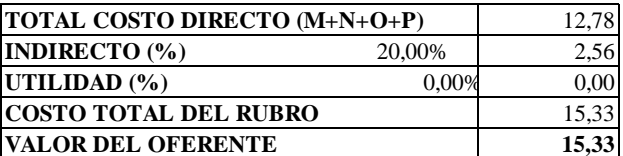

**SON:** QUINCE DÓLARES CON TREINTA Y TRES CENTAVOS

### RUBRO: 6 UNIDAD : DETALLE: BASE CLASE 2 TENDIDO Y COMPACTADO (INC. TRANSPORTE) M3

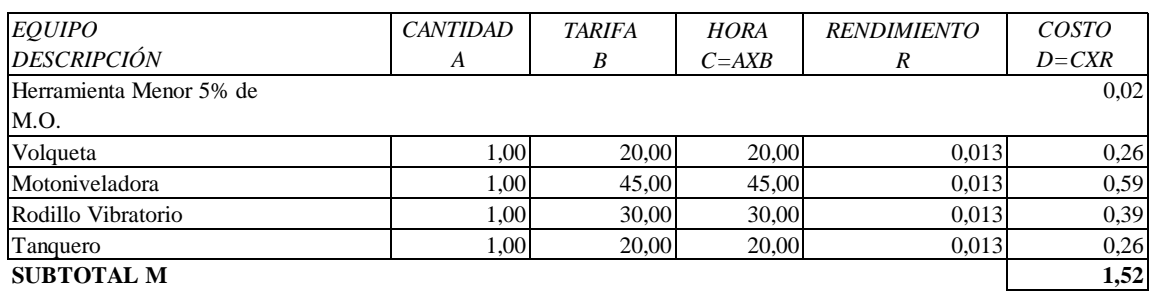

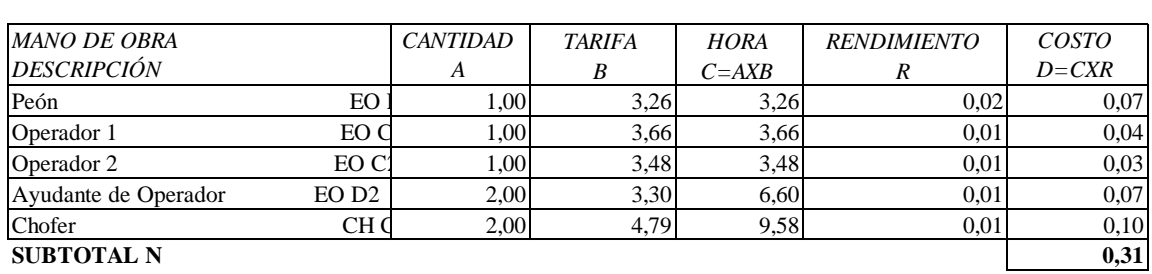

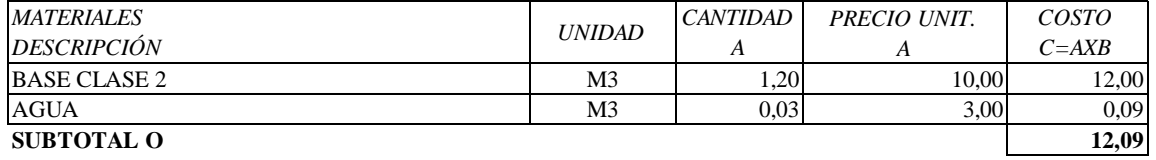

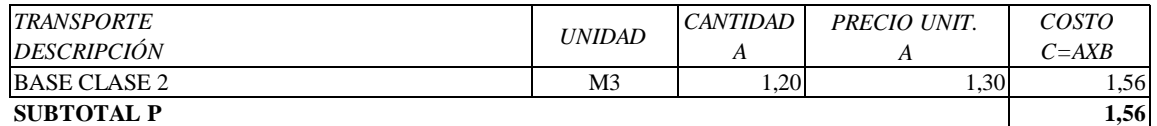

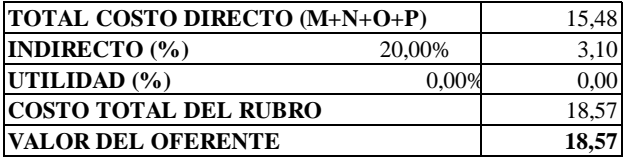

**SON:** DIECIOCHO DÓLARES CON CINCUENTA Y SIETE CENTAVOS

#### RUBRO: 7 UNIDAD :

### DETALLE: ASFALTO MC-250, PARA IMPRIMACIÓN LT

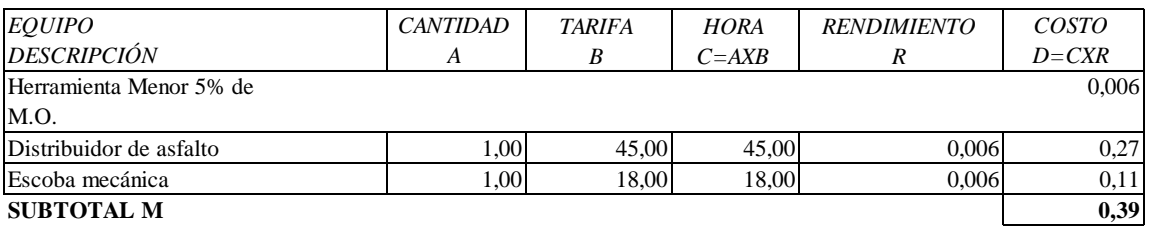

#### **SUBTOTAL M**

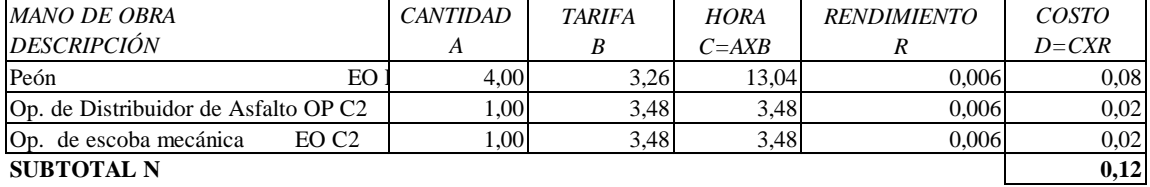

*COSTO* 

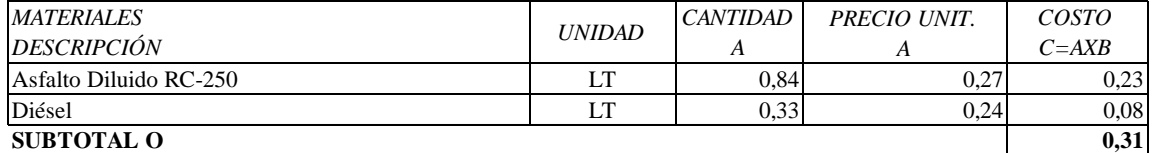

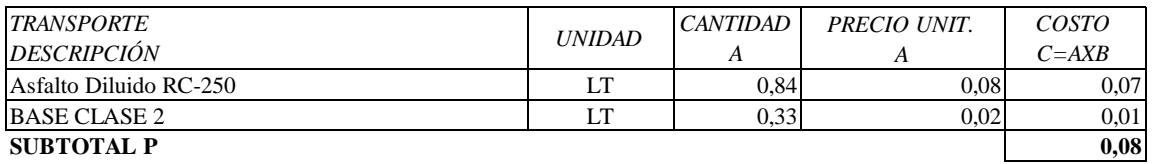

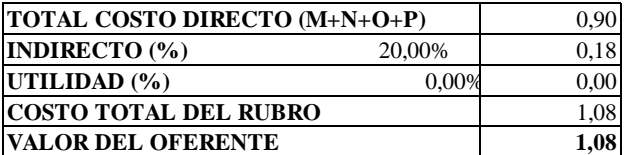

**SON:** UN DÓLAR CON OCHO CENTAVOS

RUBRO: 8 UNIDAD : DETALLE: CARPETA ASFÁLTICA MEZCLADO EN PLANTA M2

1,00 125,00 125,00 0,015 1,88 1,00 85,00 85,00 0,015 1,28 1,00 30,00 30,00 0,015 0,45 1,00 30,00 30,00 0,015 0,45 **4,11 SUBTOTAL M** Herramienta Menor 5% de M.O. 0,015 0,05 PLT. De asfalto completa 50T/H *COSTO D=CXR EQUIPO DESCRIPCIÓN CANTIDAD A TARIFA B COSTO HORA C=AXB RENDIMIENTO R* Terminador de asfalto 80 HP  $1,00$   $85,00$   $85,00$   $0,015$ Rodillo vibratorio liso 130HP  $1,00$   $30,00$   $30,00$   $0,015$ Rodillo vibratorio neumático 9 1,00 30,00 30,00 0,015

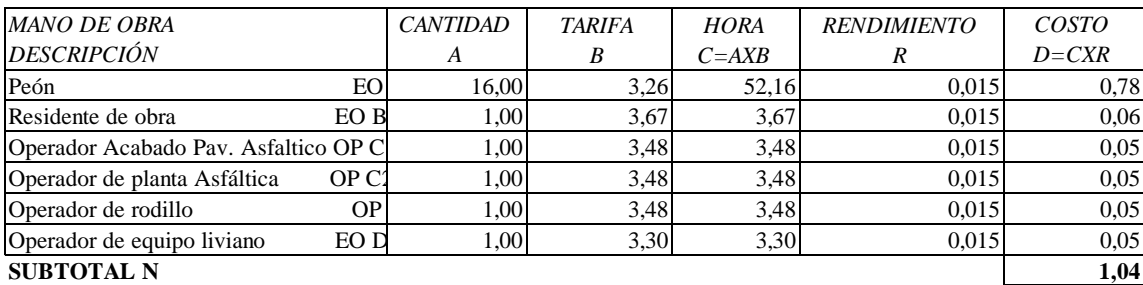

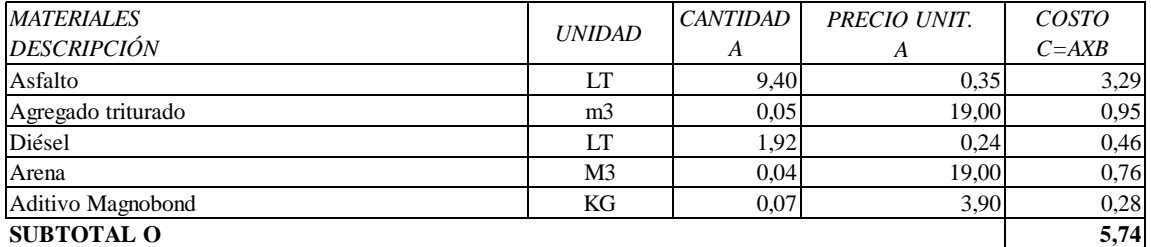

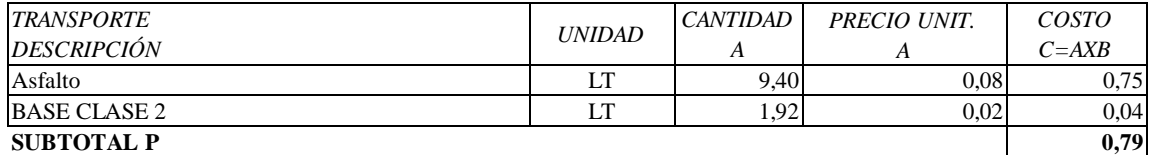

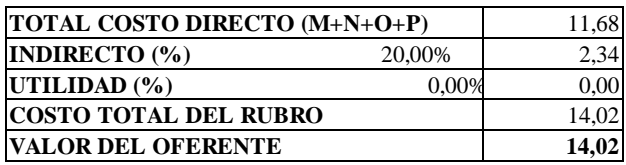

**SON:** CATORCE DOLARES CON DOS CENTAVOS

RUBRO:  $9$  UNIDAD :  $P = 9$  UNIDAD :  $P = 111P$ DETALLE: HORMIGÓN SIMPLE f'c= 210 kg /cm 2, INCLUYE ENCOFRADO M3

190,63 **190,63**

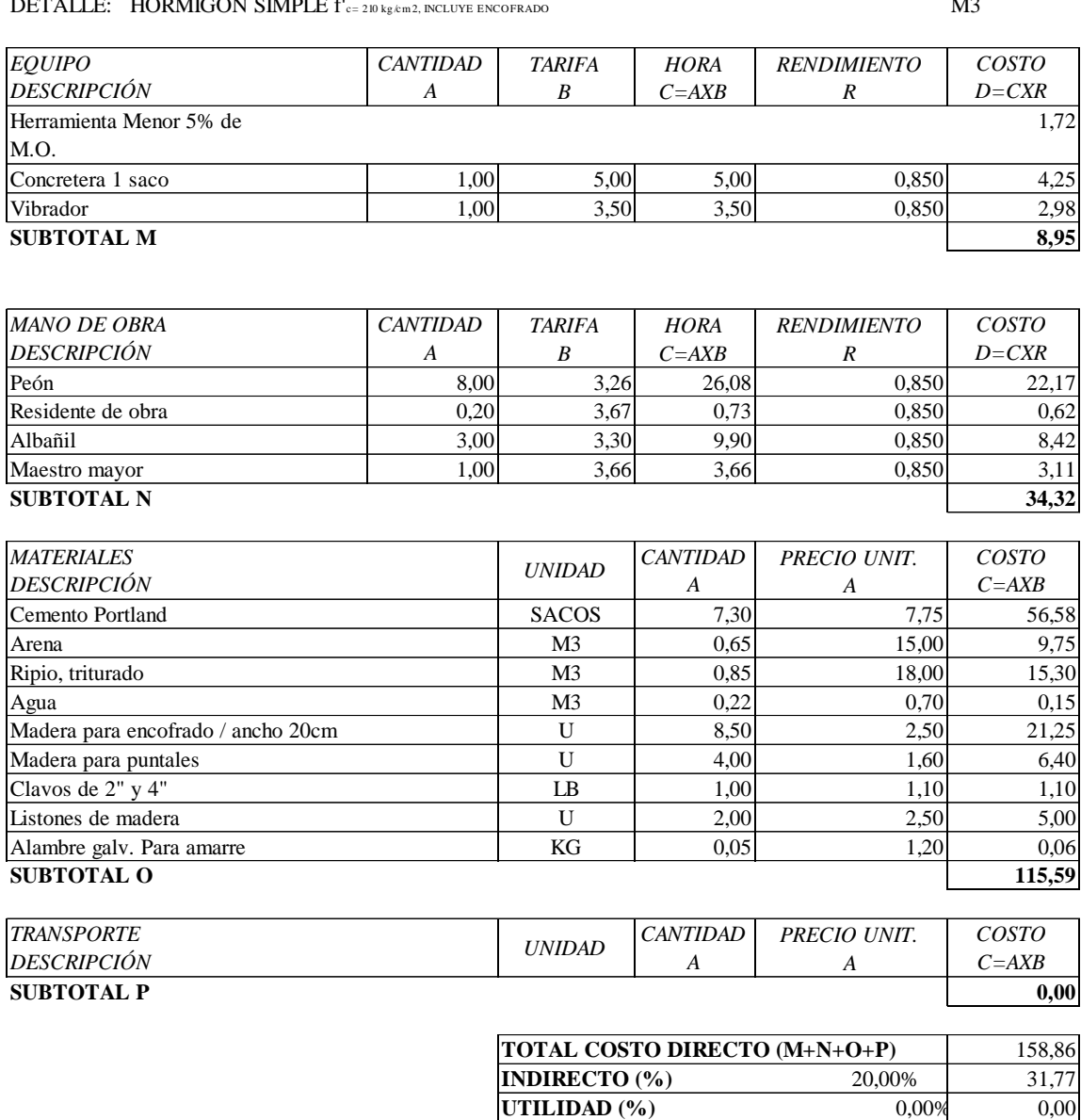

**SON:** CIENTO NOVENTA DÓLARES CON SESENTA Y TRES CENTAVOS

### **ESTOS PRECIOS NO INCLUYEN IVA**

**COSTO TOTAL DEL RUBRO VALOR DEL OFERENTE**

RUBRO: 10 UNIDAD : DETALLE: HORMIGÓN SIMPLE  $f_{\text{c=180 kg/m2 PARA CUNETAS, NCLUYE ENCOFRADO}}$  M3

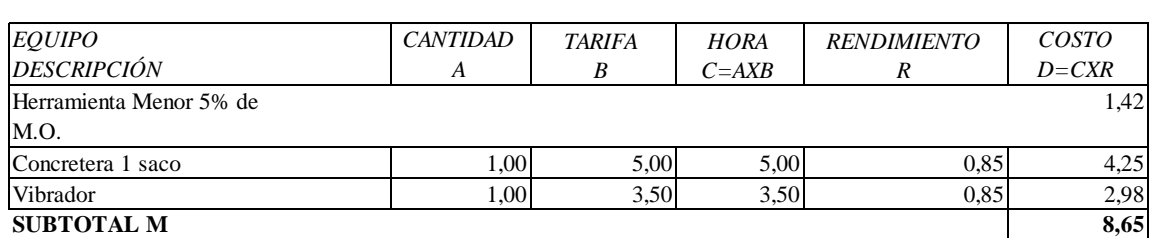

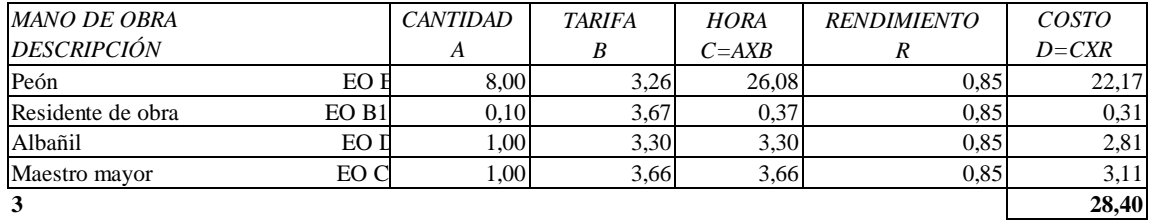

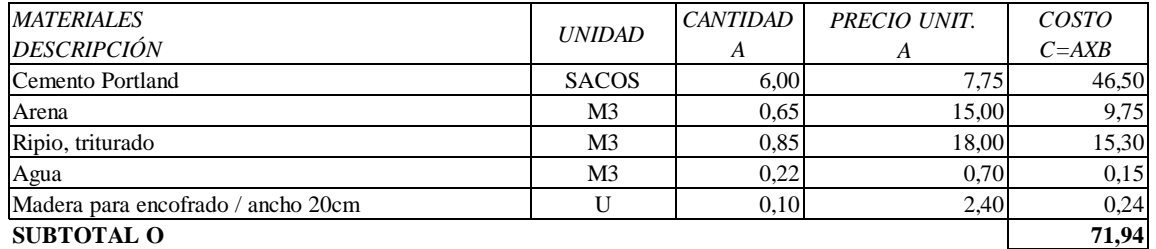

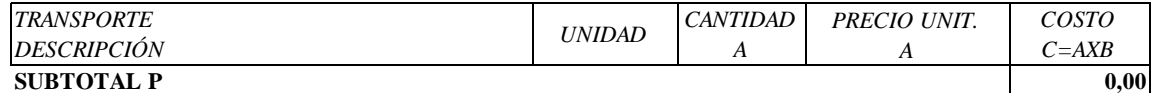

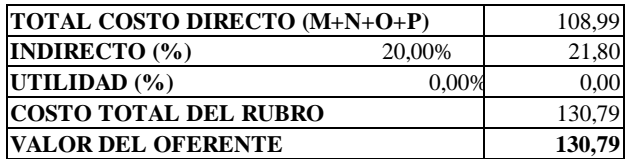

**SON:** CIENTO TREINTA DÓLARES CON SETENTA Y NUEVE

# RUBRO: 11 UNIDAD : DETALLE: ACERO DE REFUERZO f'y= 4200 kg / cm2 KG

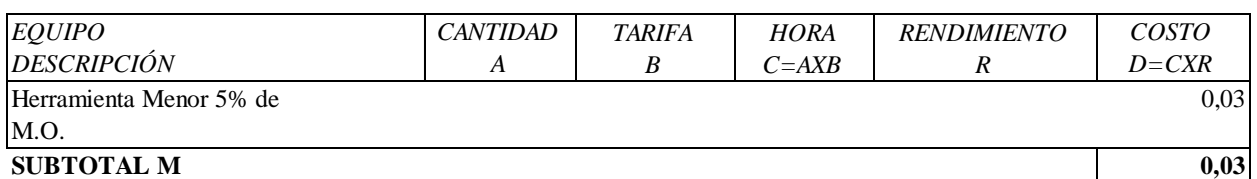

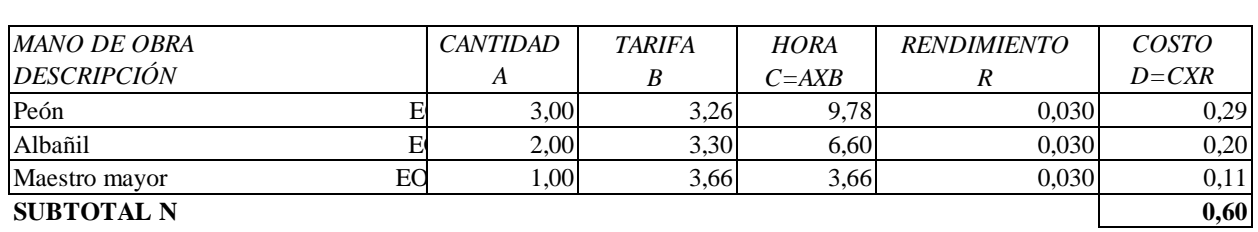

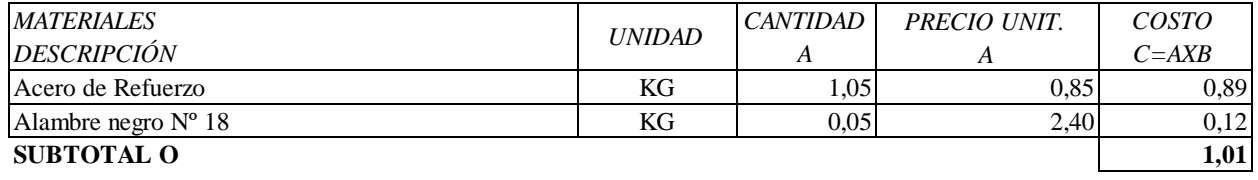

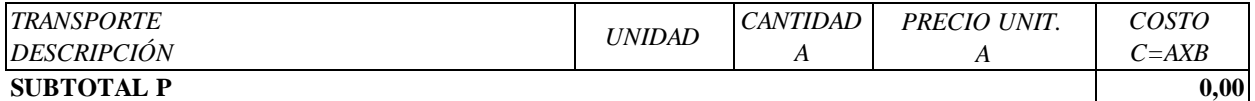

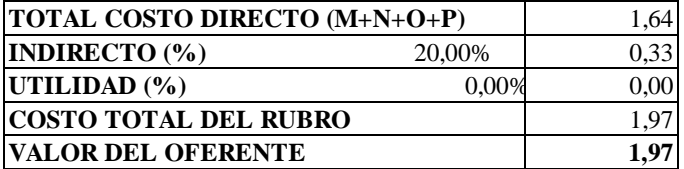

### **SON:** UN DOLAR CON VEINTI NUEVE CENTAVOS

RUBRO: 12 UNIDAD : DETALLE: TUBERÍA DE ACERO CORRUGADA d= 1,20 m, e= 2,50mm PM - 100 M

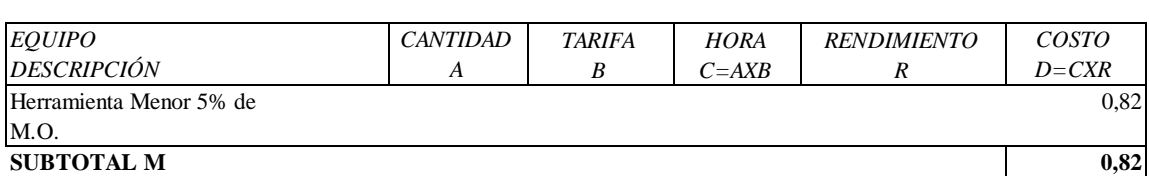

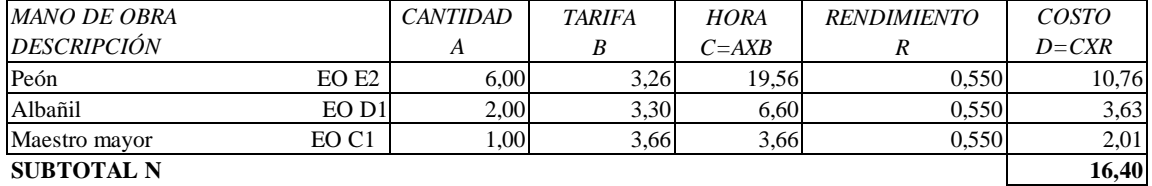

*COSTO* 

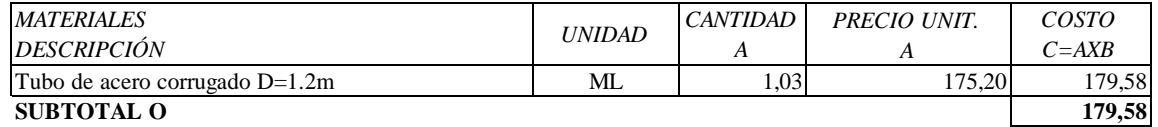

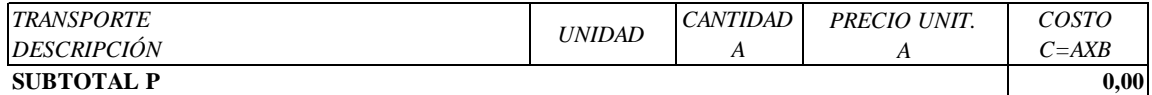

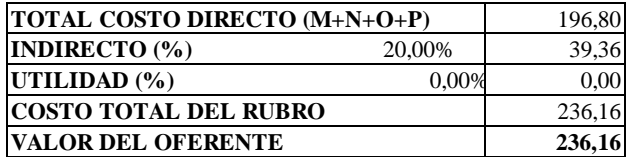

**SON:** DOS CIENTOS TREINTA Y SEIS DÓLARES CON DIEZ Y SEIS CENTAVOS

## RUBRO: 13 UNIDAD : DETALLE: CONTROL Y RECONFORMACIÓN DE MATERIALES EXCEDENTES EN ESCOMBREIM3

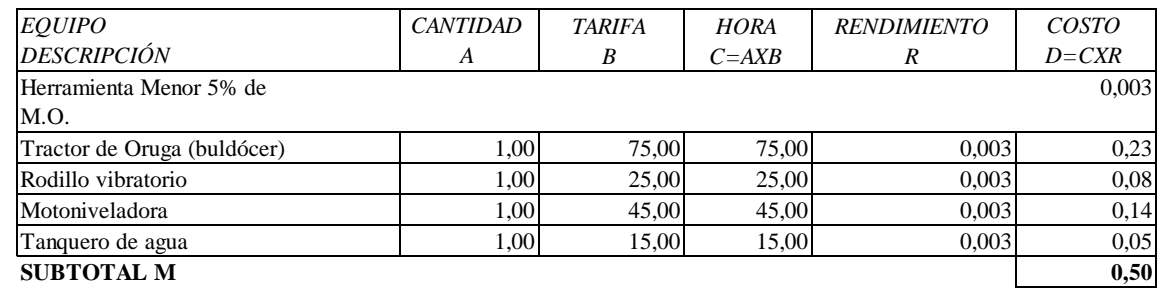

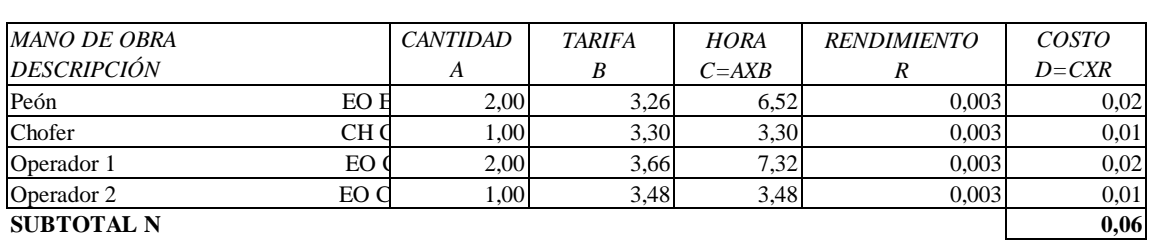

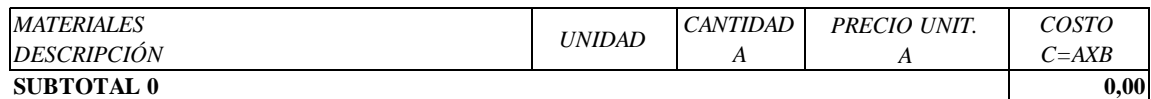

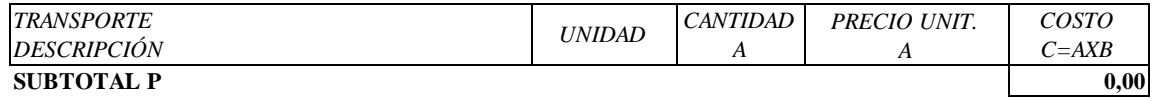

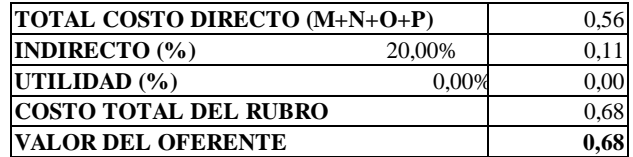

**SON:** SESENTA Y OCHO CENTAVOS

### RUBRO: 14 UNIDAD : DETALLE: Y TERMINALES M *COSTO*  INSTALACIÓN DE GUARDA CAMINOS DOBLES, INCLUYE GEMAS REFLECTIVAS

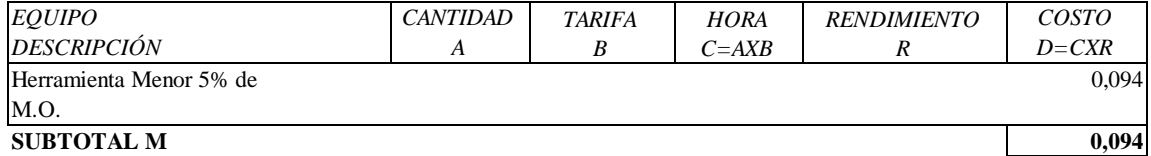

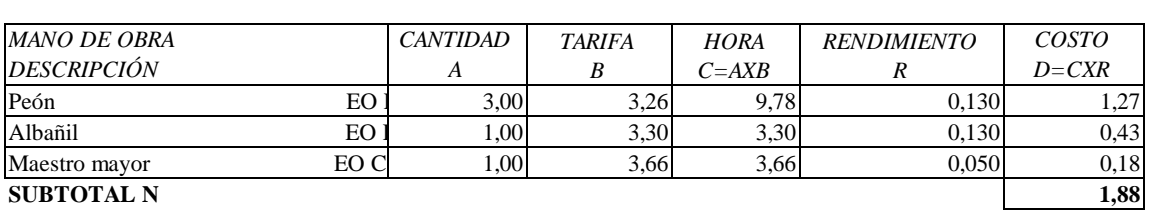

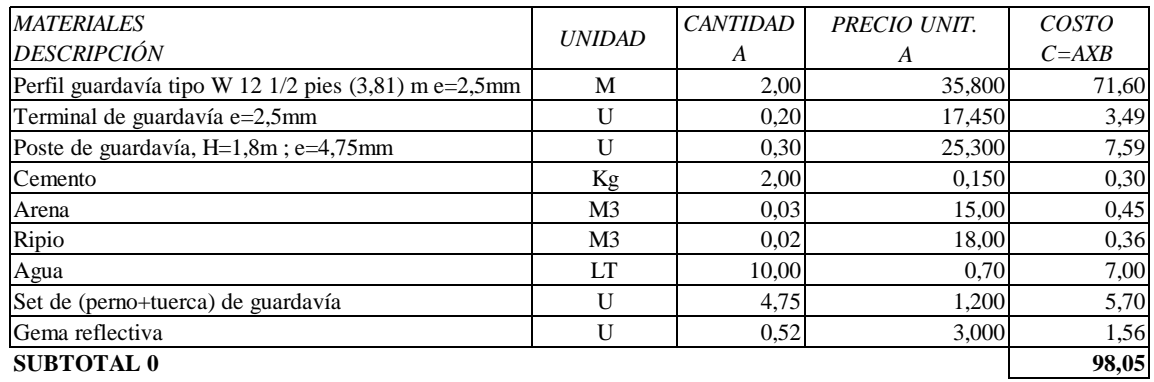

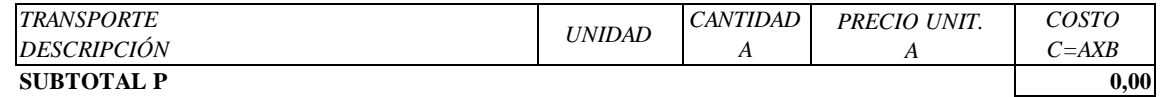

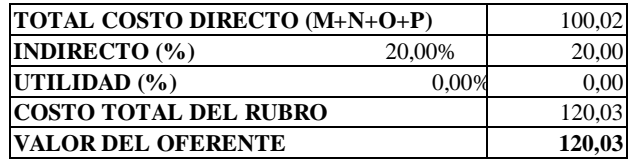

**SON:** CIENTO VEINTE DÓLARES CON TRES CENTAVOS

RUBRO: 15 UNIDAD : DETALLE: SEÑALIZACIÓN LONGITUDINAL EN LA VÍA (PINTURA REFLECTIVA) M

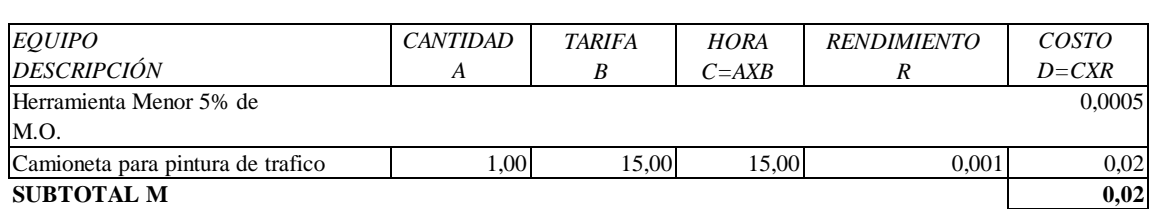

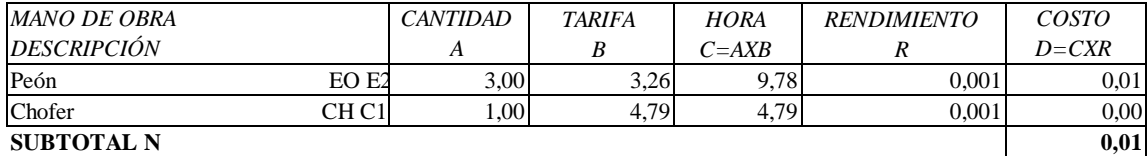

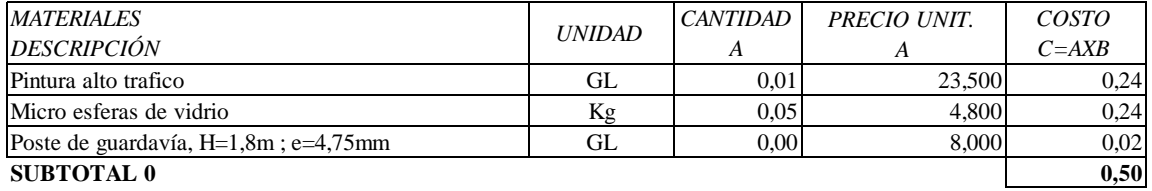

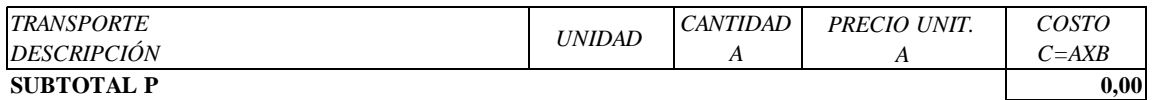

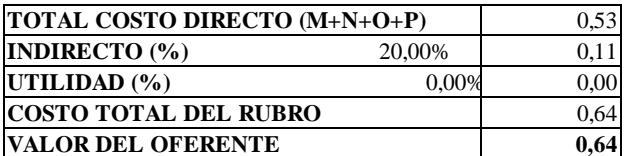

**SON:** SESENTA Y CUATRO CENTAVOS

RUBRO: 16 UNIDAD : DETALLE: SEÑALES PREVENTIVAS Y REGULATORIAS (0,60X0,60)M U

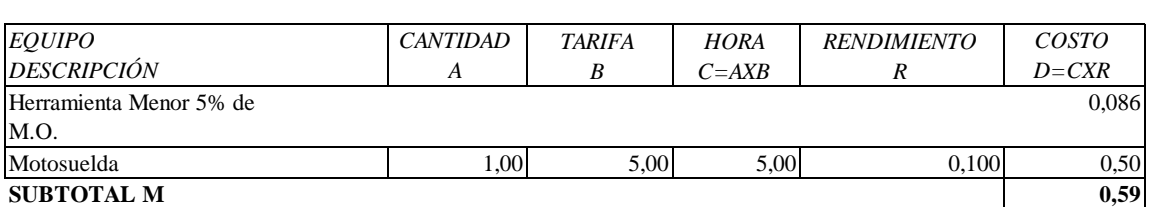

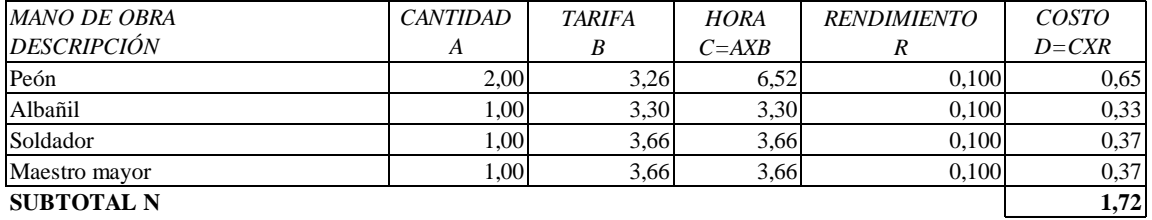

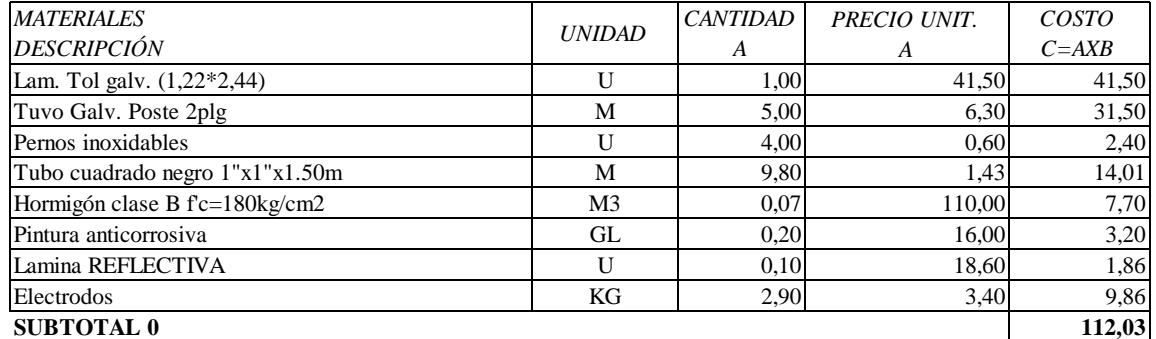

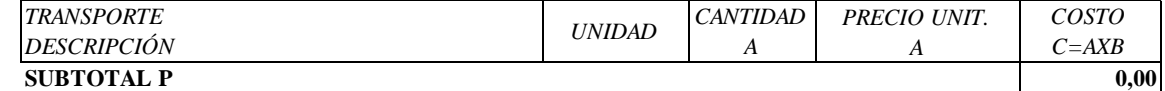

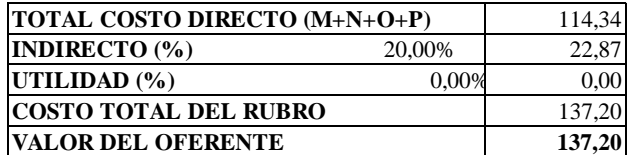

**SON: CIENTO TREINTA Y SIETE DÓLARES CON VEINTE CENTAVOS** 

RUBRO: 17 UNIDAD :<br>DETALLE: SEÑALIZACIÓN VERTICAL (0,60X1,20) U DETALLE: SEÑALIZACIÓN VERTICAL (0,60X1,20)

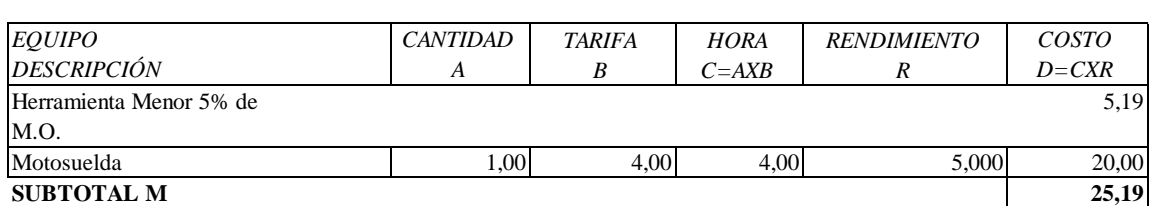

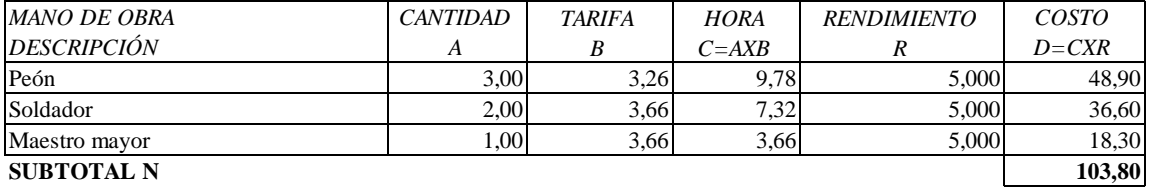

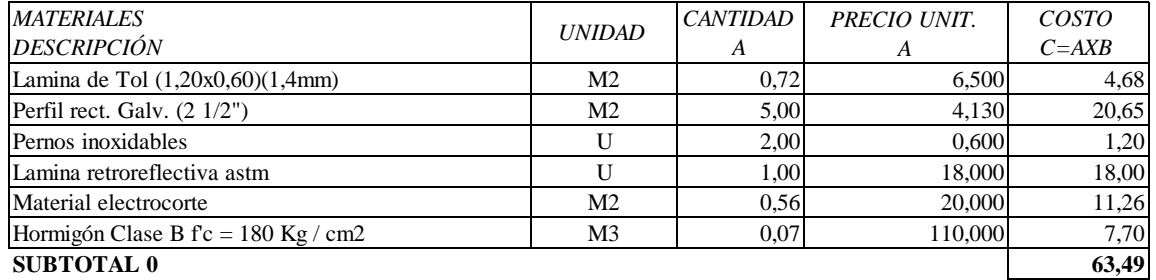

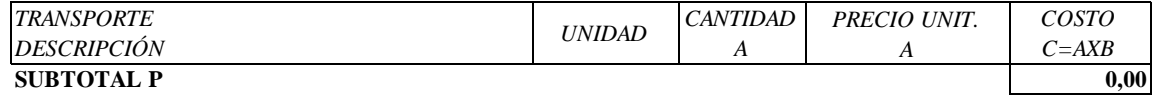

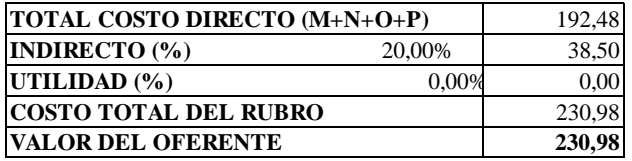

**SON:** DOSCIENTOS TREINTA DÓLARES CON NOVENTA Y OCHO CENTAVOS

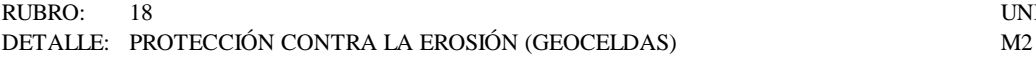

UNIDAD :

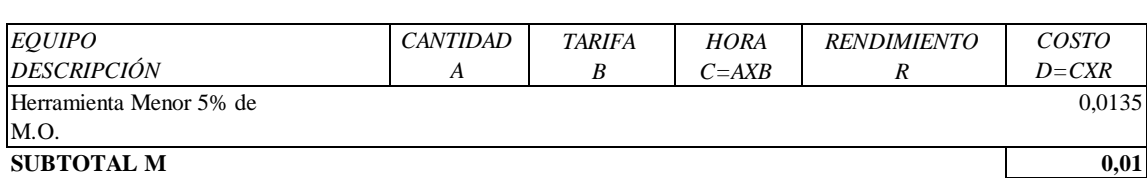

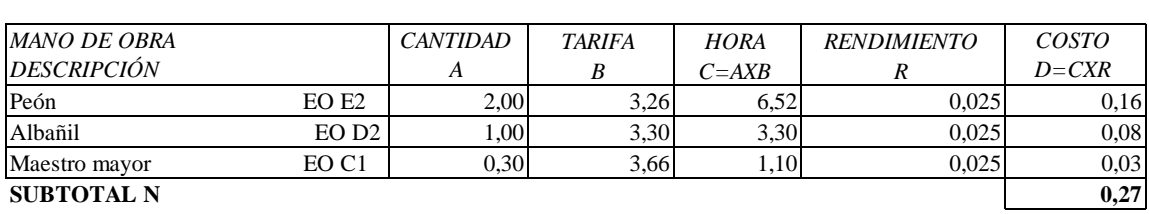

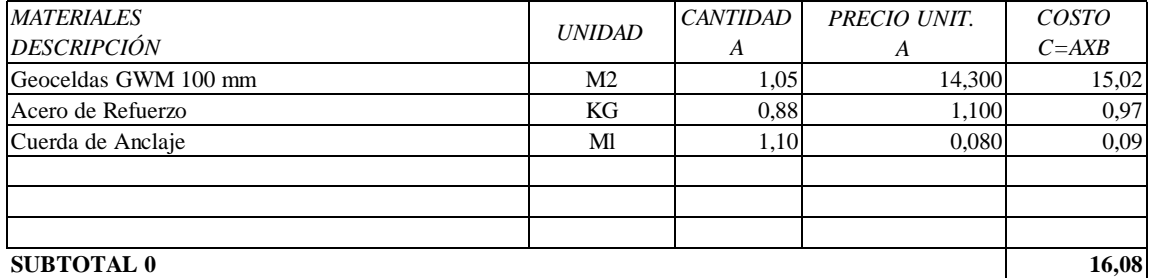

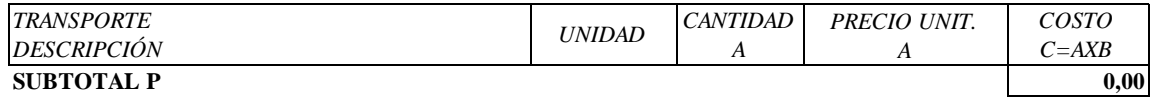

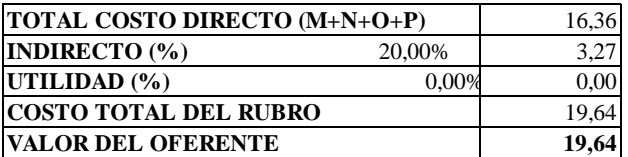

**SON: DIECINUEVE DÓLARES CON SESENTA Y CUATRO CENTAVOS** 

# **3.5 MEDIDAS AMBIENTALES**

# **3.5.1 Ficha Ambiental**

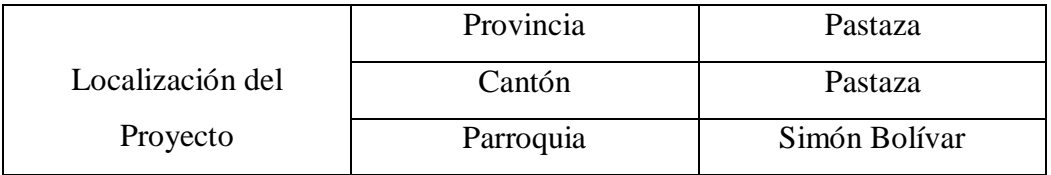

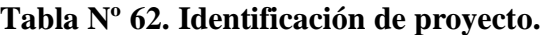

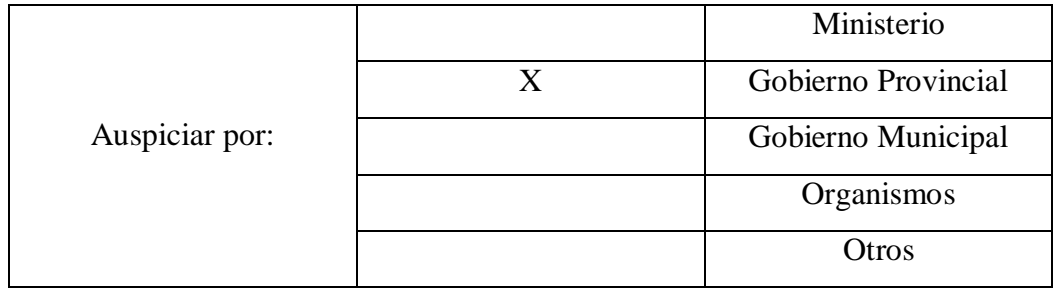

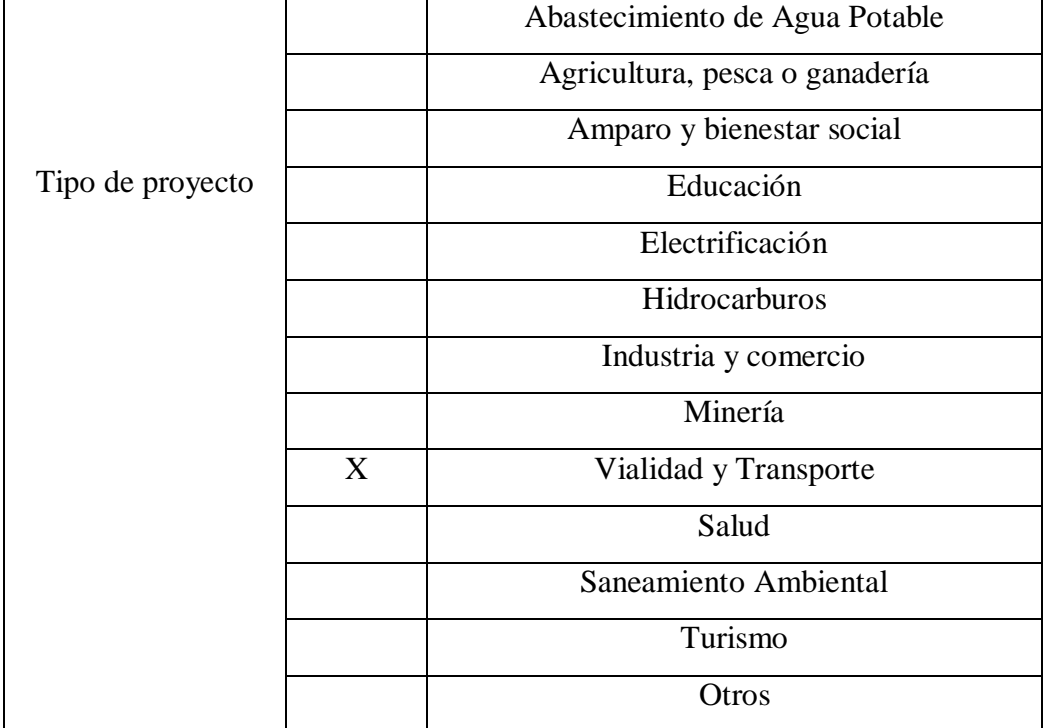

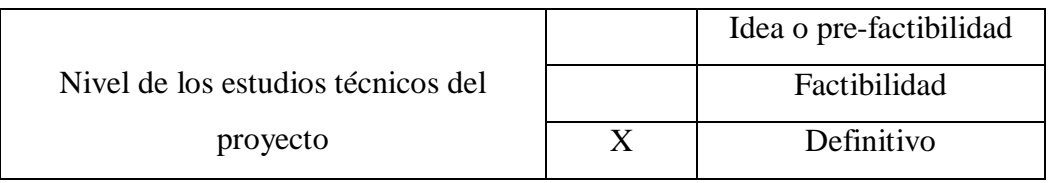

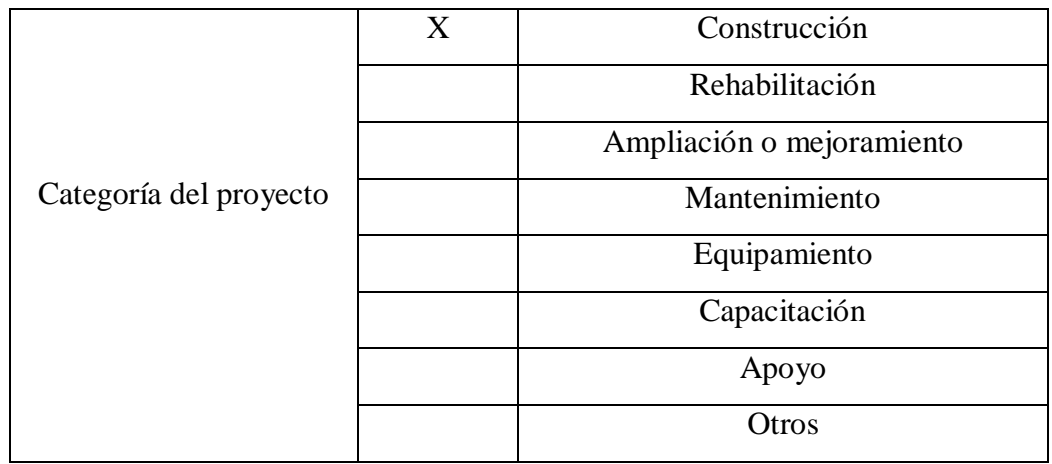

# **3.5.2 Características del Área de Influencia**

# **3.5.2.1 Localización**

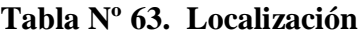

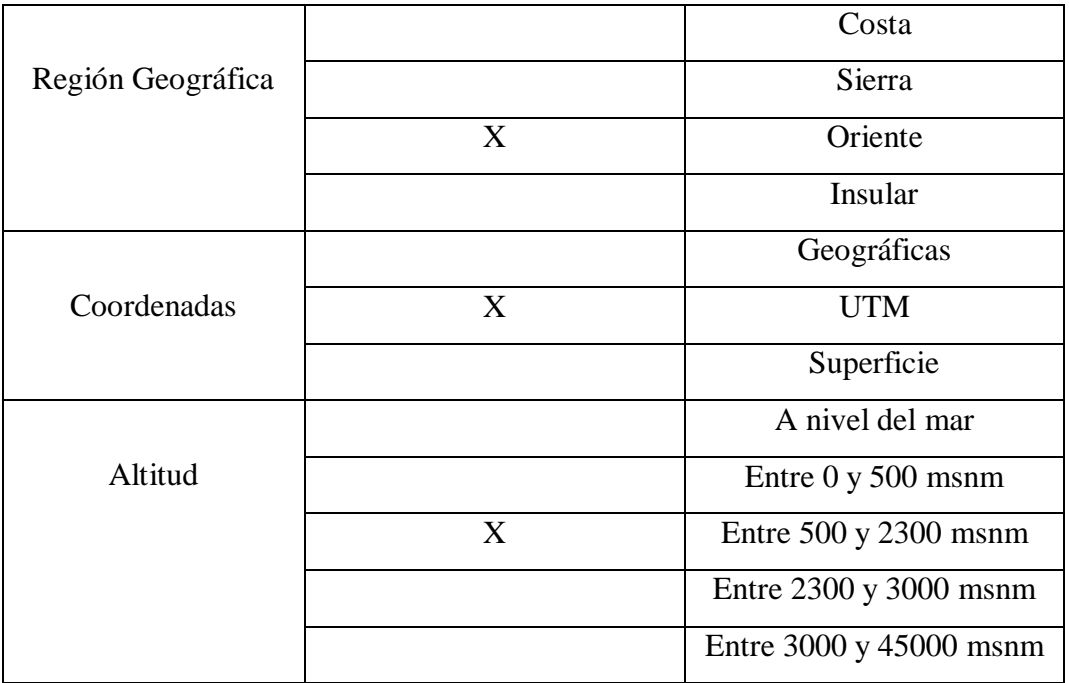

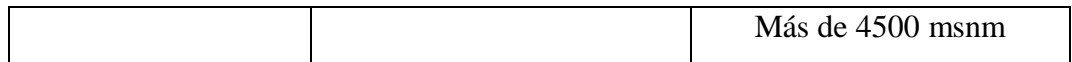

# **3.5.2.2 Clima**

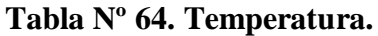

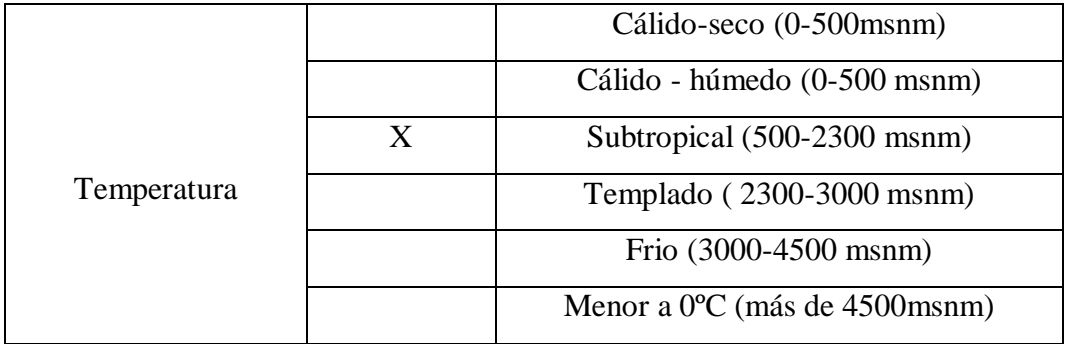

# **3.5.2.3 Geología, Geomorfología y Suelos**

# **Tabla Nº 65. Suelos.**

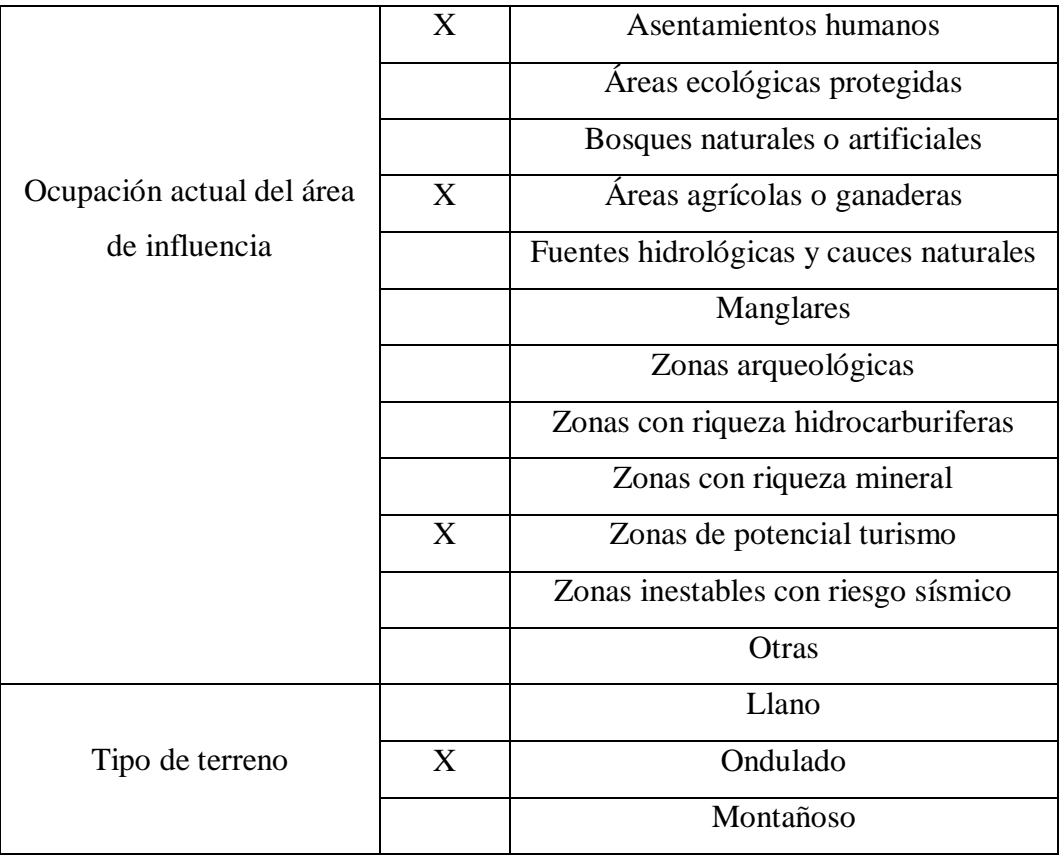
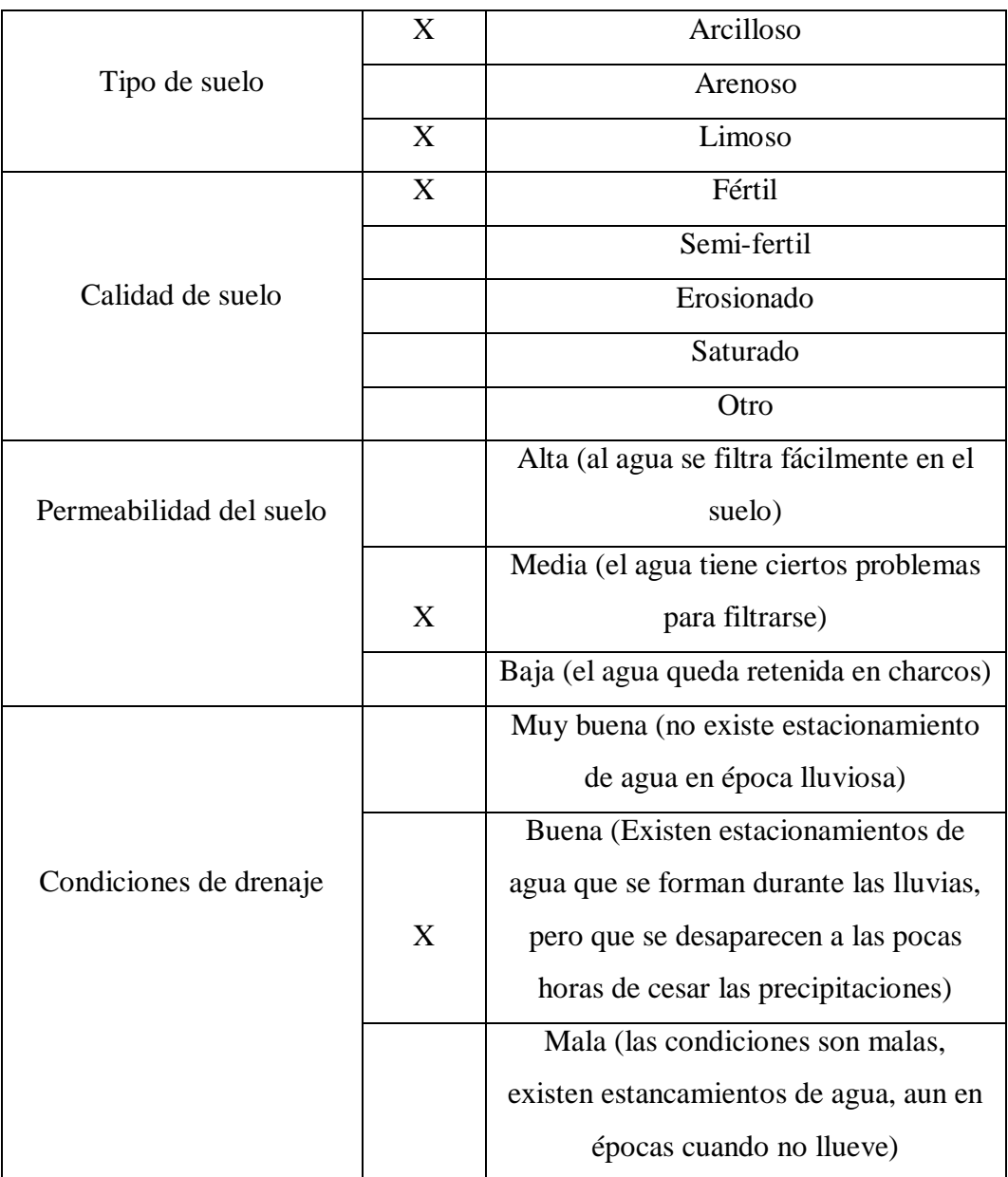

## **3.5.2.4 Hidrología**

## **Tabla Nº 66. Hidrología.**

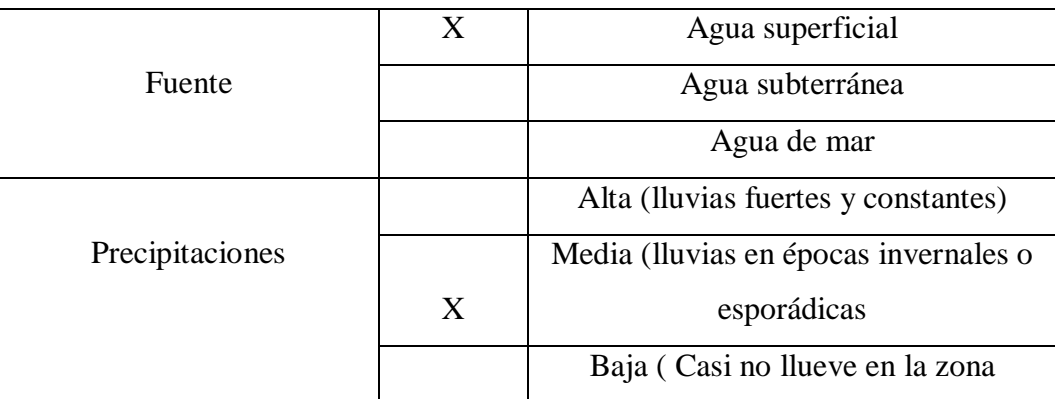

### **3.5.2.5. Aire.**

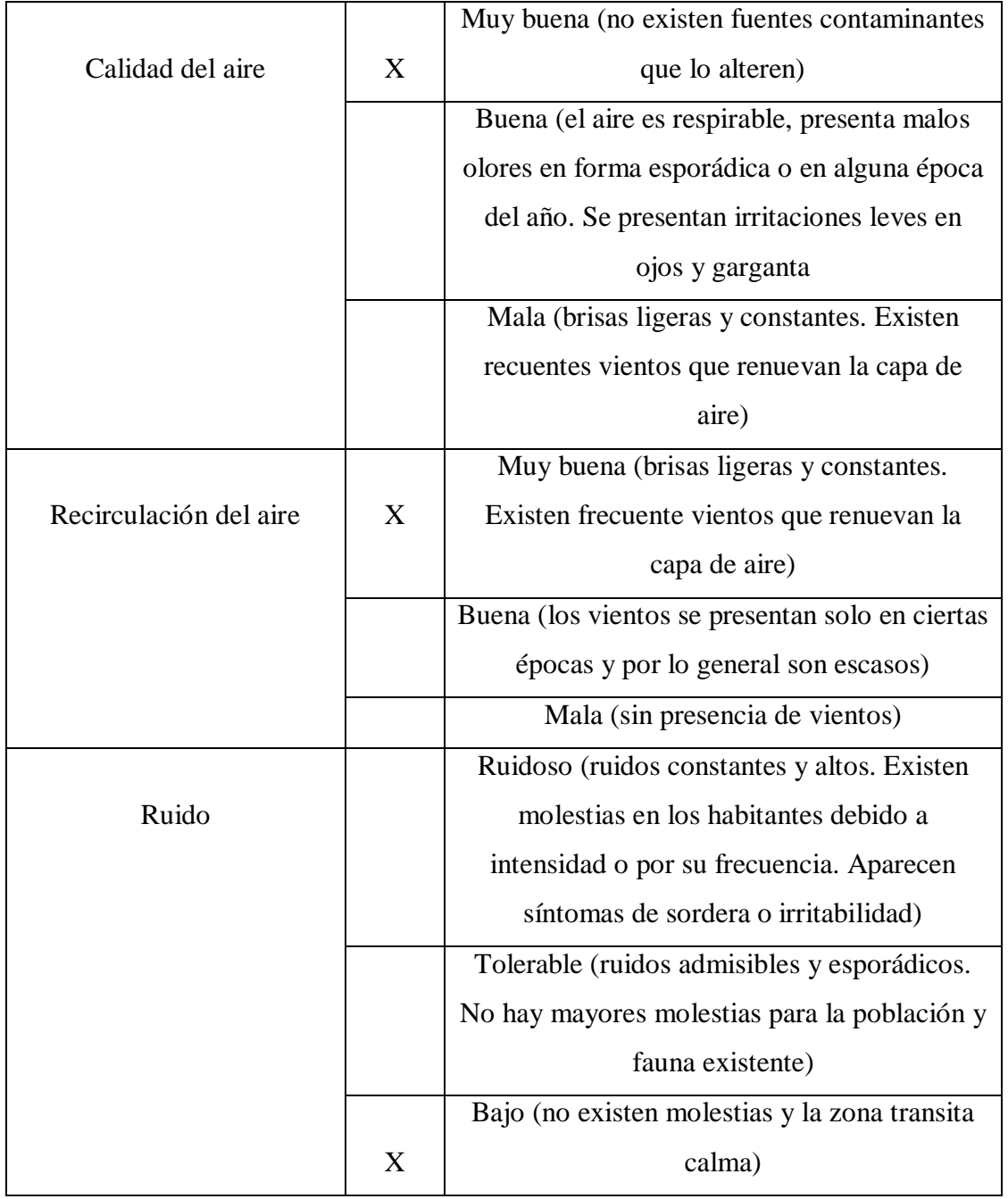

### **Tabla Nº 67. Aire.**

### **3.5.3. Características del Medio Abiótico**

### **3.5.3.1. Ecosistema.**

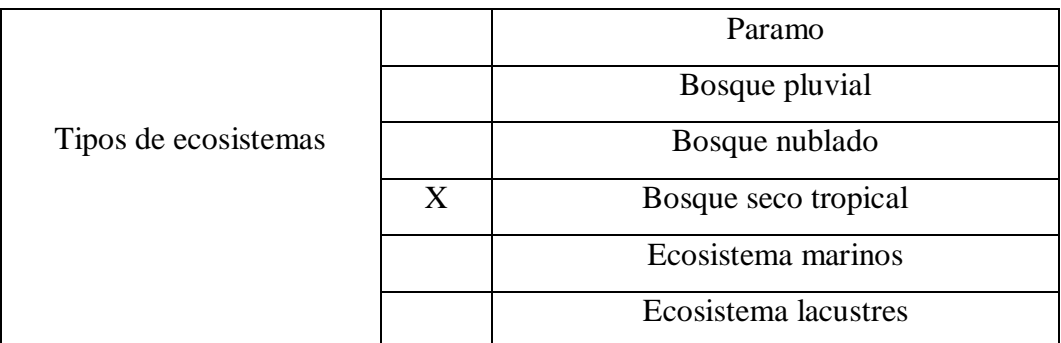

### **Tabla Nº 68. Ecosistema.**

### **3.5.3.2. Flora**

### **Tabla Nº 69. Flora.**

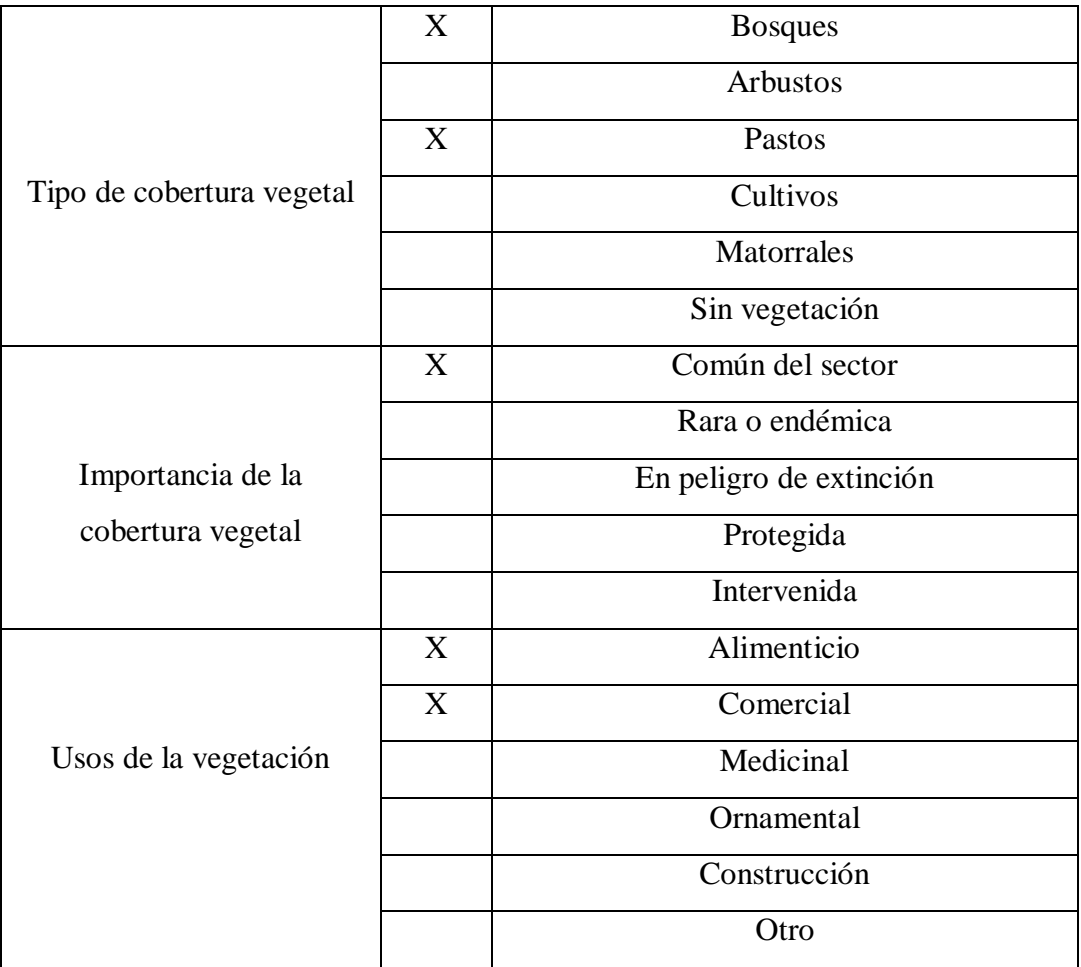

### **3.5.3.3 Fauna silvestre**

|                          | X | Micro fauna             |
|--------------------------|---|-------------------------|
| Tipos de fauna silvestre | X | Insectos                |
|                          | X | Anfibios                |
|                          |   | Peces                   |
|                          |   | Reptiles                |
|                          | X | Aves                    |
|                          | X | Mamíferos               |
|                          | X | Común                   |
| Importancia              |   | Rara o única especie    |
|                          |   | Frágil                  |
|                          |   | En peligro de extinción |

**Tabla Nº 70. Fauna silvestre.**

### **3.5.4 Características del Medio Socio-Cultural**

### **3.5.4.1 Demografía**

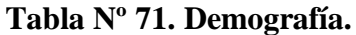

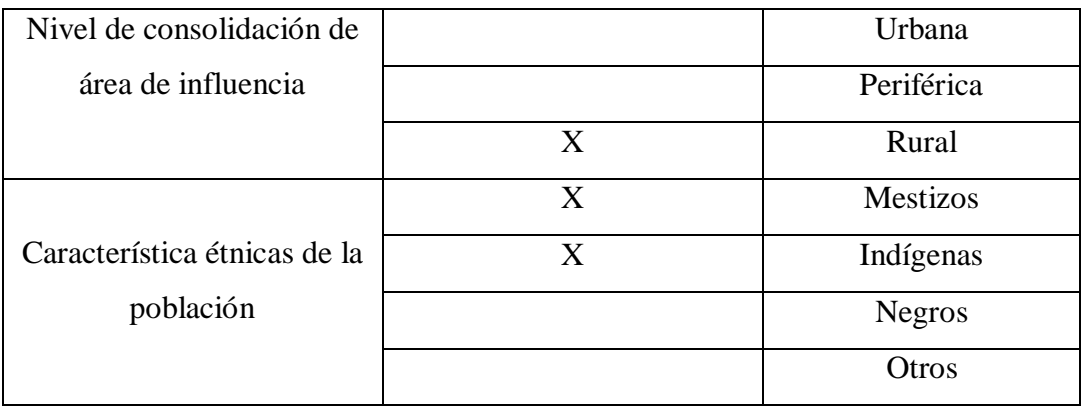

### **3.5.4.2 Infraestructura Social**

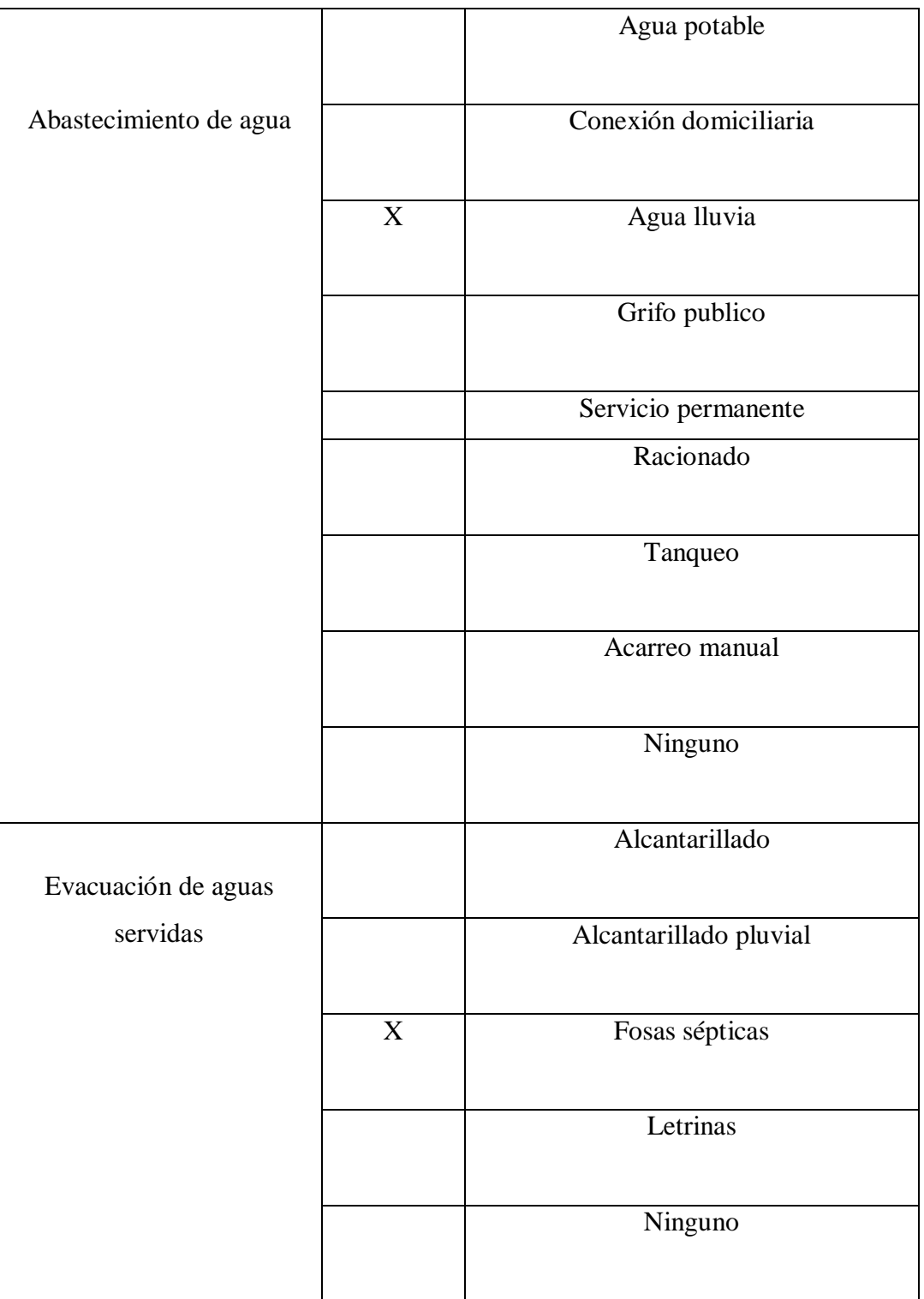

### **Tabla Nº 72. Infraestructura Social.**

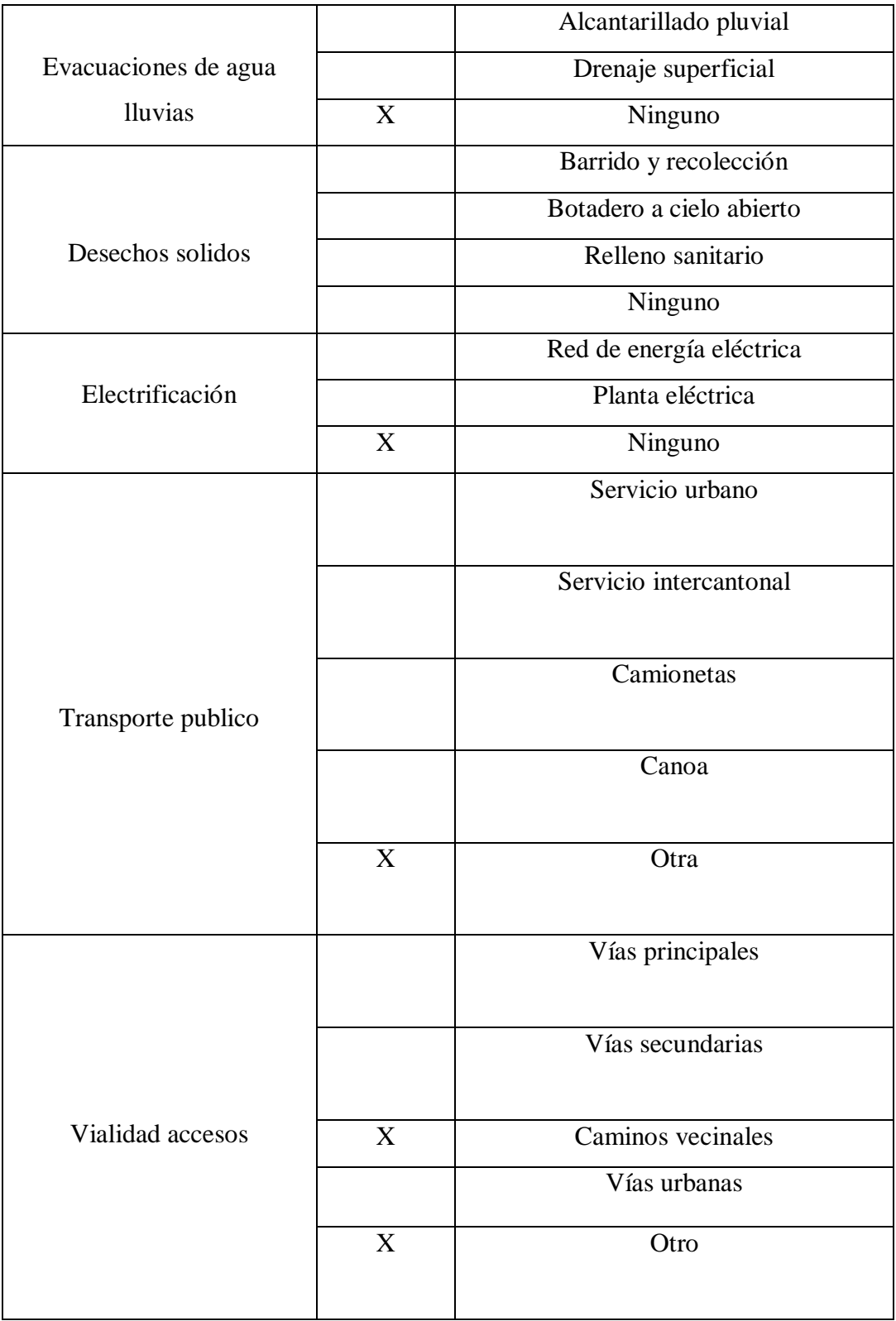

### **3.6 PRESUPUESTO**

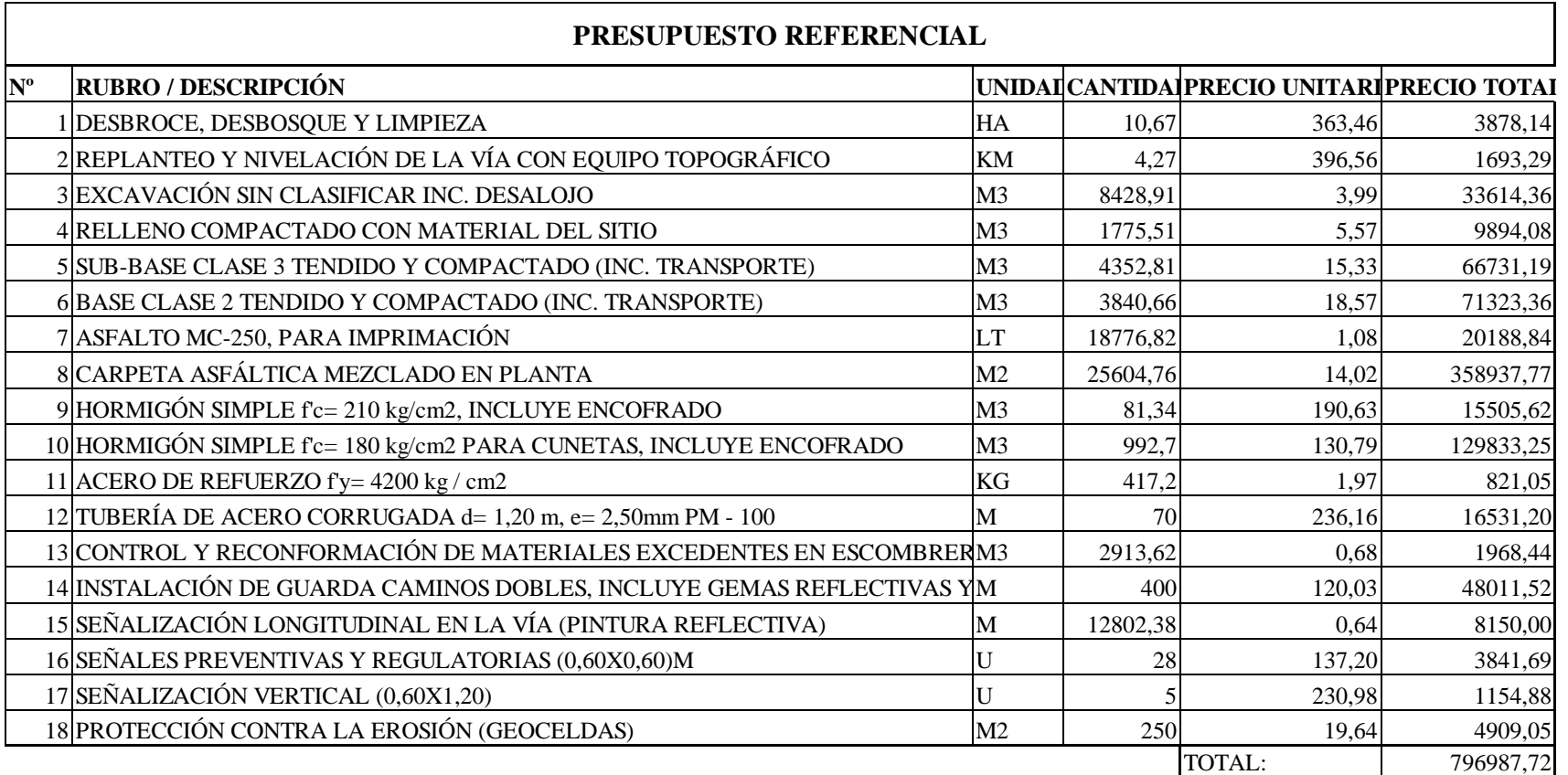

### **Tabla Nº 73. Descripción de rubros, unidades, cantidades y precios.**

### **3.7 CRONOGRAMA VALORADO DE TRABAJOS**

 $\cdot$ 

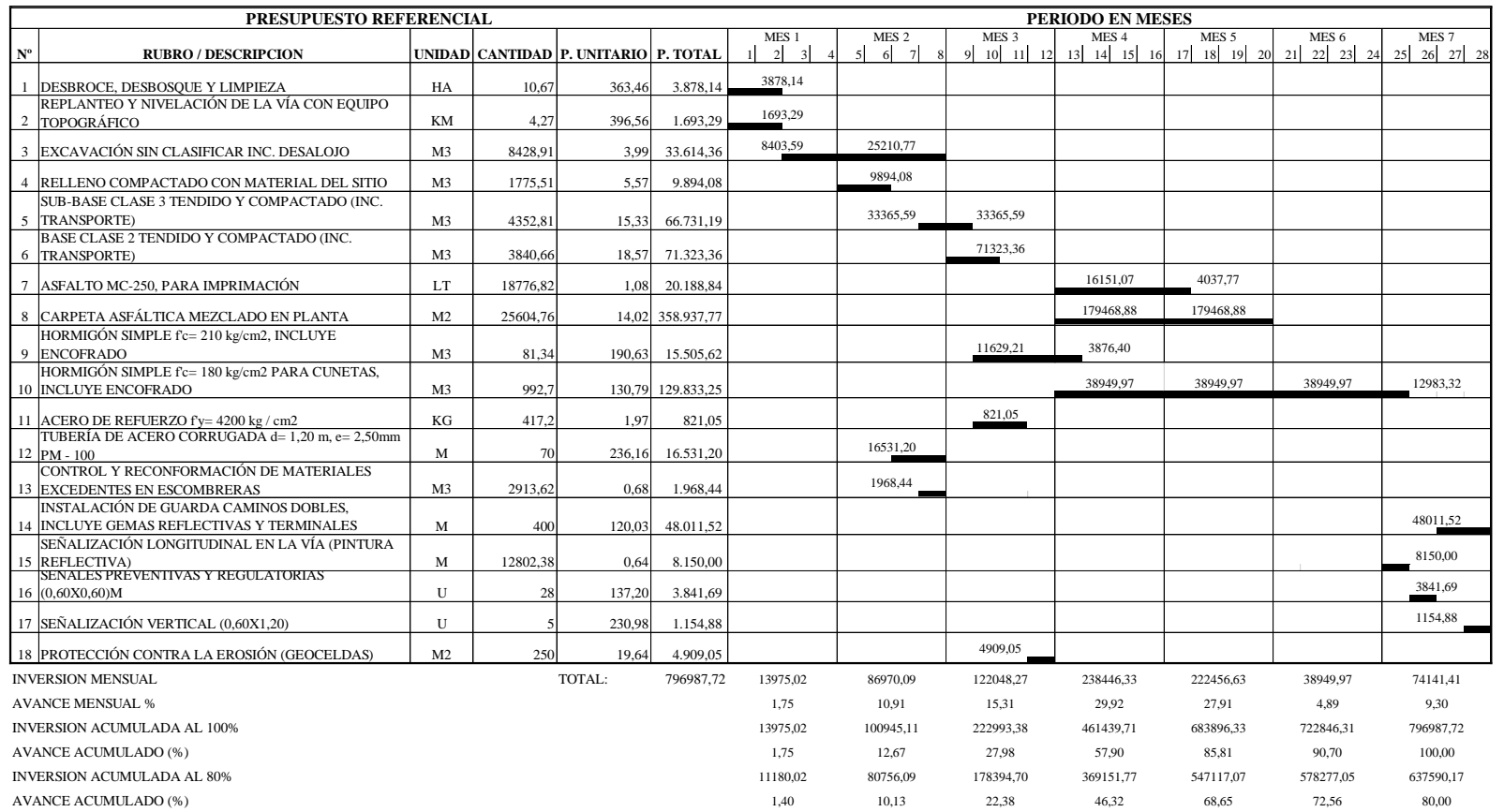

### **Tabla Nº 74. Cronograma valorado de trabajos.**

#### **3.8 ESPECIFICACIONES TÉCNICAS**

Las especificaciones técnicas de cada uno de los rubros considerados para el presente proyecto se basaran en las ESPECIFICACIONES GENERALES PARA LA CONSTRUCCIÓN DE CAMINOS Y PUENTES; MOP – 001 – F 2002 [36]

#### **3.8.1. Desbroce, Desbosque y Limpieza.**

**Descripción.-** Este trabajo consistirá en despejar el terreno necesario para llevar a cabo la obra contratada de acuerdo con las presentes Especificaciones y los demás documentos contractuales. En las zonas indicadas en los planos o por el Fiscalizador, se eliminarán todos los árboles, arbustos, troncos, cercas vivas, matorrales y cualquier otra vegetación; además de tocones y hojarascas. También se incluyen en este rubro la remoción de la capa de tierra vegetal, hasta la profundidad indicada en los planos o por el Fiscalizador; así como la disposición, en forma satisfactoria al Fiscalizador, de todo el material proveniente de la operación de desbroce, desbosque y limpieza. [37]

**Procedimientos de trabajo.-** El desbroce, desbosque y limpieza se efectuarán por medios eficaces, manuales y mecánicos, incluyendo la zocola, tala, repique y cualquier otro procedimiento que dé resultados que el Fiscalizador considere satisfactorios. Por lo general, se efectuará dentro de los límites de construcción y hasta 10 metros por fuera de estructuras en las líneas exteriores de taludes.

En las zonas de excavaciones o de terraplenes de altura inferior a 2 m. deberán removerse y desecharse todos los troncos, tocones, raíces, vegetación en general y material calificado por el Fiscalizador como inadecuado. En las zonas que deben cubrirse por terraplenes de altura superior a 2 m. la tala de árboles se podrá realizar de modo que el corte se haga a una altura no mayor a 20 cm. sobre la superficie del terreno natural; los arbustos y maleza se eliminarán por completo y el césped se deberá cortar al ras.

En las áreas fuera de los límites de construcción y dentro de los límites señalados para el Desbroce, Desbosque y Limpieza, los troncos se cortarán en lo posible, al ras del terreno natural; pero en ningún caso se los dejará de una altura mayor de 30 cm.

#### **Nº del Rubro de Pago y Designación Unidad de Medición**

302-1 Desbroce, Desbosque y Limpieza......................................Hectárea (Ha)

#### **3.8.2. Replanteo y nivelación con equipo topográfico.**

**Descripción.-** Consiste que todos los trabajadores deben ser ejecutados por el contratista y requeridos por el proyecto para una buena materialización de los planos constructivos en el terreno; tales como el marcado de ejes y niveles para la excavación de zanjas y pozos para cámaras necesarios para la colocación en general y a detalle de la obra, en estricta sujeción a las dimensiones indicadas en los planos.

Se refiere, además a implantación, referenciación y mantenimiento de mojones, bancos de nivel, colocación de caballetes y estacado de la obra; replanteo y nivelación de los colectores sanitarios y cámaras de inspección a instalar, en sujeción a los planos en construcción y la indicación del supervisor. Se considerará también la reposición de los ejes y niveles contemplados en los planos para la determinación de los espesores de excavación y terraplenes.

**Materiales, herramientas y equipos.-** Para este item utilizaremos estacas y mojones, alambre de amarre y clavos, se utilizará así mismo un teodolito, cinta, nivel, mira y jalones para un replanteo y trazado con perfecto paralelismo.

La mano de obra de un topógrafo y su ayudante, los mismos que realizarán esta tarea con eficiencia y exactitud.

**Medición.-** Inicialmente en la coordinación con el supervisor se efectuará un replanteo planimétrico de las cámaras de inspección en el eje de las vías de acuerdo a los puntos de

referencia obtenidos en el terreno. El replanteo a detalle deberá contar con la aprobación escrita del supervisor, con anterioridad al inicio de cualquier obra de excavación.

Las estacas se utilizaran para replantear primeramente el eje central colocándolas cada 50m bien alineadas y empleando un alambre bien tesado.

Además de los B.M. existentes en la proximidad de la calzada, el contratista deberá colocar un banco de niveles (B.M.) cada 500m como máximo.

Si durante la ejecución de la obra sobre la base de los planos proporcionados se advirtiera cualquier error en colocación, niveles o dimensiones de cualquier parte de la obra, el contratista deberá necesariamente informar al supervisor y a su requerimiento rectificar dicho error a su propio costo y a completa satisfacción del supervisor.

Hayan sido o no comprobadas las estacas o mojones de nivelación por el supervisor de obra , el contratista será el responsable de la terminación de todas las partes de la obra, de acuerdo a las elevaciones, alineación y ubicación correctas.

**Medición y pago:** el trabajo de replanteo y nivelación se pagara por la medida de kilometro debidamente realizado.

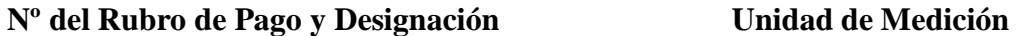

Replanteo y nivelación.........................................................Kilometro (Km)

#### **3.8.3. Excavación Sin Clasificar**

**Descripción.-** Es la excavación y desalojo que se realiza de todos los materiales que se encuentran durante el trabajo, en cualquier tipo de terreno y en cualquier condición de trabajo, es decir inclusive excavaciones en fango, suelo, marginal y roca.

**Medición.-** Las cantidades a pagarse por la excavación de la plataforma del camino serán los volúmenes medidos en su posición original y calculada, de la excavación efectivamente ejecutada y aceptada, de acuerdo con los planos y las instrucciones del Fiscalizador. Las áreas transversales que se utilizan en el cálculo de volúmenes serán computadas en base a las secciones transversales originales del terreno natural después de efectuarse el desbroce y limpieza, y las secciones transversales tomadas del trabajo

terminado y aceptado.

**Pago.-** Las cantidades establecidas en la forma indicada en el numeral anterior, se pagarán a los precios contractuales para cada uno de los rubros abajo designados y que consten en el contrato. Estos precios y pago constituirán la compensación total por la excavación y disposición del material, incluyendo su transporte, colocación, esparcimiento, conformación, humedecimiento o secamiento y compactación, o su desecho, así como por toda la mano de obra, equipo, herramientas, materiales y operaciones conexas, necesarios para la ejecución de los trabajos descritos en esta subsección.

**Nº del Rubro de Pago y Designación Unidad de Medición**

Excavación sin clasificación..............................................Metro cúbico (m3)

#### **3.8.4. Relleno Compactado Con Material Del Sitio**

**Definición:** Este trabajo consiste en la operación mecánica controlada para comprimir los suelos y materiales por reducción de espacios vacíos, mediante el empleo del equipo apropiado para la compactación del terreno natural original, terraplenes, y rellenos.

**Procedimiento:** El equipo de compactación deberá ser constituido por rodillos de pata de cabra, rodillos lisos en tándem de 2 ó 3 ejes, de 3 ruedas, y rodillos neumáticos, de acuerdo con las descripciones dadas por el Fiscalizador. Se efectuará el número de pasadas y el manipuleo del material requeridos para lograr en toda la capa que está siendo compactada, por lo menos el grado mínimo de compactación especificado.

**Medición y pago:** El trabajo de compactación a rodillo se pagará por la cantidad de relleno realizado.

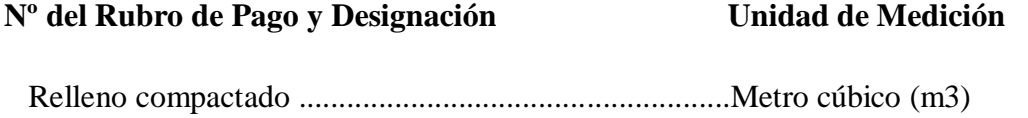

#### **3.8.5. Material De Sub-Base Clase 3**

"ESPECIFICACIONES GENERALES PARA LA CONSTRUCCIÓN DE CAMINOS Y PUENTES; MOP - 001-F 2002" [36]

**Preparación de la Subrasante.-** Antes de proceder a la colocación de los agregados para la sub-base, el Contratista habrá terminado la construcción de la subrasante, debidamente compactada y con sus alineaciones, pendientes y superficie acordes con las estipulaciones contractuales. La superficie de la subrasante terminada, en cumplimiento de lo establecido en la Sección 308 deberá además encontrarse libre de cualquier material extraño.

**Selección y Mezclado.-** Los agregados preparados para la sub-base deberán cumplir la granulometría especificada para la clase de sub-base establecida en el contrato.

**Tendido, Conformación y Compactación.-** Cuando el material de la sub-base haya sido mezclado en planta central, deberá ser cargado directamente en volquetes, evitándose la segregación, y transportando al sitio para ser esparcido por medio de distribuidoras apropiadas, en franjas de espesor uniforme que cubran el ancho determinado en la sección transversal especificada. De inmediato se procederá a la hidratación necesaria, tendido o emparejamiento, conformación y compactación, de tal manera que la sub-base terminada avance a una distancia conveniente de la distribución.

**Compactación.-** Inmediatamente después de completarse el tendido y conformación de cada capa de sub-base, el material deberá compactarse por medio de rodillos lisos de 8 a 12 toneladas, rodillos vibratorios de fuerza de compactación equivalente o mayor, u otro tipo de compactadores aprobados.

#### **Nº del Rubro de Pago y Designación Unidad de Medición**

Sub-base Clase........................................................................Metro cúbico (m3)

#### **3.8.6. Material De Base Clase 2**

ESPECIFICACIONES GENERALES PARA LA CONSTRUCCIÓN DE CAMINOS Y PUENTES; MOP - 001-F 2002" [36]

**Preparación de la Sub-base.-** La superficie de la sub-base deberá hallarse terminada, conforme a los requerimientos estipulados para la Sección 404. Deberá, así mismo, hallarse libre de cualquier material extraño, antes de iniciar el transporte del material de base a la vía.

**Selección y Mezclado.-** Los agregados preparados para la base, deberán cumplir la granulometría y más condiciones de la clase de base especificada en el contrato. Durante el proceso de explotación, trituración o cribado, el Contratista efectuará la selección y mezcla de los agregados en planta, a fin de lograr la granulometría apropiada en el material que será transportado a la obra.

**Tendido y Conformación.-** Cuando el material de la base haya sido mezclado e hidratado en planta central, deberá cargarse directamente en volquetes, evitándose la segregación, y transportado al sitio para ser esparcido por medio de distribuidoras apropiadas, en franjas de espesor uniforme que cubran el ancho determinado en la sección transversal especificada. De inmediato se procederá a la conformación y compactación, de tal manera que la base terminada avance a una distancia conveniente de la distribución.

**Compactación.-** Inmediatamente después de completarse el tendido y conformación de la capa de la base, el material deberá compactarse por medio de rodillos lisos de mínimo

8 Toneladas, rodillos vibratorios de energía de compactación equivalente o mayor.

### **Nº del Rubro de Pago y Designación Unidad de Medición**

Base, Clase....,...........................................................................Metro cúbico (m3)

#### **3.8.7. Asfalto De Imprimación**

ESPECIFICACIONES GENERALES PARA LA CONSTRUCCIÓN DE CAMINOS Y PUENTES; MOP - 001-F 2002" [36]

**Descripción.-** Este trabajo consistirá en el suministro y distribución de material bituminoso, con aplicación de asfalto diluido de curado medio, o de asfalto emulsificado sobre la superficie de una base o subbase, que deberá hallarse con los anchos, alineamientos y pendientes indicados en los planos. En la aplicación del riego de imprimación está incluida la limpieza de la superficie inmediatamente antes de dicho riego bituminoso.

**Procedimientos de trabajo.-** El riego de imprimación podrá aplicarse solamente si la superficie cumple con todos los requisitos pertinentes de densidad y acabado.

Inmediatamente antes de la distribución de asfalto deberá ser barrida y mantenerse limpia de cualquier material extraño; el Fiscalizador podrá disponer que se realice un ligero riego de agua antes de la aplicación del asfalto.

Cuando se use asfalto diluido de curado medio la cantidad estará entre límites de 1.00 a 2.25 litros por metro cuadrado, cuando se use un asfalto emulsificado SS-1, SS-1h, CSS-1 o CSS-1h variara entre 0.5 y 1.4 l/m2 (De acuerdo al Manual Instituto del Asfalto), los valores exactos de aplicación serán determinados por el ingeniero fiscalizador.

#### **Nº del Rubro de Pago y Designación Unidad de Medición**

Asfalto MC para imprimación.......................................................Litro (l)

Asfalto SC para imprimación.........................................................Litro (l)

**3.8.8. Carpeta Asfáltica Mezclado En Planta E = 5 Cm**

**Descripción.-** Este trabajo consistirá en la construcción de capas de rodadura de hormigón asfáltico constituido por agregados en la granulometría especificada, relleno mineral, si es necesario, y material asfáltico, mezclados en caliente en una planta central, y colocado sobre una base debidamente preparada o un pavimento existente, de acuerdo con lo establecido en los documentos contractuales.

**Plantas mezcladoras.-** Las plantas para la preparación de hormigón asfáltico utilizadas por el Contratista, podrán ser continuas o por paradas.

**Equipo de transporte.-** Los camiones para el transporte del hormigón asfáltico serán de volteo y contarán con cajones metálicos cerrados y en buen estado. Para el uso, los cajones deberán ser limpiados cuidadosamente y recubiertos con aceite u otro material aprobado, para evitar que la mezcla se adhiera al metal.

**Equipo de distribución de la mezcla.-** La distribución de la mezcla asfáltica en el camino, será efectuado mediante el empleo de una máquina terminadora autopropulsada, que sea capaz de distribuir el hormigón asfáltico de acuerdo con los espesores, alineamientos, pendientes y ancho especificados.

**Equipo de compactación.-** El equipo de compactación podrá estar formado por rodillos lisos de ruedas de acero, rodillos vibratorios de fuerza de compactación equivalente y rodillos neumáticos autopropulsados. La mejor temperatura para empezar a compactar la mezcla recién extendida, dentro del margen posible que va de 163 a 85 °C, es la máxima temperatura a la cual la mezcla puede resistir el rodillo sin desplazarse horizontalmente.

**Distribución.-** La distribución del hormigón asfáltico deberá efectuarse sobre una base preparada, de acuerdo con los requerimientos contractuales, imprimada, limpia y seca, o sobre un pavimento existente.

#### **Nº del Rubro de Pago y Designación Unidad de Medición**

Capa de rodadura de hormigón asfáltico

Mezclado en planta de 5cm. de espesor...............................Metro cuadrado

#### **3.8.9. Hormigón Simple F`C= 210 Kg/Cm2**

**Definición:** Es el hormigón simple, de resistencia a la compresión de f<sup>'</sup>c = 210 kg/cm2 a los 28 días, utilizado como la base de apoyo de elementos estructurales además, incluye el proceso de fabricación, encofrado, vertido y curado del hormigón.

**Procedimiento:** El procedimiento y normas de mezcla y transporte del hormigón, a los cuales se sujetara estrictamente el Contrista serán especificados por el Fiscalizador.

El hormigón podrá ser mezclado en obra, en una planta central o en una mezcladora móvil, del tipo y capacidad aprobados por el Fiscalizador.

El equipo y los procedimientos para mezclar, transportar y colocar el hormigón deberán hacerse conocer al Fiscalizador por lo menos 10 días antes de comenzar el trabajo, para su aprobación.

Se deberá cumplir con los niveles y cotas de fundación determinados en los planos del proyecto, compactación y nivelación del hormigón vertido, control de los espesores determinados en los planos.

**Medición y pago:** La medición se la hará en unidad de longitud y su pago será por metros cúbicos con aproximación de dos decimales, en base a la medición ejecutada en el sitio.

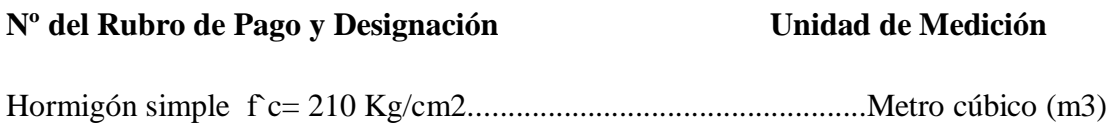

#### **3.8.10. Hormigón Simple F`C= 210 Kg/Cm2 Para Cunetas**

**Definición:** Es el hormigón simple, de resistencia a la compresión de f<sup>'</sup>c = 210 kg/cm2 a los 28 días, utilizado como la base de apoyo de elementos estructurales, además, incluye el proceso de fabricación, encofrado, vertido y curado del hormigón.

**Procedimiento:** El procedimiento y normas de mezcla, transporte del hormigón, a los cuales se sujetará estrictamente el Contrista serán especificados por el Fiscalizador.

El hormigón podrá ser mezclado en obra, en una planta central o en una mezcladora móvil, del tipo y capacidad aprobados por el Fiscalizador.

El equipo y los procedimientos para mezclar, transportar y colocar el hormigón, deberá hacerse conocer al Fiscalizador por lo menos 10 días antes de comenzar el trabajo, para su aprobación.

Se deberá cumplir con los niveles y cotas de fundación determinados en los planos del proyecto, compactación y nivelación del hormigón vertido, control de los espesores determinados en los planos.

**Medición y pago:** La medición se la hará en unidad de longitud y su pago será por metros cúbicos con aproximación de dos decimales, en base a la medición ejecutada en el sitio.

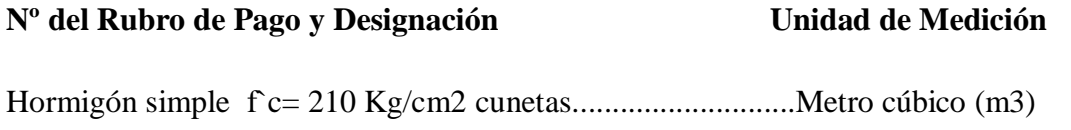

#### **3.8.11. Acero De Refuerzo**

**Definición:** En barras son elementos cilíndricos largos, que conforman el refuerzo de las obras que se construyen en hormigón armado. El refuerzo del hormigón armado estará constituido por barras de acero con resaltes laminadas en caliente o torcidas en frío, las cuales deben satisfacer los requisitos establecidos por:

INEN 102: Varillas con resaltes de acero al carbón, laminadas en caliente para hormigón armado.

INEN 104: Barra con resaltes de acero al carbón torcidas en frío para hormigón armado.

**Procedimiento:** Las barras de acero se colocarán en las posiciones indicadas en los planos, se debe amarrar con alambre en todos los cruces, quedando bien sujetas y firmes para el vaciado del hormigón. El espaciamiento de la armadura de refuerzo con los encofrados se los hará utilizando bloques de mortero, espaciadores metálicos o sistemas aprobados por el Fiscalizador.

Las barras serán empalmadas según lo indicado en los planos o según las disposiciones del Fiscalizador.

**Medición y pago:** Las cantidades se pagarán a los precios del contrato, este precio y pago constituirá la compensación total por suministro y colocación del acero de refuerzo, incluyendo la mano de obra, equipo, herramientas y operaciones que conllevan a la ejecución del trabajo.

#### **Nº del Rubro de Pago y Designación Unidad de Medición**

Acero de refuerzo…………………………….............................Kilogramo (Kg)

#### **3.8.12. Tubería De Acero Corrugada D=1.20 M, E=2.50mm Pm-100**

**Definición:** Los tubos de acero corrugado se utilizan para alcantarillas, sifones, tubos ranurados y otros conductos o drenes y deberán cumplir con lo previsto en los tamaños, tipos, calibre, espesores y dimensiones, serán colocados en los lugares con el alineamiento y pendientes señalados en los planos o fijados por el Fiscalizador.

Podrán ser remachados con suelda de puntos o con costura helicoidal, a opción del Contratista.

**Procedimiento:** Los tubos y accesorios de metal corrugado deberán ser transportados y manejados con cuidado para evitar abolladuras, escamaduras, roturas o daños en la superficie galvanizada o la capa de protección; cualquier daño ocasionado en el recubrimiento del tubo, será reparado mediante la aplicación de dos manos de pintura asfáltica o siguiendo otros procedimientos satisfactorios para el Fiscalizador.

Los tubos deberán ser colocados en una zanja excavada de acuerdo con la alineación y pendientes indicadas en los planos o por el Fiscalizador. El fondo de la zanja deberá ser preparado de tal forma que ofrezca un apoyo firme y uniforme a lo largo de toda la tubería. Las secciones de tubo deberán colocarse en la zanja con el traslapo circunferencial exterior hacia aguas arriba y con la costura longitudinal en los costados. Las secciones se unirán firmemente con el acoplamiento adecuado.

**Medición y pago:** Las cantidades a pagarse por tubería de metal corrugado serán los metros lineales, medidos en la obra, de trabajos ordenados y aceptablemente ejecutados.

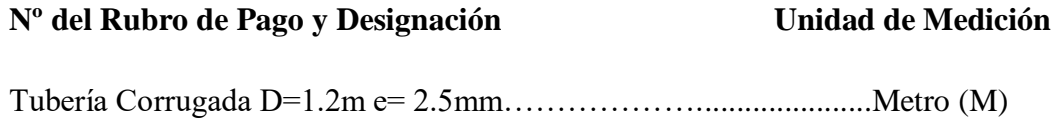

#### **3.8.13. Reconformación De Material Excedente En Escombreras**

**Definición:** Consiste en la recolección y desalojo de material sobrante a lo largo de la vía y que puede afectar en la ejecución del proyecto.

**Procedimiento:** Se procederá a remover todo tipo de material y escombro que sea procedente de las excavaciones o derrumbes que afecten el normal desarrollo del trabajo, este material será desalojado y llevado a donde disponga el Fiscalizador.

**Medición y pago:** Se cubicará el material removido según órdenes e indicaciones de la Fiscalización.

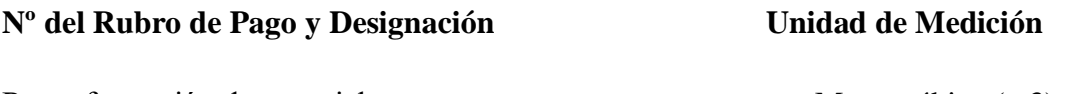

Reconformación de material...…….…………........................... Metro cúbico (m3)

#### **3.8.14. Guarda Caminos Dobles**

ESPECIFICACIONES GENERALES PARA LA CONSTRUCCIÓN DE CAMINOS Y PUENTES; MOP - 001-F 2002" [36]

**Descripción.-** Este trabajo consistirá en la construcción de guarda caminos y barreras de hormigón, de acuerdo con estas especificaciones y las alineaciones y pendientes establecidas en los planos, indicadas por el Fiscalizador o en las especificaciones especiales. Los sistemas de guarda caminos y barreras estarán conformados por los siguientes materiales:

- Guarda camino de cable
- Viga W (Weak post)
- Viga Cajón
- Barrera de seguridad estándar tipo viga W
- Barrera de seguridad estándar
- Barrera de seguridad para parterre tipo viga W
- Barrera de seguridad para parterre de hormigón.

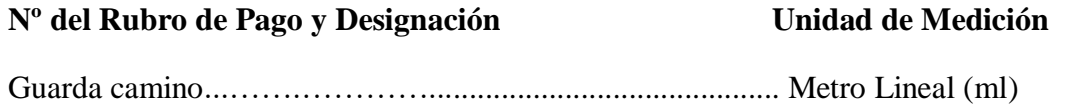

#### **3.8.15. Señalización Horizontal**

ESPECIFICACIONES GENERALES PARA LA CONSTRUCCIÓN DE CAMINOS Y PUENTES; MOP - 001-F 2002" [36]

**Descripción.-** Este trabajo consistirá en la aplicación de marcas permanentes sobre el pavimento terminado, de acuerdo con estas especificaciones, disposiciones especiales, lo indicado en los planos, o por el Fiscalizador.

#### **Procedimiento de Trabajo.**

**Generales.-** Las superficies en las cuales las marcas serán aplicadas, estarán limpias, secas y libres de polvo, de suciedad, de acumulación de asfalto, de grasa u otros materiales nocivos.

**Marcas de Pinturas.-** Las marcas serán aplicadas con métodos aceptables por el Fiscalizador. El cabezal rociador de pintura será del tipo spray y que permita aplicar satisfactoriamente la pintura a presión, con una alimentación uniforme y directa sobre el pavimento.

#### **Nº del Rubro de Pago y Designación Unidad de Medición**

Marcas de pavimento (Pintura).............................................Metro Lineal (m)

#### **3.8.16. Señales Preventivas Y Regulatorias (60x60cm)**

**Descripción.**- Este trabajo consistirá en el suministro e instalación de pórticos y/o su mensaje para señales en la carretera, de acuerdo con los requerimientos de los documentos contractuales, las instrucciones del Fiscalizador o las especificaciones especiales.

# **Nº del Rubro de Pago y Designación Unidad de Medición** Pórticos para señalización de carreteras.....................................Cada una

Mensaje total en un Pórtico......................................................Cada una

#### **3.8.17. Señalización Vertical Informativa**

**Descripción.**- Este trabajo consistirá en el suministro e instalación de pórticos y/o su mensaje para señales en la carretera, de acuerdo con los requerimientos de los documentos contractuales, las instrucciones del Fiscalizador o las especificaciones especiales.

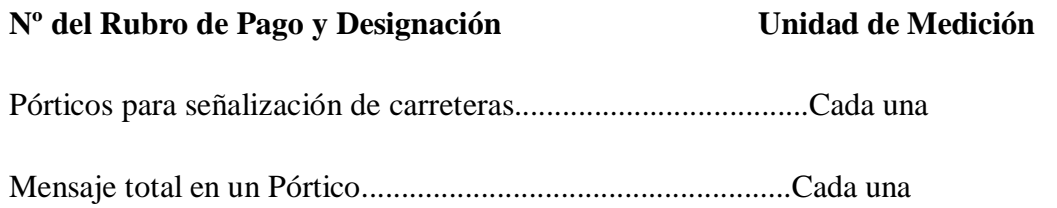

### **CAPÍTULO IV**

#### **CONCLUSIONES Y RECOMENDACIONES**

#### **4.1 CONCLUSIONES**

- Actualmente el único acceso que existe es un camino de herradura en muy mal estado, afectando tanto la circulación peatonal como la seguridad de las personas, la ejecución de este proyecto ayudará en gran medida al desarrollo del sector Libertad Km 25 vía a Macas del Cantón Pastaza en la Provincia de Pastaza.
- Utilizando el método de la Treintava Hora se obtuvo como resultado un TPDA futuro para una proyección de 20 años de 268 vehículos por día, de esta manera se categoriza a la vía como camino vecinal clase IV
- El terreno por el cual atravesará el proyecto es de carácter ondulado, ya que en promedio tiene un 7% en la sección del perfil longitudinal.
- De acuerdo a la clasificación del SUCS es un suelo de Limo-Alta Plasticidad
- De acuerdo con el estudio de suelos del terreno, se obtuvo como resultado del CBR de diseño de acuerdo al 75% del percentil igual a 6.1%, el mismo que es apto para la ejecución del proyecto sin necesidad de un mejoramiento previo según el Código NEVI.
- De acuerdo con las normas del MTOP el valor de velocidad máxima de diseño recomendada para una vía de clase IV es de 60 Km/h, es de esta manera que se utilizó en este proyecto un valor de 50 Km/h y una velocidad de circulación de 35 Km/h.
- $\div$  De acuerdo al MOP el radio mínimo de las curvas horizontales es de 42m
- La sección transversal de acuerdo a lo que recomienda las normas del MOP tiene un ancho de la calzada es de 6m, con una cuneta de 1m de ancho, con un bombeo de 2% ya que se trata de una capa de rodadura de asfalto.
- El pavimento flexible calculado mediante el método AASHTO-93 dio como resultado un espesor de carpeta asfáltica igual a 5 cm, una base con espesor a 15 cm y una subbase con espesor de 17 cm
- El material a usarse en el relleno de la protección del talud será el terreno vegetal que resulte de la excavación.

#### **4.2 RECOMENDACIONES**

- El diseño de este proyecto tanto como el Geométrico como el de pavimento están basados en las normas vigentes, de tal manera que al momento de la ejecución del proyecto deben de ser controladas.
- Se recomienda sociabilizar el proyecto ya que el mismo pasa por propiedades, de tal manera que no se genere inconformidades por parte de los mismos.
- Se deberá verificar que los materiales cumplan con las propiedades establecidas, de tal manera que no alteren el diseño.
- Se deberá controlar la temperatura al momento del tendido del asfalto, ya que estos factores son de gran importancia para la vida útil de la capa de rodadura.
- Dar mantenimiento a las obras de drenaje vial continuamente, y más en épocas lluviosas, ya que así se puede retirar escombros y basura que impidan el flujo libre de las agua por las cunetas y por las alcantarillas. De esta manera se evitará el daño futuro de la capa de rodadura debido a la acumulación de fluido.
- Es necesario que se cumplan los procesos establecidos en la normativa ambiental a fin de preservar especies tanto en flora y fauna que podrían encontrarse en riesgo con la ejecución del proyecto, con esto evitar posibles sanciones por la omisión de la normativa ambiental.

#### **MATERIAL DE REFERENCIA**

#### **BIBLIOGRAFÍA**

- [1] L. Kuásquer, LA INFRAESTRUCTURA VIAL Y SU INCIDENCIA EN EL BUEN VIVIR DE LOS HABITANTES DE LAS COMUNIDADES SAN VICENTE Y SAN FRANCISCO DE PUNÍN, CANTÓN SANTA CLARA, PROVINCIA DE PASTAZA, AMBATO: UNIVERSIDAD TÉCNICA DE AMBATO, 2014.
- [2] Plan del Buen Vivir*,* 2013-2017.
- [3] S. d. Presupuesto, «http://www.finanzas.gob.ec/,» Ministerio de Finanzas, 2014. [En línea]. Available: http://www.finanzas.gob.ec/wpcontent/uploads/downloads/2015/01/Justificativo-de-Ingresos-y-Gastos-Proforma-2015- PDF.pdf.
- [4] INEC, «Resulados del Censo,» Paztaza, 2010.
- [5] I. J. M. D. Arias, «SlideShare,» 22 Nov 2014. [En línea]. Available: http://es.slideshare.net/JoseMartinDiazArias/diseo-de-alcantarillas. [Último acceso: 05 06 2016].
- [6] L. C. G. Patricia, "ESTUDIO DEL CAMINO VECINAL KM 12 DE LA VÍA MACAS HASTA LA COMUNIDAD DE CHORRERAS, EN LA PARROQUIA VERACRUZ, PROVINCIA DE PASTAZA Y SU INCIDENCIA EN LA CALIDAD DE VIDA DE LOS HABITANTES DEL SECTOR", Ambato: Universidad Tecnica de Ambato, 2013.
- [7] J. P. I. Gonzalo, "LA INFRAESTRUCTURA VIAL Y SU INCIDENCIA EN EL BUEN VIVIR DE LOS HABITANTES DE LAS COLONIAS LIBERTAD Y ALLISHUNGO, PARROQUIA FATIMA, CANTON PASTAZA, PROVINCIA DE PASTAZA", Ambato: Universidad Tecnica de Ambato, 2011.
- [8] «Ministerio de Transporte y Obras Publicas,» Normas de Diseño Geometrico de Carreteras, 2003. [En línea].
- [9] Curvas de Nivel, [En línea]. Available: http://es.slideshare.net/Leslyaylin/curvas-de-nivel-36638100. [Último acceso: 26 07 2016].
- [10] J. Aguadelo, «Diseño Geometrico de vias,» Medellin, Univ. Nacional de Colombia, 2002, p. 54.
- [11] J. U. Alvarez, «blogspot,» 22 10 2015. [En línea]. Available: http://jorgeulatea.blogspot.com/. [Último acceso: 01 08 2016].
- [12] J. L. A. Corzo, deficicion.ed,» [En línea]. Available: http://html.definicion.ed.com/vias.html. [Último acceso: 03 08 2016].
- [13] P. M. Ceciliano, «topoviasdecomunicacion,» [En línea]. Available: https://topoviasdecomunicacion.wordpress.com/. [Último acceso: 04 08 2016].
- [14] «Ministerio de Trnasportes y Obras Publicas,» Norma Ecuatoriana Vial NEVI 12 Volumen 2B, 01 12 2013. [En línea]. Available: https://dl.dropboxusercontent.com/u/64456934/Infraestructura%20del%20Transporte/NEVI-12/01-12-2013\_Manual\_NEVI-12\_VOLUMEN\_2B.pdf. [Último acceso: 2016 08 06].
- [15] A. M. Fonseca, Ingenieria de Pavimentos para Carreteras, Bogota: Stella Valbuena de Fierro, 2002.
- [16] «camineros,» Manual Centroamericano para Diseño de pavimento, 11 2002. [En línea]. Available: http://www.camineros.com/docs/cam060.pdf. [Último acceso: 2016 08 06].
- [17] «Taringa,» Pavimentos Flexibles, [En línea]. Available: http://www.taringa.net/post/ecologia/13268079/Pavimentos-flexibles.html. [Último acceso: 08 07 2016].
- [18] «Ministerio de Transporte y Obras Publicas,» 2002. [En línea]. Available: http://www.obraspublicas.gob.ec/wp-content/uploads/downloads/2013/07/01-07- 2013\_ConcursoPublico\_StoDomingo-Esmeraldas-Especificaciones-Tecnicas.pdf. [Último acceso: 07 08 2016].
- [19] «Definicion.de,» Talud(Geologia), [En línea]. Available: http://definicion.de/talud/. [Último acceso: 07 08 2016].
- [20] «Estabilizacionde taludes,» [En línea]. Available: https://sjnavarro.files.wordpress.com/2008/09/estabilidad-de-taludes.pdf. [Último acceso: 07 08 2016].
- [21] A. F. D. Matties, «Universidad Nacional de Rosario,» 2003. [En línea]. Available: http://www.fceia.unr.edu.ar/geologiaygeotecnia/Estabilidad%20de%20Taludes.pdf. [Último acceso: 2016 08 07].
- [22] «Estabilizacion de taludes,» [En línea]. Available: http://helid.digicollection.org/es/d/Jh0206s/4.5.html. [Último acceso: 08 08 2016].
- [23] GEOMAXX, Manual de diseño geomaxx para taludes, Ambato, 2016.
- [24] «DEfinicion.de,» 31 05 2016. [En línea]. Available: http://definicion.de/?s=puente. [Último acceso: 2016 08 08].
- [25] «Diario Dominicano,» INDRHI, [En línea]. Available: http://www.diariodominicano.com/dominicana-hoy/2011/07/31/86142/indrhi-construyecanal-para-desviar-el-rio-yaque-del-sur-proximo-al-dique-de-santana. [Último acceso: 08 08 2016].
- [26] «Cueva del Civil,» [En línea]. Available: http://www.cuevadelcivil.com/2011/03/alcantarillas-puentes.html. [Último acceso: 08 08 2016].
- [27] F. M. S. d. C.V., «Formet,» 2007. [En línea]. Available: http://www.formet.com.mx/construccion vias alcantarillas seccional.asp. [Último acceso: 08 08 2016].
- [28] G. Eart, *Puntos de Inicio y Fin- Proyecto,* Ambato, 2016.
- [29] I. d. asfalto, 1991. [En línea]. Available: http://myslide.es/documents/2-manual-series-ms-1 del-ia1991.html#. [Último acceso: 20 10 2016].
- [30] M. d. T. y. O. P. ". E. V. -. N. -. 1. V. 2B", «Internet,» [En línea]. Available: https://dl.dropboxusercontent.com/u/64456934/Infraestructura%20del%20Transp. [Último acceso: 20 10 2016].
- [31] INAMHI, «Instituto Nacional de Meteorolocia e Hidrologia,» [En línea]. Available: http://www.serviciometeorologico.gob.ec/wpcontent/uploads/anuarios/meteorologicos/Am%202012.pdf. [Último acceso: 03 10 2016].
- [32] J. Coronado, «www.camineros.com,» Manual Centroamericano para el Diseño de Pavimentos, Noviembre 2002. [En línea]. Available: http://www.camineros.com/docs/cam060.pdf. [Último acceso: 06 10 2016].
- [33] HidrojING, «Como seleccionar el coeficiente de rugosidad Manning en caudales naturales,» [En línea]. Available: http://www.hidrojing.com/como-seleccionar-elcoeficiente-. [Último acceso: 20 10 2016].
- [34] V. Almeida, Apuntes de Ingenieria de Vias y Transportes, Ambato, 2013.
- [35] E. D. N. INSTITUTO, "Reglamento Tecnico Ecuatoriano de Señalizacion Vial", Quito, 2005.
- [36] Especificaciones Generales para la Construcción de Caminos y Puentes, Quito, 2002.
- [37] MTOP, «OBRAS PUBLICAS,» [En línea]. Available: http://www.obraspublicas.gob.ec/wpcontent/uploads/downloads/2013/07/01-07-2013\_ConcursoPublico\_StoDomingo-Esmeraldas-Especificaciones-Tecnicas.pdf. [Último acceso: 25 12 2016].
- [38] Universidad Superior Politecnica del Litoral, Loas Geosinteticos Aplicados a Obras de Pavimento Flexible, Guayaquil, 2011.

### **ANEXOS**

### **ANEXO A. CONTEO DEL TRÁNSITO**

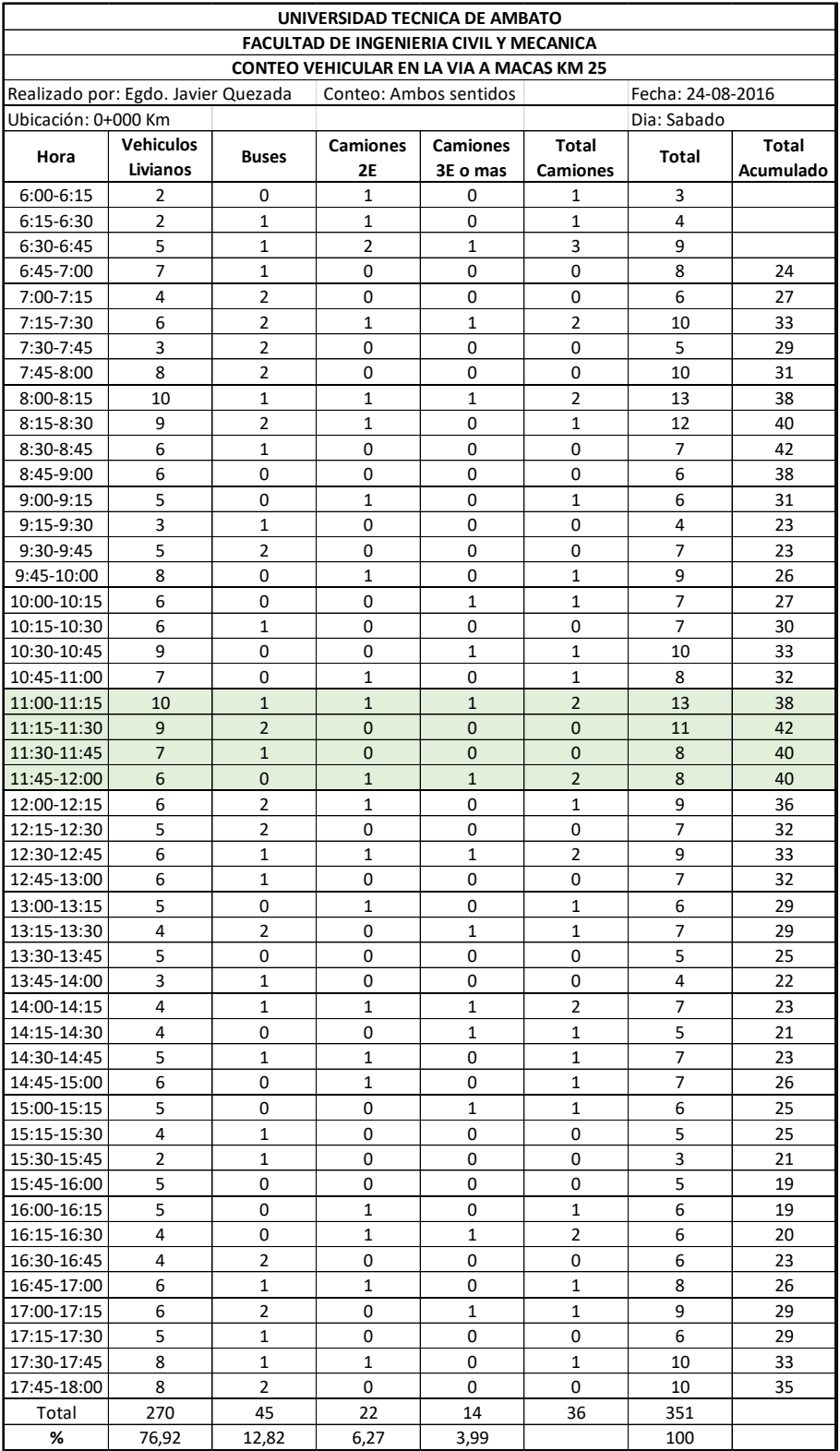

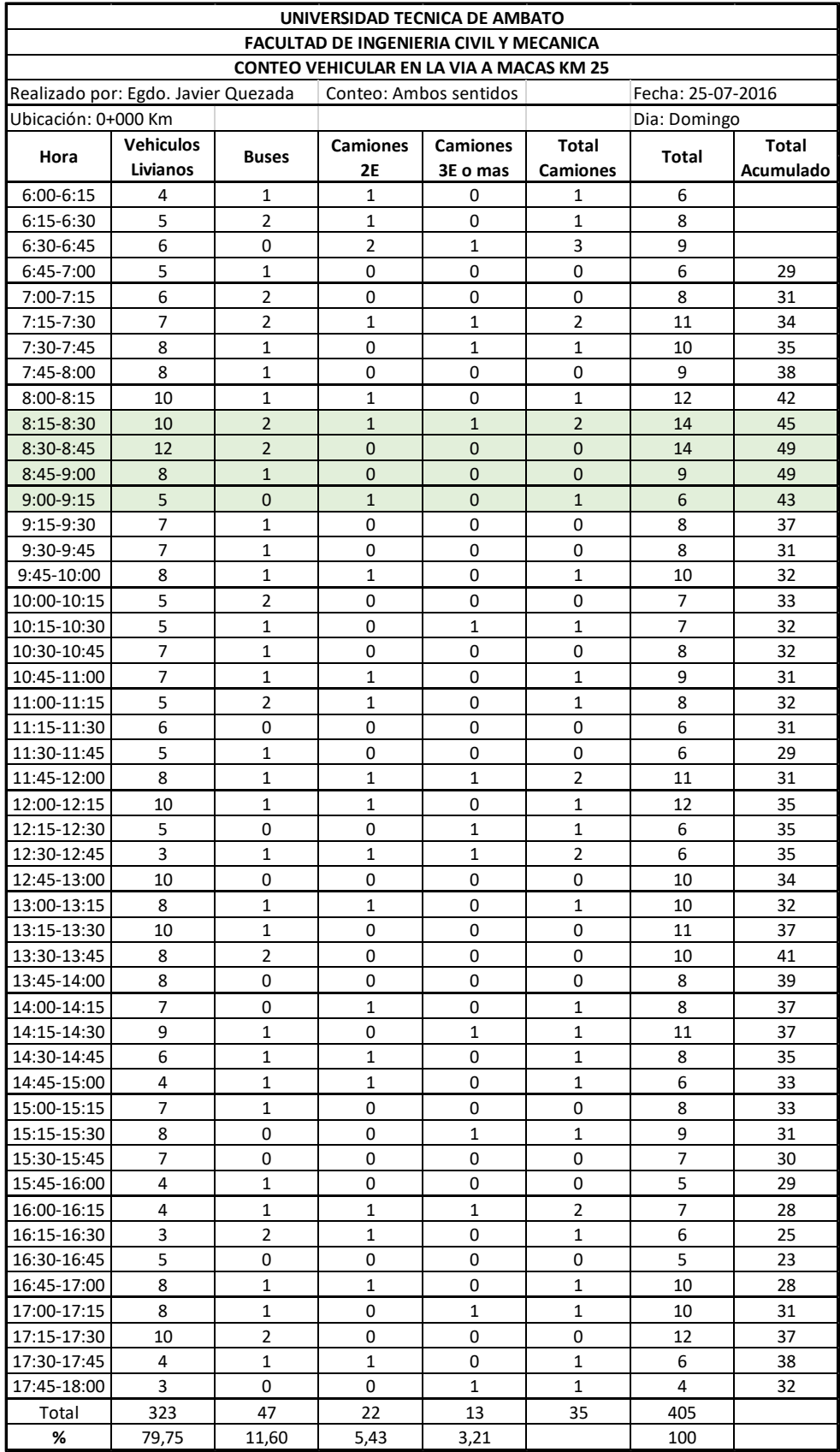

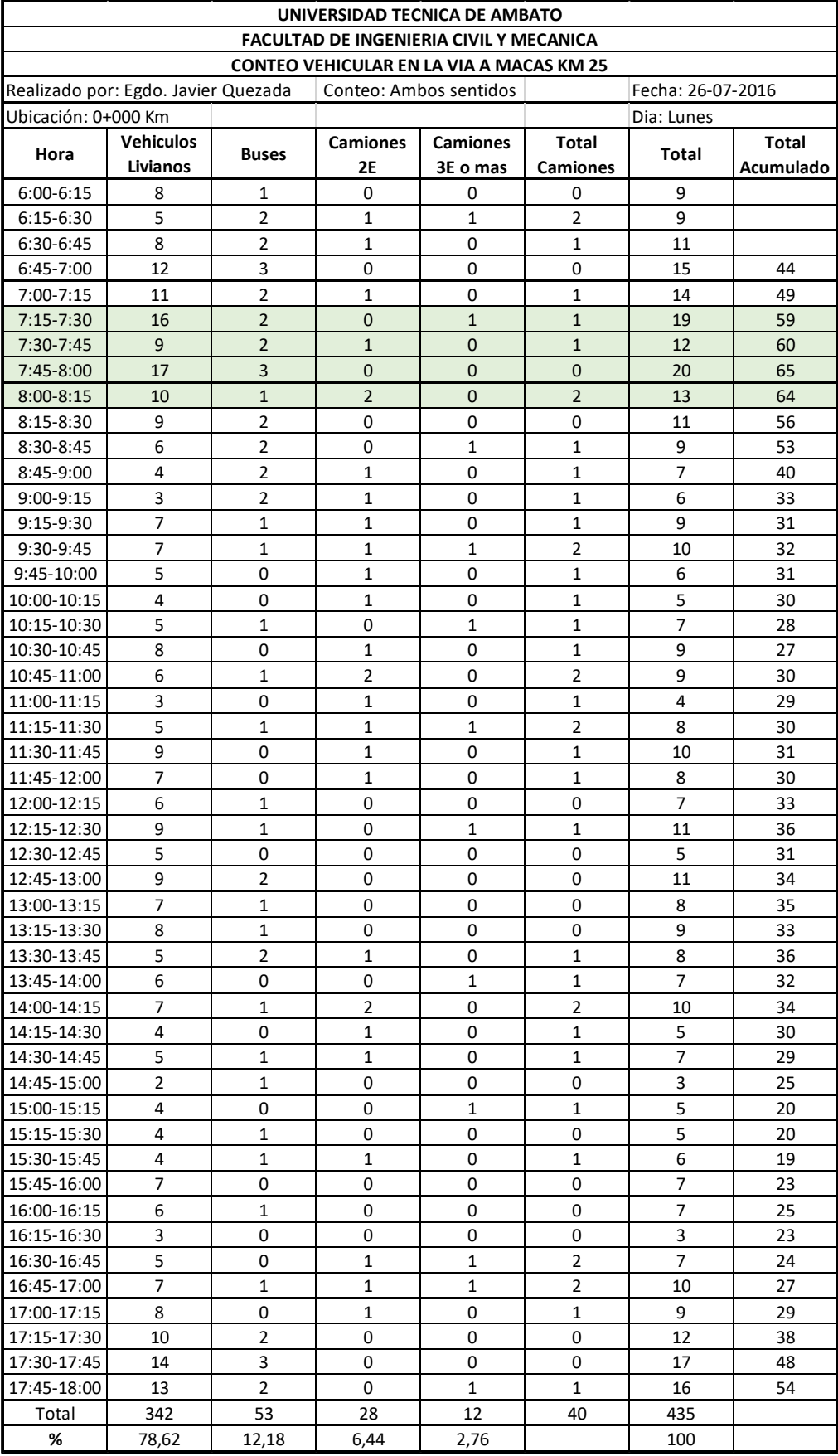

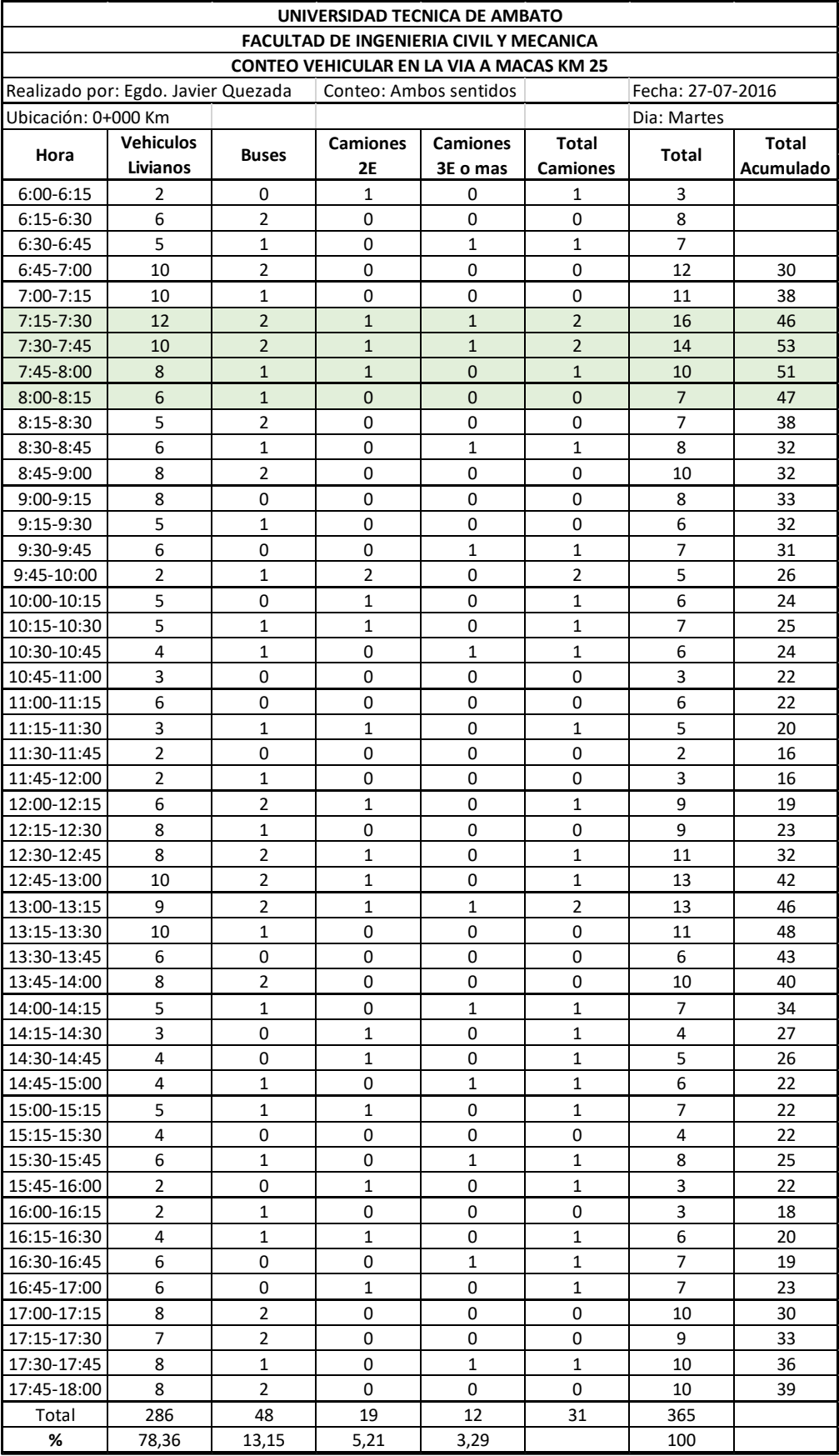

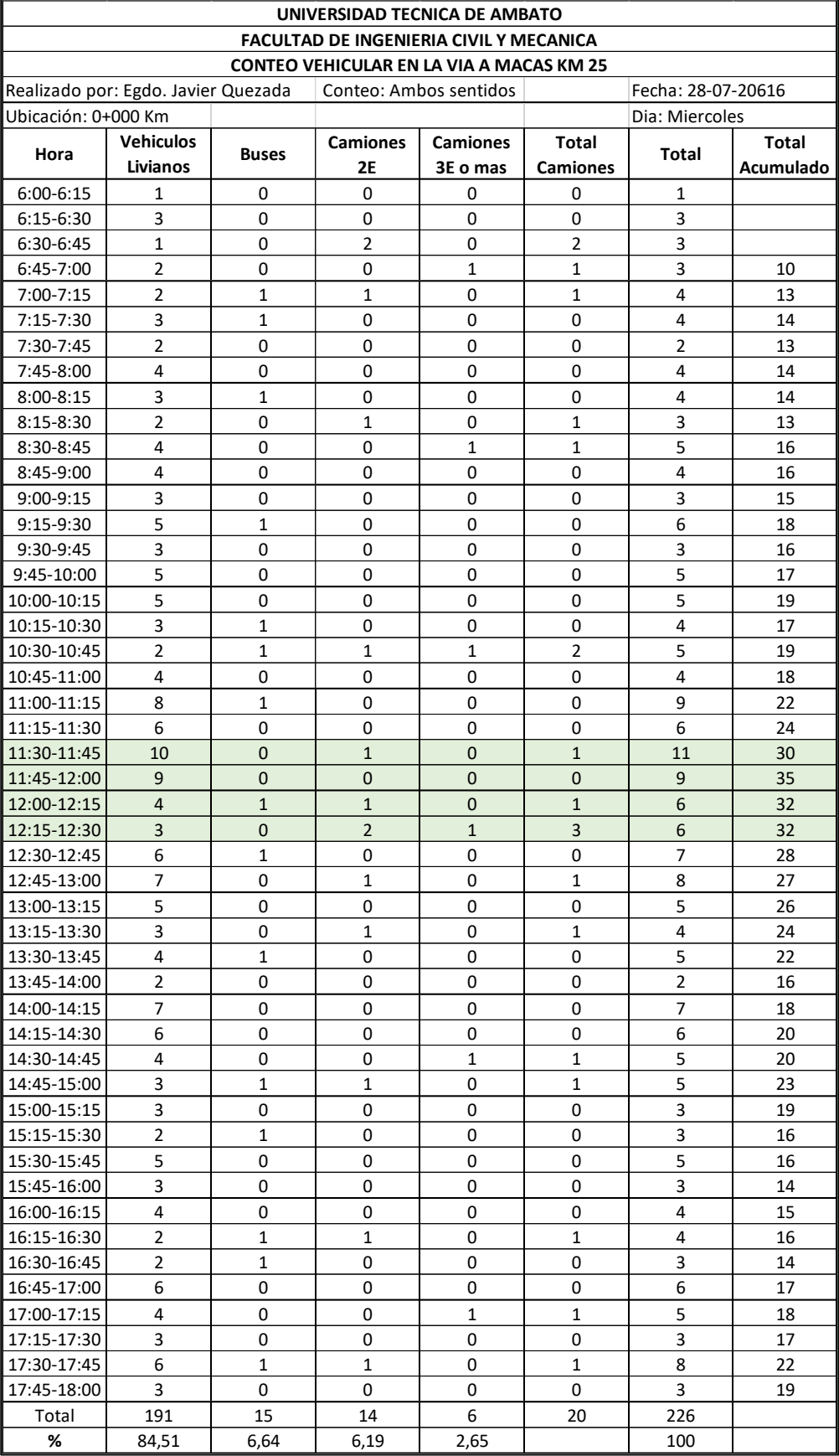

### **ANEXO B. ESTUDIO DE SUELOS ANEXO B.1 MUESTRA Nº1**

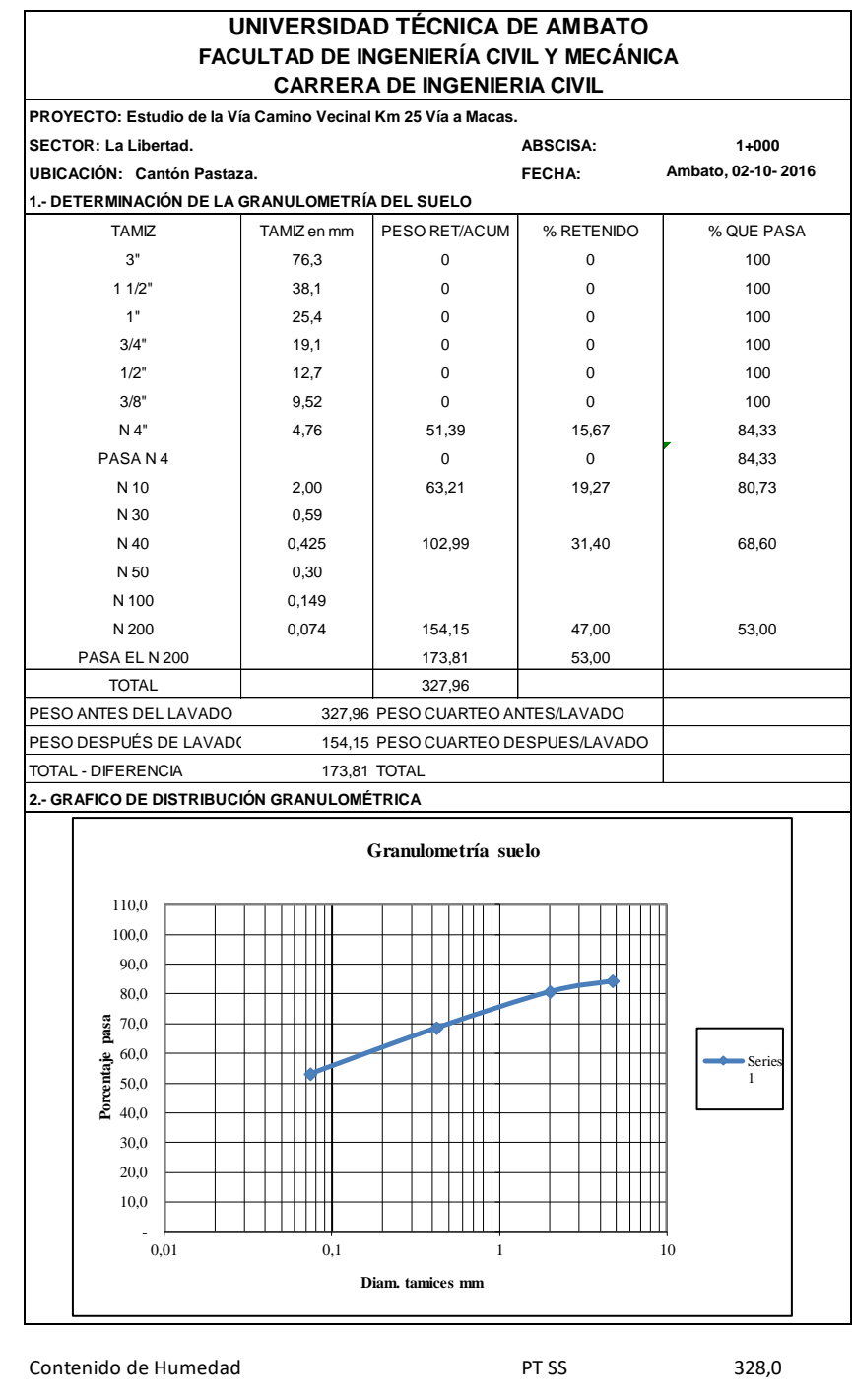

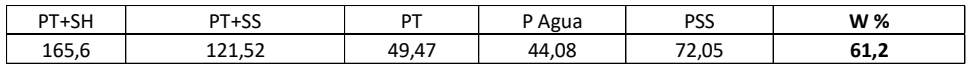

Clasificación SUCS MH (Limo alta plasticidad). Color blanquisco

#### **UNIVERSIDAD TÉCNICA DE AMBATO CARRERA DE INGENIERIA CIVIL FACULTAD DE INGENIERIA CIVIL Y MECANICA**

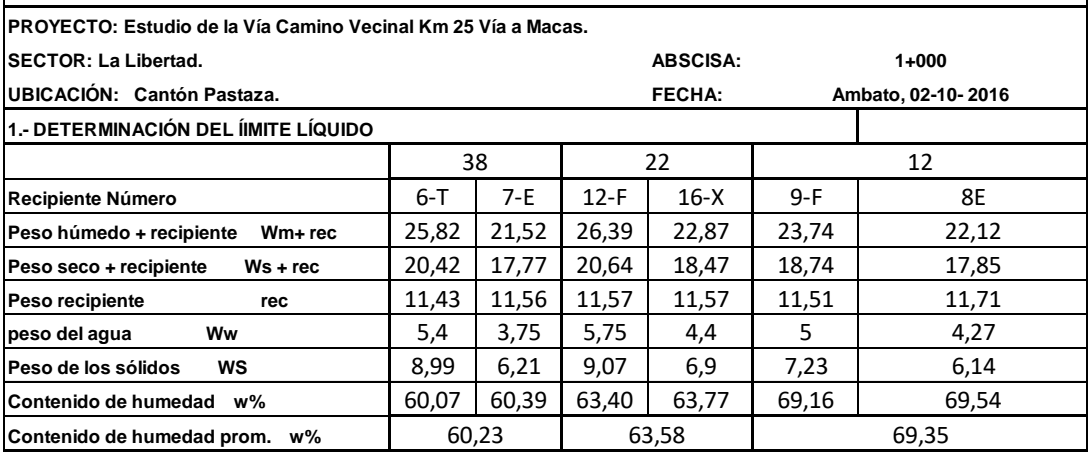

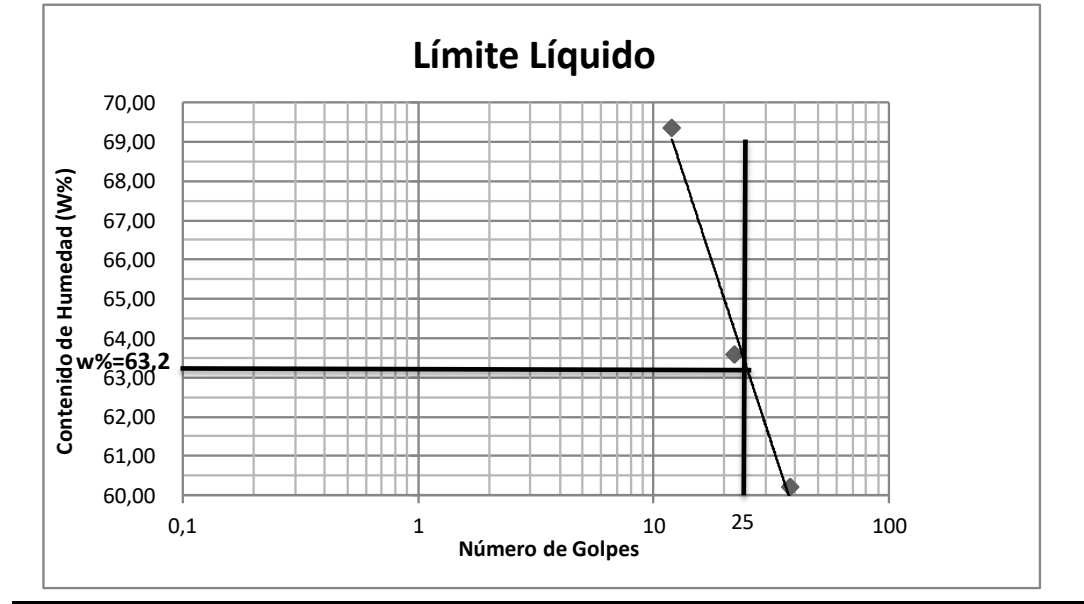

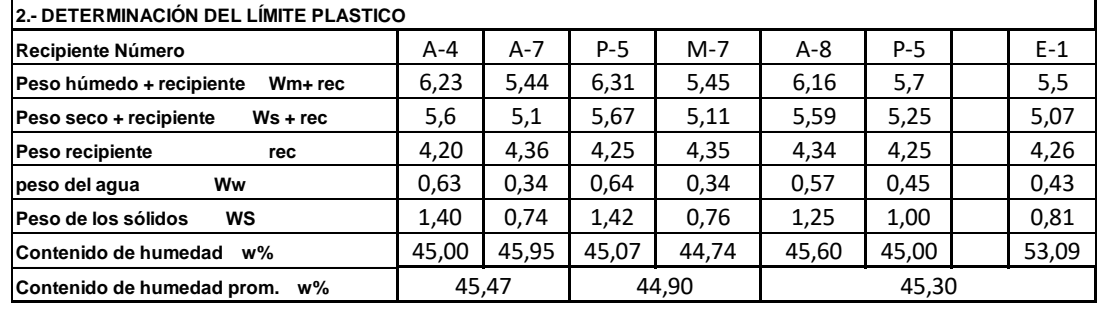

**Limite líquido = 63,20** %

**índice plastico = 17,97** %

**Liímite plástico = 45,23** %
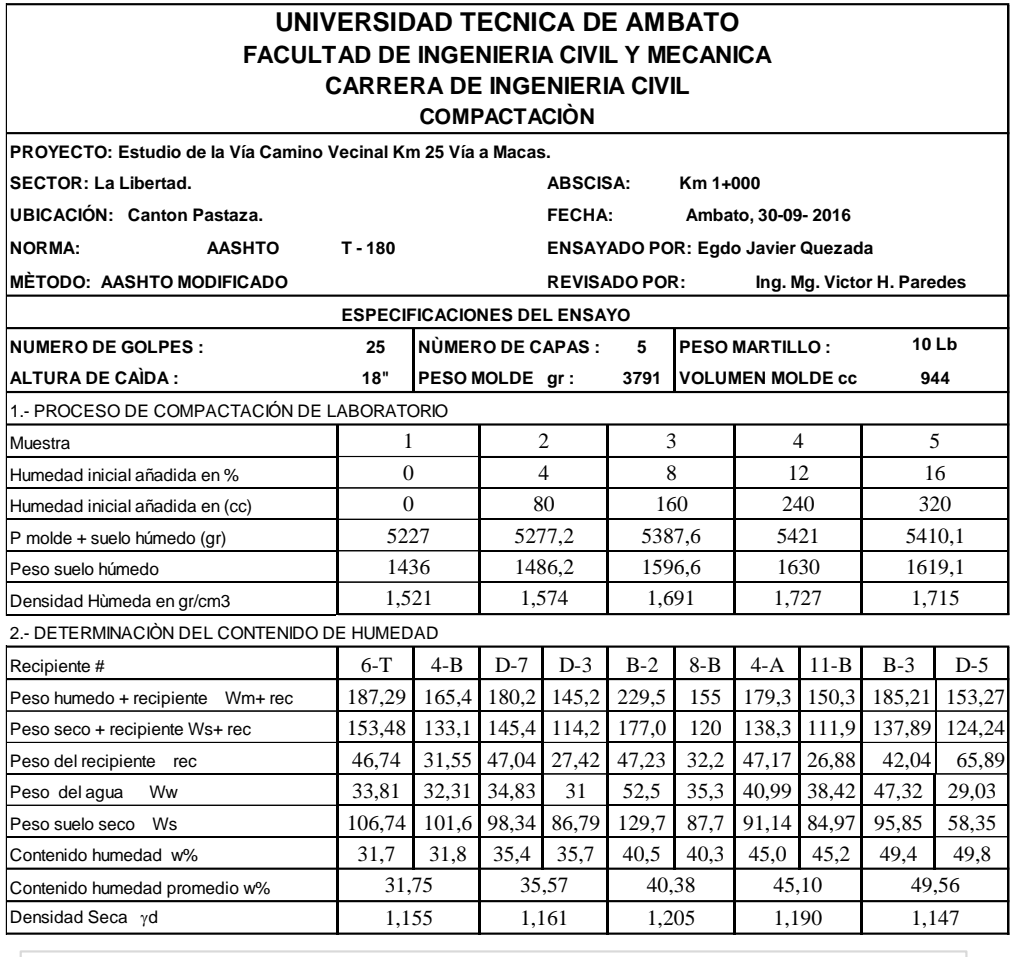

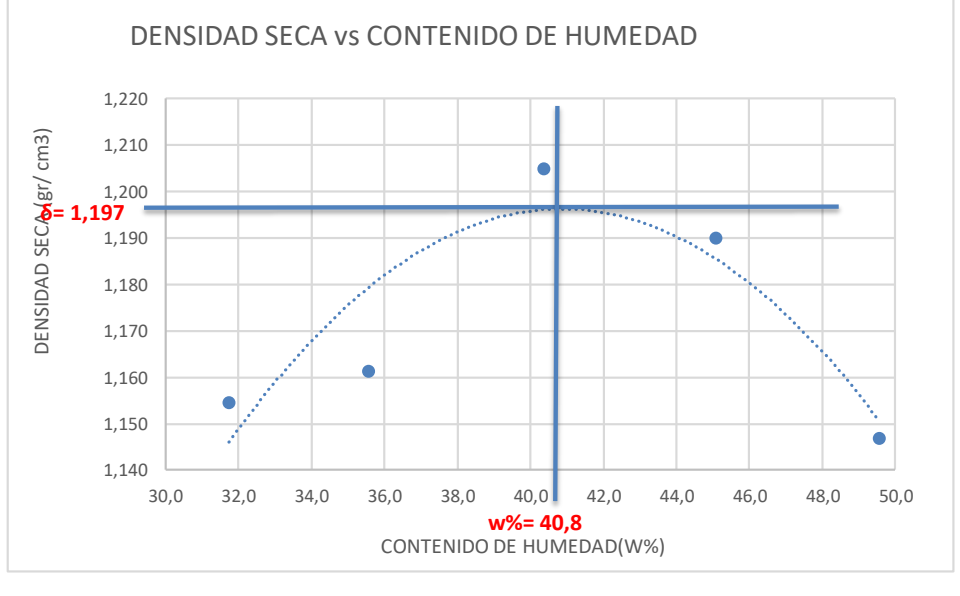

 $\gamma$  máximo= 1,197 W óptimo % = 40,8

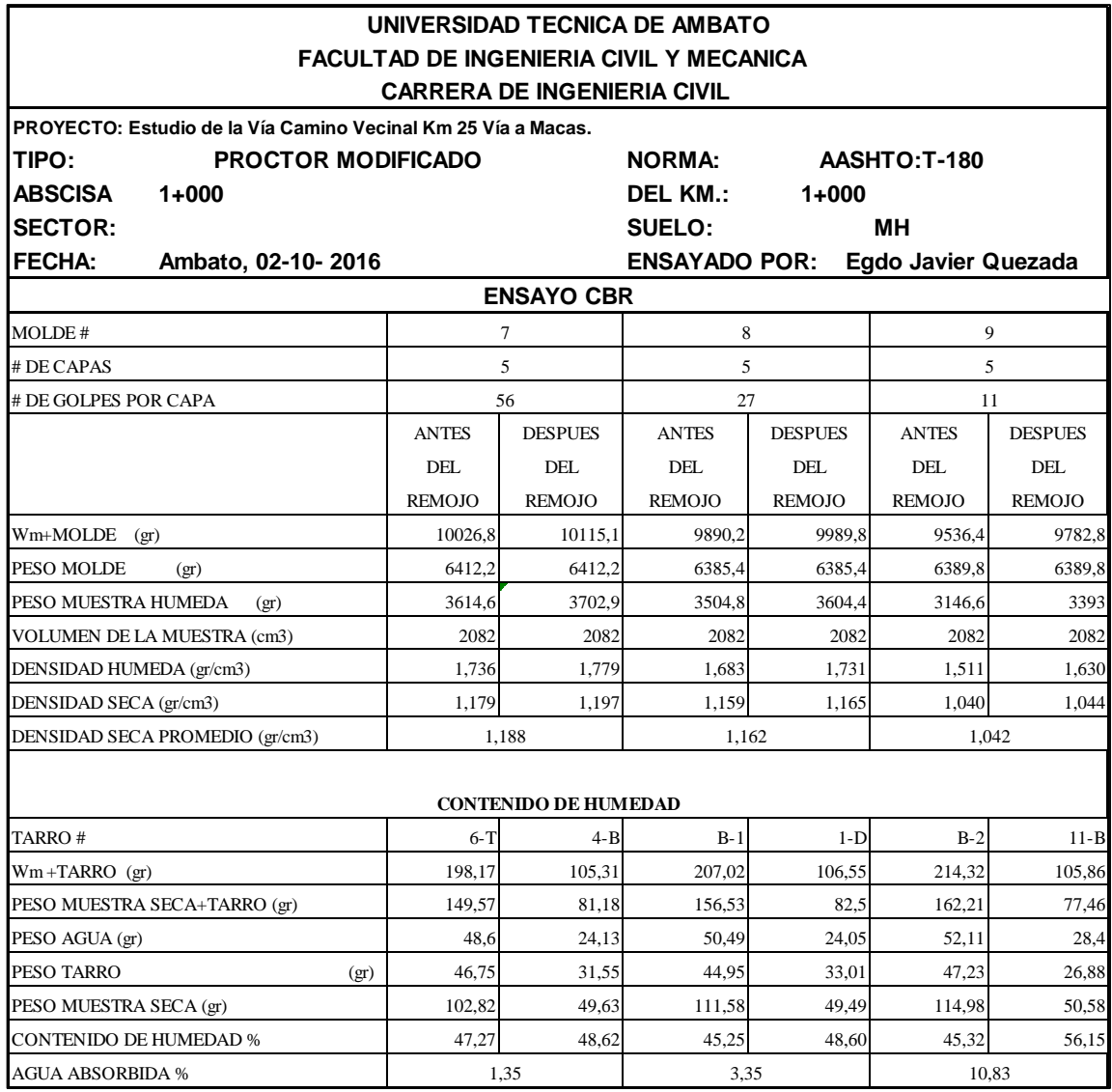

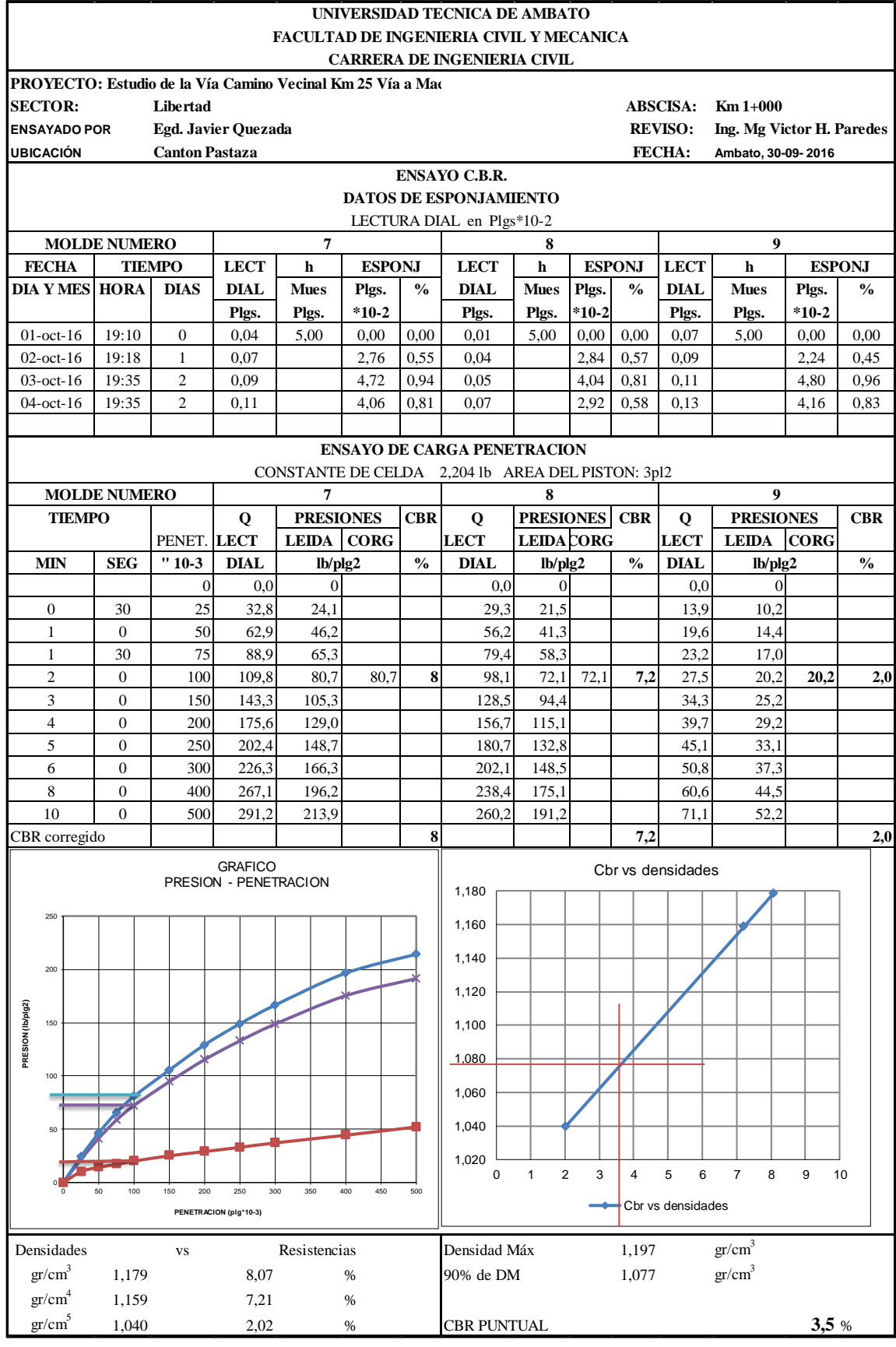

## **ANEXO B.2 MUESTRA Nº2**

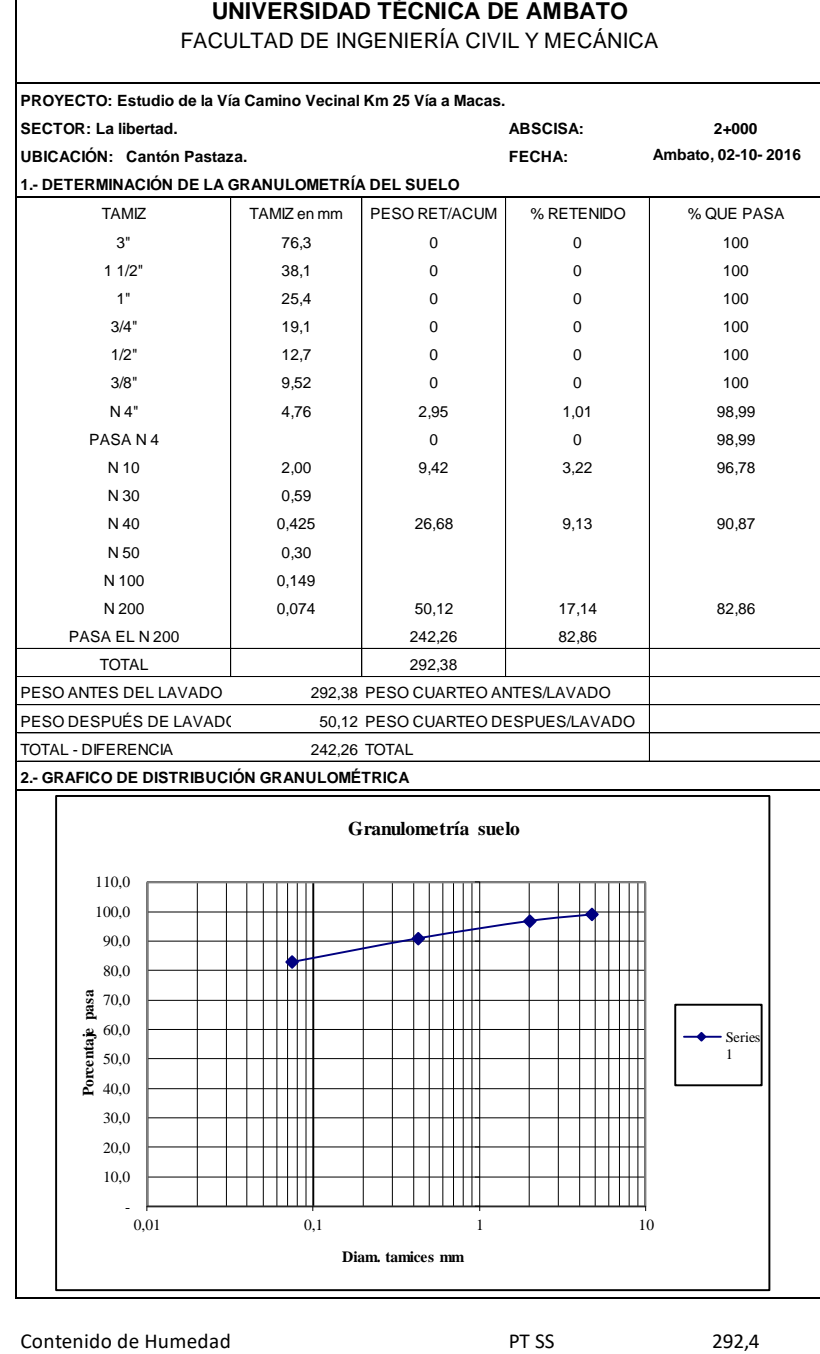

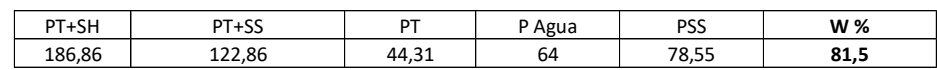

Clasificación SUCS MH (Limo alta plasticidad). Color café claro.

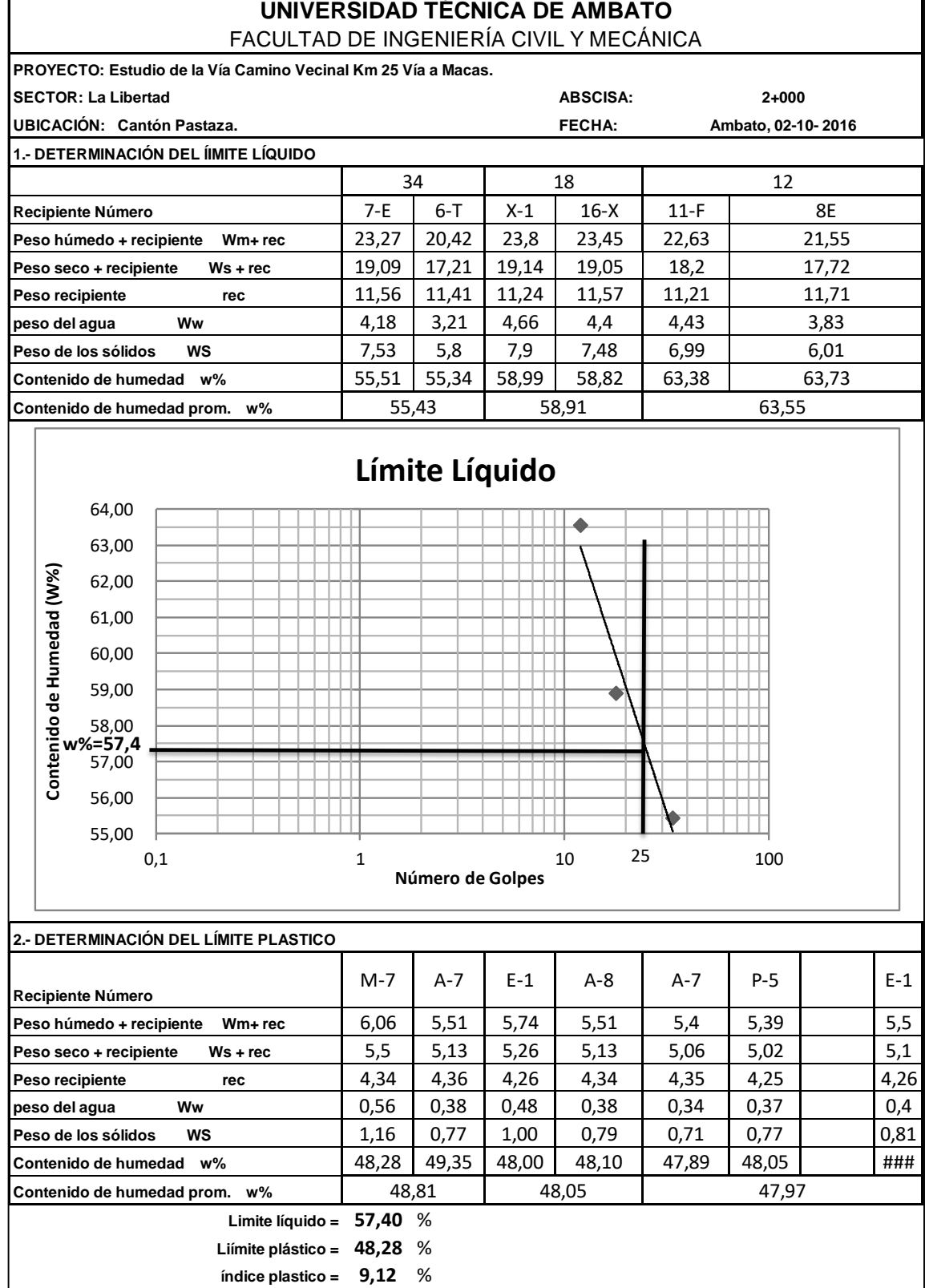

r

203

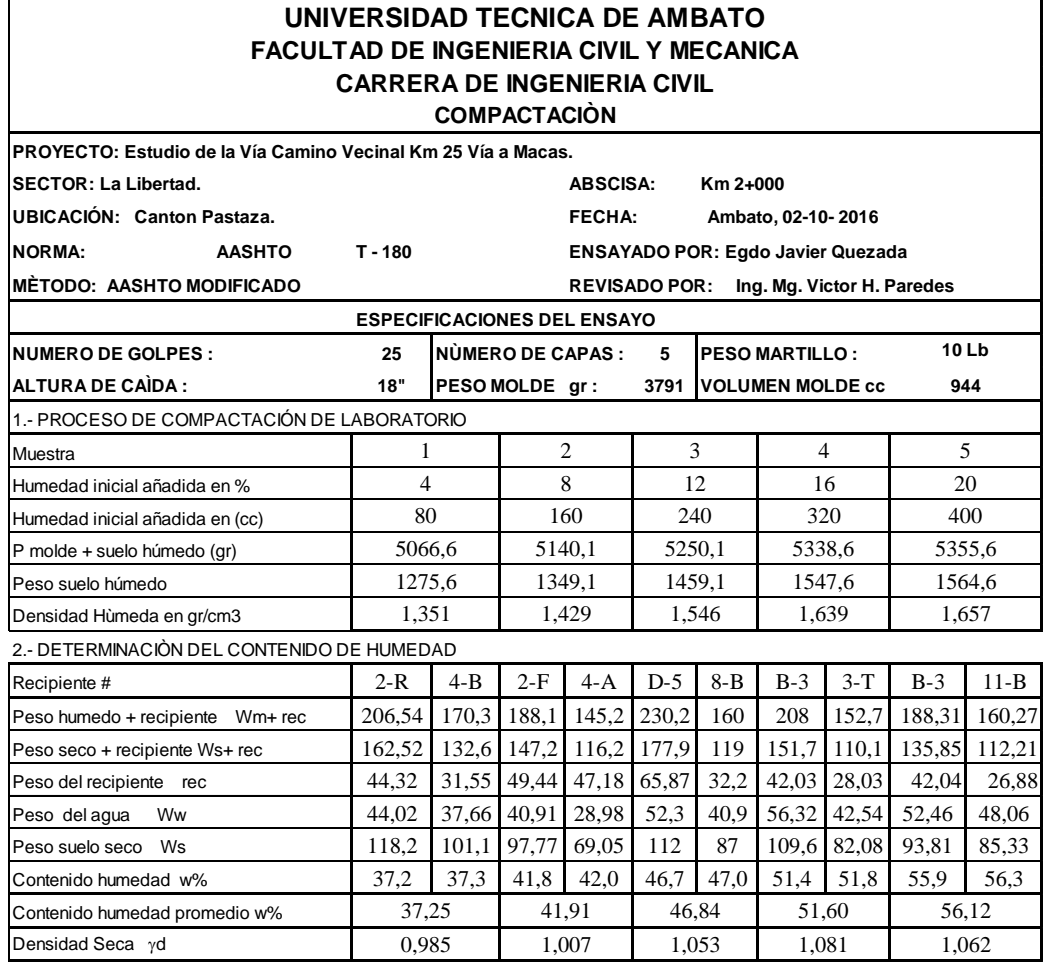

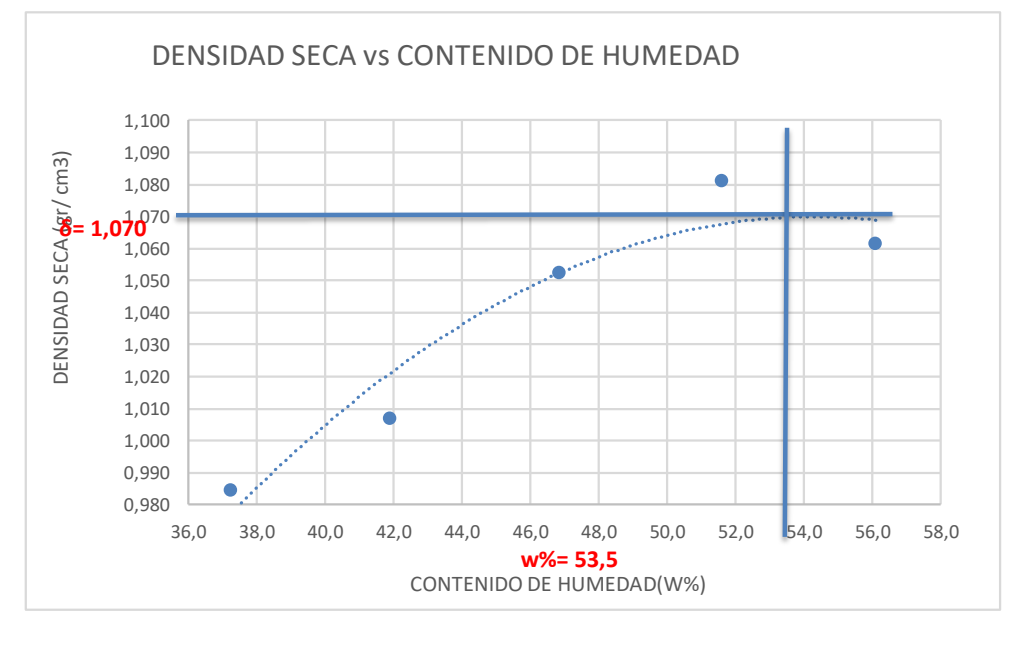

Ɣ máximo= 1,068 W óptimo % = 53,5

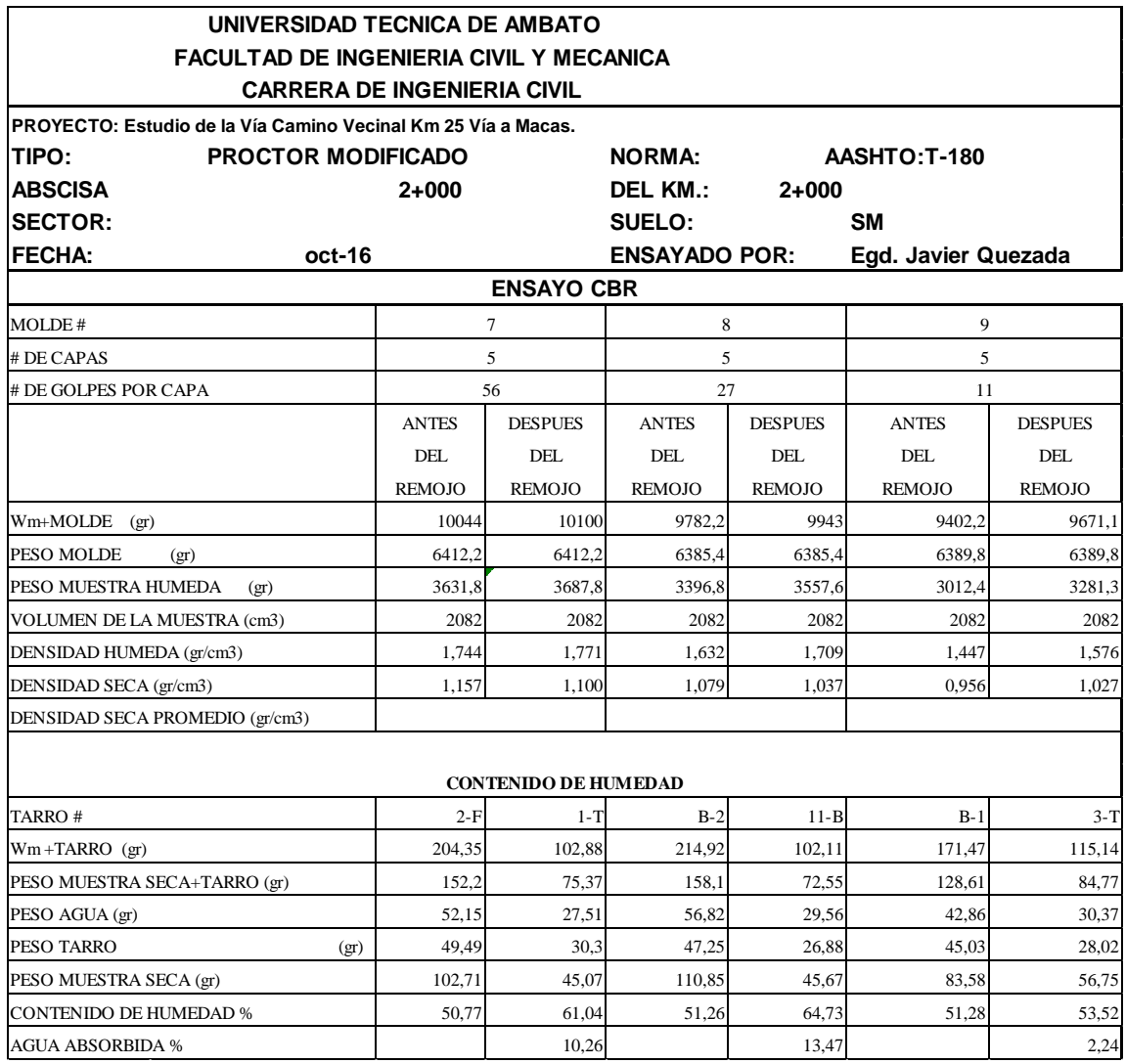

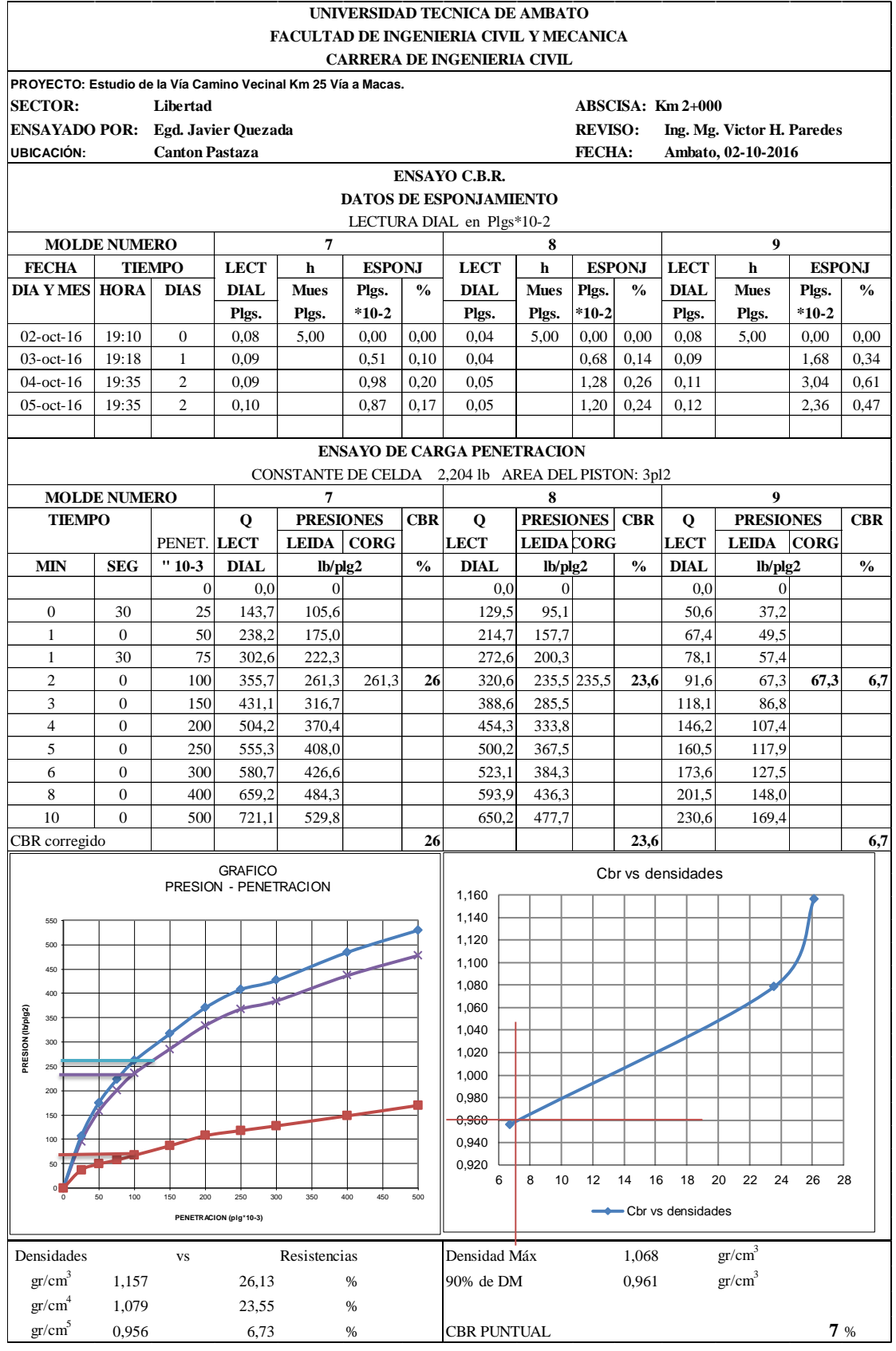

## **ANEXO B.3 MUESTRA Nº3**

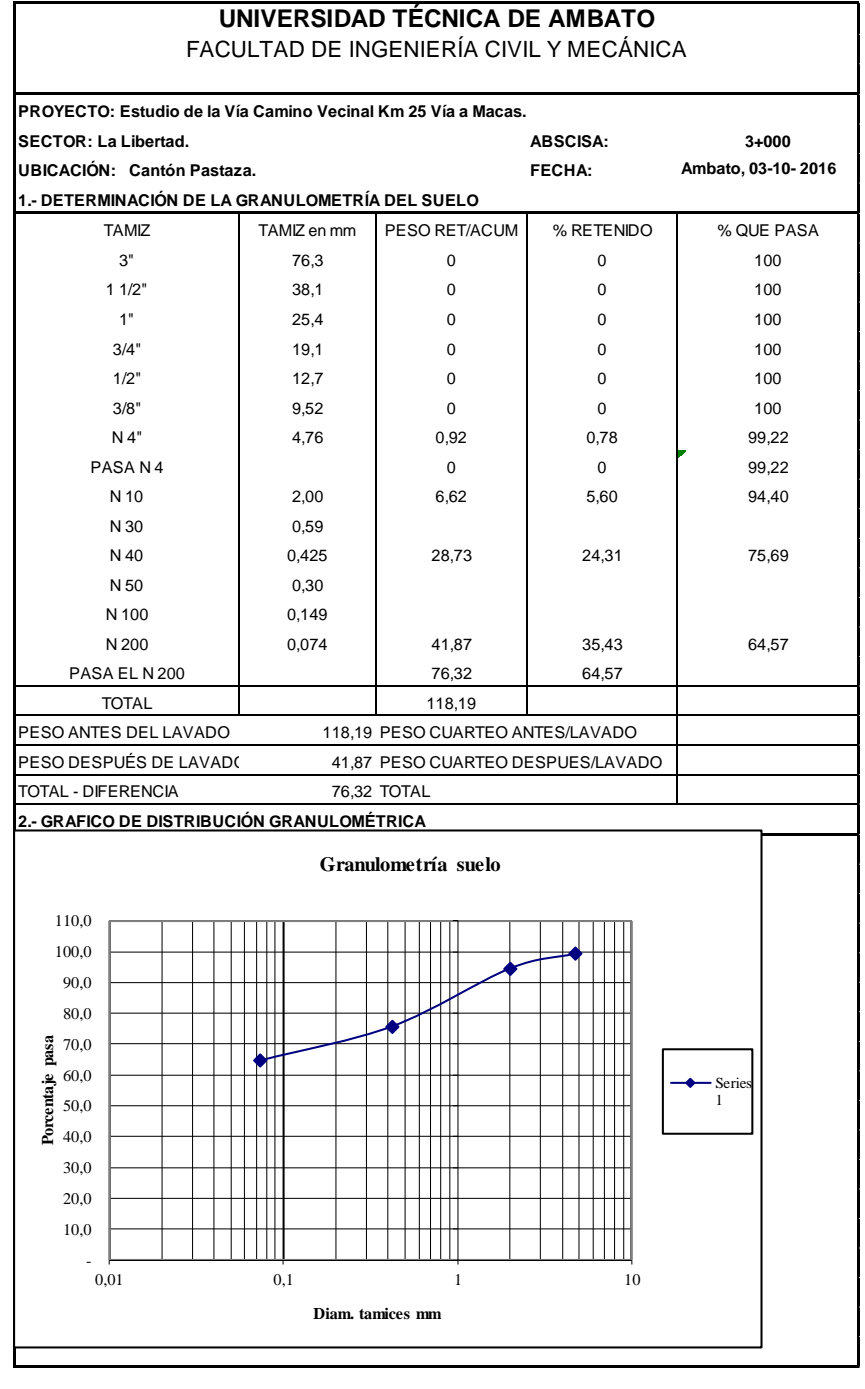

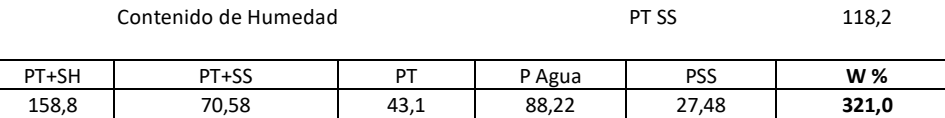

Clasificación SUCS ML (Orgánico baja plasticidad).Color café oscuro.

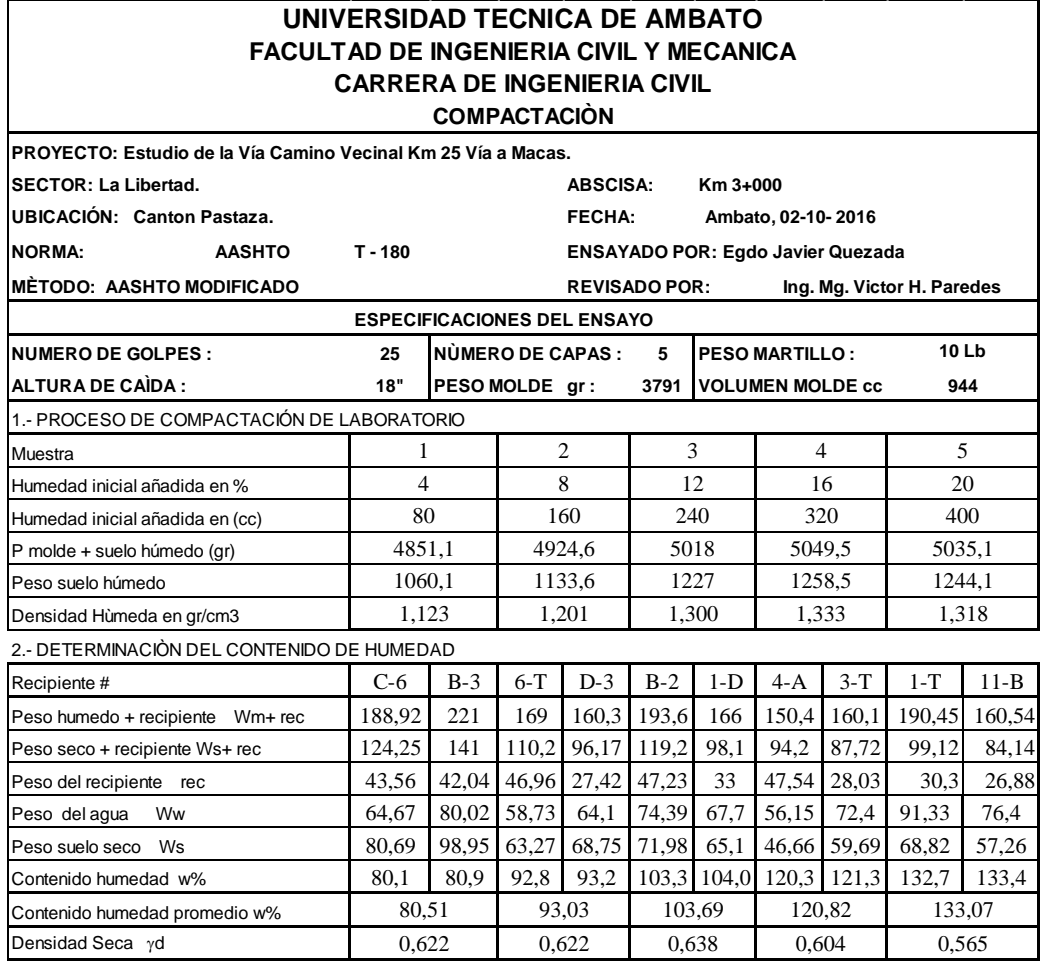

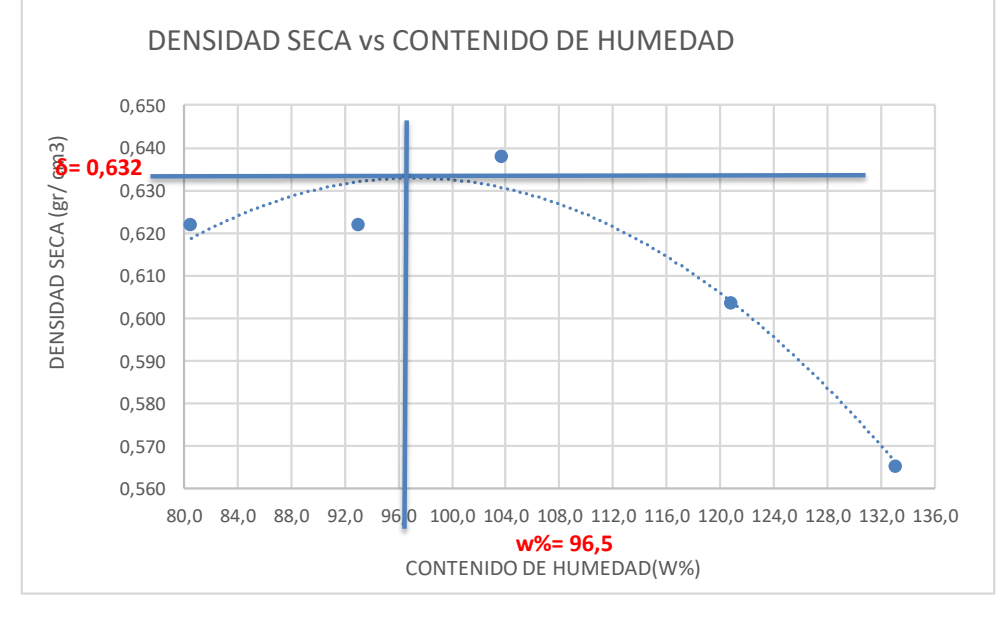

Ɣ máximo= 0,632 W óptimo % = 96,5

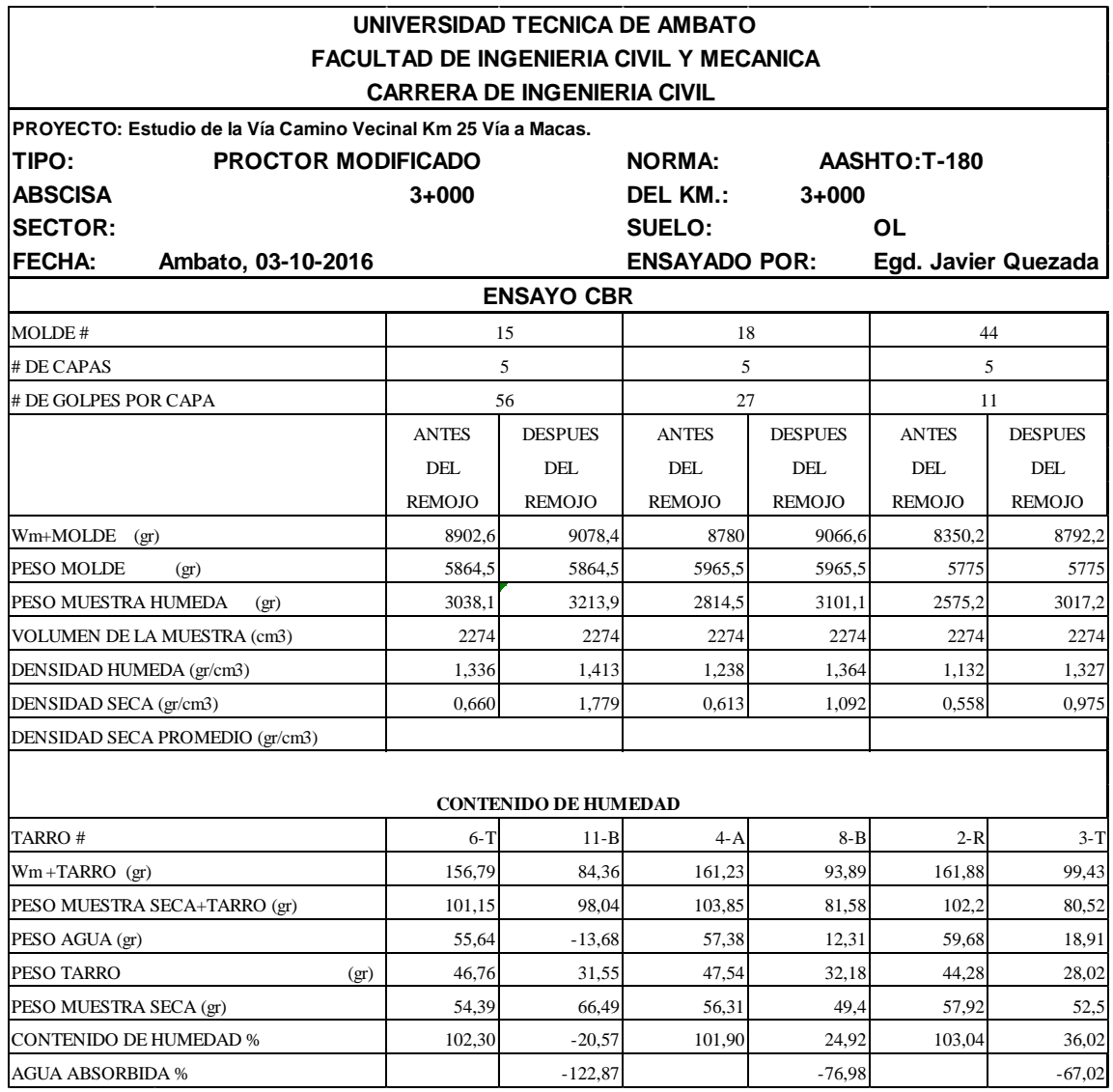

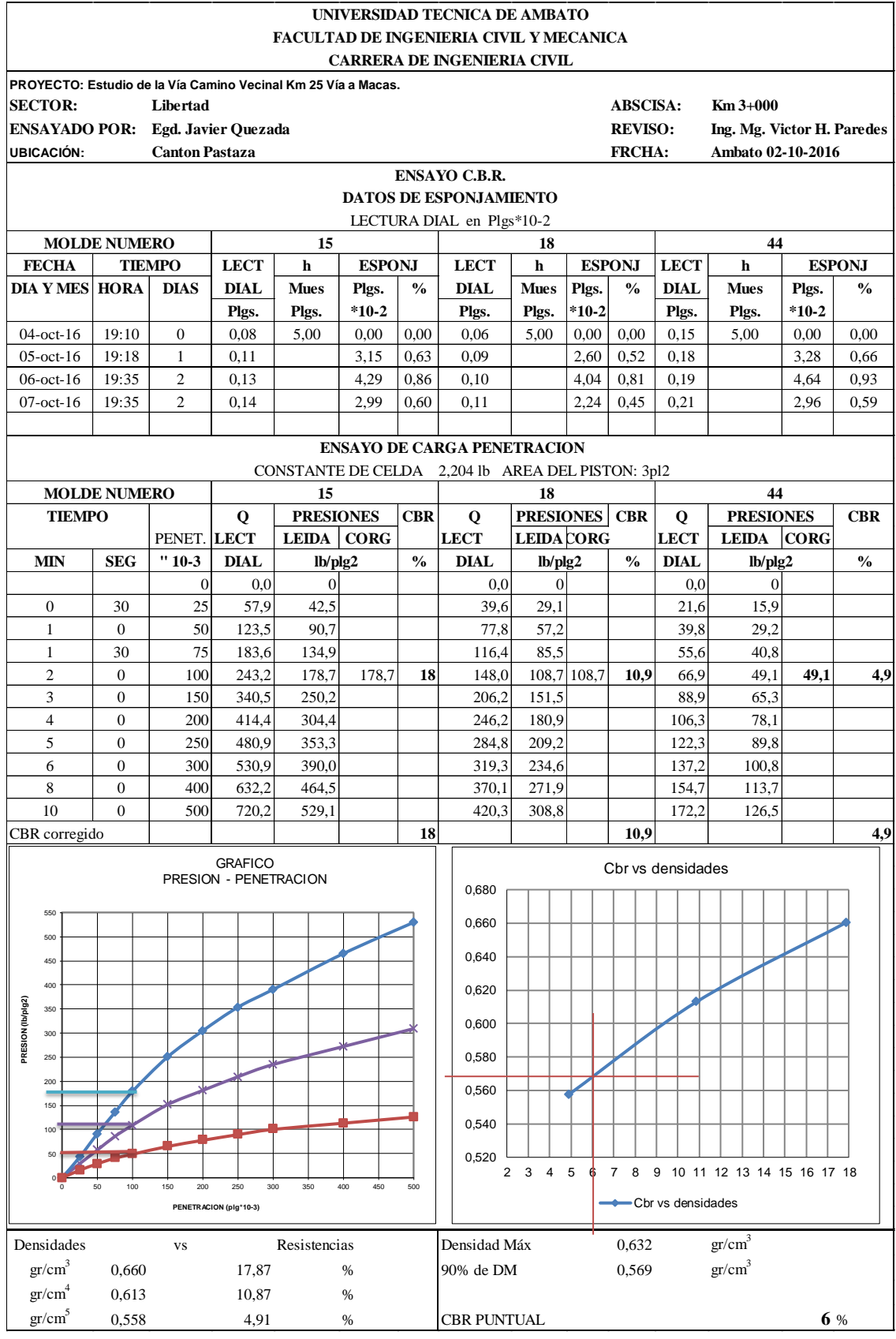

### **ANEXO B.4 MUESTRA Nº4**

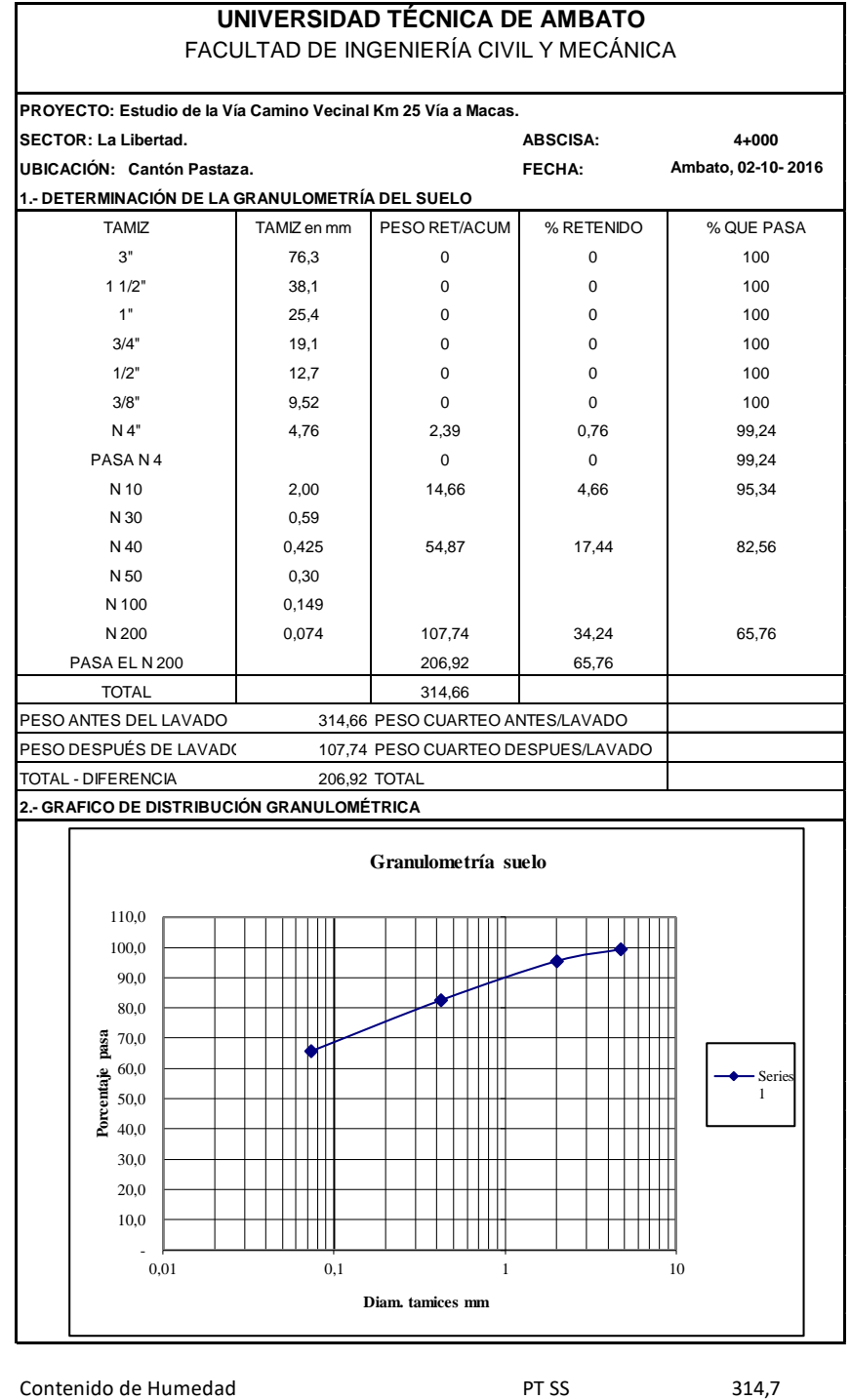

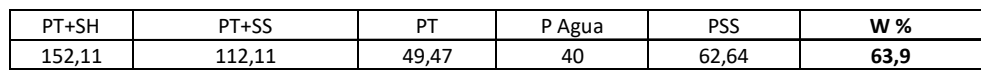

Clasificación SUCS MH (Limo alta plasticidad).

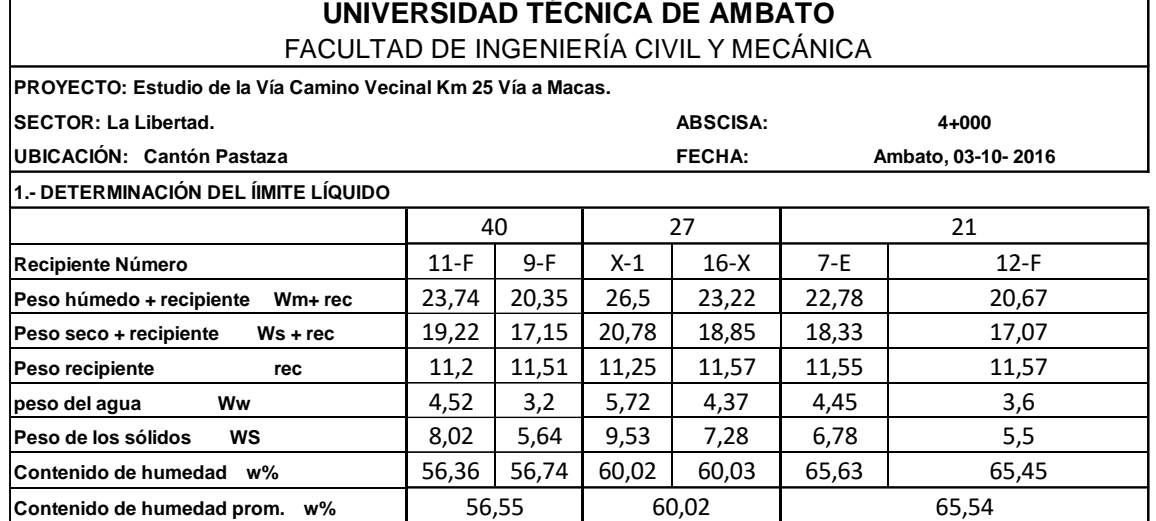

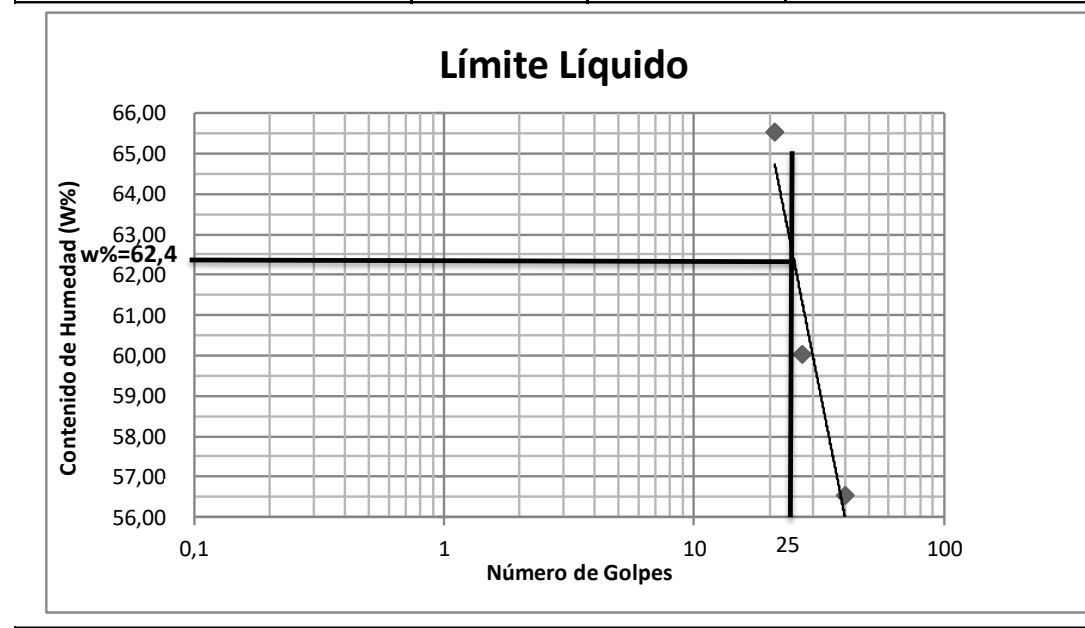

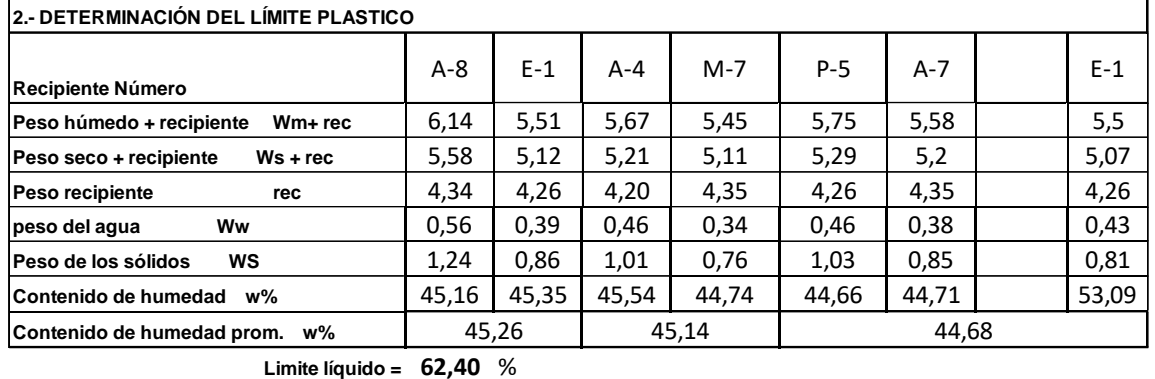

**Liímite plástico = 45,03** %

**índice plastico = 17,37** %

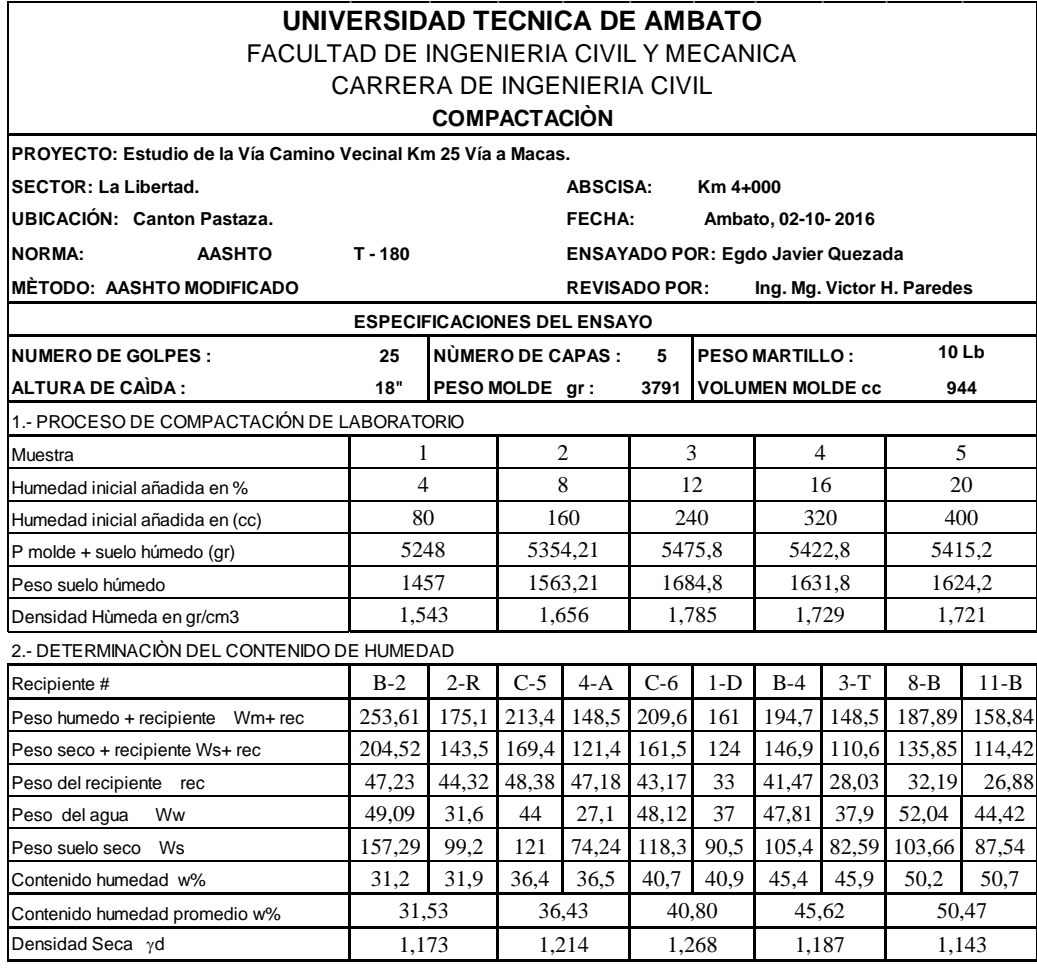

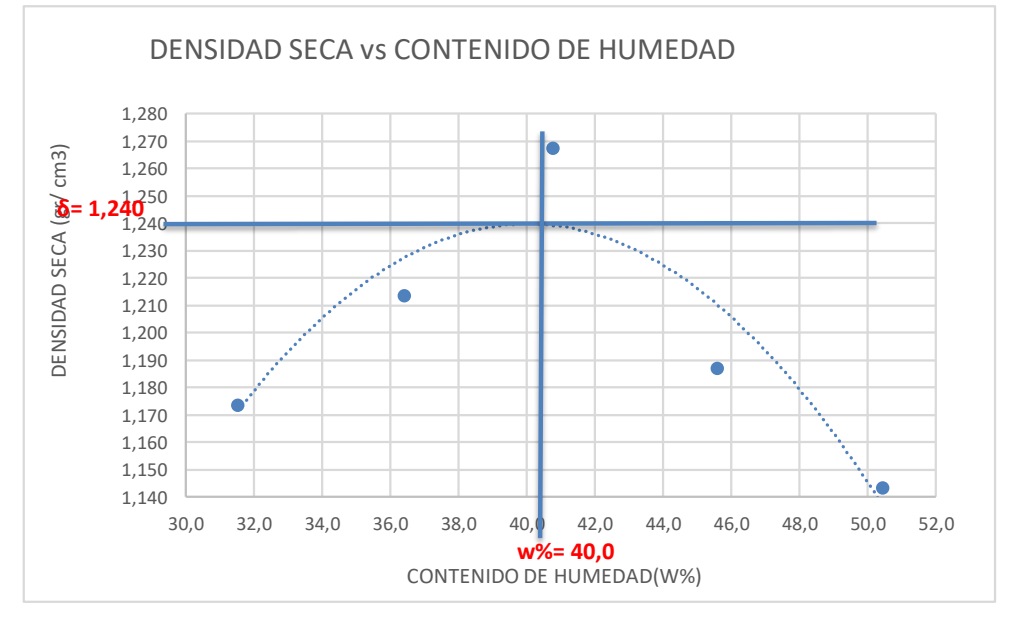

Ɣ máximo= 1,240 W óptimo % = 40,3

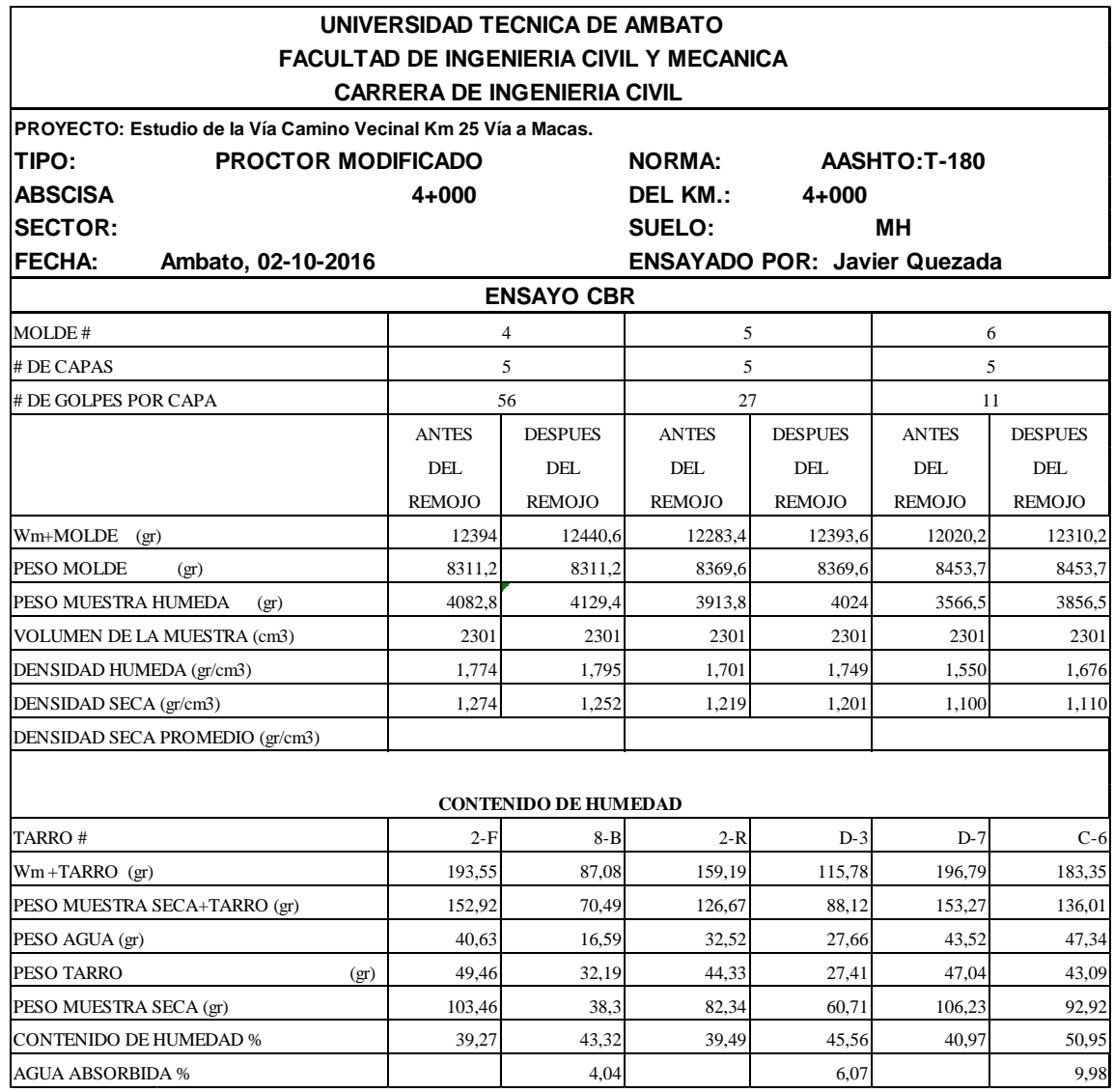

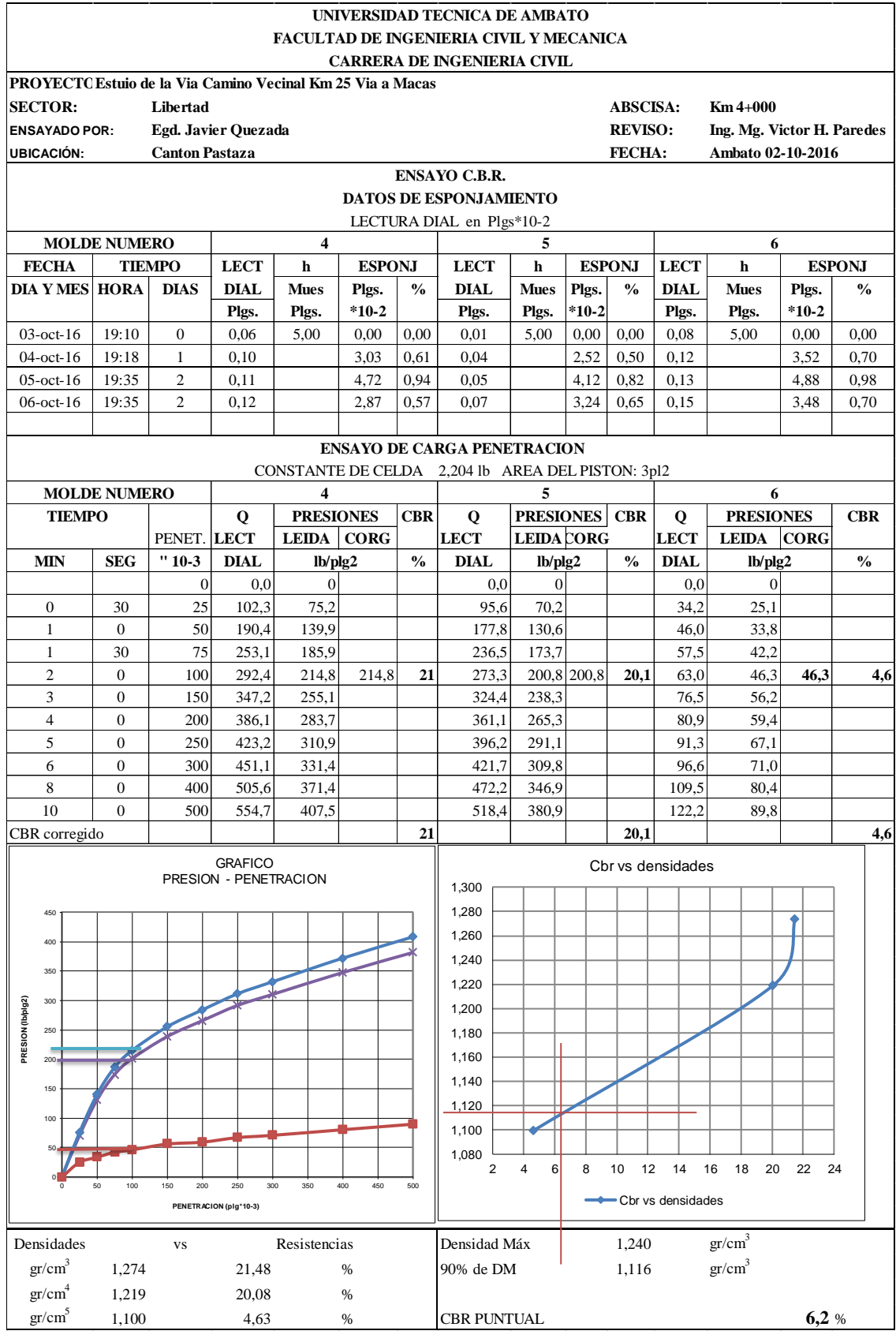

#### **ANEXO B.5 CBR DE DISEÑO.**

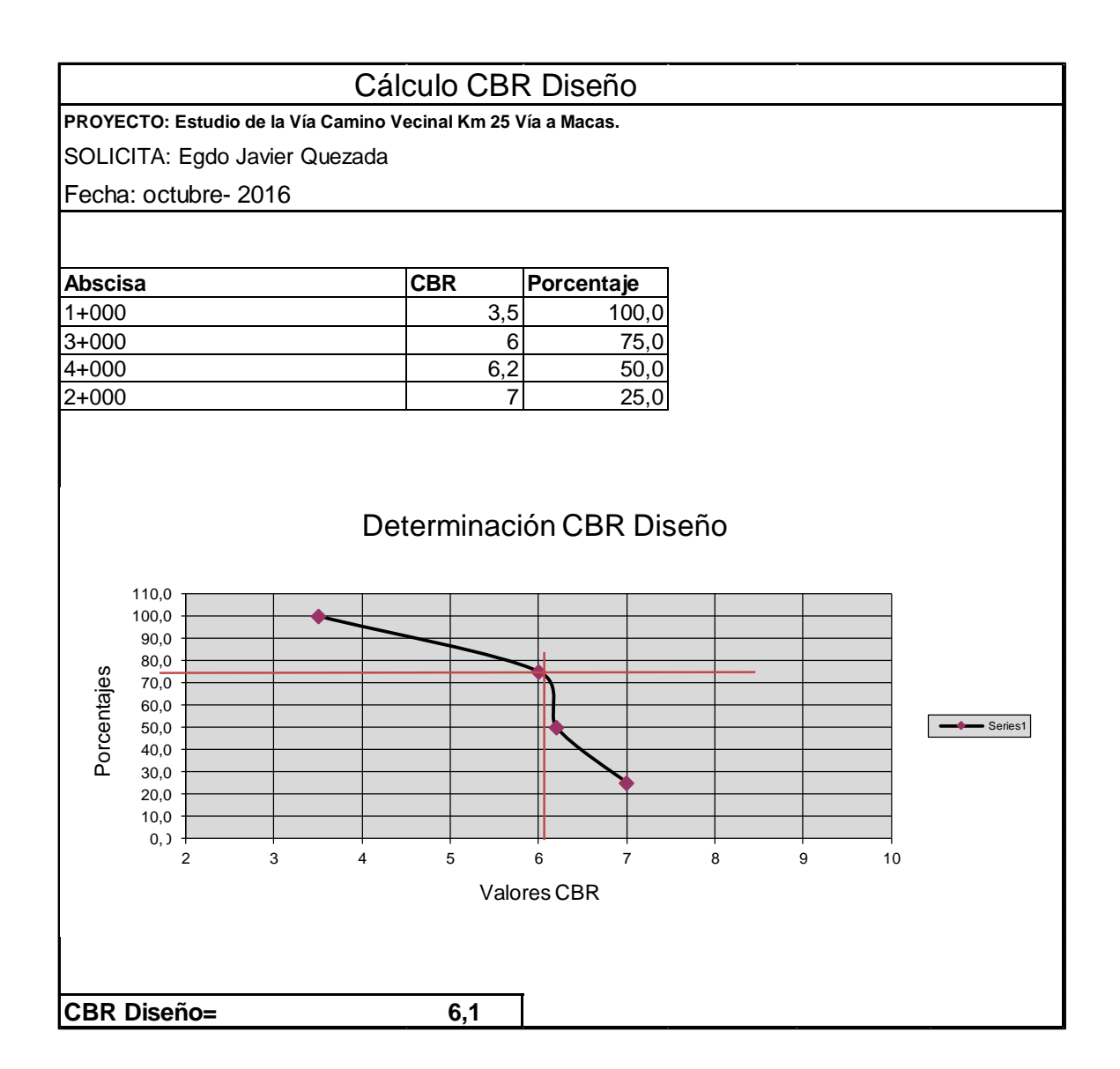

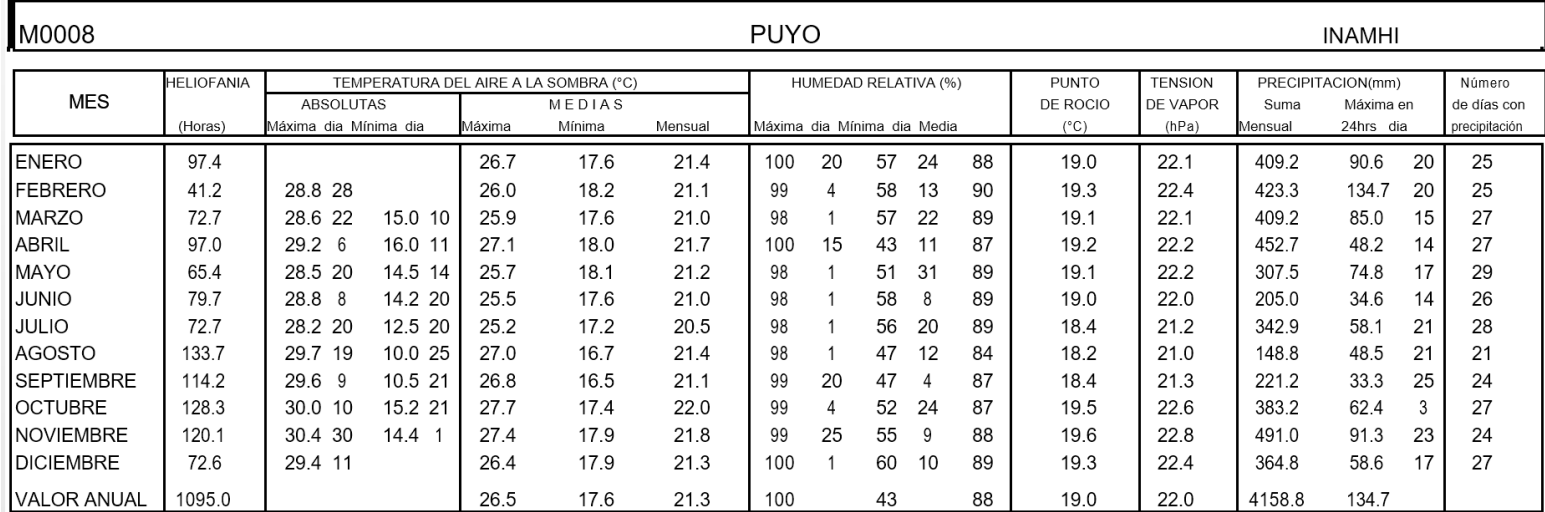

## **ANEXO C. TABLAS NECESARIAS PARA EL DISEÑO DEL PROYECTO. ANEXO C.1 Estadísticas de estaciones climatológicas.**

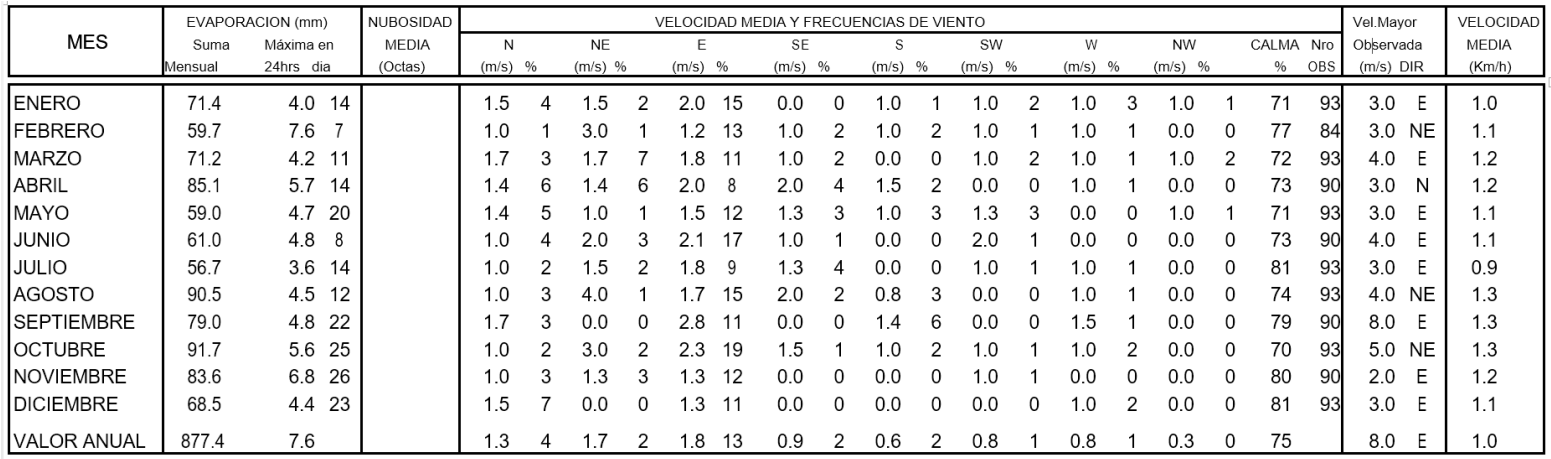

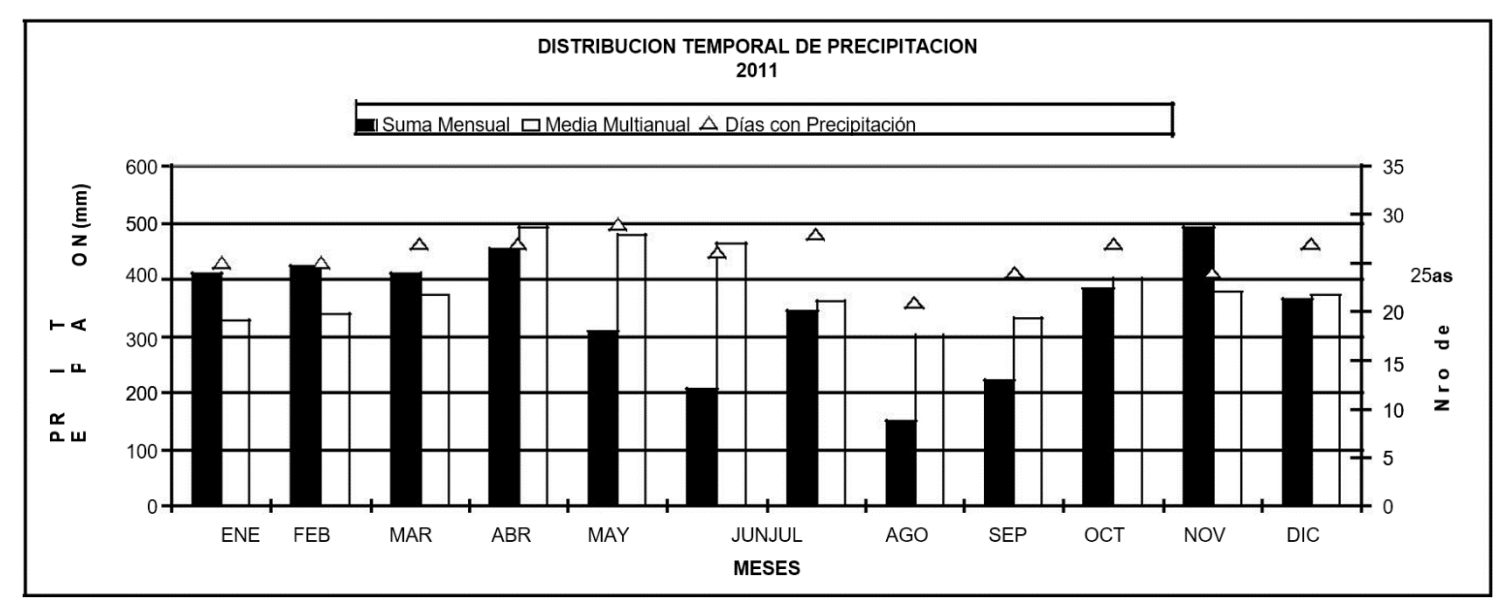

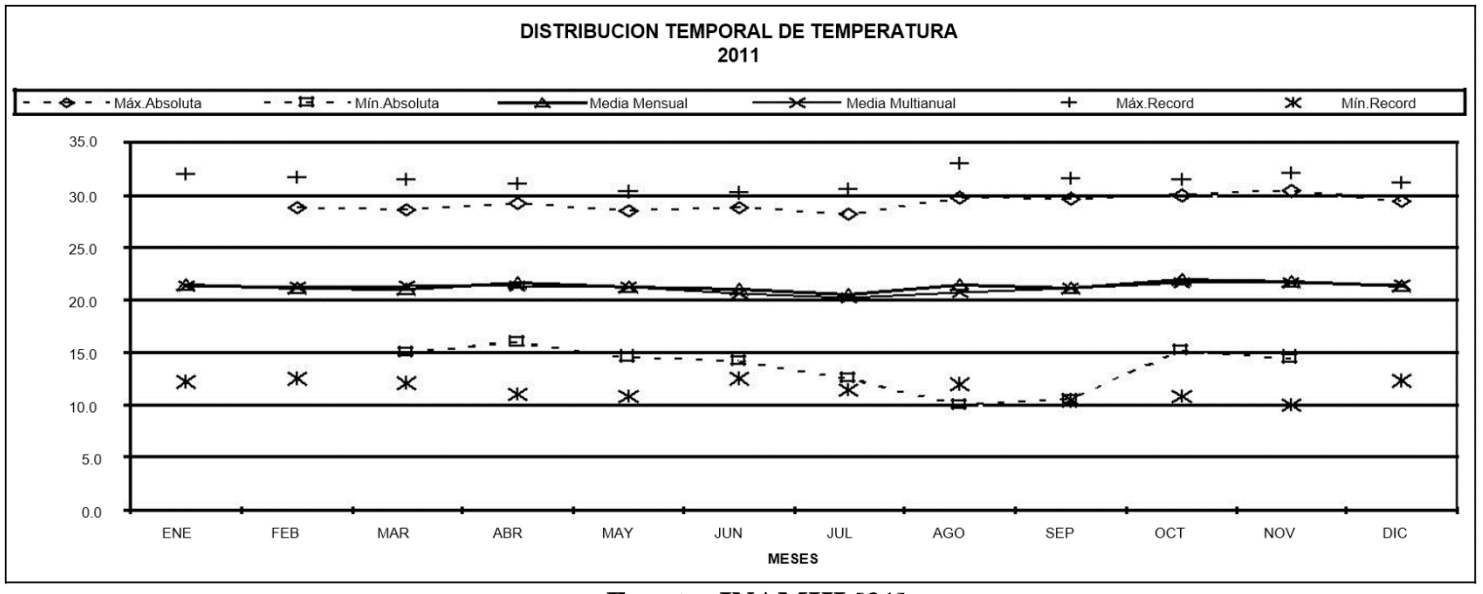

**Fuente: INAMHI** [31]

#### **ANEXO C.2 Valores de diseño Recomendado para Peraltes**

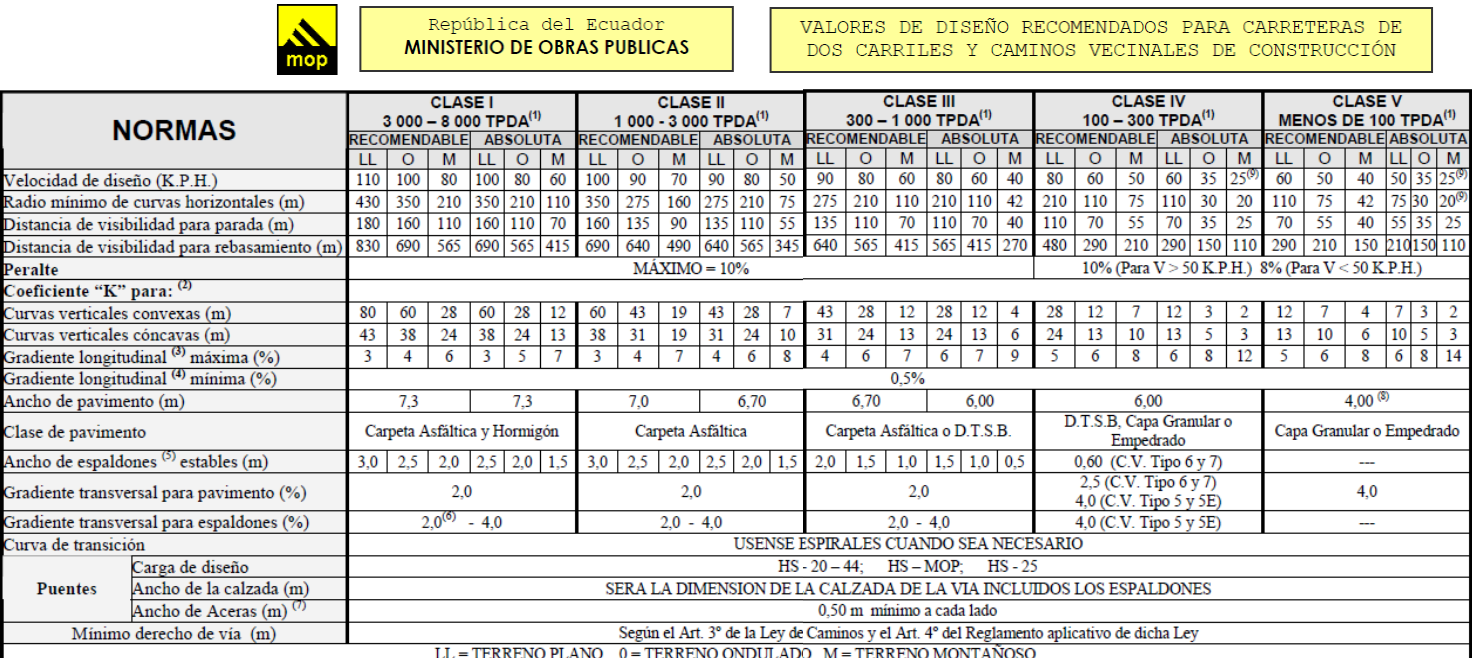

- 1) El TPDA indicado es el volumen promedio anual de tráfico diario proyectado a 15 20 años, cuando se proyecta un TPDA en exceso de 7 000 en 10 años debe investigarse la necesidad de construir una autopista. (Las normas para esta serán parecidas a las de la Clase I, con velocidad de diseño de 10 K.P.H. más para clase de terreno - Ver secciones transversales típicas para más detalles. Para el diseño definitivo debe considerarse el número de vehículos equivalentes.
- 2) Longitud de las curvas verticales: L = K A, en donde K = coeficiente respectivo y A = diferencia algébrica de gradientes, expresado en tanto por ciento. Longitud mínima de curvas verticales: L mín = 0,60 V, en donde V es la velocidad de diseño expresada en kilómetros por hora.
- 3) En longitudes cortas menores a 500 m. se puede aumentar la gradiente en 1% en terrenos ondulados y 2% en terrenos montañosos, solamente para las carreteras de Clase I, II y III. Para Caminos Vecinales (Clase IV) se puede aumentar la gradiente en 1% en terrenos ondulados y 3% en terrenos montañosos, para longitudes menores a 750 m.
- 4) Se puede adoptar una gradiente longitudinal de 0% en rellenos de 1 m. a 6 m. de altura, previo análisis y justificación.
- 5) Espaldón pavimentado con el mismo material de la capa de rodadura de la vía. (Ver Secciones Típicas en Normas). Se ensanchará la calzada 0,50 m más cuando se prevé la instalación de guarda caminos.
- 6) Cuando el espaldón está pavimentado con el mismo material de la capa de rodadura de la vía.

 $\overline{A}$ n Ġ1

- 7) En los casos en los que haya bastante tráfico de peatones, úsense dos aceras completas de 1,20 m de ancho.
- 8) Para tramos largos con este ancho, debe ensancharse la calzada a intervalos para proveer refugios de encuentro vehicular.
- 9) Para los caminos Clase IV y V, se podrá utilizar V<sub>D</sub> = 20 Km/h y R = 15 m siempre y cuando se trate de aprovechar infraestructuras existentes y relieve difícil (escarpado).
- **NOTA:** Las Normas anotadas "Recomendables" se emplearán cuando el TPDA es cerca al límite superior de las clases respectivas o cuando se puede implementar sin incurrir en costos de construcción. Se puede variar algo de las Normas Absolutas para una determinada clase, cuando se considere necesario el mejorar una carretera existente siguiendo generalmente el trazado actual.

#### **Fuente: Normas de Diseño Geométrico MOP 2003** [8]

### **ANEXO D. CÁLCULO DE VOLÚMENES DE OBRA**

#### **DESBROCE, DESBOSQUE Y LIMPIEZA.**

Este trabajo se trata de limpiar y despejar el terreno necesario para que se pueda llevar acabo la obra con satisfacción.

La cuantificación de este rubro se la realizó con un ancho de faja de 25 metros, y la medida será la hectárea debido a su magnitud.

Ancho de faja promedio = 25 m Longitud total del proyecto  $= 4267.46$  m Área total = Ancho de faja \* longitud total Área total =  $25 \text{ m} * 4267.46 \text{ m}$ Área total = 106686.5 m2  $/10000 = 10.67$  Ha

## **REPLANTEO Y NIVELACIÓN CON EQUIPO TOPOGRÁFICO.**

La unidad de medida de este rubro es el Km el mismo que es igual a la longitud total del proyecto.

Longitud total  $= 4.27$  Km

## **EXCAVACIÓN SIN CLASIFICAR**

Es la excavación y desalojo que se realiza de todos los materiales que se encuentran durante el desarrollo del proyecto.

El Volumen total de corte en el diseño es igual a **4689.13 m3** el mismo que fue obtenido mediante el programa Autocad civil.

- Excavación para cunetas y encausamiento

La unidad de medida es el m3 y para este rubro se consideró la sección transversal de la cuneta.

- Volumen Total de excavación = área de cuneta \* Long. Total \* # lados

Volumen Total= 0.28 m2\*4267.46 m\*2

#### Volumen Total = **2389.78 m3**

- Excavación para estructuras menores

En este caso se asume una Long. De 20m en cada lado de la alcantarilla, para esta excavación se asume un área de corte en base, 2 m de profundidad y 2 m de ancho de la zanja. Para el caso de los cabezales y alcantarillas se estimara 10 m3 para cada alcantarilla.

- Volumen excava. Alcantarillas = Long. Tubería + (L. encauzamiento \* 2 Lados \* # de alcantarillas) + ancho + profundidad

Volumen excava. Alcantarillas =  $[40m + (20m*2*7)]*2m*2m$ 

Volumen excava. Alcantarillas  $= 1280$  m<sup>3</sup>

- Volumen para cabezales= 7 alcantarillas \* 10m3= 70 m3

-Volumen de excavación de alcantarillas + cabezales = $1280 \text{ m}^3$  + 70 m<sup>3</sup>

Volumen de excavación de alcantarillas + cabezales = **1350 m3**

- Volumen Total de excavaciones =  $4689.13 \text{ m}^3 + 2389.78 \text{ m}^3 + 1350 \text{ m}^3$ 

- Volumen Total de excavaciones = **8428.91 m3**

#### **RELLENO COMPACTADO CON MATERIAL DEL SITIO**

Este rubro corresponde al volumen determinado mediante el diseño geométrico en el software Autocad civil.

Volumen de relleno  $= 1775.51$  m3

#### **MATERIAL DE SUB-BASE CLASE 3**

Volumen de sub-base = espesor de la capa sub-base \* ancho de la calzada \* longitud del proyecto

Volumen =  $0.17 \text{ m} * 6 \text{ m} * 4267.46 \text{ m}$ 

Volumen total  $= 4352.81$  m3

#### **MATERIAL DE BASE CLASE 2**

Volumen de base = espesor de la capa base \* ancho de la calzada \* longitud del proyecto

Volumen =  $0.15$  m  $*$  6 m  $*$  4267.4 m

Volumen total  $= 3840.66$  m3

#### **ASFALTO DE IMPRIMACIÓN**

Volumen asfalto para imprimación = ancho de calzada \* Long. Del proyecto \* factor de sobreancho /rendimiento total de imprimación.

Factor de sobreancho  $= 1.10$ 

Rendimiento total de imprimación =  $1.5$  lts / m2

Asfalto MC-250 para imprimación =  $(6 \text{ m} * 4267.46 \text{ m} * 1.10) / 1.5 \text{ Its}$ 

Asfalto MC-250 para imprimación = 18776.82 lts

## **CARPETA ASFÁLTICA MEZCLADO EN PLANTA e = 6 cm**

Volumen carpeta asfáltica = Ancho de calzada \* Long. Del proyecto

Volumen carpeta asfáltica =  $6 \text{ m} * 4267.46 \text{ m}$ 

Volumen carpeta asfáltica = 25604.76 m2

#### **HORMIGÓN SIMPLE f`c= 210 Kg/cm2**

Volumen Alas = Largo \* Ancho \* Altura \* # Alas

Volumen Alas =  $2 \text{ m} * 0.60 \text{ m} * 1.5 \text{ m} * 2$ 

Volumen Alas  $= 3.6$  m $3$ 

Volumen Pantalla = Largo \* Ancho \* Altura

Volumen Pantalla =  $2.50 \text{ m}^*$  0.30 m  $*$  2.00 m

Volumen Pantalla  $=1.50$  m3

Plataforma = Largo \* Ancho \* Altura

Plataforma =  $4.05 \text{ m} * 1.30 \text{ m} * 0.20$ 

Plataforma  $= 1.05$  m<sup>3</sup>

Tubería  $= 0.34$  m3

Volumen Total =  $(Alas + Pantalla + Plataforma - Tubería) * # de cabezales$ 

Volumen Total =  $(3.60 \text{ m}3 + 1.50 \text{ m}3 + 1.05 \text{ m}3 - 0.34 \text{ m}3)$  \* 14

Volumen Total =  $81.34$  m $3$ 

## **HORMIGÓN SIMPLE f`c= 210 Kg/cm2 PARA CUNETAS**

Área de la sección transversal de la cuneta  $= 0.113$  m2

Longitud de descarga = 250 m (por cada km se considera 50 m de descarga)

Volumen de Ho. En cunetas = Sección de cuneta \* (Long. del proyecto\* 2 lados + long. de descarga)

Volumen de Ho. En cunetas =  $0.113$  m2 (4267.46 m  $*$  2 + 250m)

Volumen de Ho. En cunetas = 992.70 m3

#### **ACERO DE REFUERZO**

MUROS DE ALA

Aproximado por alcantarilla = 59.6 kg

Total= Peso aprox. \* # alcantarillas

Total = 59.6 kg  $*$  7

Total =  $417.2$  Kg

## **TUBERÍA DE ACERO CORRUGADA d=1.20 m, e=2.50mm PM-100**

Longitud de la tubería = 10m

Número de alcantarillas = 7

Long Total = Long. Tubería \* Número de alcantarillas

Long Total =  $10 * 7$  m

Long. Total  $= 70$  m

## **RECONFORMACIÓN DE MATERIAL EXCEDENTE EN ESCOMBRERAS**

Volumen de excavaciones = 4689.13 m3

Volumen de relleno  $= 1775.51$  m3

Material excedente = 4689.13 m3 - 1775.51 m3

Material Excedente  $= 2913.62$  m<sup>3</sup>

#### **GUARDA CAMINOS DOBLES**

Tomando en cuenta curvas de consideración igual a 10 y 40 m por curva, se obtiene 400 m

## **SEÑALIZACIÓN HORIZONTAL**

Esta señalización está conformada por 2 líneas continuas laterales de color blanco y una línea segmentada central de color amarillo.

Long. Señalización = # de líneas \* Long. Del proyecto

Long. Señalización =  $3 * 4267.46$  m

Long. Señalización = 12802.38 m

#### **SEÑALES PREVENTIVAS Y REGULATORIAS (60X60cm)**

Se considera una cantidad de 6 por cada km entre señales regulatorias y preventivas.

Dan un total de **28 unidades.**

## **SEÑALIZACIÓN VERTICAL INFORMATIVA**

Se considera una por km, dando un total de **5 unidades**

## **ANEXO E. FOTOGRAFÍAS**

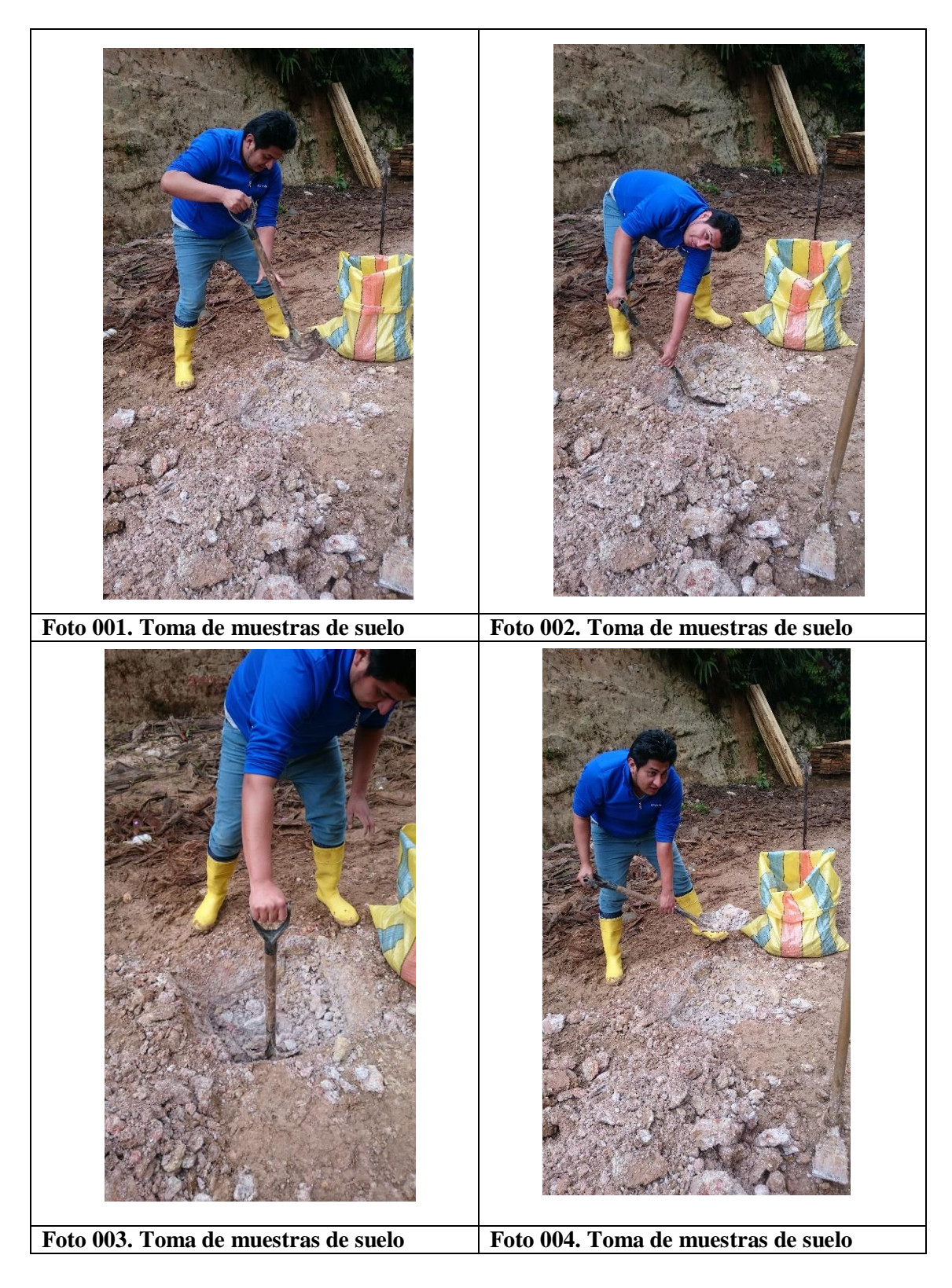

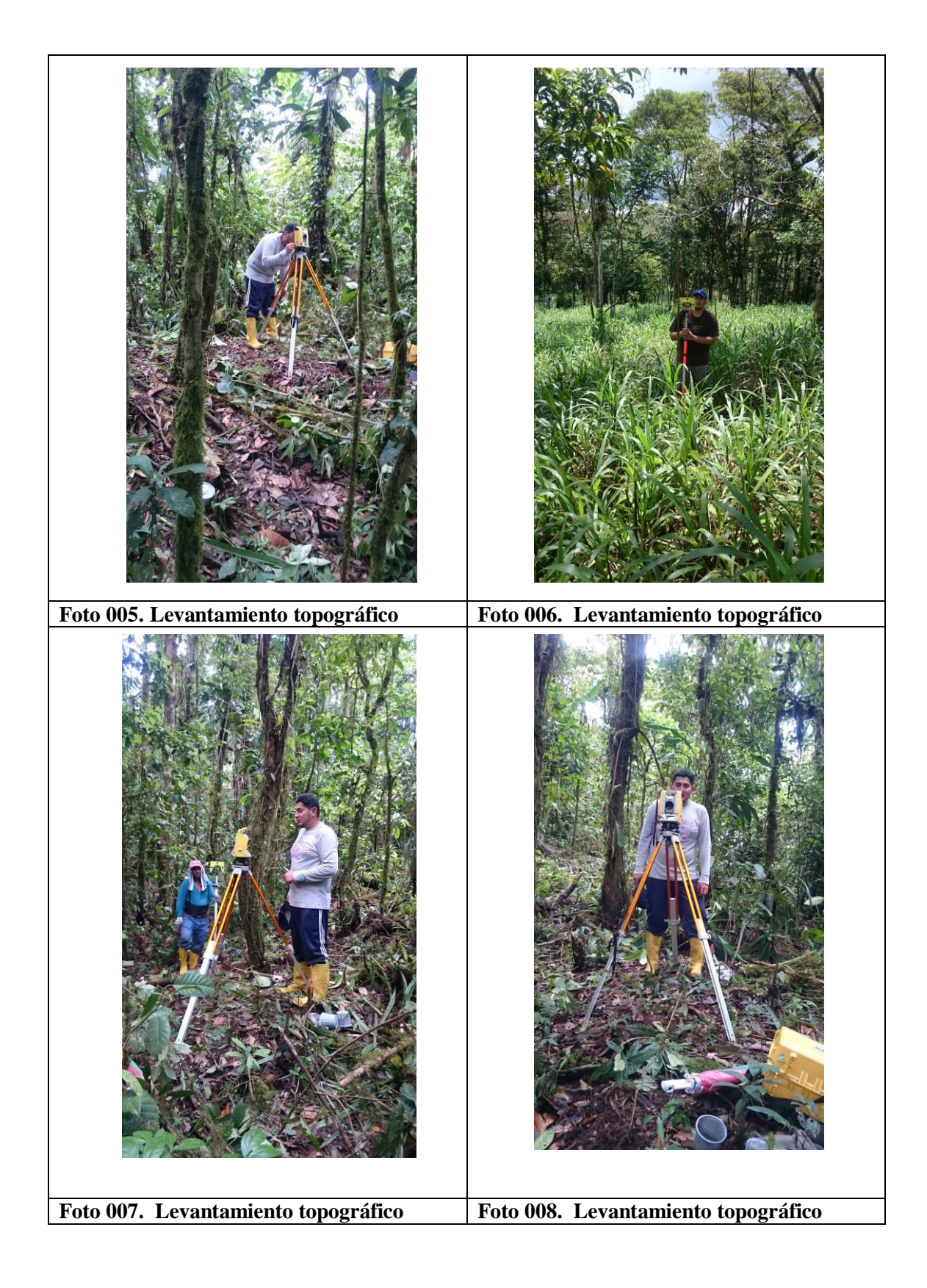

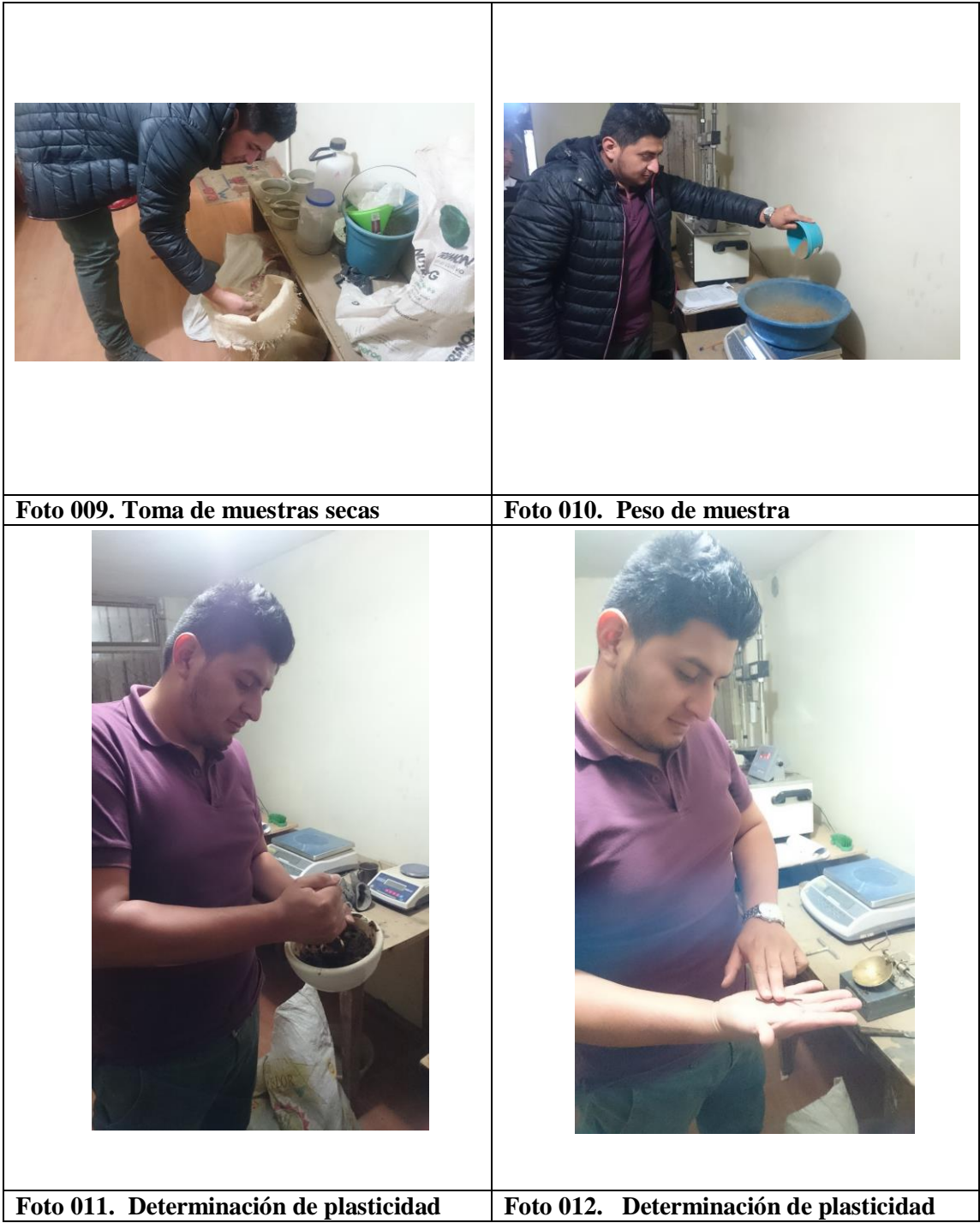

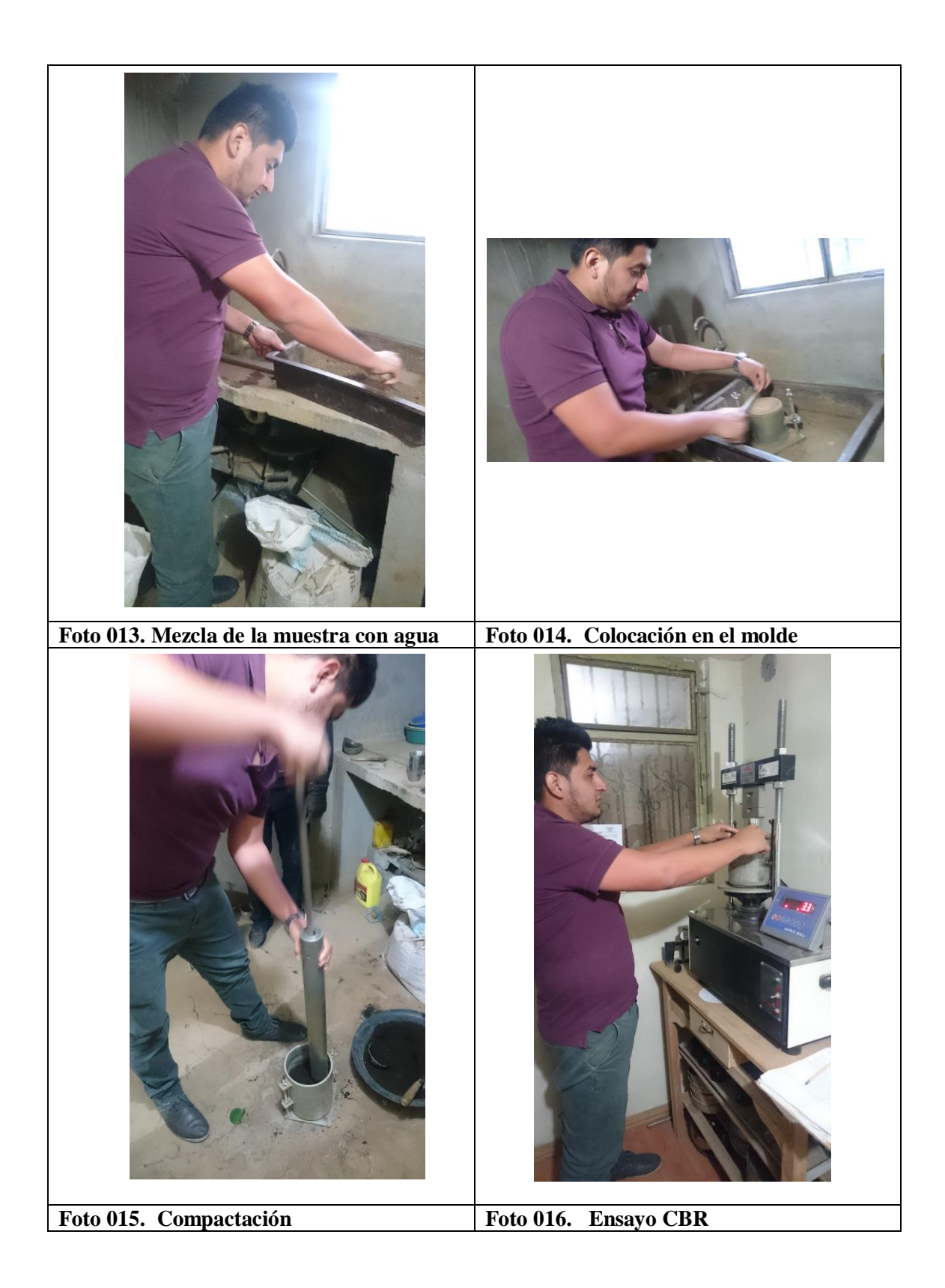

# **ANEXO F. PLANO DE DETALLES PROTECCIÓN DE TALUD GEOCELDAS**

## **ANEXO G. PLANOS**

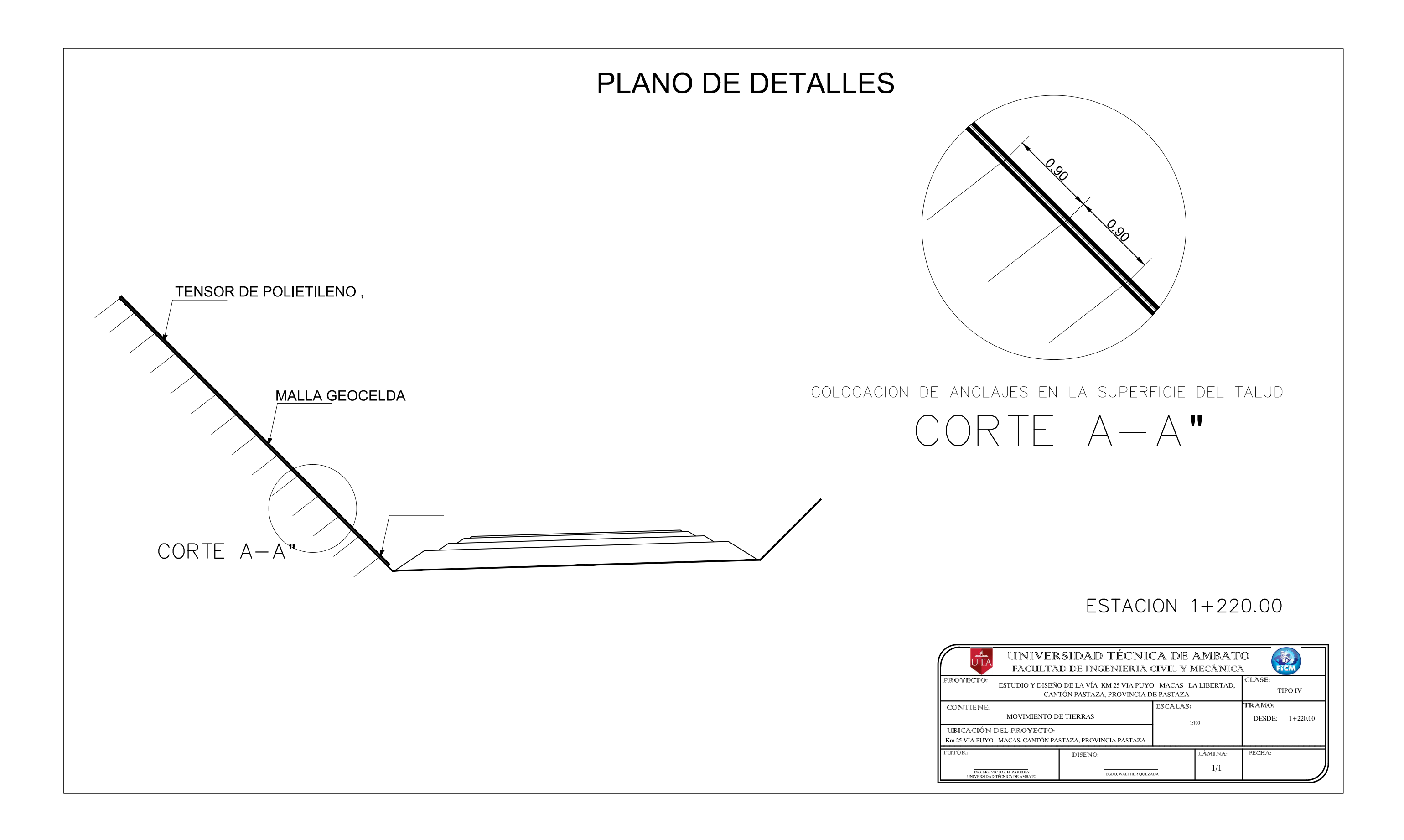

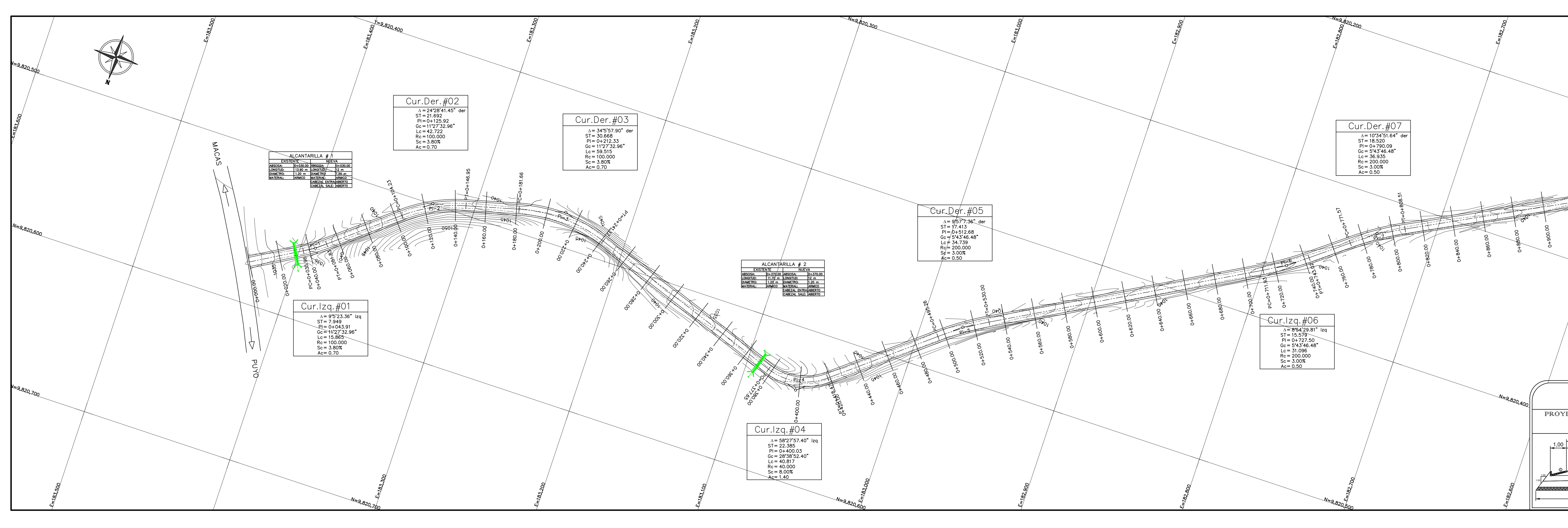

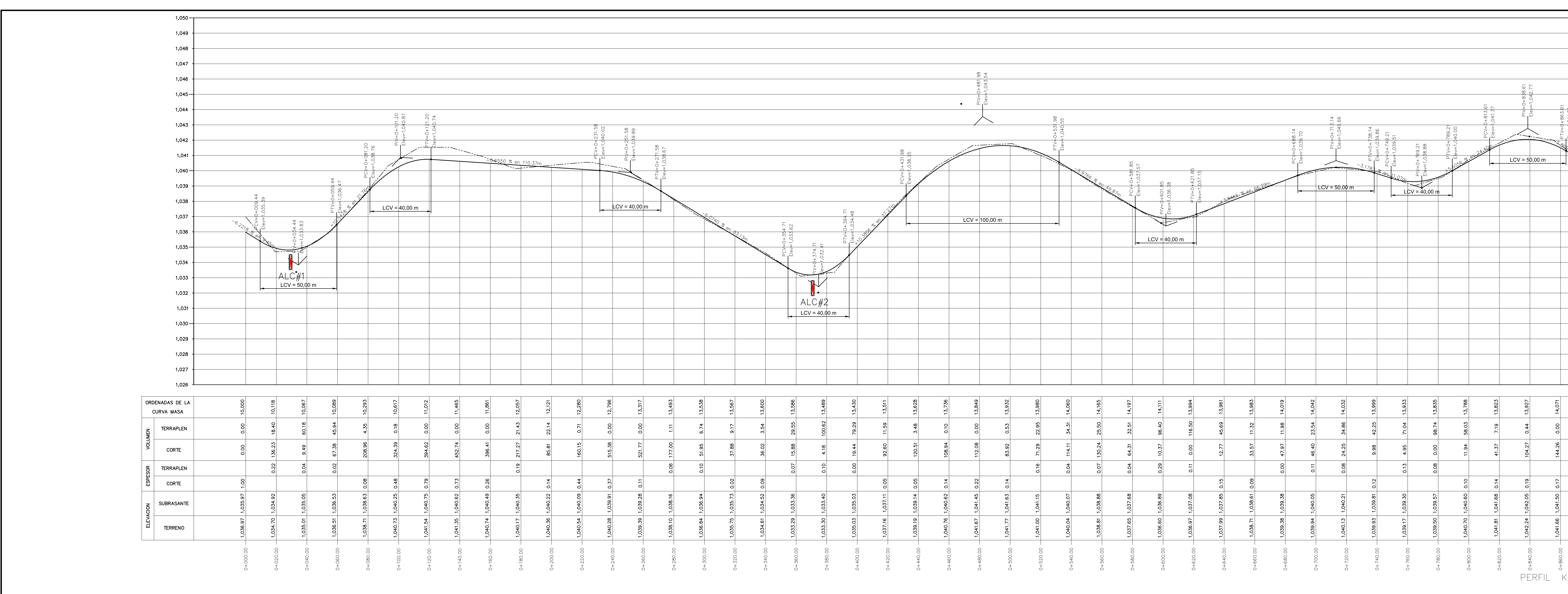

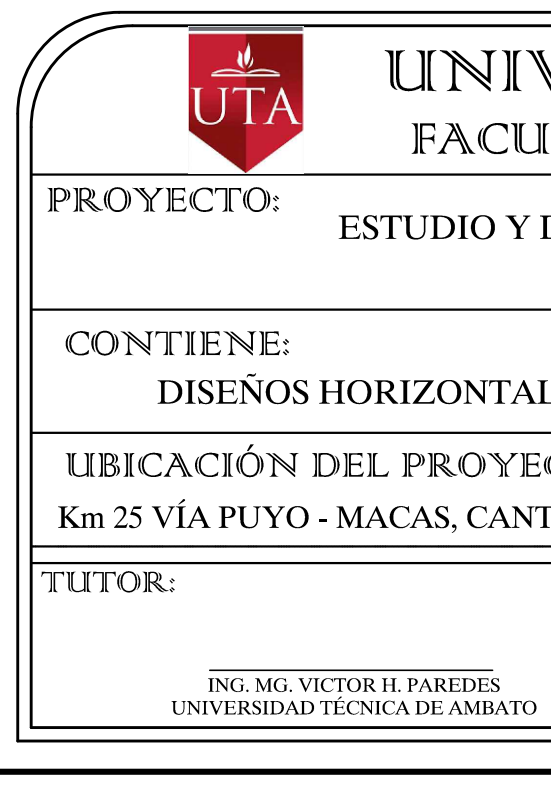

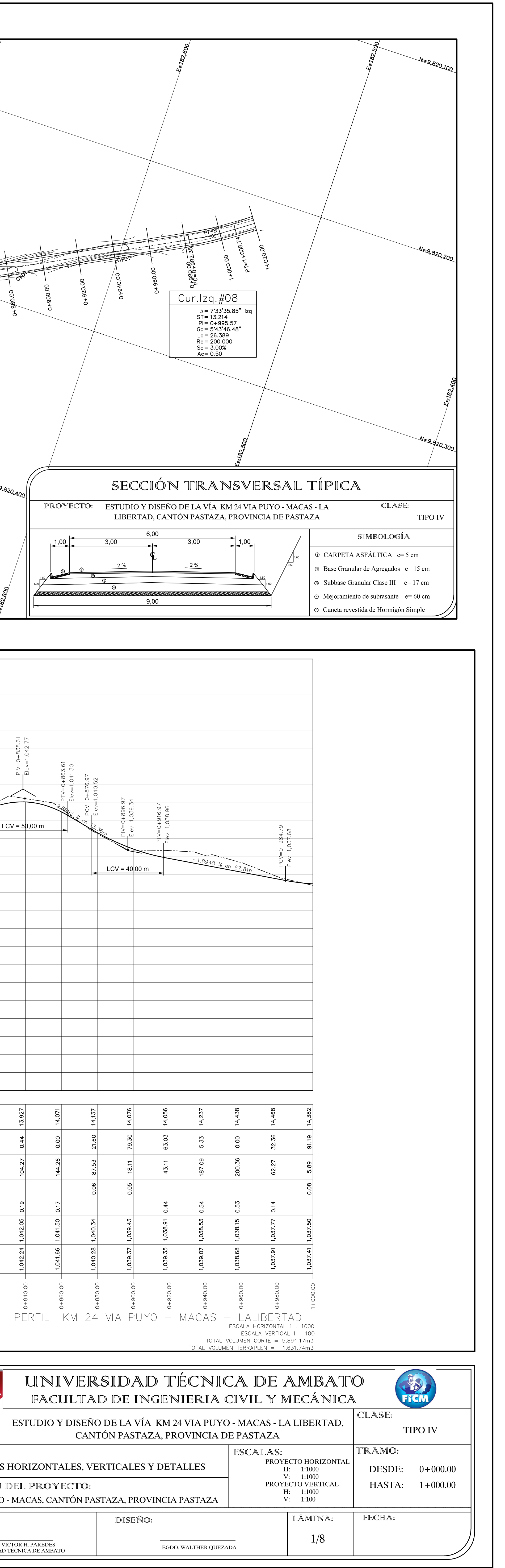

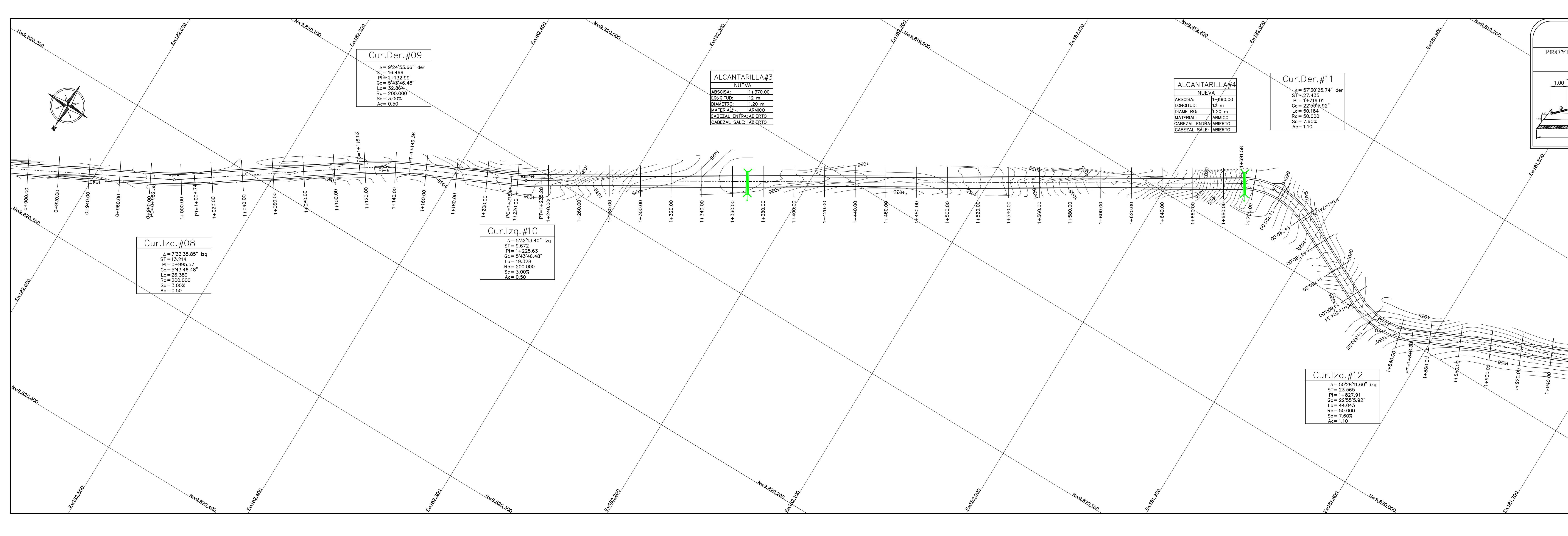

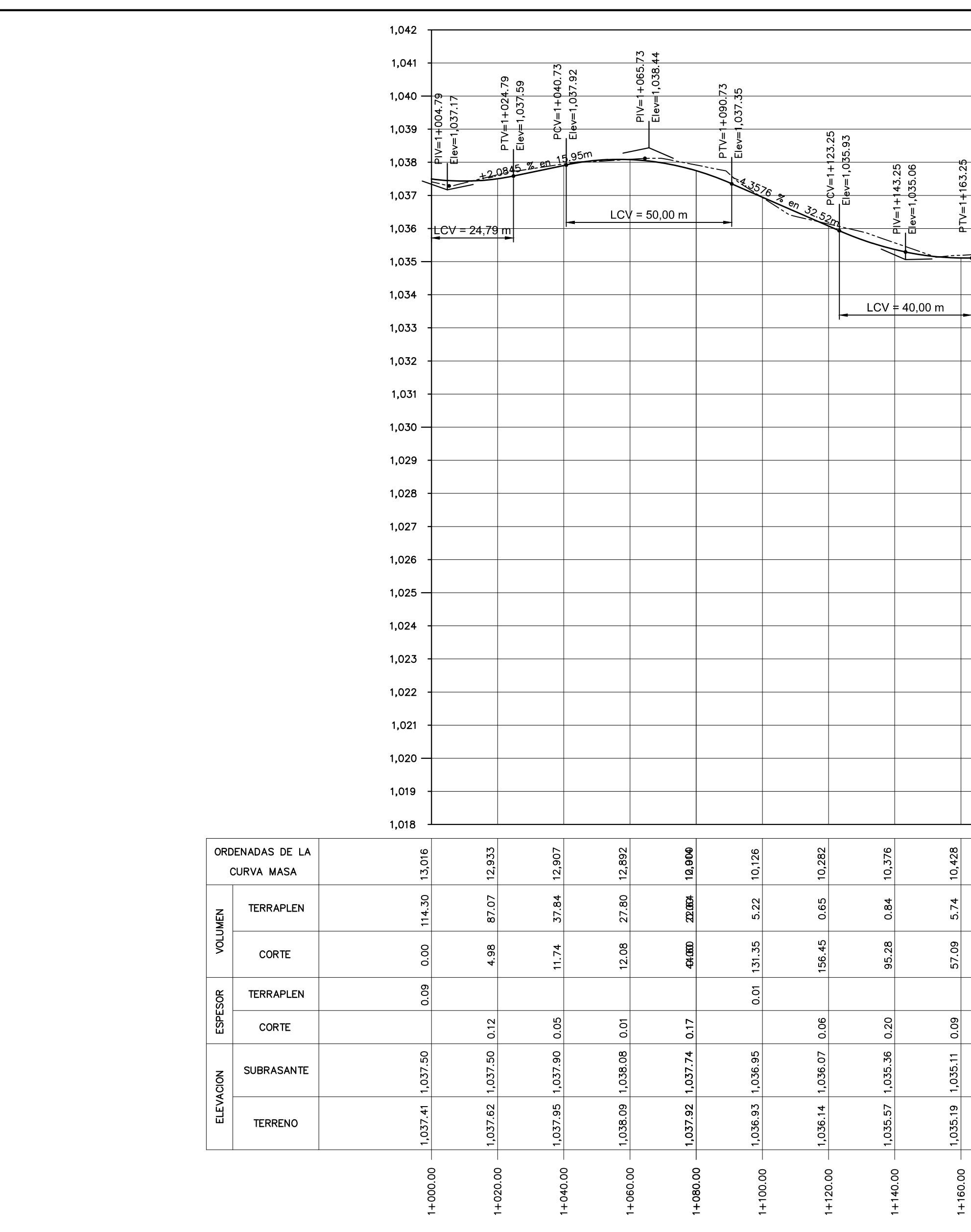

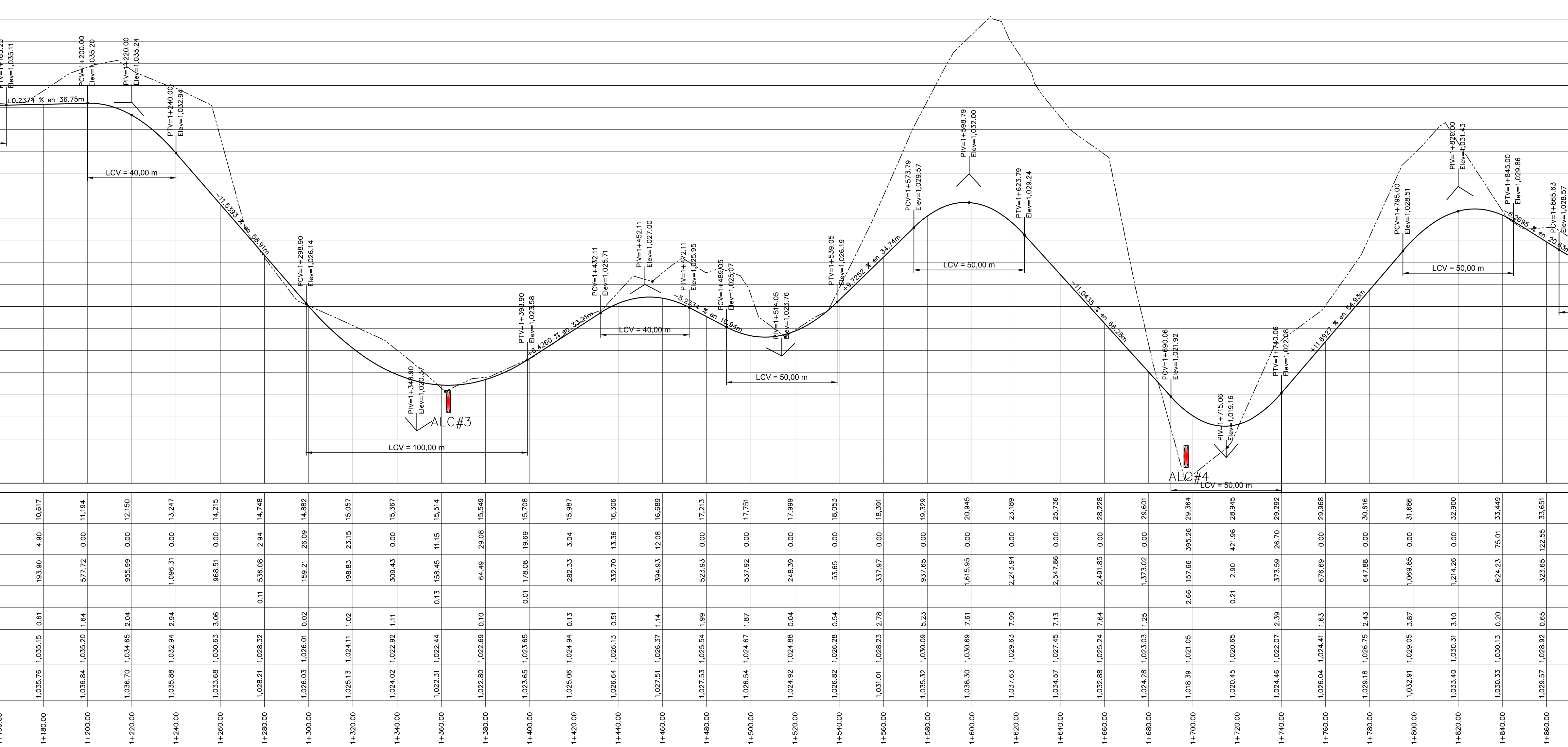

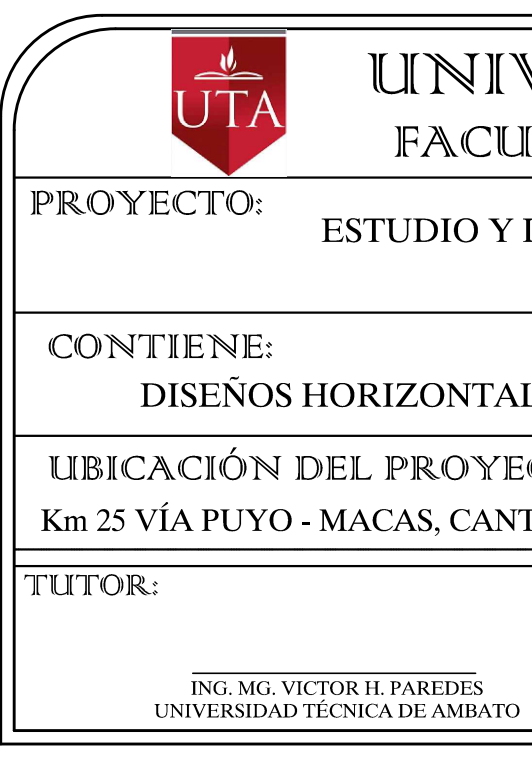

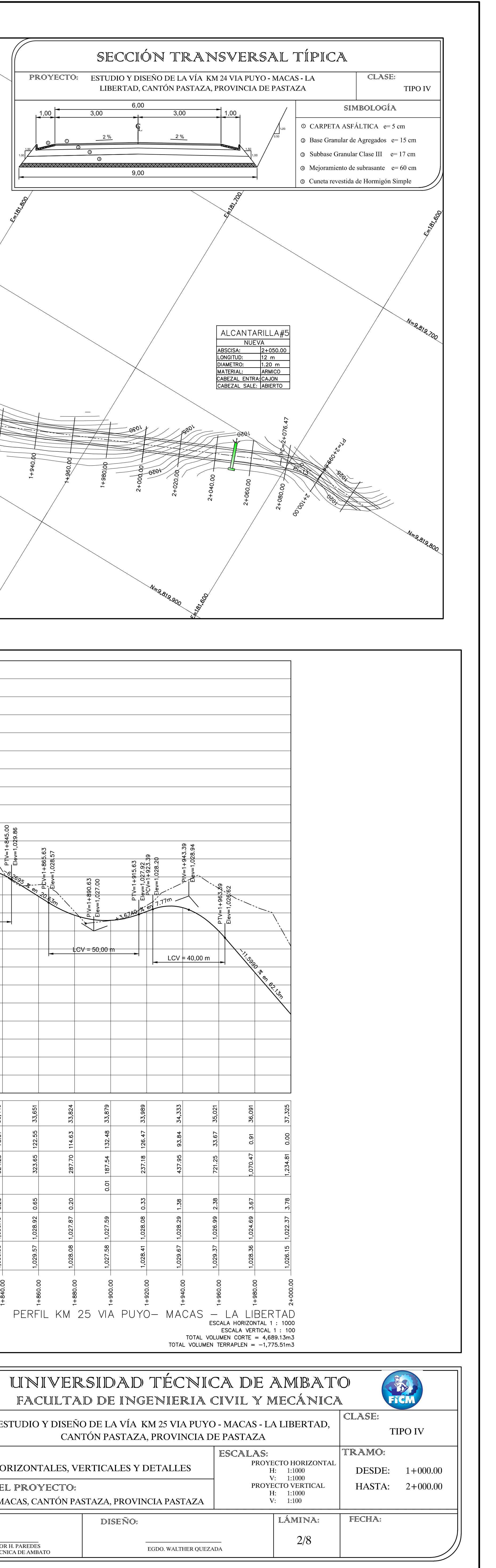
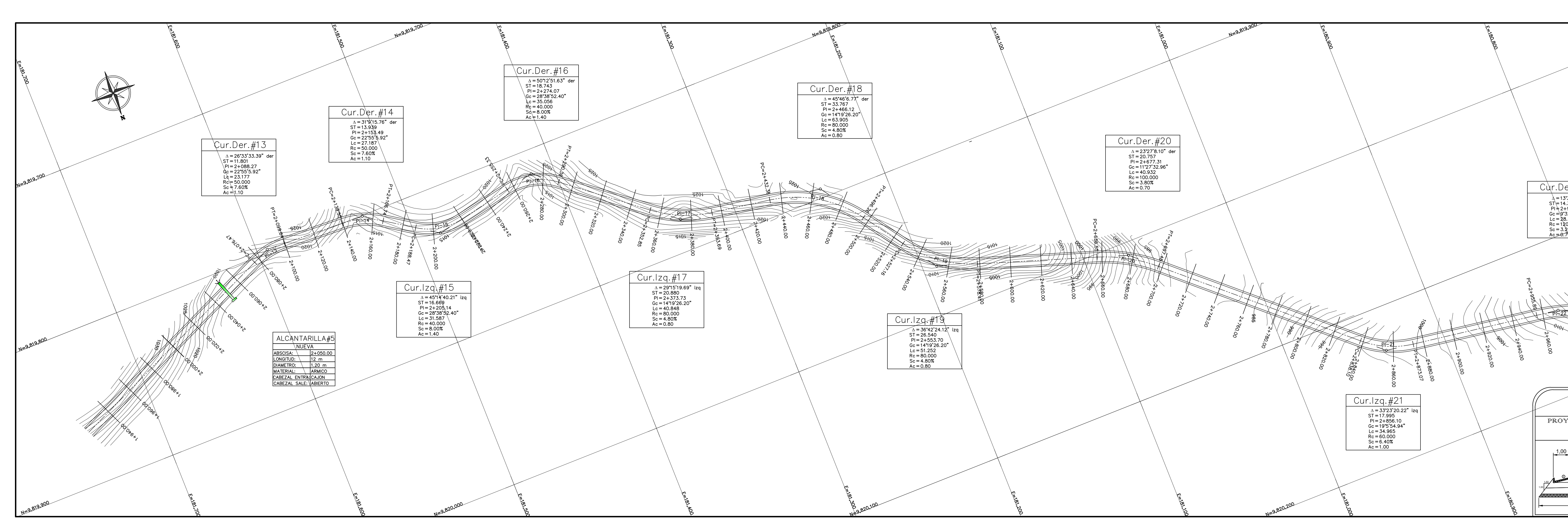

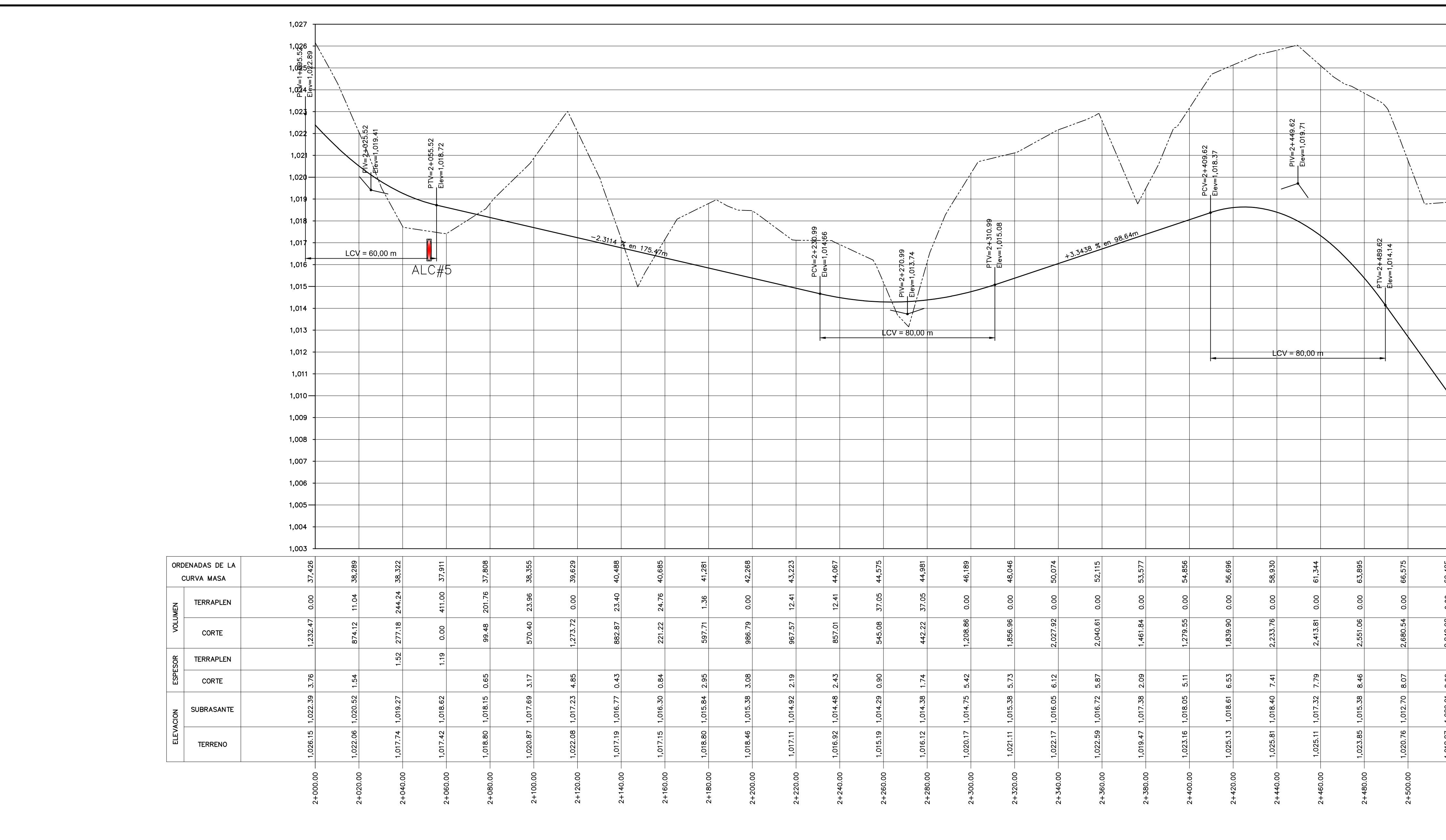

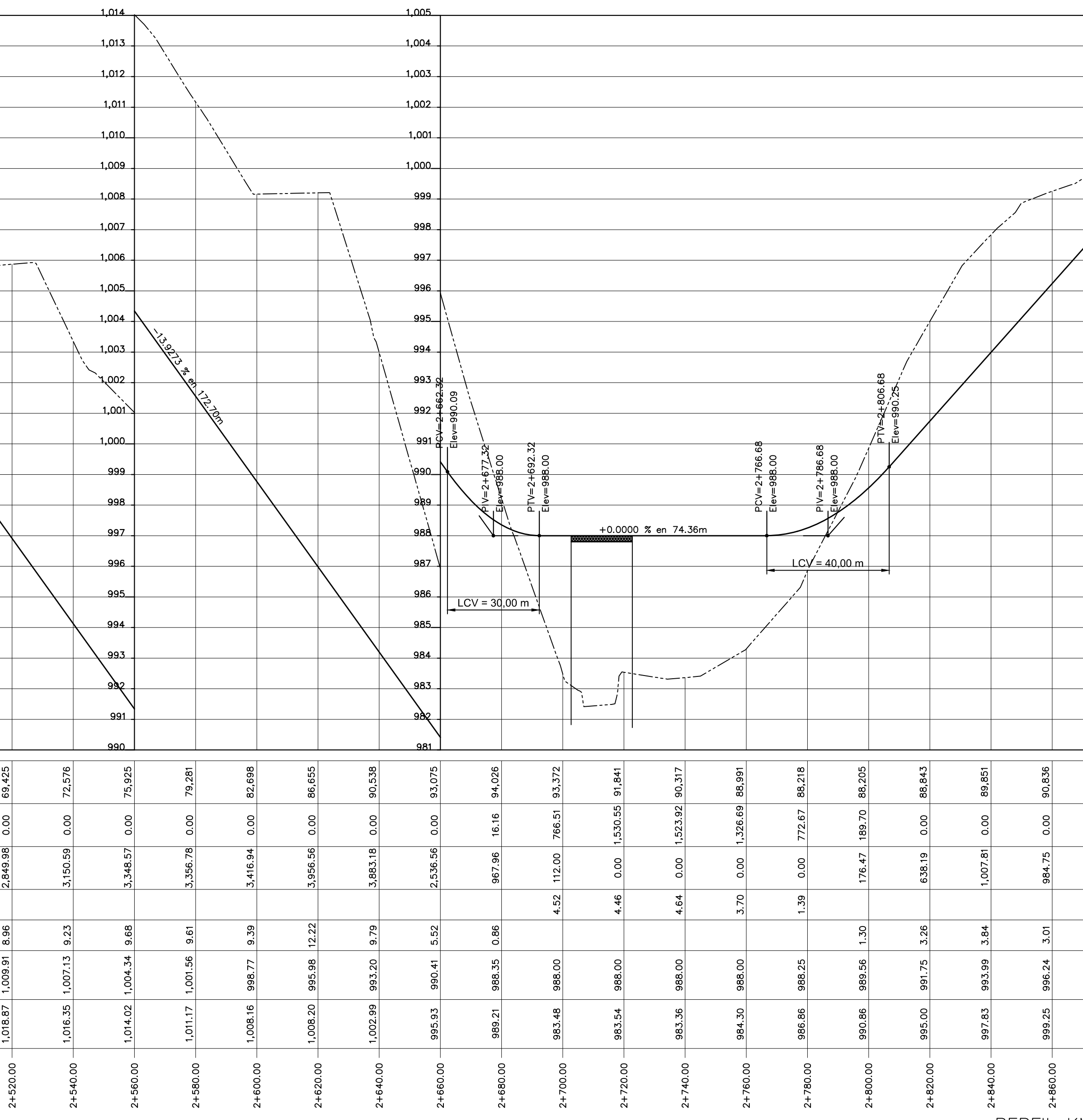

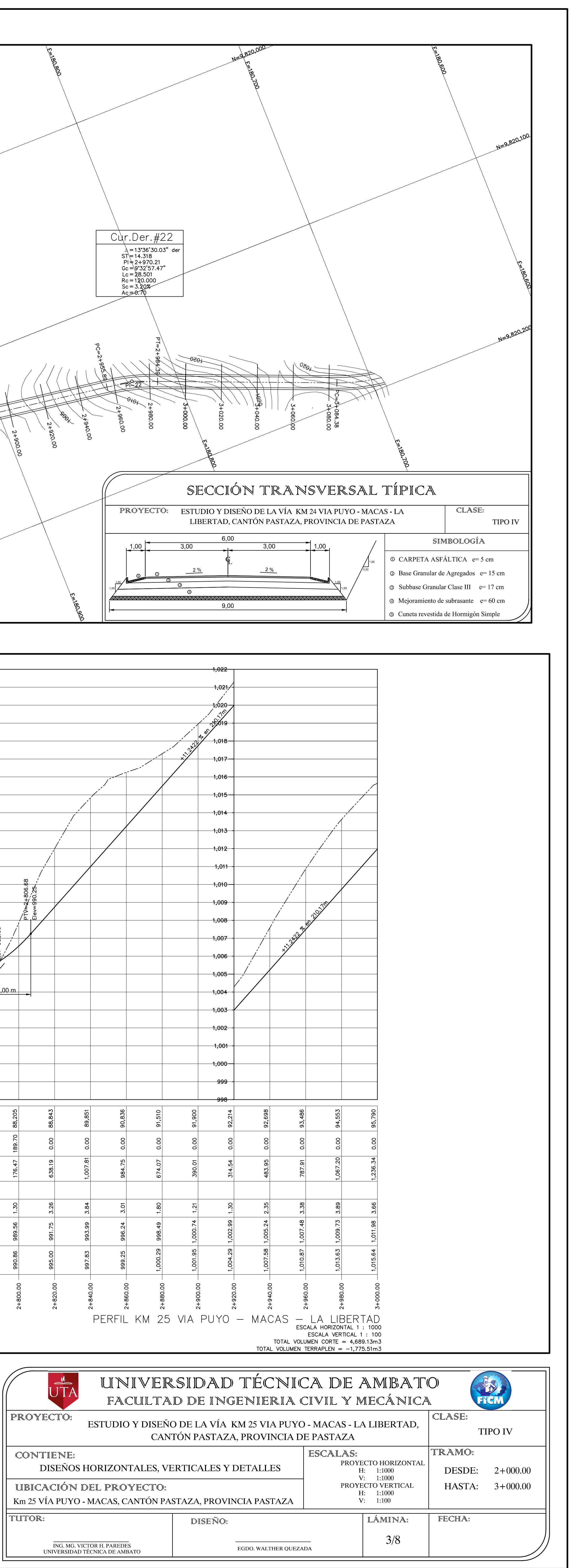

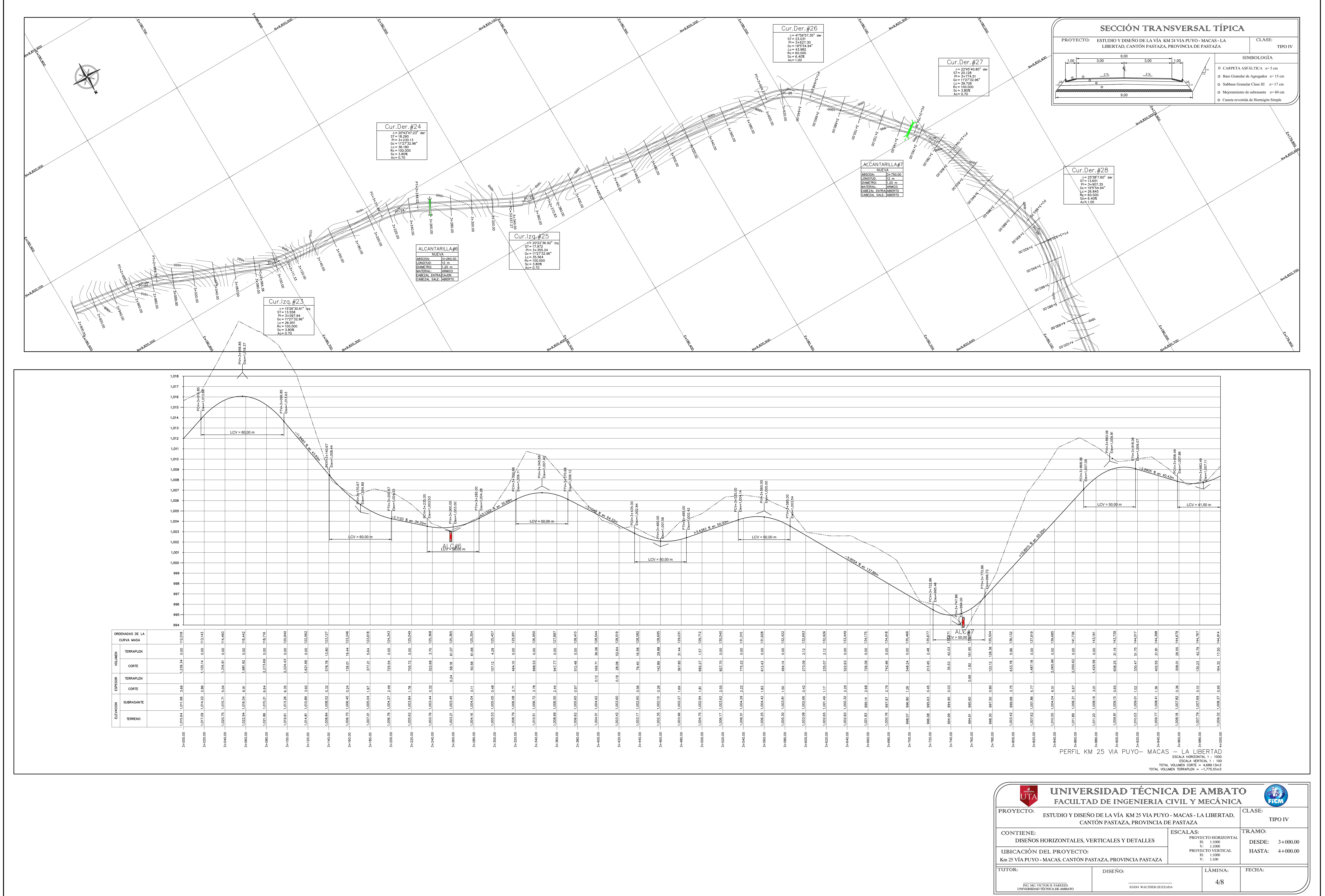

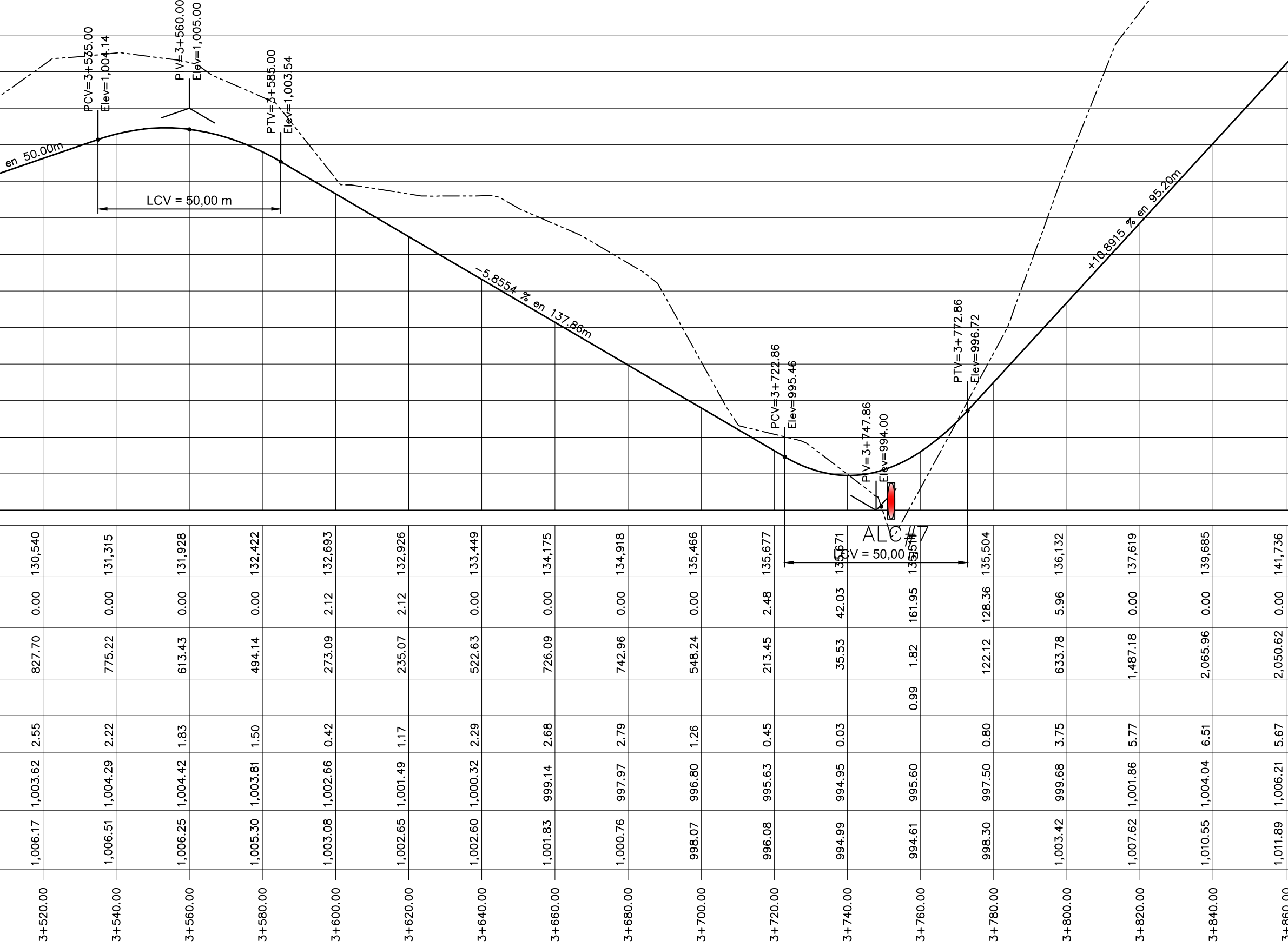

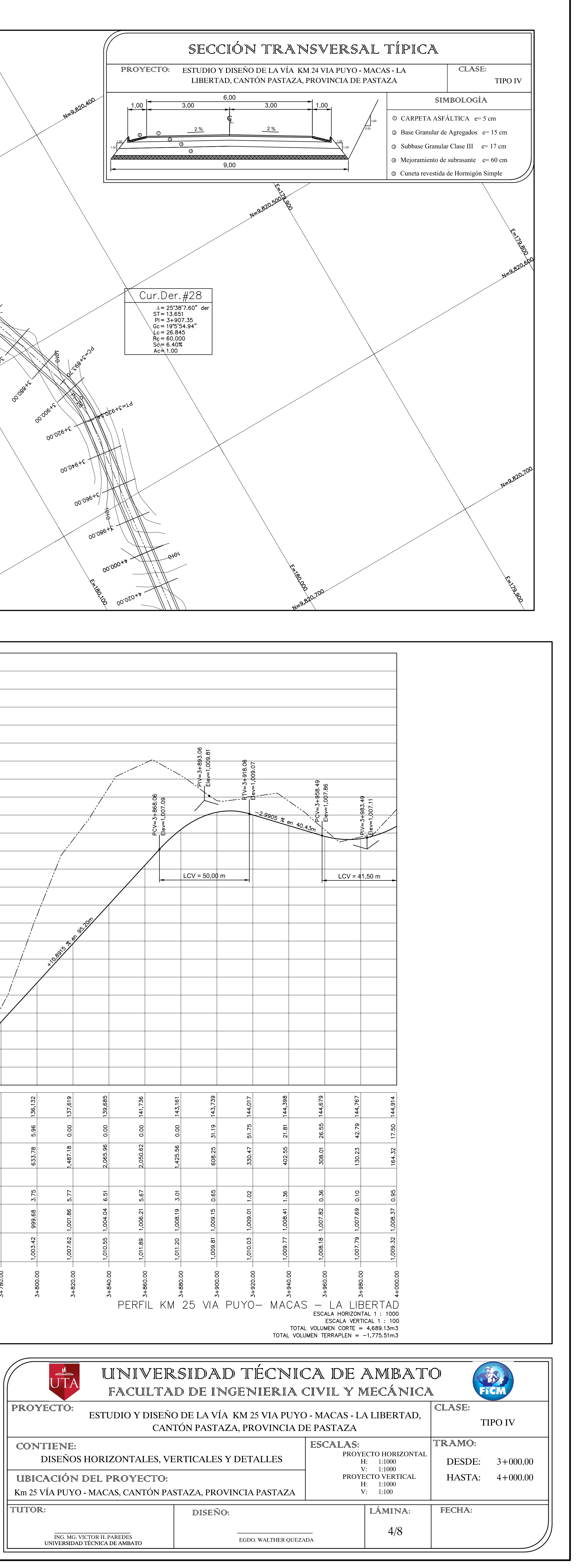

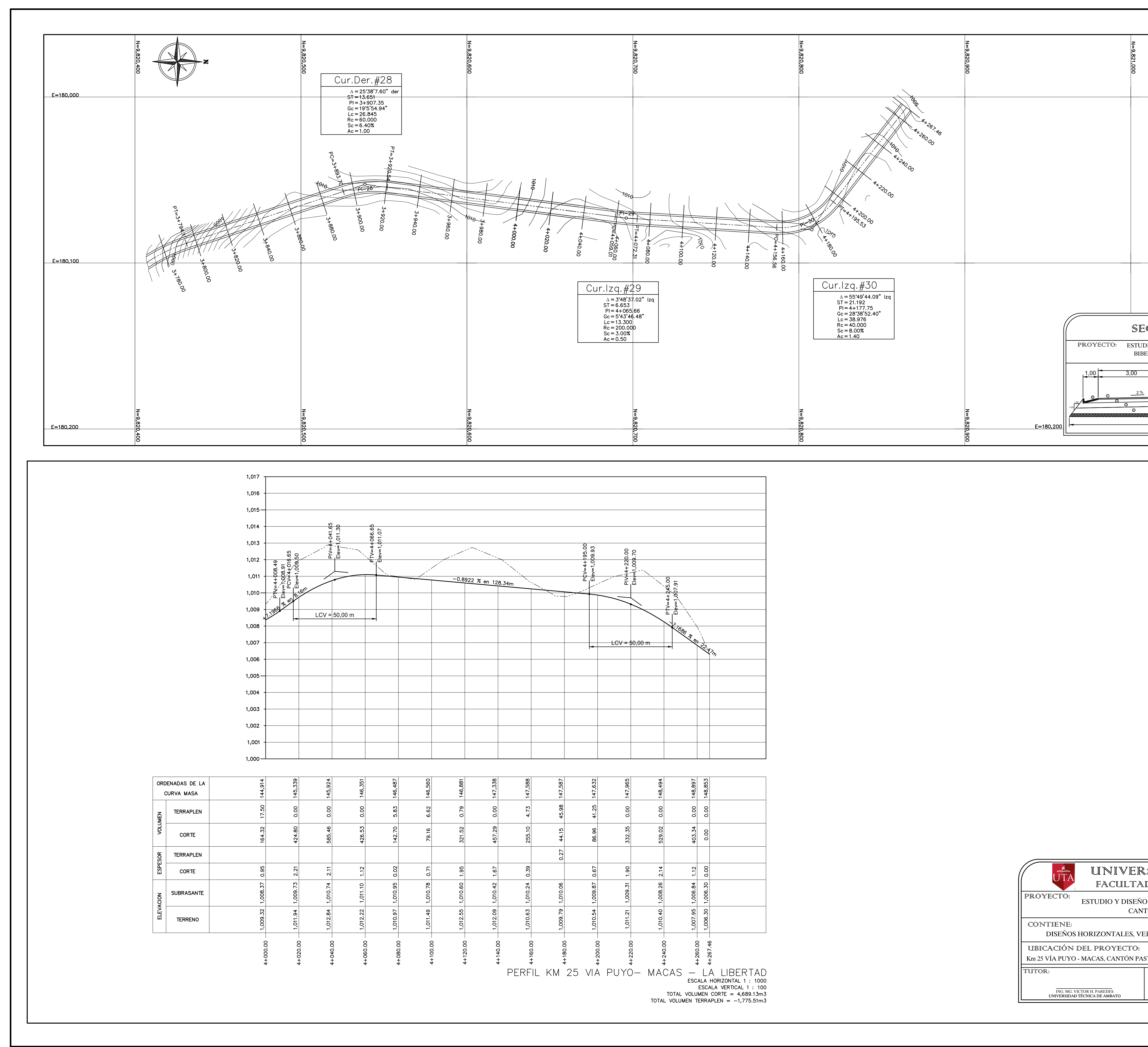

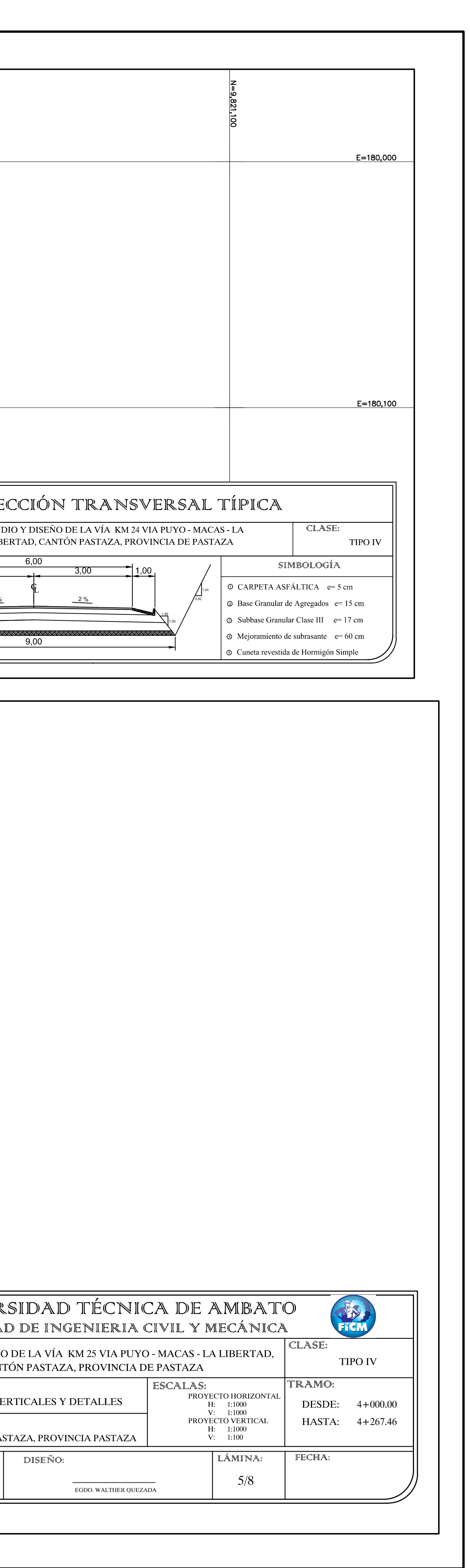

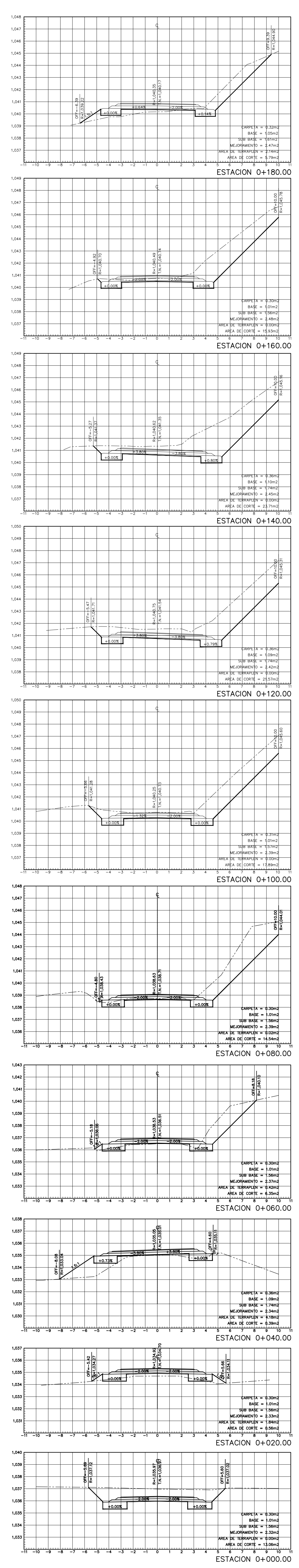

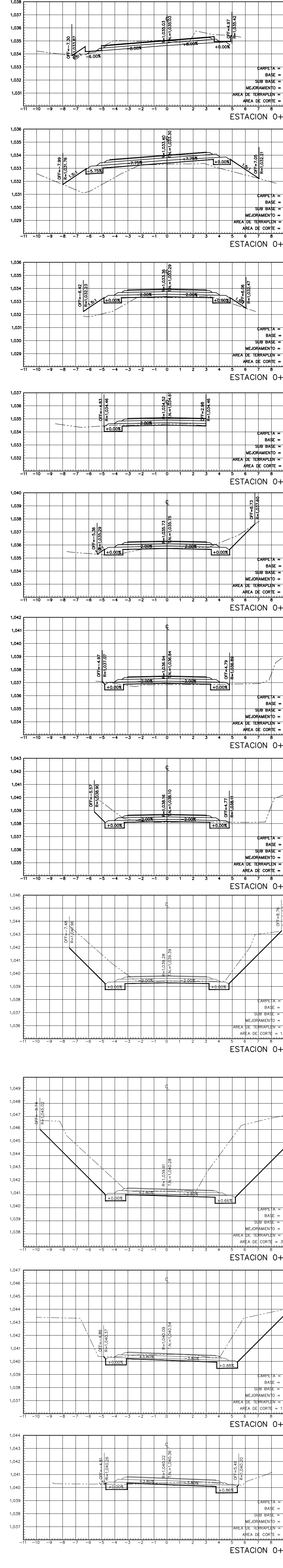

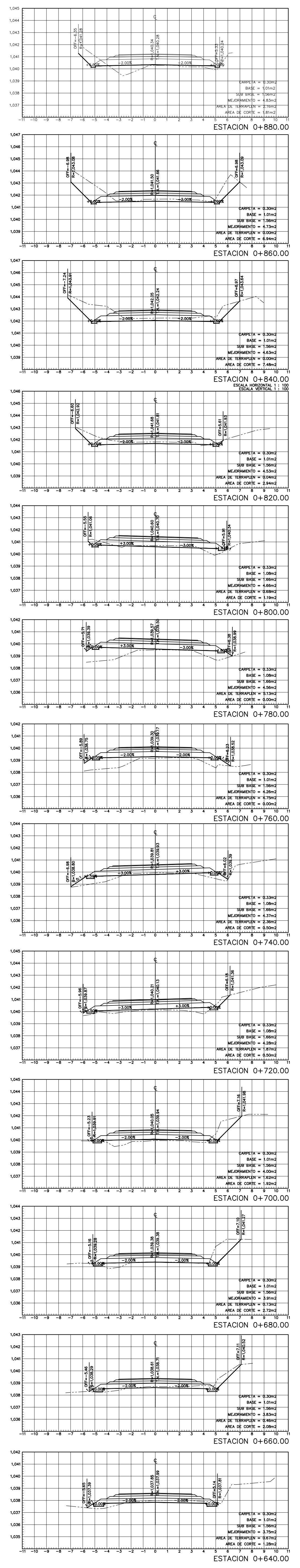

 $\overline{\phantom{a}}$ 

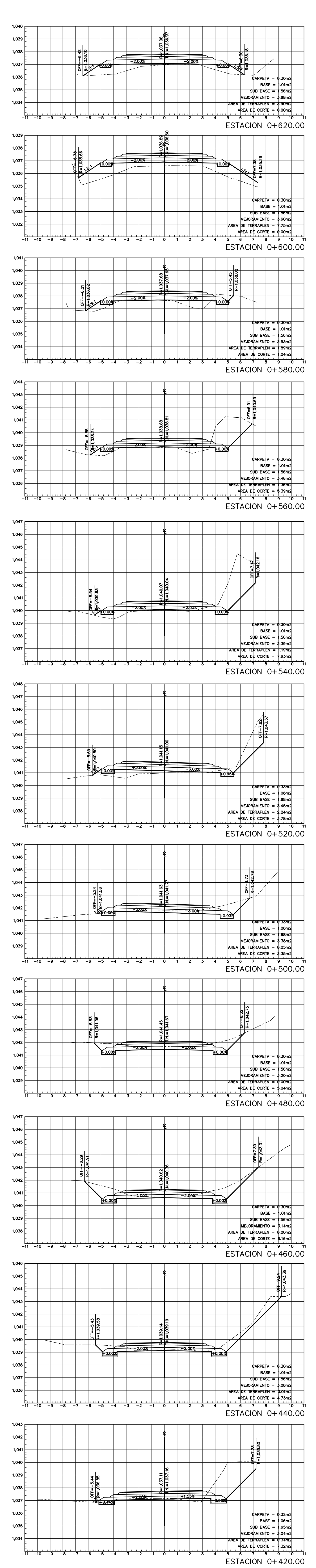

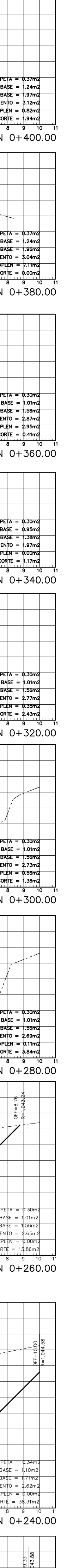

 $A = \frac{0.35m_2}{1.16m_2}$ <br>  $= 1.16m_2$ <br>  $= 1.61m_2$ <br>  $= 4.61m_2$ <br>  $= 1.3.23m_2$ <br>  $= 1.3.23m_2$ <br>  $= 1.4220.00$  $x = \frac{\emptyset.36m2}{16m2}$ <br>= 168m2<br>= 168m2<br>= 2.57m2<br>= 2.79m2<br>= 2.79m2<br>= 2.79m2<br>= 2.00.00

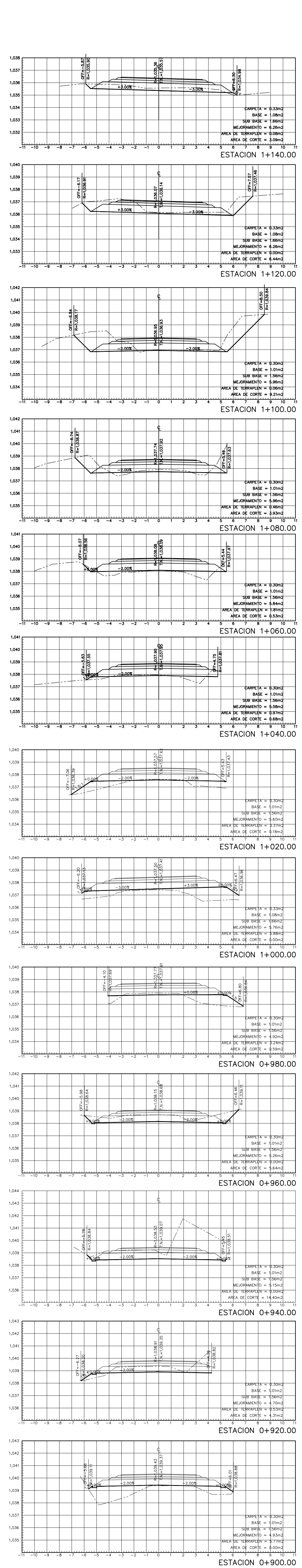

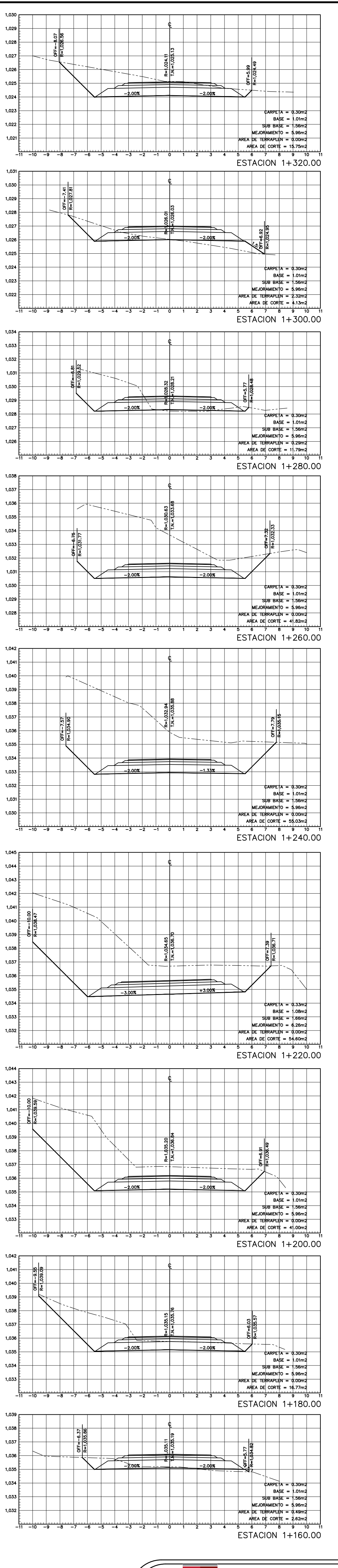

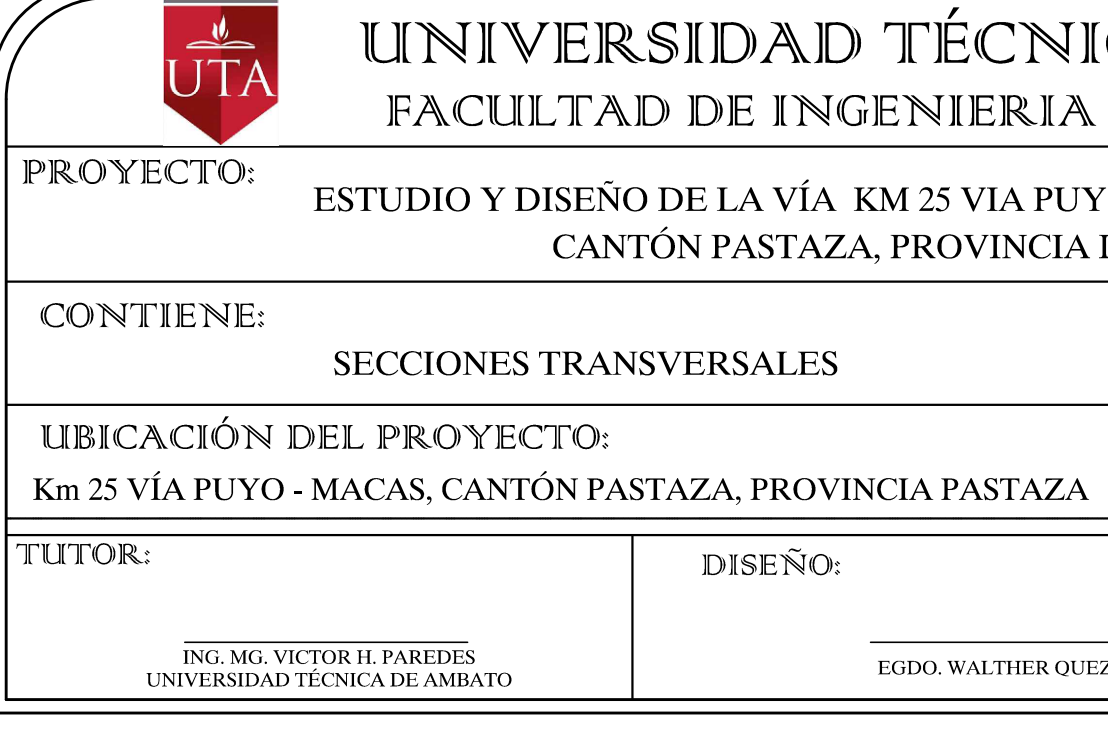

DISEÑO:

EGDO. WALTHER QUEZADA

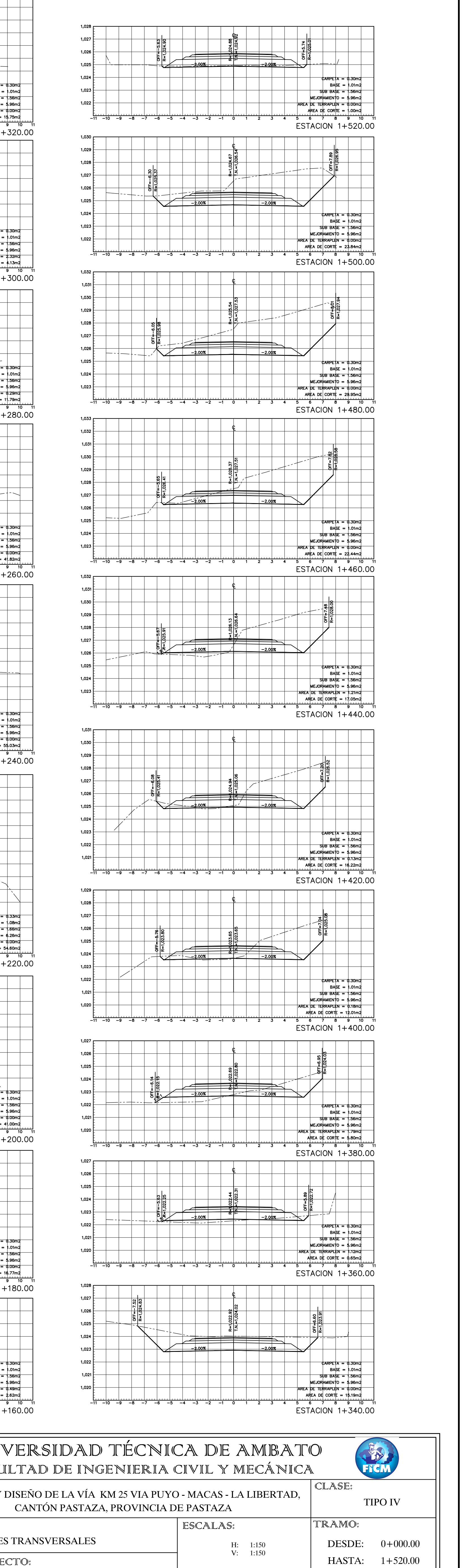

LÁMINA: FECHA:

 $6/8$ 

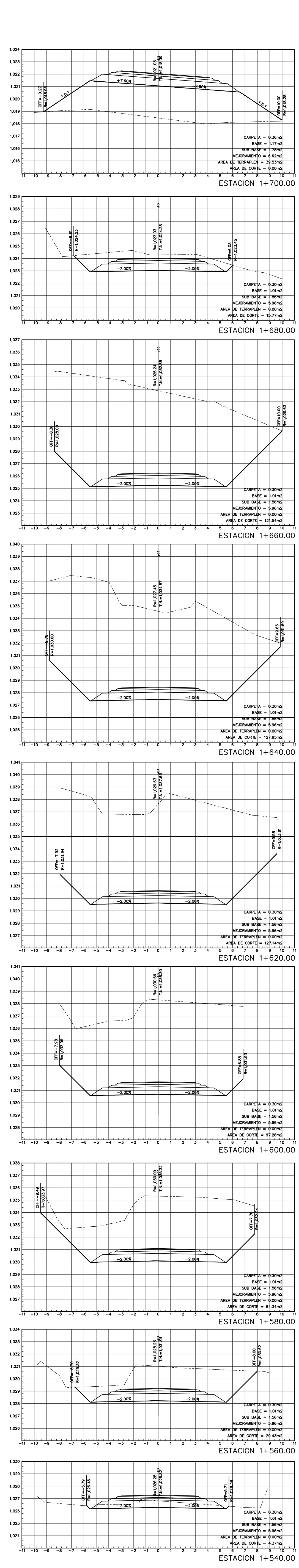

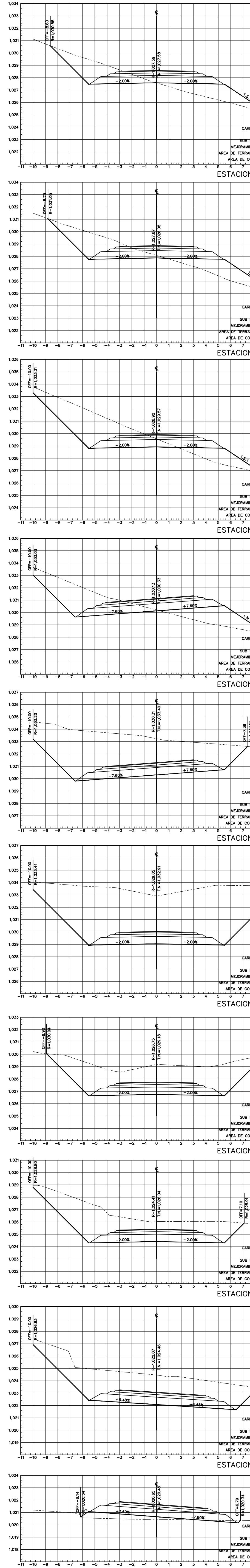

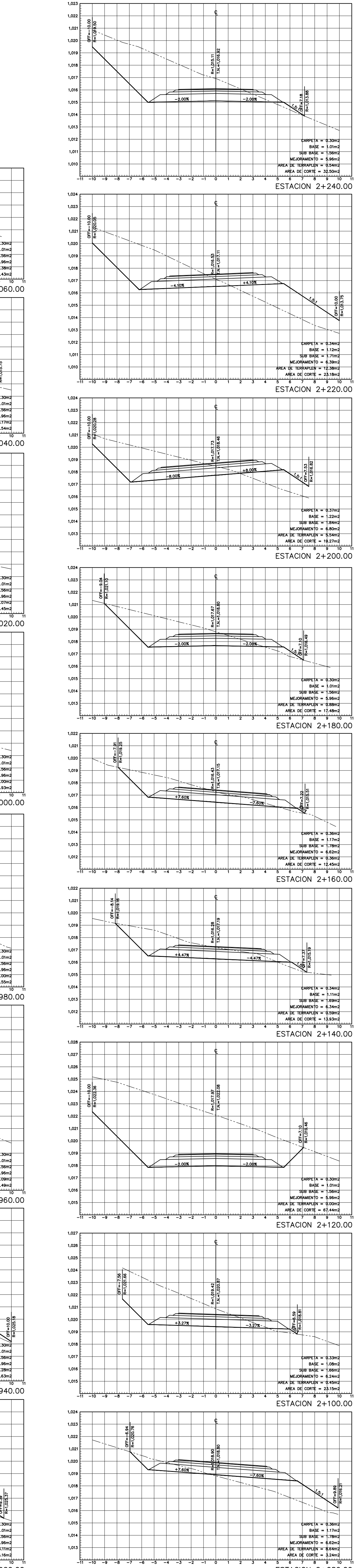

 $-$ 

— 1 — 1 —

— 1-1- $-$ 

— 1 — 1 — — <del>— —</del>

— 1 — 1 —

 $\overline{\phantom{a}}$ 

 $\overline{\phantom{0}}$ 

 $\overline{\phantom{0}}$ 

 $-$ 

═┾╤┾

— <del>— —</del>

 $-$ — <del>— —</del>

— 1 — 1 —

 $\overline{\phantom{a}}$ 

ESTACION 2+080.00

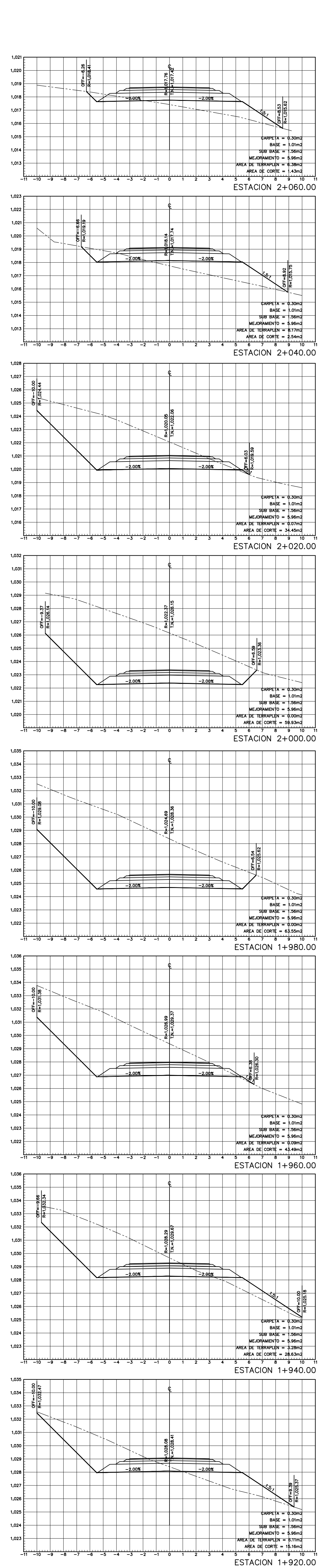

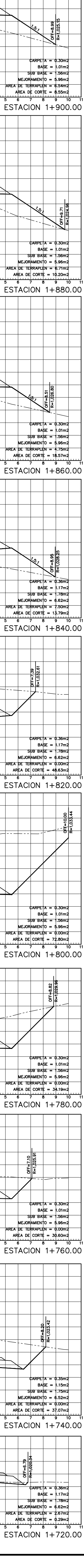

 $\overline{\phantom{a}}$  $\overline{\phantom{0}}$ 

 $\overline{\phantom{a}}$ 

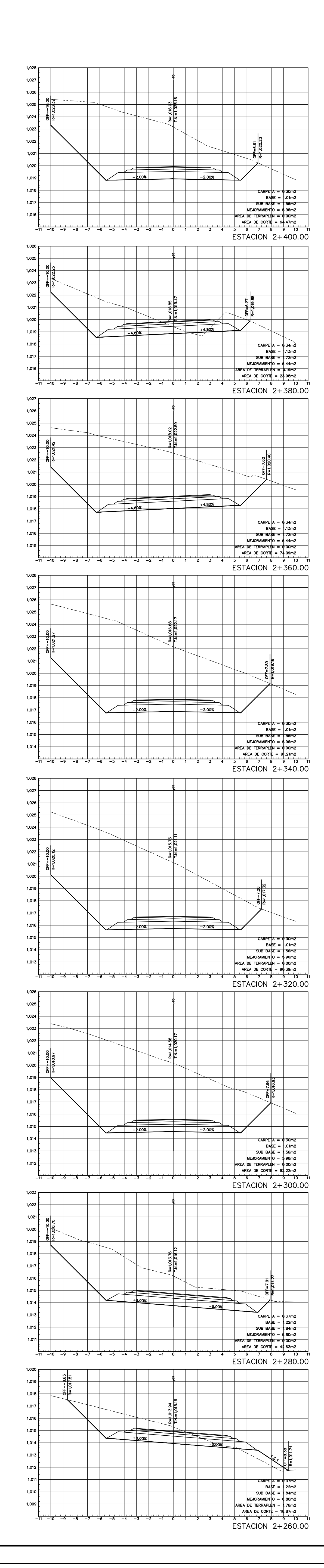

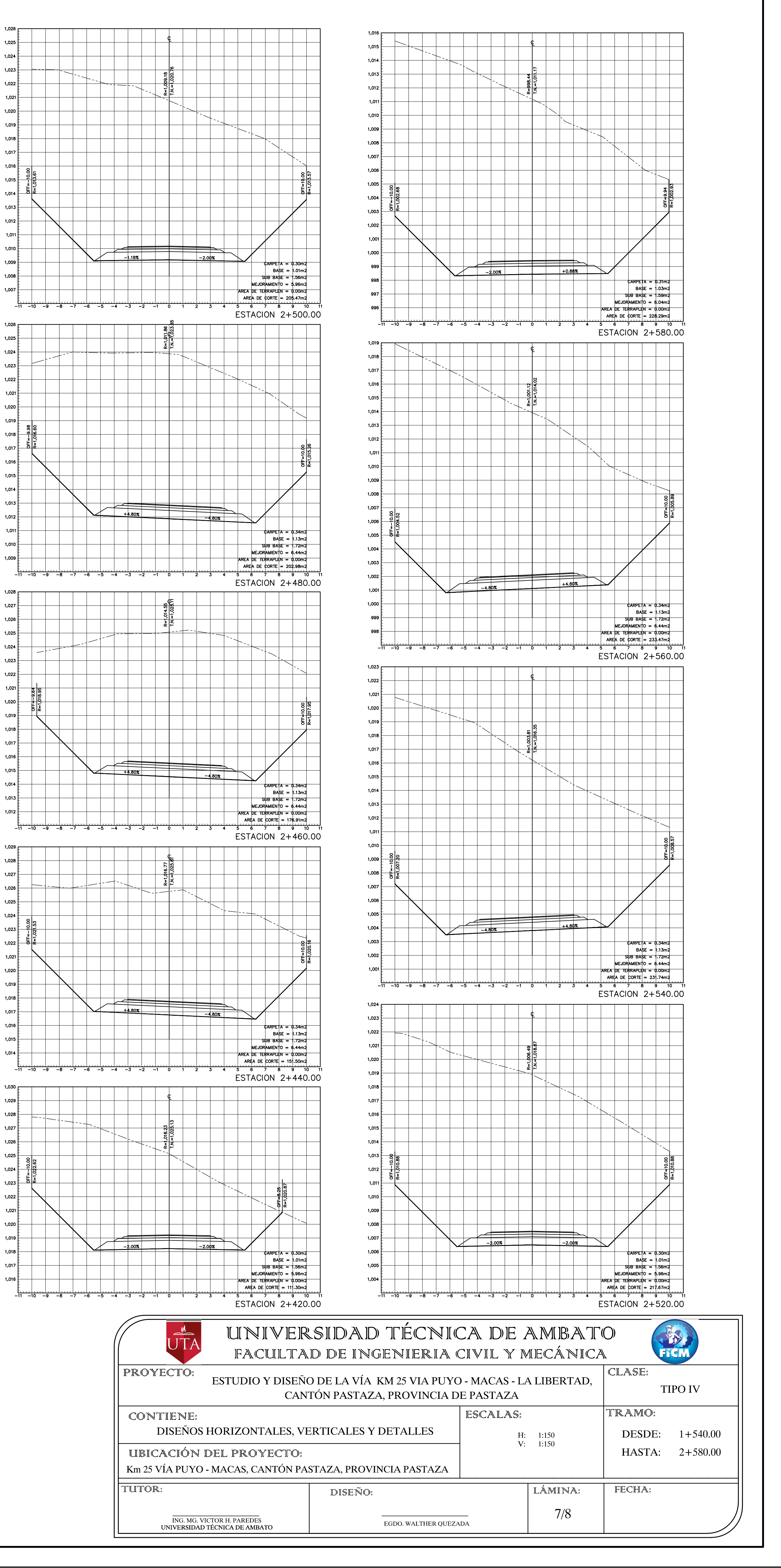

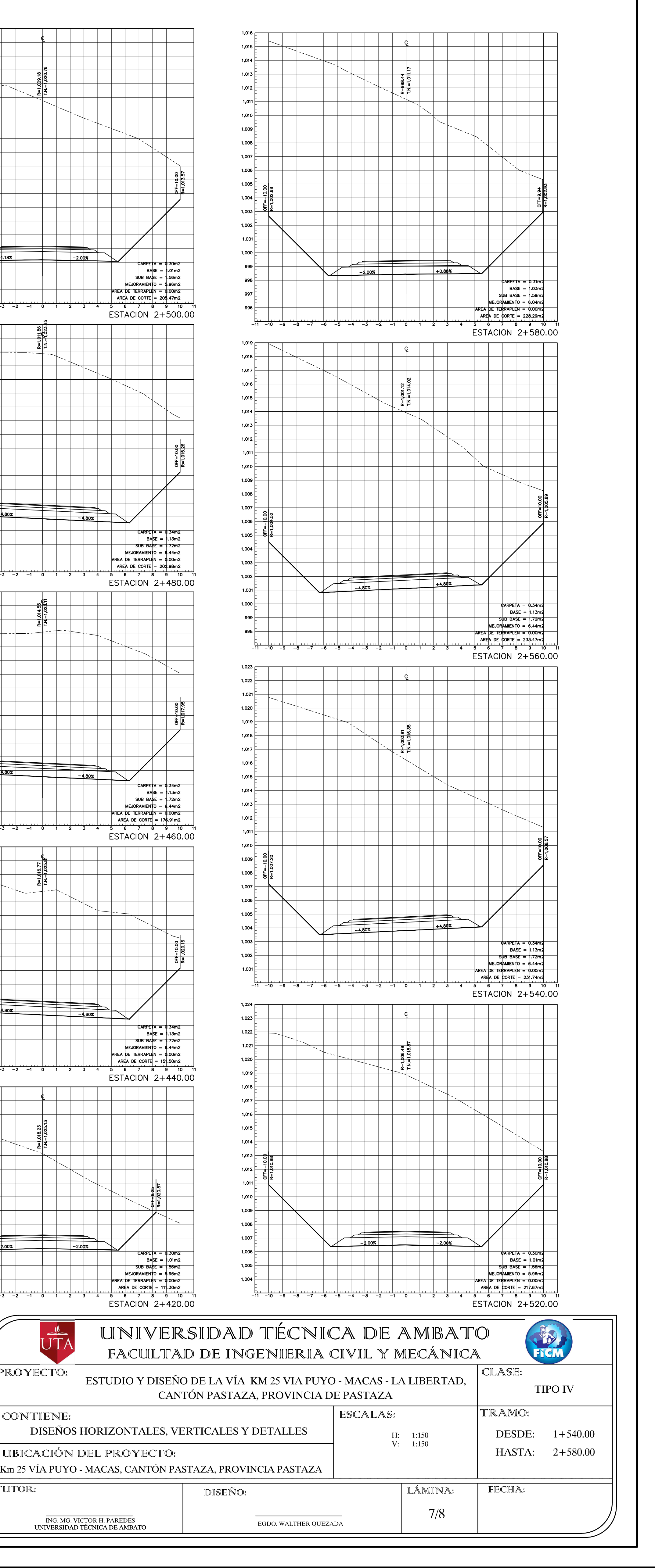

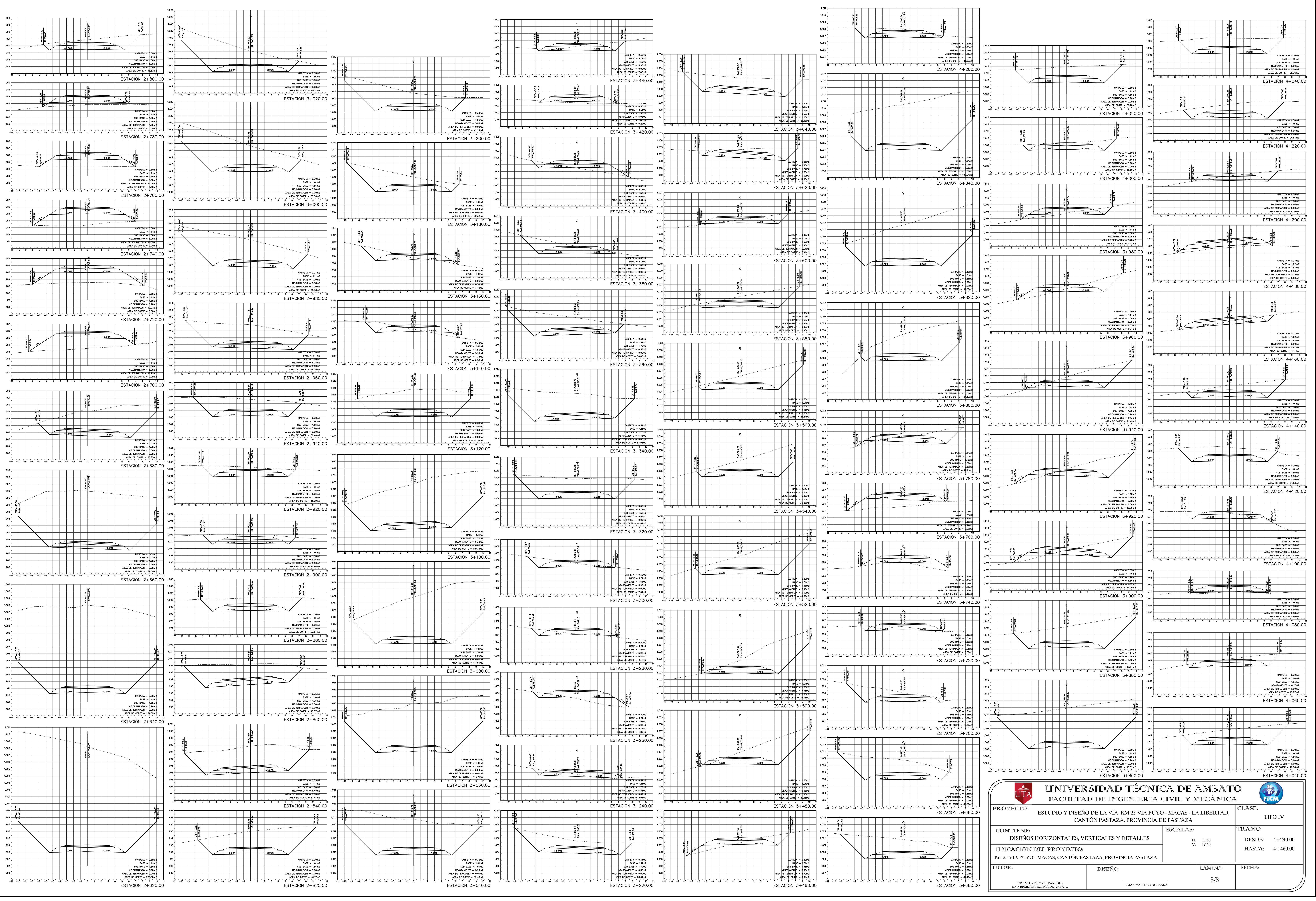